# **Distributed Message Service for RocketMQ**

# **API Reference**

**Issue** 06 **Date** 2023-12-15

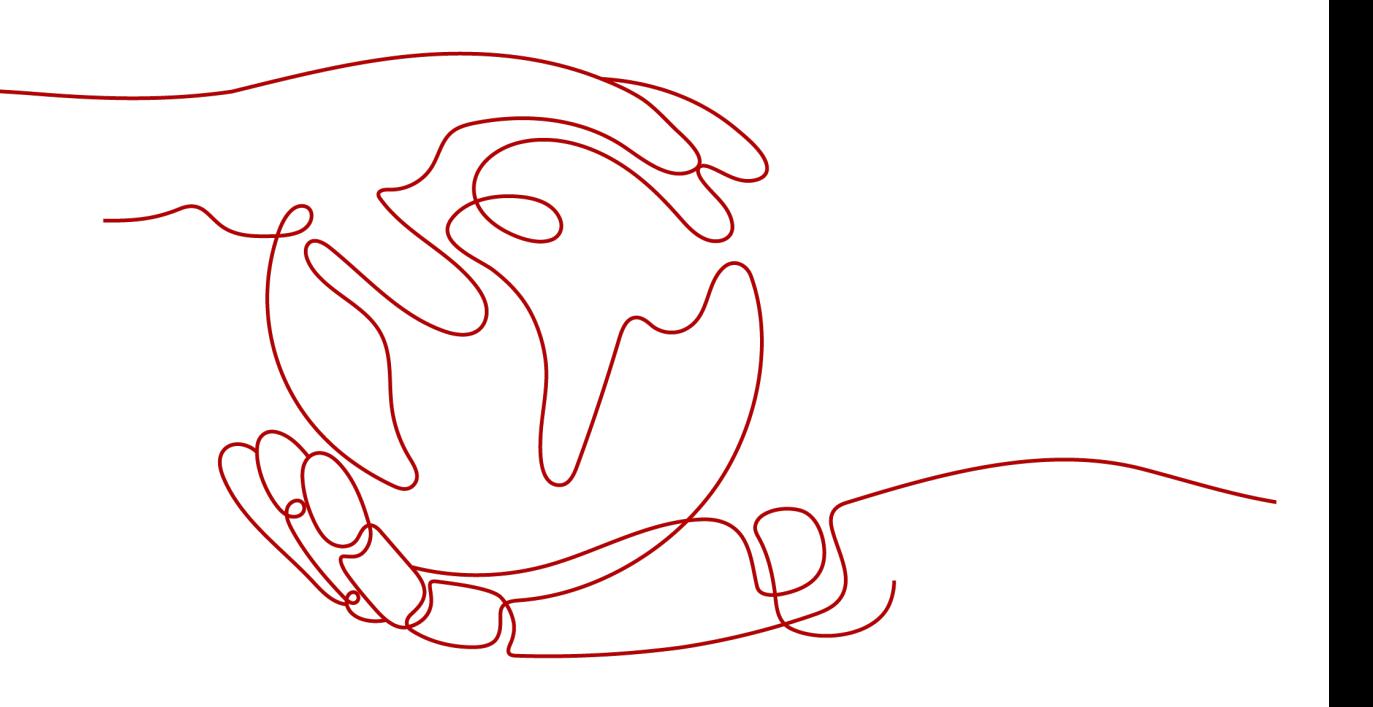

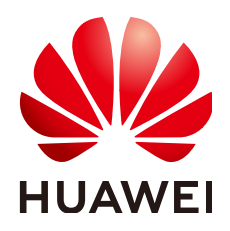

# **Copyright © Huawei Cloud Computing Technologies Co., Ltd. 2024. All rights reserved.**

No part of this document may be reproduced or transmitted in any form or by any means without prior written consent of Huawei Cloud Computing Technologies Co., Ltd.

# **Trademarks and Permissions**

**ND**  and other Huawei trademarks are the property of Huawei Technologies Co., Ltd. All other trademarks and trade names mentioned in this document are the property of their respective holders.

# **Notice**

The purchased products, services and features are stipulated by the contract made between Huawei Cloud and the customer. All or part of the products, services and features described in this document may not be within the purchase scope or the usage scope. Unless otherwise specified in the contract, all statements, information, and recommendations in this document are provided "AS IS" without warranties, guarantees or representations of any kind, either express or implied.

The information in this document is subject to change without notice. Every effort has been made in the preparation of this document to ensure accuracy of the contents, but all statements, information, and recommendations in this document do not constitute a warranty of any kind, express or implied.

# **Contents**

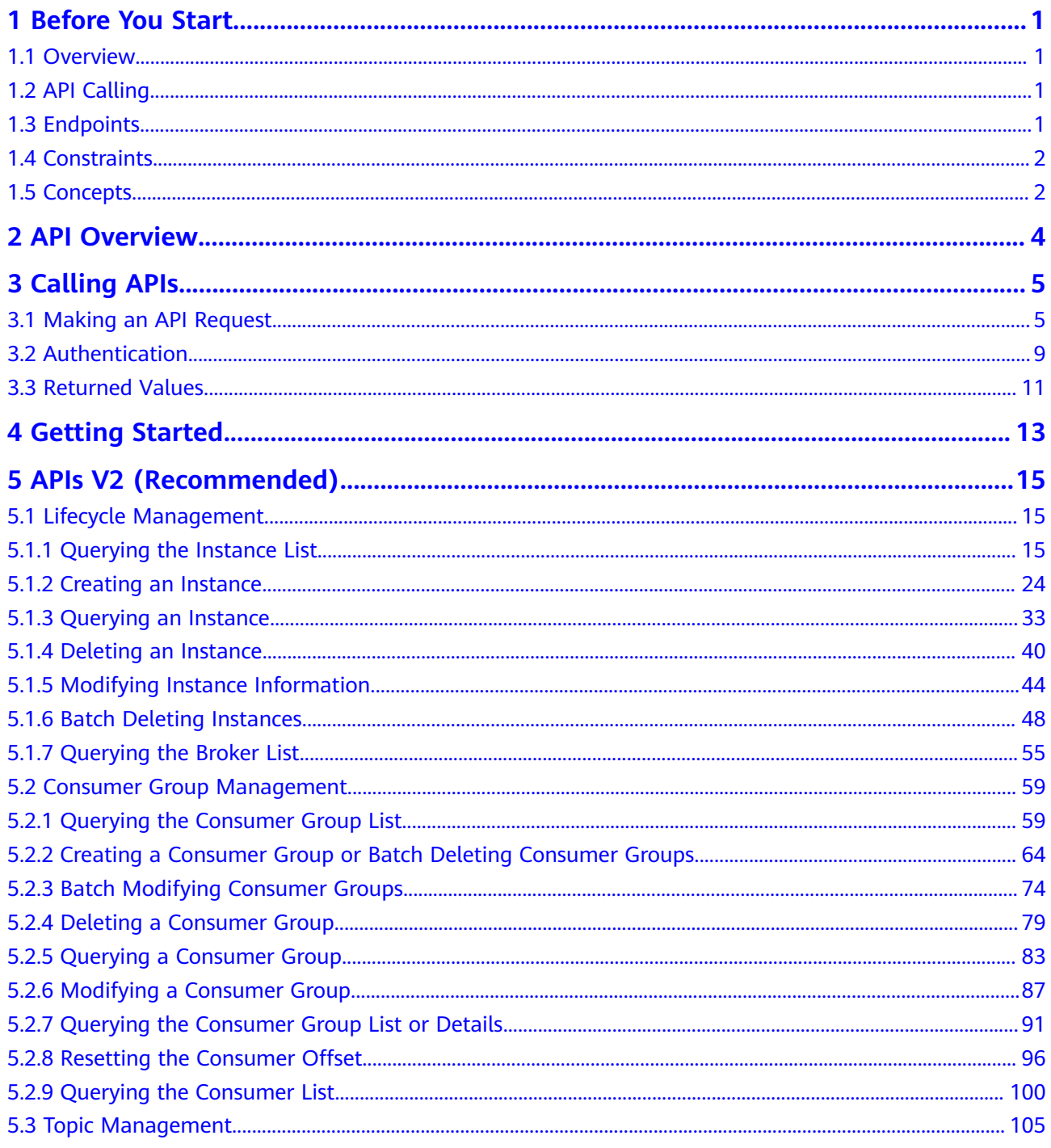

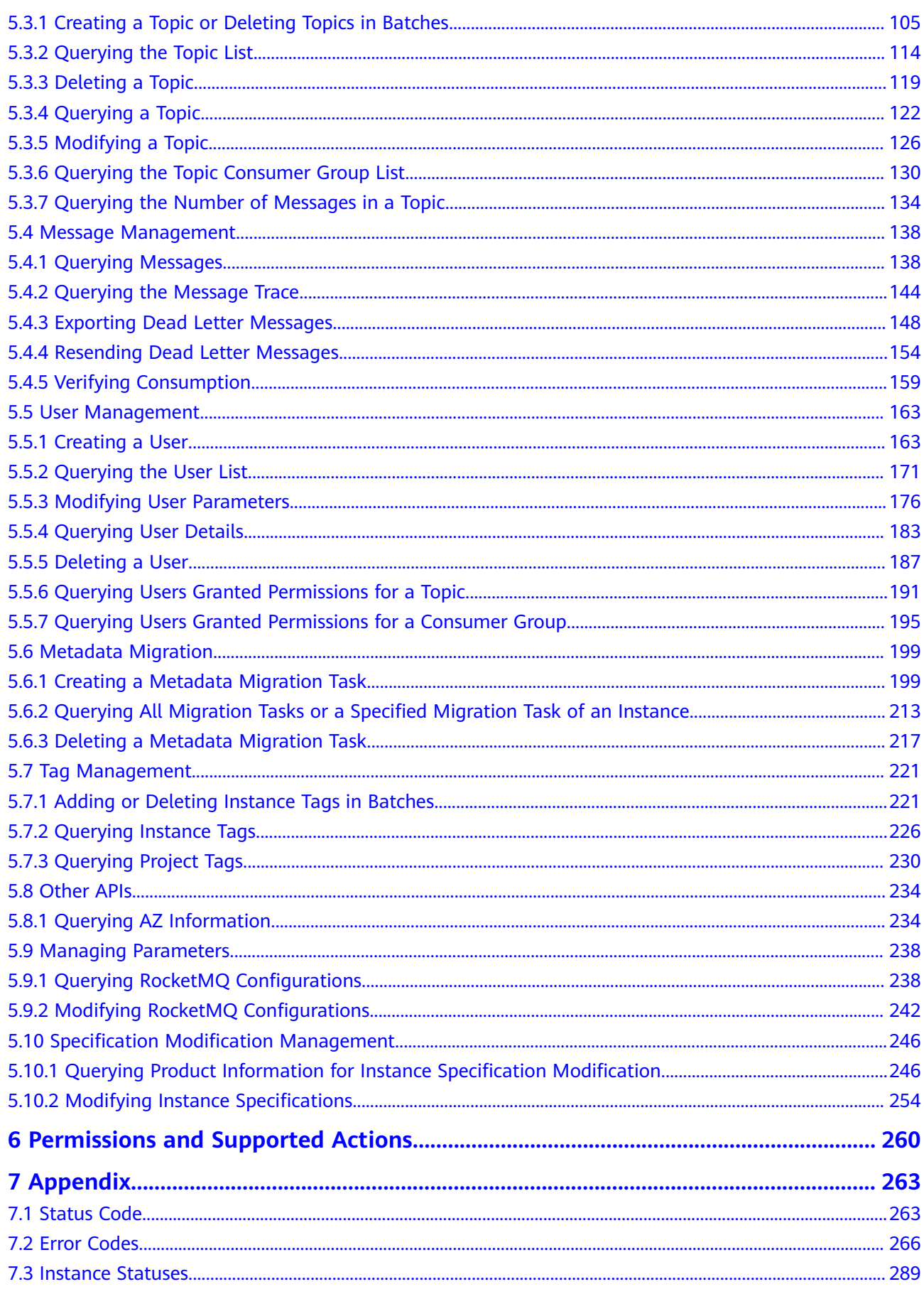

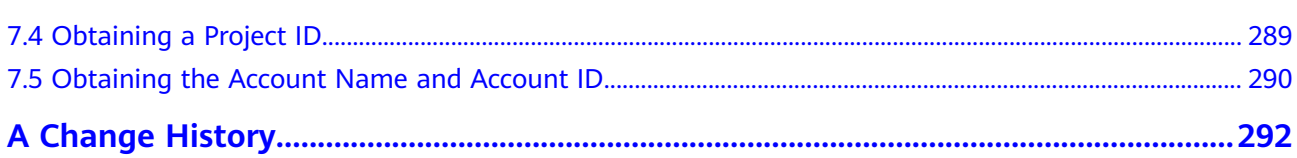

# **1 Before You Start**

# <span id="page-5-0"></span>**1.1 Overview**

Welcome to *Distributed Message Service for RocketMO API Reference*. Distributed Message Service (DMS) for RocketMQ is message-oriented middleware that delivers low latency, high flexibility, high throughput, dynamic expansion, easy management, and abundant messaging functions.

This document describes functions, syntax, parameters, and examples of the application programming interfaces (APIs) of DMS for RocketMQ.

# **NOTICE**

DMS for RocketMQ is continuously upgraded with new functions, and the existing APIs are inevitably adjusted. For example, new response parameters may be added.

To reduce the impact of API changes, DMS for RocketMQ is backward compatible with existing APIs. When using DMS, you should accept and ignore unused parameters and parameter values in JSON responses.

# **1.2 API Calling**

DMS for RocketMQ supports Representational State Transfer (REST) APIs, allowing you to call APIs using HTTPS. For details about API calling, see **[Calling APIs](#page-9-0)**.

# **1.3 Endpoints**

An endpoint is the **request address** for calling an API. Endpoints vary depending on services and regions. For the endpoints of all services, see **[Regions and](https://developer.huaweicloud.com/intl/en-us/endpoint) [Endpoints](https://developer.huaweicloud.com/intl/en-us/endpoint)**.

# <span id="page-6-0"></span>**1.4 Constraints**

- The number of instances that you can create is determined by your quota. For details, see **[Service Quota](https://console-intl.huaweicloud.com/console/?locale=en-us#/quota)**.
- For more constraints, see API description.

# **1.5 Concepts**

**Account** 

An account is created upon successful registration and has full access permissions for all of its cloud services and resources. It can be used to reset user passwords and grant user permissions. The account is a payment entity and should not be used directly to perform routine management. For security purposes, create IAM users and grant them permissions for routine management.

IAM user

An Identity and Access Management (IAM) user is created using an account to use cloud services. Each IAM user has its own identity credentials (password and access keys).

The account name, username, and password will be required for API authentication.

- Region: A region is a geographic area in which cloud resources are deployed. Availability zones (AZs) in the same region can communicate with each other over an intranet, while AZs in different regions are isolated from each other. Deploying cloud resources in different regions can better suit certain user requirements or comply with local laws or regulations.
- An AZ contains one or more physical data centers. Each AZ has independent cooling, fire extinguishing, moisture-proof, and electricity facilities. Within an AZ, compute, network, storage, and other resources are logically divided into multiple clusters. AZs within a region are interconnected using high-speed optical fibers to support cross-AZ high-availability systems.
- Project

Projects group and isolate resources (including compute, storage, and network resources) across physical regions. A default project is provided for each region, and subprojects can be created under each default project. Users can be granted permissions to access all resources in a specific project. For more refined access control, create subprojects under a project and purchase resources in the subprojects. Users can then be assigned permissions to access only specific resources in the subprojects.

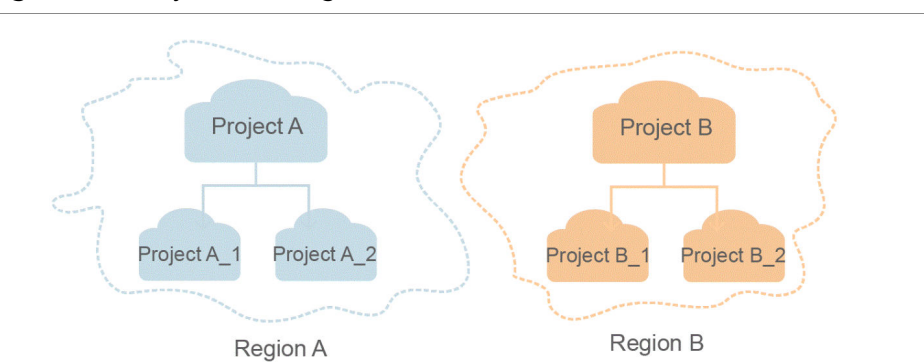

## **Figure 1-1** Project isolating model

● Enterprise project

Enterprise projects group and manage resources across regions. Resources in enterprise projects are logically isolated from each other. An enterprise project can contain resources of multiple regions, and resources can be added to or removed from enterprise projects.

For details about enterprise project features and how to obtain enterprise project IDs, see the **[Enterprise Management User Guide](https://support.huaweicloud.com/intl/en-us/usermanual-em/em_am_0006.html)**.

# **2 API Overview**

<span id="page-8-0"></span>**Table 2-1** APIs for managing instances

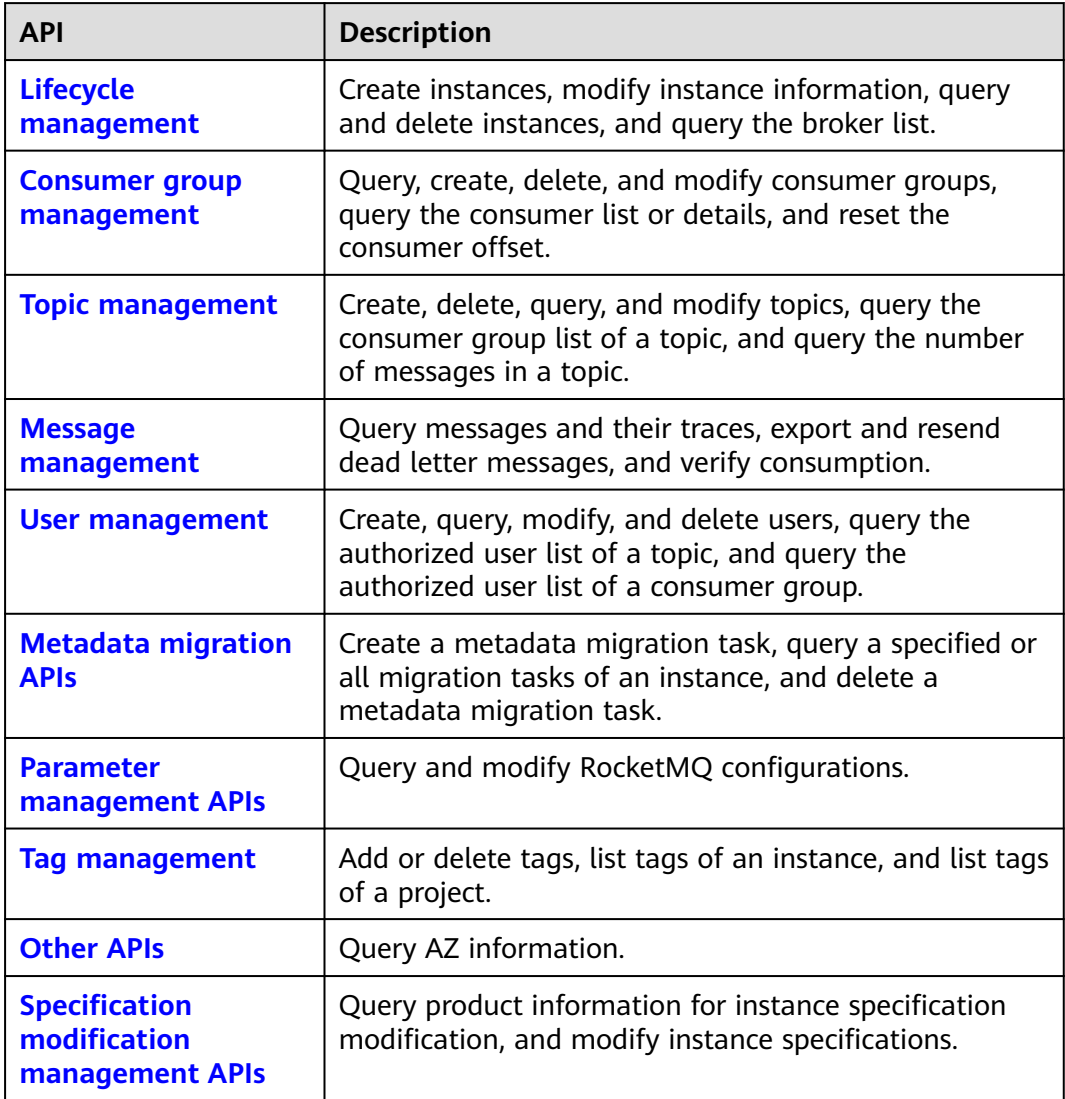

# **3 Calling APIs**

# <span id="page-9-0"></span>**3.1 Making an API Request**

This section describes the structure of a REST API request, and uses the IAM API for **[obtaining a user token](https://support.huaweicloud.com/intl/en-us/api-iam/iam_30_0001.html)** as an example to demonstrate how to call an API. The obtained token can then be used to authenticate the calling of other APIs.

# **Request URI**

A request URI is in the following format:

# **{URI-scheme}://{Endpoint}/{resource-path}?{query-string}**

Although a request URI is included in the request header, most programming languages or frameworks require the request URI to be transmitted separately.

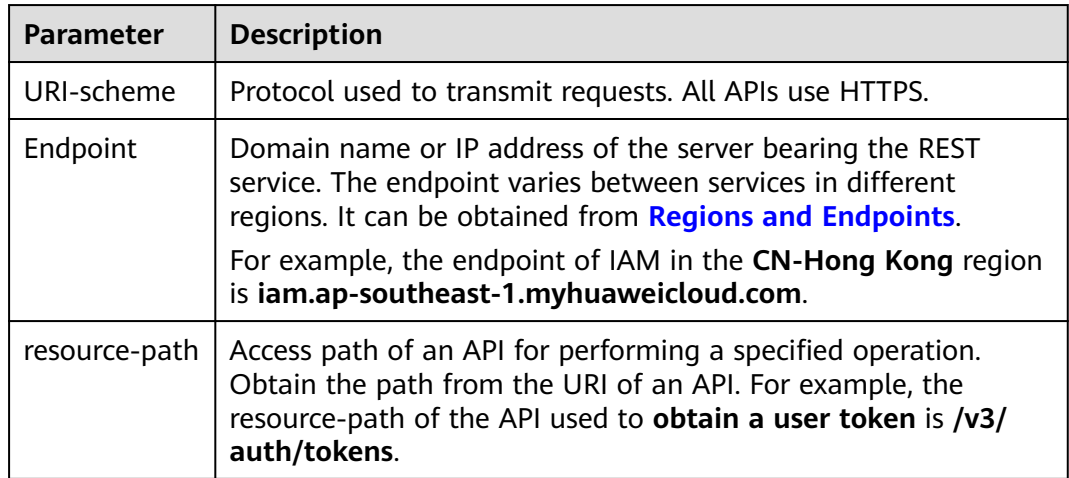

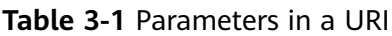

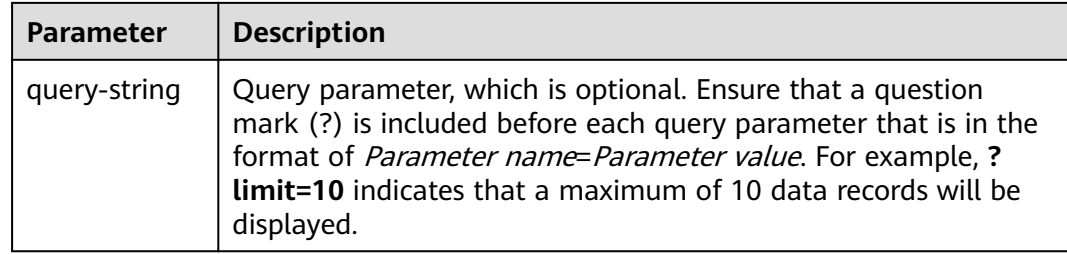

For example, to obtain an IAM token in the **CN-Hong Kong** region, obtain the endpoint of IAM (**iam.ap-southeast-1.myhuaweicloud.com**) for this region and the **resource-path** (**/v3/auth/tokens**) in the URI of the API used to **[obtain a user](https://support.huaweicloud.com/intl/en-us/api-iam/iam_30_0001.html) [token](https://support.huaweicloud.com/intl/en-us/api-iam/iam_30_0001.html)**. Then, construct the URI as follows:

https://iam.ap-southeast-1.myhuaweicloud.com/v3/auth/tokens

### **Figure 3-1** Example URI

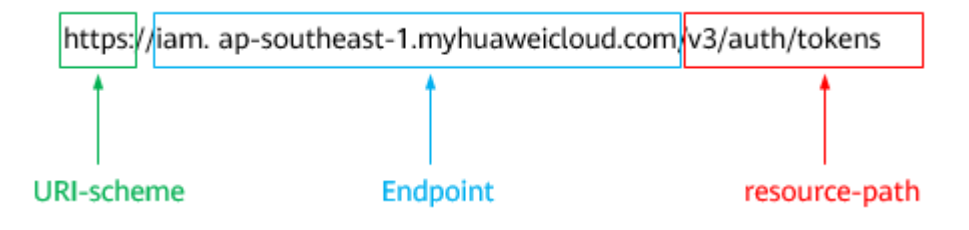

### $\Box$  Note

To simplify the URI display in this document, each API is provided only with a **resourcepath** and a request method. The **URI-scheme** of all APIs is **HTTPS**, and the endpoints of all APIs in the same region are identical.

# **Request Methods**

The HTTP protocol defines the following request methods that can be used to send a request to the server:

- **GET**: requests a server to return specified resources.
- **PUT**: requests a server to update specified resources.
- **POST**: requests a server to add resources or perform special operations.
- **DELETE:** requests a server to delete specified resources, for example, objects.
- **HEAD**: same as GET except that the server must return only the response header.
- PATCH: requests a server to update a part of a specified resource. If the resource does not exist, a new resource can be created using the PATCH method.

For example, in the case of the API used to **[obtain a user token](https://support.huaweicloud.com/intl/en-us/api-iam/iam_30_0001.html)**, the request method is **POST**. The request is as follows:

POST https://iam.ap-southeast-1.myhuaweicloud.com/v3/auth/tokens

# **Request Header**

You can also add additional header fields to a request, such as the fields required by a specified URI or HTTP method. For example, to request for the authentication information, add **Content-Type**, which specifies the request body type.

**Table 3-2** lists the common request header fields.

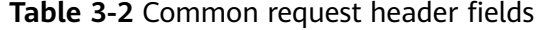

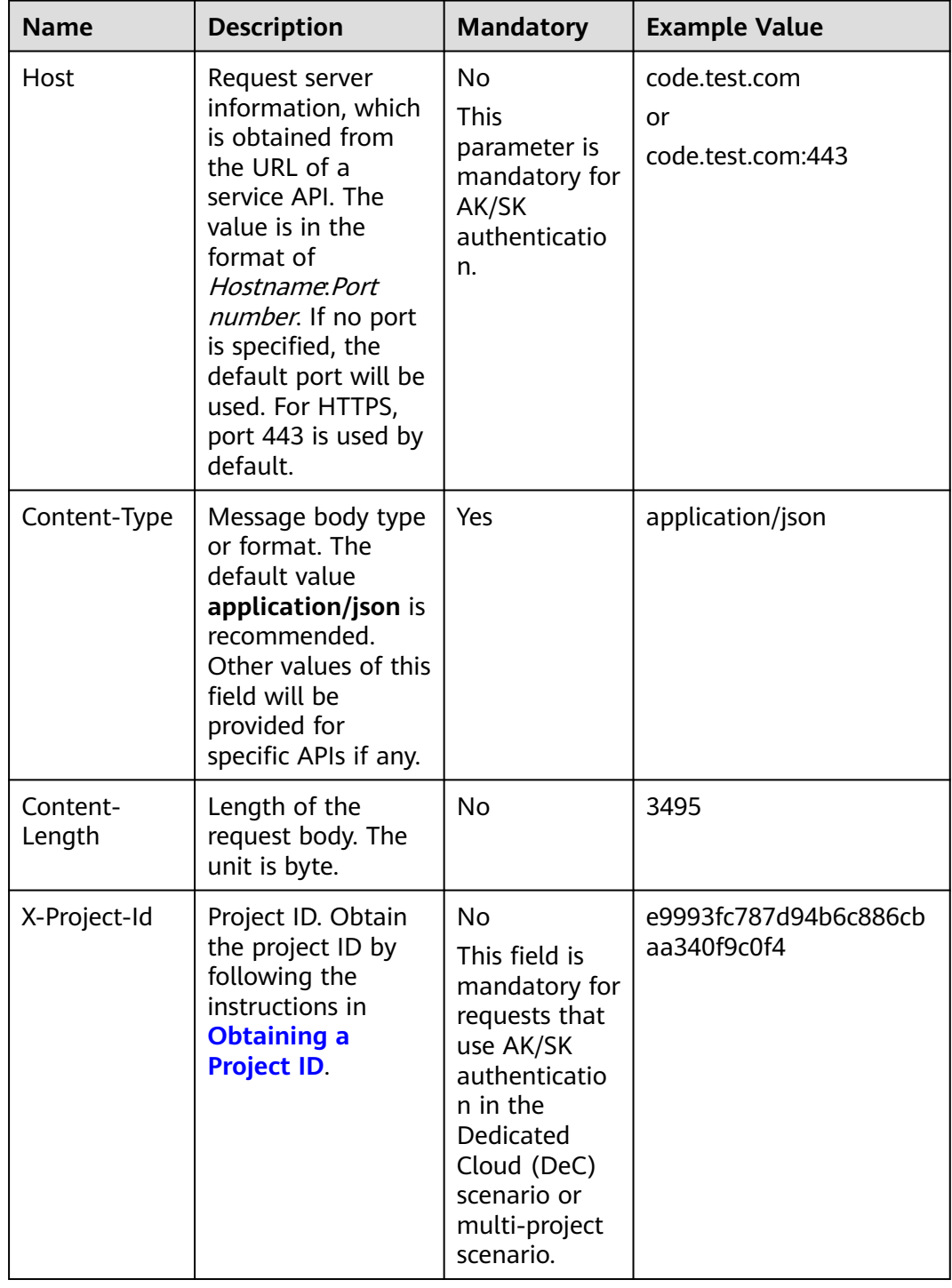

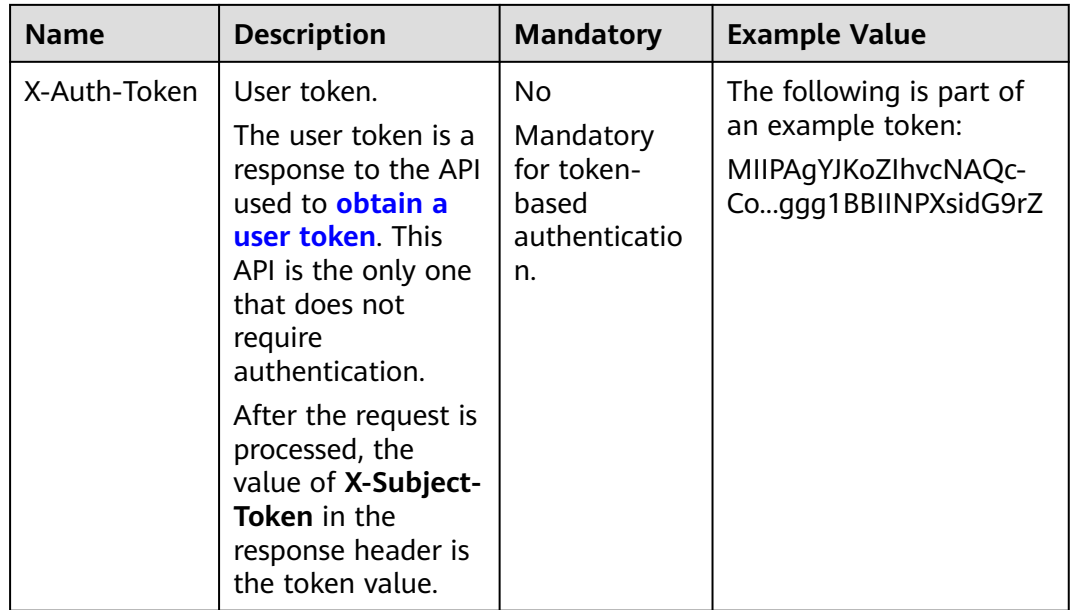

# $\Box$  note

In addition to supporting token-based authentication, cloud service APIs also support authentication using the AK/SK. During AK/SK-based authentication, an SDK is used to sign the request, and the **Authorization** (signature information) and **X-Sdk-Date** (time when the request is sent) header fields are automatically added to the request.

For more information, see "AK/SK-based Authentication" in **[Authentication](#page-13-0)**.

The API used to **[obtain a user token](https://support.huaweicloud.com/intl/en-us/api-iam/iam_30_0001.html)** does not require authentication. Therefore, only the **Content-Type** field needs to be added to requests for calling the API. An example of such requests is as follows:

POST https://iam.ap-southeast-1.myhuaweicloud.com/v3/auth/tokens Content-Type: application/json

# **Request Body (Optional)**

The body of a request is often sent in a structured format as specified in the **Content-type** header field, such as JSON or XML. The request body transfers content except the request header.

A request body varies between APIs. Some APIs do not require the request body, such as the APIs requested using the GET and DELETE methods.

In the case of the API used to **[obtain a user token](https://support.huaweicloud.com/intl/en-us/api-iam/iam_30_0001.html)**, the request parameters and parameter description can be obtained from the API request. The following provides an example request with a body included. Replace **username**, **domainname**, **\*\*\*\*\*\*\*\*** (login password), and **xxxxxxxxxxxxxxxxxx** (project name) with the actual values (for example, ap-southeast-1). The project name can be obtained from **[Regions and Endpoints](https://developer.huaweicloud.com/intl/en-us/endpoint)**.

# <span id="page-13-0"></span> $\Box$  Note

The **scope** parameter specifies where a token takes effect. You can set **scope** to an account or a project under an account. In the following example, the token takes effect only for the resources in a specified project. For more information about this API, see **[Obtaining a User](https://support.huaweicloud.com/intl/en-us/api-iam/iam_30_0001.html) [Token](https://support.huaweicloud.com/intl/en-us/api-iam/iam_30_0001.html)**.

POST https://iam.ap-southeast-1.myhuaweicloud.com/v3/auth/tokens Content-Type: application/json

```
{
   "auth": {
      "identity": {
        "methods": [
           "password"
\qquad \qquad ],
         "password": {
           "user": {
             "name": "username",
              "password": "********",
 "domain": {
 "name": "domainname"
\qquad \qquad \} }
        }
 },
 "scope": {
         "project": {
           "name": "xxxxxxxxxxxxxxxxxx"
        }
     }
   }
}
```
If all data required by a request is available, you can send the request to call the API through **[curl](https://curl.haxx.se/)**, **[Postman](https://www.getpostman.com/)**, or coding. In the response to the API used to obtain a user token, **x-subject-token** is the desired user token. This token can then be used to authenticate the calling of other APIs.

# **3.2 Authentication**

Requests for calling an API can be authenticated using either of the following methods:

- Token-based authentication: Requests are authenticated using a token.
- AK/SK authentication: Requests are encrypted using AK/SK pairs. AK/SK-based authentication is recommended because it is more secure than token-based authentication.

# **Token-based Authentication**

# $\Box$  Note

The validity period of a token is 24 hours. When using a token for authentication, cache it to prevent frequently calling the IAM API used to obtain a user token.

A token specifies temporary permissions in a computer system. During API authentication using a token, the token is added to request headers to get permissions for calling the API. You can obtain a token by **[calling an API](https://support.huaweicloud.com/intl/en-us/api-iam/iam_30_0001.html)**.

A cloud service can be deployed as either a project-level service or global service.

- For a project-level service, you need to obtain a project-level token. When you call the API, set **auth.scope** in the request body to **project**.
- For a global service, you need to obtain a global token. When you call the API, set **auth.scope** in the request body to **domain**.

When calling the API used to **[obtain a user token](https://support.huaweicloud.com/intl/en-us/api-iam/iam_30_0001.html)**, you must set **auth.scope** in the request body to **project**.

```
{
   "auth": {
       "identity": {
          "methods": [
             "password"
         ],
           "password": {
             "user": {
                "name": "username",
                "password": "********",
                "domain": {
                   "name": "domainname"
\qquad \qquad \} }
         }
      },
       "scope": {
          "project": {
             "name": "xxxxxxxx"
         }
      }
   }
}
```
After a token is obtained, the **X-Auth-Token** header field must be added to requests to specify the token when calling other APIs. For example, if the token is **ABCDEFJ....**, **X-Auth-Token: ABCDEFJ....** can be added to a request as follows:

POST https://iam.ap-southeast-1.myhuaweicloud.com/v3/auth/projects Content-Type: application/json **X-Auth-Token: ABCDEFJ....**

# **AK/SK-based Authentication**

### $\Box$  Note

AK/SK-based authentication supports API requests with a body not larger than 12 MB. For API requests with a larger body, token-based authentication is recommended.

In AK/SK-based authentication, AK/SK is used to sign requests and the signature is then added to the request headers for authentication.

- AK: access key ID, which is a unique identifier used in conjunction with a secret access key to sign requests cryptographically.
- SK: secret access key used in conjunction with an AK to sign requests cryptographically. It identifies a request sender and prevents the request from being modified.

In AK/SK-based authentication, you can use an AK/SK to sign requests based on the signature algorithm or use the signing SDK to sign requests. For details about how to sign requests and use the signing SDK, see **[API Request Signing Guide](https://support.huaweicloud.com/intl/en-us/devg-apisign/api-sign-provide.html)**.

## <span id="page-15-0"></span>**NOTICE**

The signing SDK is only used for signing requests and is different from the SDKs provided by services.

# **3.3 Returned Values**

# **Status Code**

After sending a request, you will receive a response, including the status code, response header, and response body.

A status code is a group of digits ranging from 1xx to 5xx. It indicates the status of a response. For more information, see **[Status Code](#page-267-0)**.

If status code **201** is returned for the calling of the API for **[obtaining a user](https://support.huaweicloud.com/intl/en-us/api-iam/iam_30_0001.html) [token](https://support.huaweicloud.com/intl/en-us/api-iam/iam_30_0001.html)**, the request is successful.

## **Response Header**

A response header corresponds to a request header, for example, **Content-type**.

**Figure 3-2** shows the response header for the API of **[obtaining a user token](https://support.huaweicloud.com/intl/en-us/api-iam/iam_30_0001.html)**, in which **x-subject-token** is the desired user token. Then, you can use the token to authenticate the calling of other APIs.

**Figure 3-2** Header of the response to the request for obtaining a user token

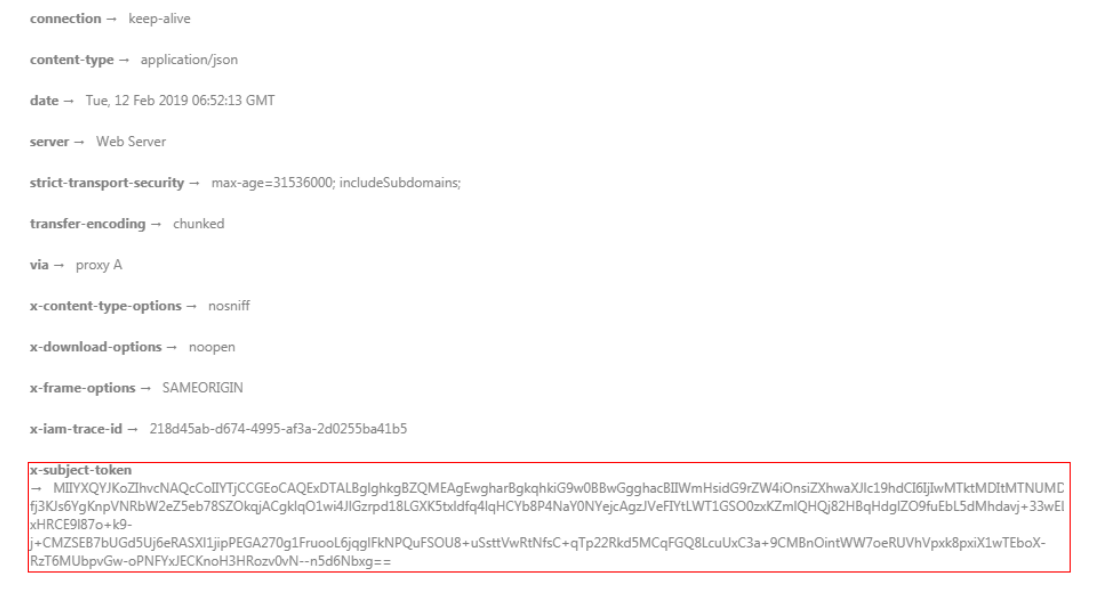

### $x$ -xss-protection  $\rightarrow$  1; mode=block;

# **(Optional) Response Body**

The body of a response is often returned in structured format (such as JSON or XML) as specified in the **Content-type** header field. The response body transfers content except the response header.

You can obtain a token by **[calling an API](https://support.huaweicloud.com/intl/en-us/api-iam/iam_30_0001.html)**. The following shows part of the response body for the API to obtain a user token.

```
{
   "token": {
      "expires_at": "2019-02-13T06:52:13.855000Z",
      "methods": [
         "password"
\qquad \qquad ],
 "catalog": [
         {
           "endpoints": [
 {
                 "region_id": "XXXXXX",
......
```
If an error occurs during API calling, the system returns an error code and a message to you. The following shows the format of an error response body:

```
{
   "error_msg": "The format of message is error",
   "error_code": "AS.0001"
}
```
In the preceding information, **error\_code** is an error code, and **error\_msg** describes the error.

# **4 Getting Started**

# <span id="page-17-0"></span>**Scenarios**

This section describes how to call an API to create a RocketMQ instance and customize the computing capabilities and storage space of the instance based on service requirements.

For details on how to call APIs, see **[Calling APIs](#page-9-0)**.

# **Prerequisites**

The endpoints of IAM and RocketMQ have been obtained. For details, see **[Regions](https://developer.huaweicloud.com/intl/en-us/endpoint) [and Endpoints](https://developer.huaweicloud.com/intl/en-us/endpoint)**.

# **Creating a RocketMQ Instance**

The following is an example request for creating a RocketMQ instance:

```
{
 .<br>"name": "rocketmɑ-test".
 "engine": "reliability",
 "engine_version": "4.8.0",
 "storage_space": 600,
  "vpc_id": "ead6cxxxxxx9ba91820e72c",
 "subnet_id": "3cb6axxxxxxa7f671d6a8",
 "security_group_id": "d39c8xxxxxxaa8510a498",
  "available_zones": [
  "effdcxxxxxx2f56533"
 ],
  "product_id": "c6.4u8g.cluster",
  "storage_spec_code": "dms.physical.storage.high.v2",
 "broker_num": 1
}
```
- **name**: name of the instance.
- **engine**: message engine. The value is **reliability**.
- **engine version**: version of the message engine.
- **storage\_space**: message storage space in MB. For details about the value range, see **[Creating an Instance](#page-28-0)**.
- **vpc\_id**: ID of the Virtual Private Cloud (VPC) where the RocketMQ instance resides. You can query the VPC ID on the **[VPC console](https://console-intl.huaweicloud.com/vpc/?locale=en-us#/vpc/vpcs/list)** or by calling the **[API](https://support.huaweicloud.com/intl/en-us/api-vpc/vpc_api01_0003.html ) [for querying VPCs](https://support.huaweicloud.com/intl/en-us/api-vpc/vpc_api01_0003.html )**.
- **subnet\_id**: ID of the VPC subnet. You can obtain the value on the **[VPC](https://console-intl.huaweicloud.com/vpc/?locale=en-us#/vpc/subnets) [console](https://console-intl.huaweicloud.com/vpc/?locale=en-us#/vpc/subnets)** or by calling the **[API for querying subnets](https://support.huaweicloud.com/intl/en-us/api-vpc/vpc_subnet01_0003.html )**.
- security\_group\_id: ID of the security group. You can obtain the value on the **[VPC console](https://console-intl.huaweicloud.com/vpc/?locale=en-us#/vpc/subnets)** or by calling the **[API for querying security groups](https://support.huaweicloud.com/intl/en-us/api-vpc/vpc_sg01_0002.html)**.
- **available\_zones**: ID of the AZ where the instance resides. The value cannot be empty or null. Obtain the value by calling the API described in **[Querying](#page-238-0) [AZ Information](#page-238-0)**.
- **• product\_id**: ID of the product. For details about the value range, see Creating an Instance.
- storage\_spec\_code: storage I/O specification. For details about the value range, see Creating an Instance.
- **broker** num: number of brokers.

# <span id="page-19-0"></span>**5 APIs V2 (Recommended)**

# **5.1 Lifecycle Management**

# **5.1.1 Querying the Instance List**

# **Function**

This API is used to query the instances of an account by the specified conditions.

# **Calling Method**

For details, see **[Calling APIs](#page-9-0)**.

# **URI**

GET /v2/{project\_id}/instances

# **Table 5-1** Path Parameters

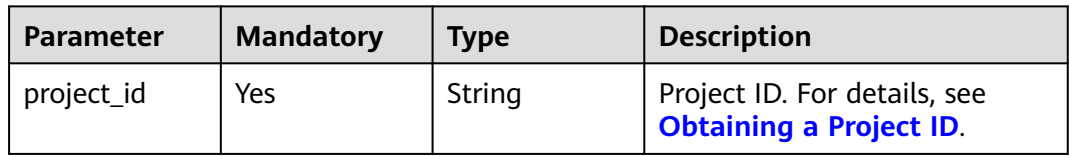

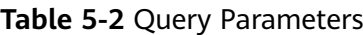

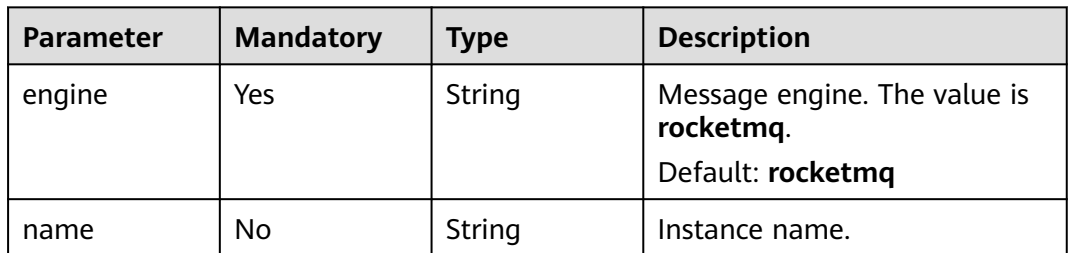

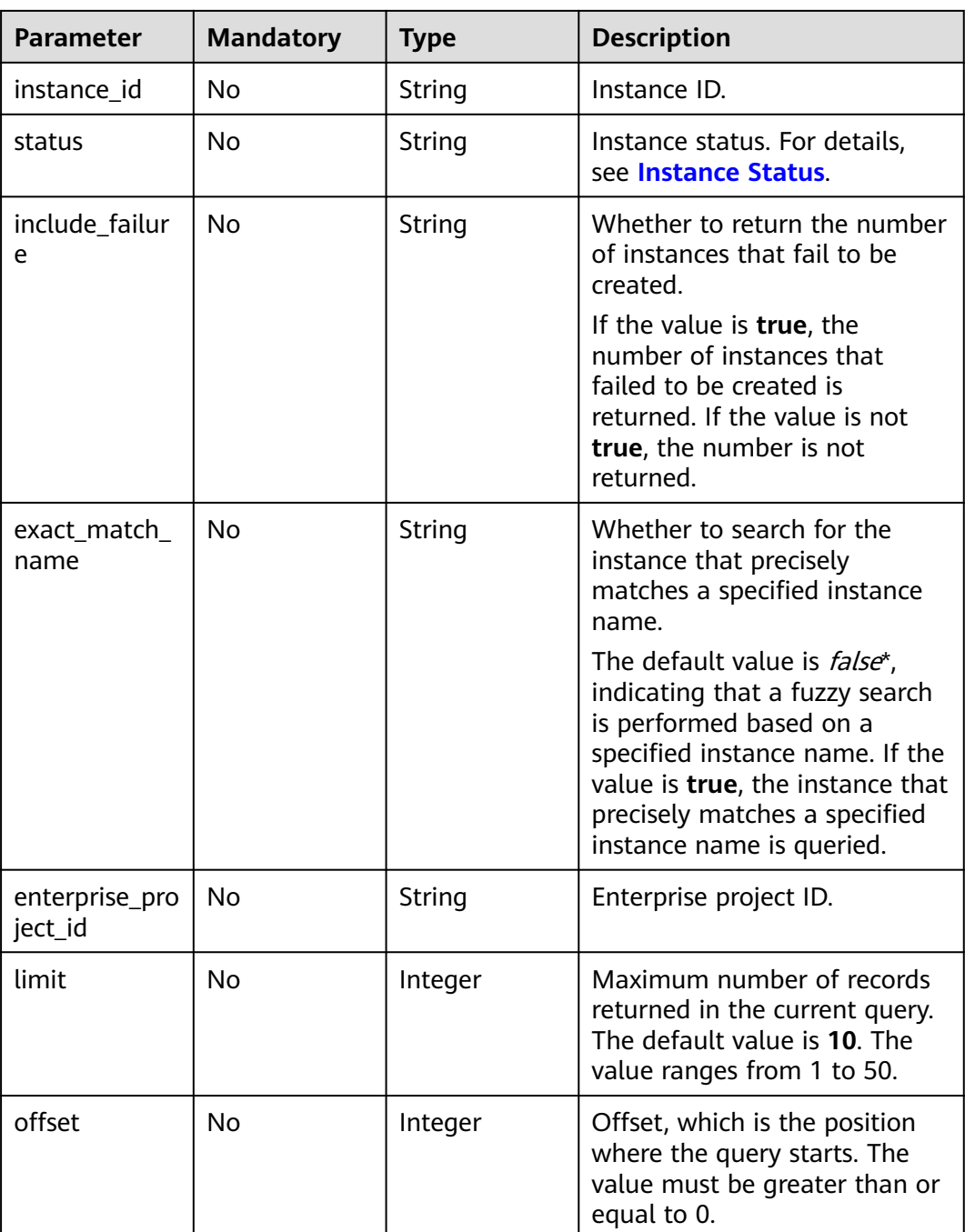

# **Request Parameters**

None

# **Response Parameters**

**Status code: 200**

| <b>Parameter</b> | <b>Type</b>                                     | <b>Description</b>   |
|------------------|-------------------------------------------------|----------------------|
| instances        | Array of<br><b>ShowInstanc</b><br>eResp objects | Instance list.       |
| instance_num     | Integer                                         | Number of instances. |

**Table 5-3** Response body parameters

# **Table 5-4** ShowInstanceResp

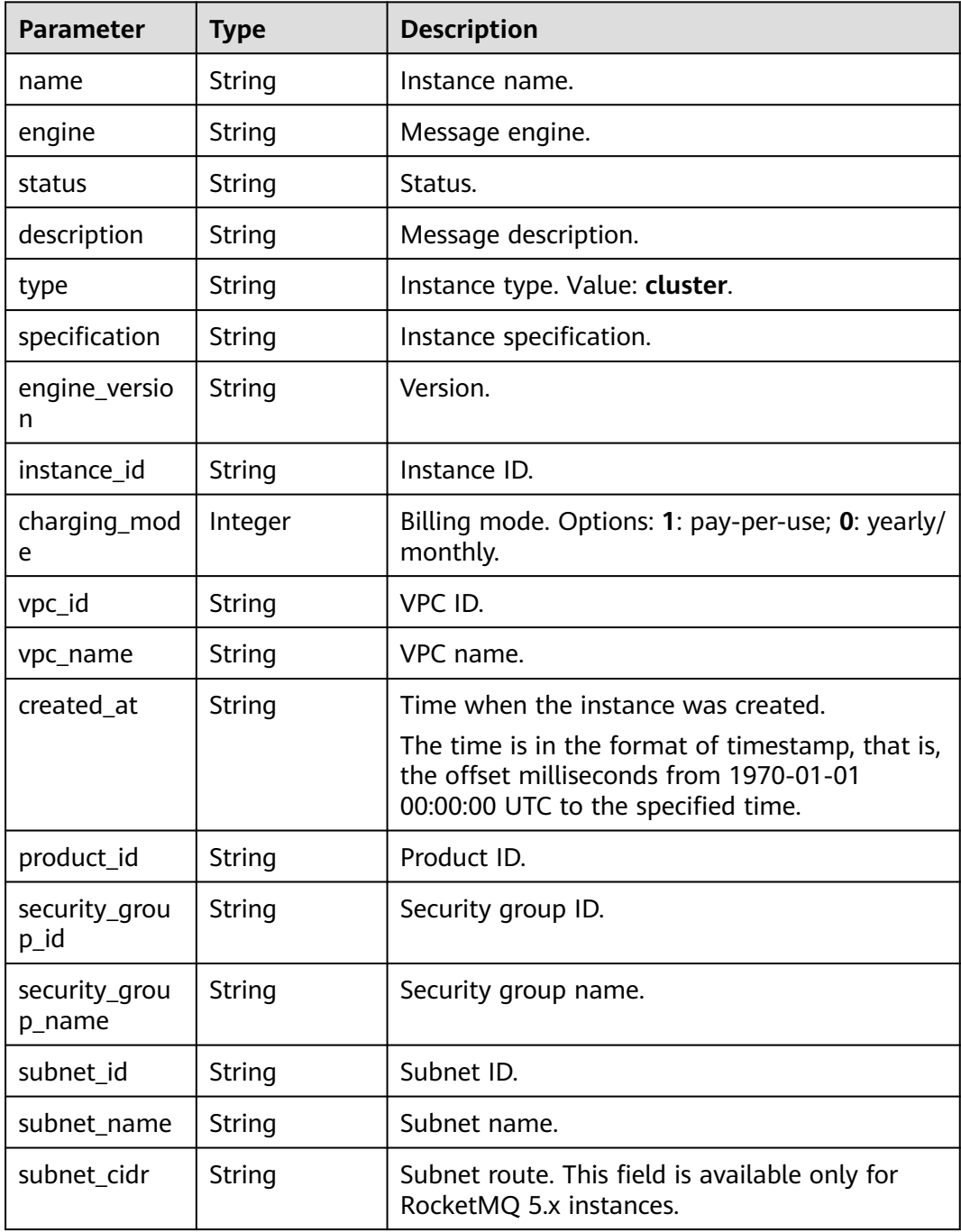

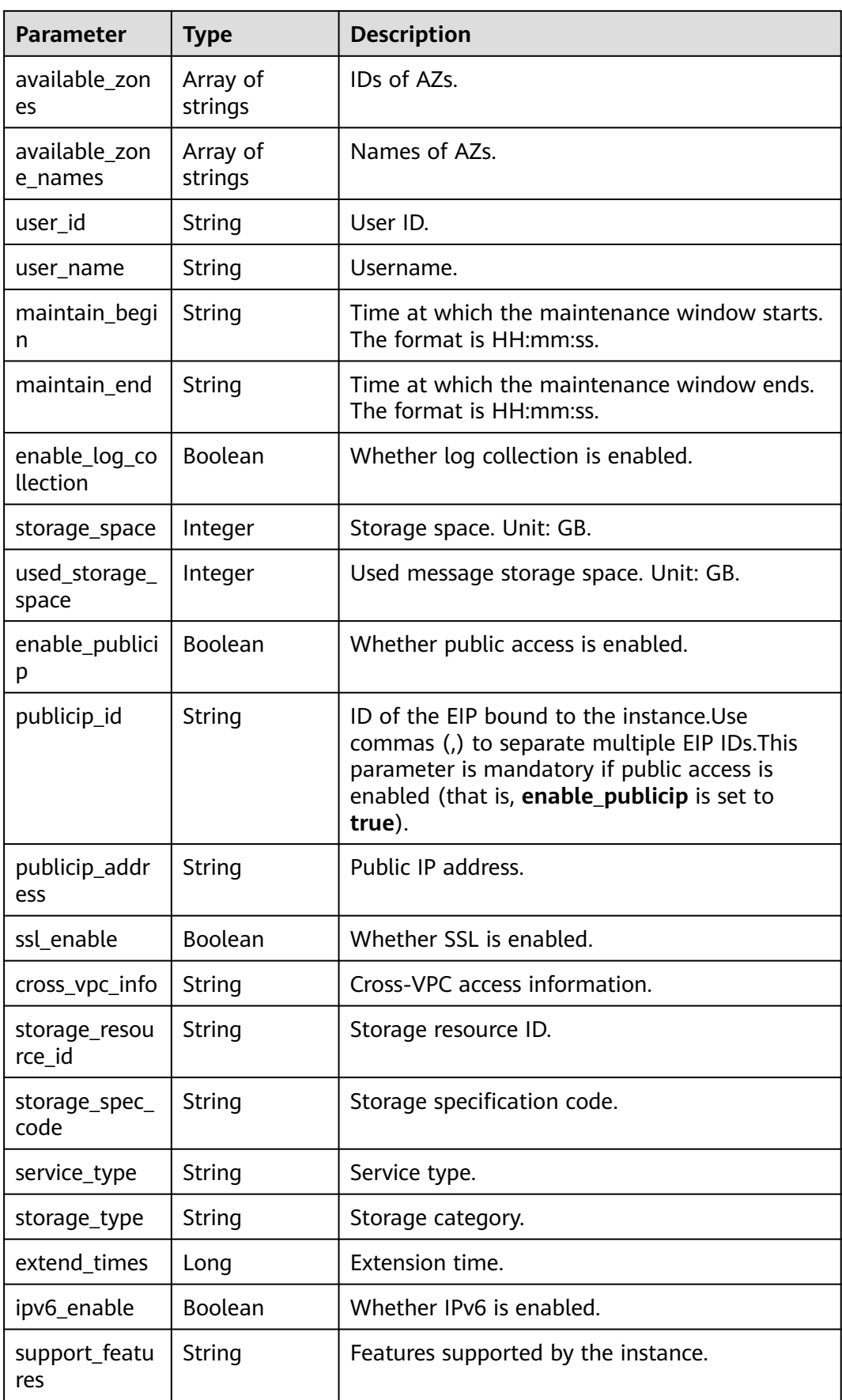

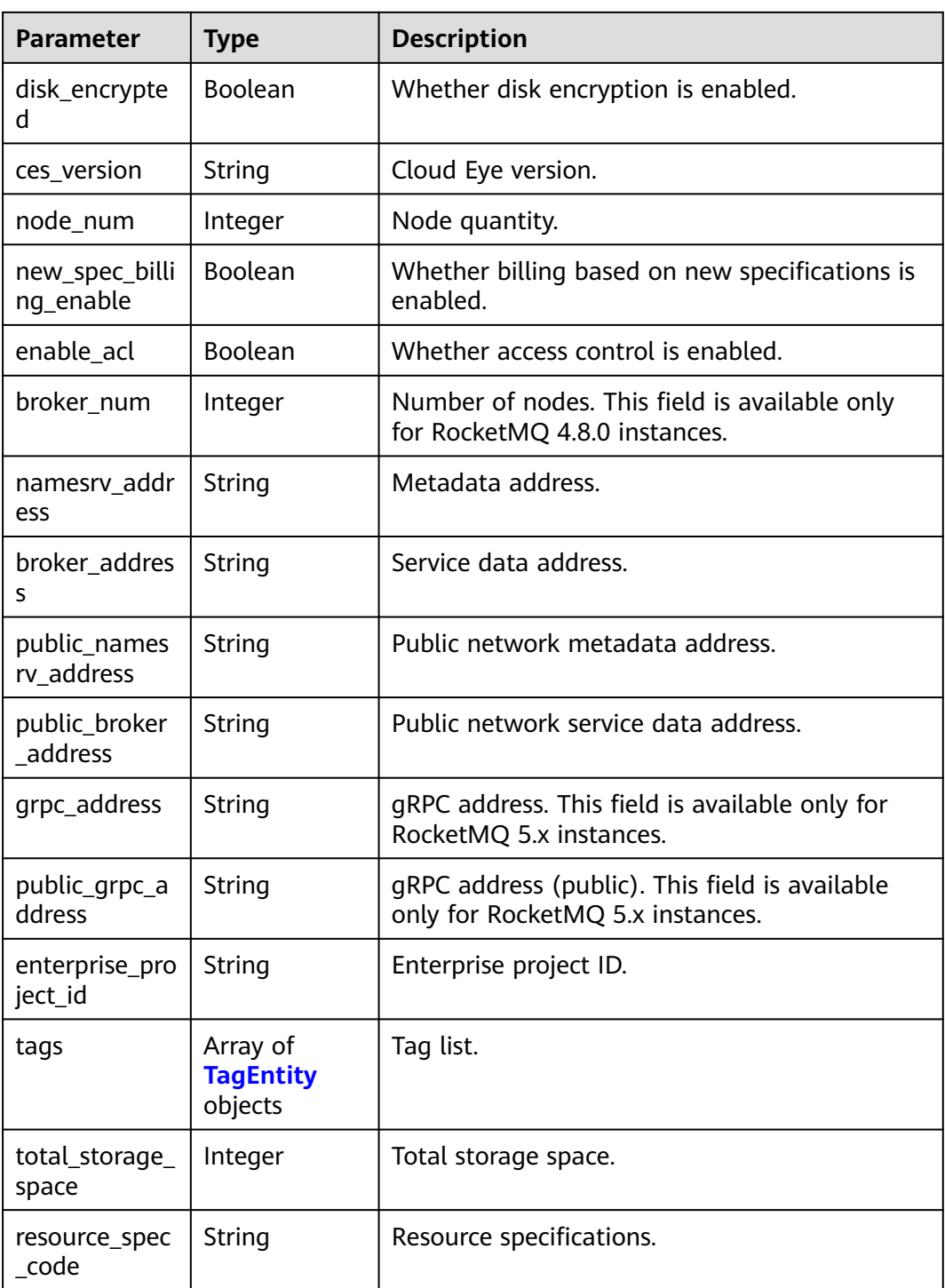

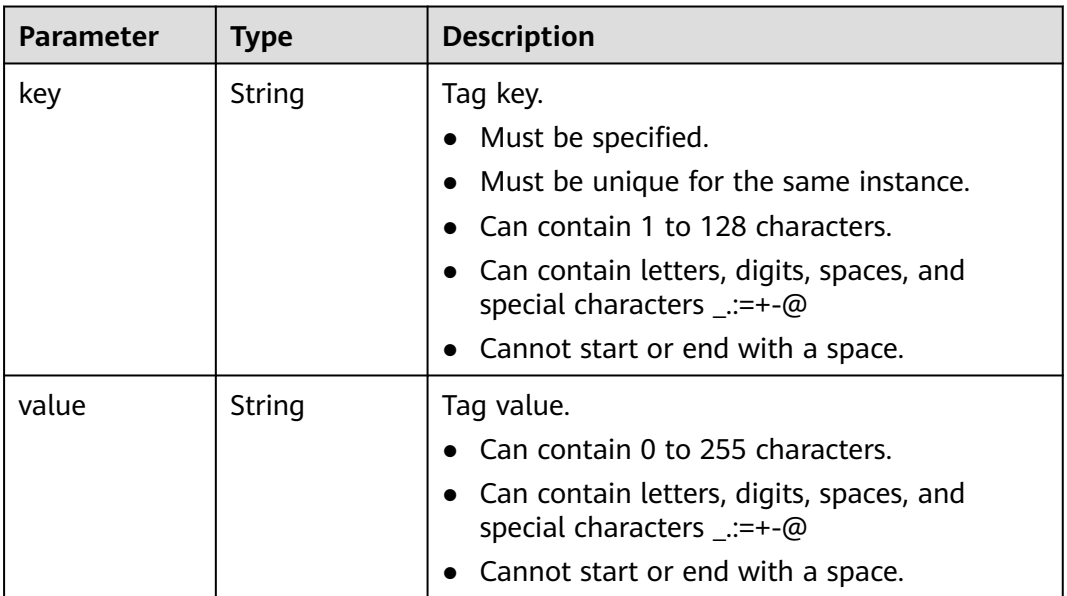

### <span id="page-24-0"></span>**Table 5-5** TagEntity

# **Example Requests**

Querying the list of all instances

GET https://{endpoint}/v2/{project\_id}/instances?engine=reliability

# **Example Responses**

### **Status code: 200**

Instance list queried successfully.

```
● {
        "instances" : [ {
         "name" : "reliability-ztest",
      "engine" : "reliability",
      "status" : "RUNNING",
         "description" : "",
         "type" : "cluster",
      "specification" : "c6.4u8g.cluster * 1 broker",
      "engine_version" : "4.8.0",
         "instance_id" : "68fdc9a8-805e-439d-8dd9-25adc1c58bf6",
         "resource_spec_code" : "",
         "charging_mode" : 1,
         "vpc_id" : "3db8490c-4d6d-4d8f-8d3f-047b0de4c5cf",
      "vpc_name" : "vpc-1101840",
      "created_at" : "1636699753874",
      "product_id" : "c6.4u8g.cluster",
         "security_group_id" : "23c5977f-ff33-4b95-a73e-08d8a0bc4e6c",
         "security_group_name" : "Sys-default",
         "subnet_id" : "0a0f1fcb-f019-458d-b9e5-301867394d50",
         "available_zones" : [ "9f1c5806706d4c1fb0eb72f0a9b18c77" ],
      "available_zone_names" : [ "AZ3" ],
      "user_id" : "0b01fbb53600d4671fa8c00673c71260",
        "user_name" : ""
      "maintain_begin" : "02:00:00",
      "maintain_end" : "06:00:00",
         "enable_log_collection" : false,
         "storage_space" : 558,
         "total_storage_space" : 600,
```

```
"used storage space" : 28,
   "enable_publicip" : false,
   "ssl_enable" : false,
   "cross_vpc_info" : "{\"192.168.1.21\":{\"advertised_ip\":\"192.168.1.21\",\"broker_port\":\"-
\",\"port_id\":\"fa020857-d899-497c-a5f8-8dd90ed67ff7\",\"namesrv_port
\":\"8301\"},\"192.168.1.246\":{\"advertised_ip\":\"192.168.1.246\",\"broker_port\":\"10100\",\"port_id
\":\"c0f0586f-a4ee-41b5-a7f1-b4e554bbf12d\",\"namesrv_port\":\"-\"},\"192.168.1.77\":
{\"advertised_ip\":\"192.168.1.77\",\"broker_port\":\"10101\",\"port_id
\":\"8eb1d144-4315-402f-8498-37c9a10b630c\",\"namesrv_port\":\"-\"},\"192.168.1.159\":
{\"advertised_ip\":\"192.168.1.159\",\"broker_port\":\"-\",\"port_id\":\"d35b22af-a202-4329-
bda4-26e1bdf2aa8e\",\"namesrv_port\":\"8300\"},\"192.168.1.14\":{\"advertised_ip
\":\"192.168.1.14\",\"broker_port\":\"10102\",\"port_id\":\"5fcb50fd-3af5-4123-a455-
a67f1b926026\",\"namesrv_port\":\"-\"}}",
   "storage_resource_id" : "164bdaef-2e67-4fd5-be8b-a18f91d455a2",
   "storage_spec_code" : "dms.physical.storage.ultra.v2",
   "service_type" : "advanced",
   "storage_type" : "hec",
   "enterprise_project_id" : "0",
   "extend_times" : 0,
   "ipv6_enable" : false,
  "support_features" :
"kafka.crossvpc.domain.enable,feature.physerver.kafka.topic.accesspolicy,rabbitmq.plugin.management,
rocketmq.acl,roma_app_enable,auto_topic_switch,feature.physerver.kafka.user.manager,enable.new.aut
hinfo,route,kafka.config.dynamic.modify.enable,kafka.new.pod.port,feature.physerver.kafka.topic.modify
,message_trace_enable,features.pod.token.access,kafka.ssl.cert.modify.enable,roma.user.manage.no.sup
port,feature.physerver.kafka.pulbic.dynamic,features.log.collection,kafka.config.static.modify.enable",
  "disk_encrypted" : false,
   "ces_version" : "linux,v1,v2",
   "node_num" : 5,
   "new_spec_billing_enable" : true,
   "broker_num" : 1,
   "namesrv_address" : "***",
   "broker_address" : "***",
   "public_namesrv_address" : "***",
   "public_broker_address" : "***",
   "grpc_address" : "***",
   "public_grpc_address" : "***"
  } ],
   "instance_num" : 1
}
```
# **SDK Sample Code**

The SDK sample code is as follows.

### **Java**

package com.huaweicloud.sdk.test;

```
import com.huaweicloud.sdk.core.auth.ICredential;
import com.huaweicloud.sdk.core.auth.BasicCredentials;
import com.huaweicloud.sdk.core.exception.ConnectionException;
import com.huaweicloud.sdk.core.exception.RequestTimeoutException;
import com.huaweicloud.sdk.core.exception.ServiceResponseException;
import com.huaweicloud.sdk.rocketmq.v2.region.rocketmqRegion;
import com.huaweicloud.sdk.rocketmq.v2.*;
import com.huaweicloud.sdk.rocketmq.v2.model.*;
```
public class ListInstancesSolution {

public static void main(String[] args) {

 // The AK and SK used for authentication are hard-coded or stored in plaintext, which has great security risks. It is recommended that the AK and SK be stored in ciphertext in configuration files or environment variables and decrypted during use to ensure security.

 // In this example, AK and SK are stored in environment variables for authentication. Before running this example, set environment variables CLOUD\_SDK\_AK and CLOUD\_SDK\_SK in the local environment String ak = System.getenv("CLOUD\_SDK\_AK");

```
 String sk = System.getenv("CLOUD_SDK_SK");
   String projectId = "{project_id}";
    ICredential auth = new BasicCredentials()
         .withProjectId(projectId)
         .withAk(ak)
         .withSk(sk);
    rocketmqClient client = rocketmqClient.newBuilder()
         .withCredential(auth)
         .withRegion(rocketmqRegion.valueOf("<YOUR REGION>"))
         .build();
   ListInstancesRequest request = new ListInstancesRequest();
   try {
      ListInstancesResponse response = client.listInstances(request);
      System.out.println(response.toString());
   } catch (ConnectionException e) {
      e.printStackTrace();
   } catch (RequestTimeoutException e) {
      e.printStackTrace();
   } catch (ServiceResponseException e) {
      e.printStackTrace();
      System.out.println(e.getHttpStatusCode());
      System.out.println(e.getRequestId());
      System.out.println(e.getErrorCode());
      System.out.println(e.getErrorMsg());
   }
 }
```
# **Python**

```
# coding: utf-8
```
}

```
from huaweicloudsdkcore.auth.credentials import BasicCredentials
from huaweicloudsdkrocketmq.v2.region.rocketmq_region import rocketmqRegion
from huaweicloudsdkcore.exceptions import exceptions
from huaweicloudsdkrocketmq.v2 import *
```

```
if __name__ == '__main__":
```
 # The AK and SK used for authentication are hard-coded or stored in plaintext, which has great security risks. It is recommended that the AK and SK be stored in ciphertext in configuration files or environment variables and decrypted during use to ensure security.

 # In this example, AK and SK are stored in environment variables for authentication. Before running this example, set environment variables CLOUD\_SDK\_AK and CLOUD\_SDK\_SK in the local environment

```
 ak = __import__('os').getenv("CLOUD_SDK_AK")
 sk = __import__('os').getenv("CLOUD_SDK_SK")
 projectId = "{project_id}"
```
credentials = BasicCredentials(ak, sk, projectId)  $\setminus$ 

```
 client = rocketmqClient.new_builder() \
   .with_credentials(credentials) \
    .with_region(rocketmqRegion.value_of("<YOUR REGION>")) \
   .build()
 try:
   request = ListInstancesRequest()
   response = client.list_instances(request)
   print(response)
 except exceptions.ClientRequestException as e:
```

```
 print(e.status_code)
 print(e.request_id)
 print(e.error_code)
print(e.error_msg)
```
## **Go**

```
package main
import (
   "fmt"
   "github.com/huaweicloud/huaweicloud-sdk-go-v3/core/auth/basic"
   rocketmq "github.com/huaweicloud/huaweicloud-sdk-go-v3/services/rocketmq/v2"
   "github.com/huaweicloud/huaweicloud-sdk-go-v3/services/rocketmq/v2/model"
   region "github.com/huaweicloud/huaweicloud-sdk-go-v3/services/rocketmq/v2/region"
)
func main() {
   // The AK and SK used for authentication are hard-coded or stored in plaintext, which has great security 
risks. It is recommended that the AK and SK be stored in ciphertext in configuration files or environment 
variables and decrypted during use to ensure security.
   // In this example, AK and SK are stored in environment variables for authentication. Before running this 
example, set environment variables CLOUD_SDK_AK and CLOUD_SDK_SK in the local environment
   ak := os.Getenv("CLOUD_SDK_AK")
   sk := os.Getenv("CLOUD_SDK_SK")
   projectId := "{project_id}"
   auth := basic.NewCredentialsBuilder().
      WithAk(ak).
      WithSk(sk).
      WithProjectId(projectId).
      Build()
   client := rocketmq.NewrocketmqClient(
      rocketmq.rocketmqClientBuilder().
         WithRegion(region.ValueOf("<YOUR REGION>")).
         WithCredential(auth).
        Build())
   request := &model.ListInstancesRequest{}
   response, err := client.ListInstances(request)
  if err == nil fmt.Printf("%+v\n", response)
   } else {
      fmt.Println(err)
   }
```
## **More**

For SDK sample code of more programming languages, see the Sample Code tab in **[API Explorer](https://console-intl.huaweicloud.com/apiexplorer/#/openapi/rocketmq/sdk?api=ListInstances)**. SDK sample code can be automatically generated.

# **Status Codes**

}

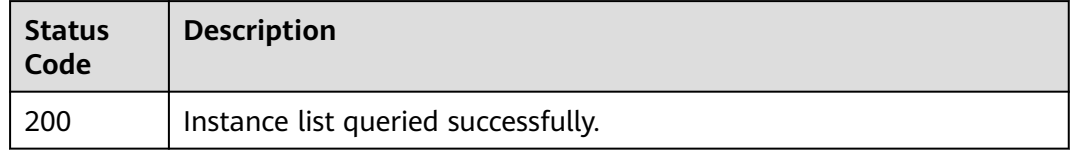

# **Error Codes**

See **[Error Codes](#page-270-0)**.

# <span id="page-28-0"></span>**5.1.2 Creating an Instance**

# **Function**

This API is used to create an instance, and pay-per-use and yearly/monthly billing modes are supported.

# **Calling Method**

For details, see **[Calling APIs](#page-9-0)**.

# **URI**

POST /v2/{engine}/{project\_id}/instances

# **Table 5-6** Path Parameters

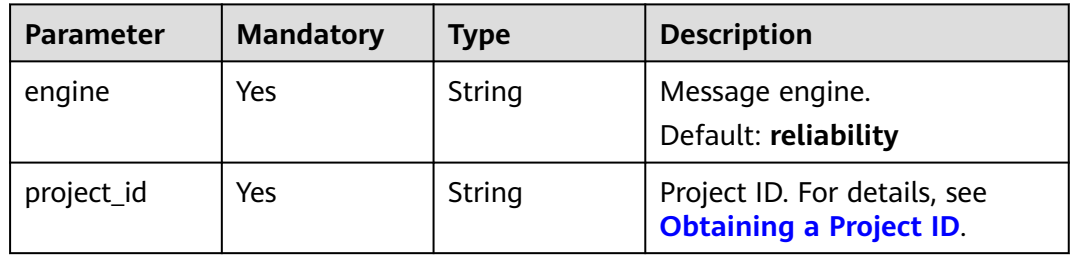

# **Request Parameters**

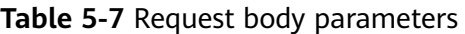

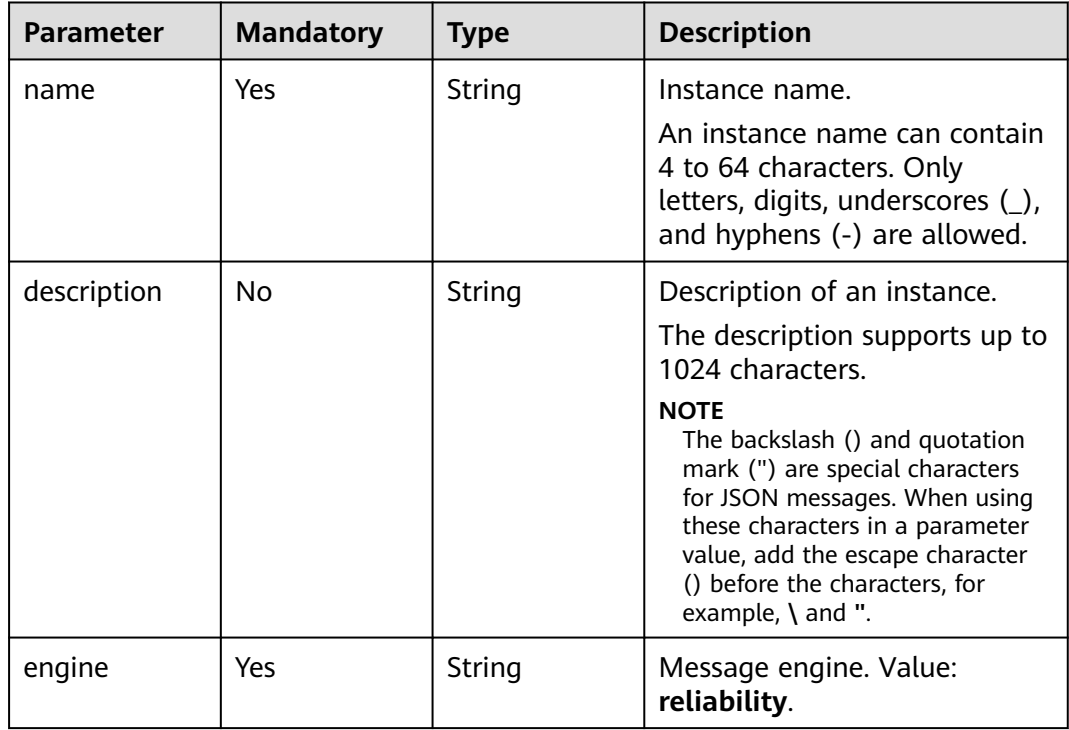

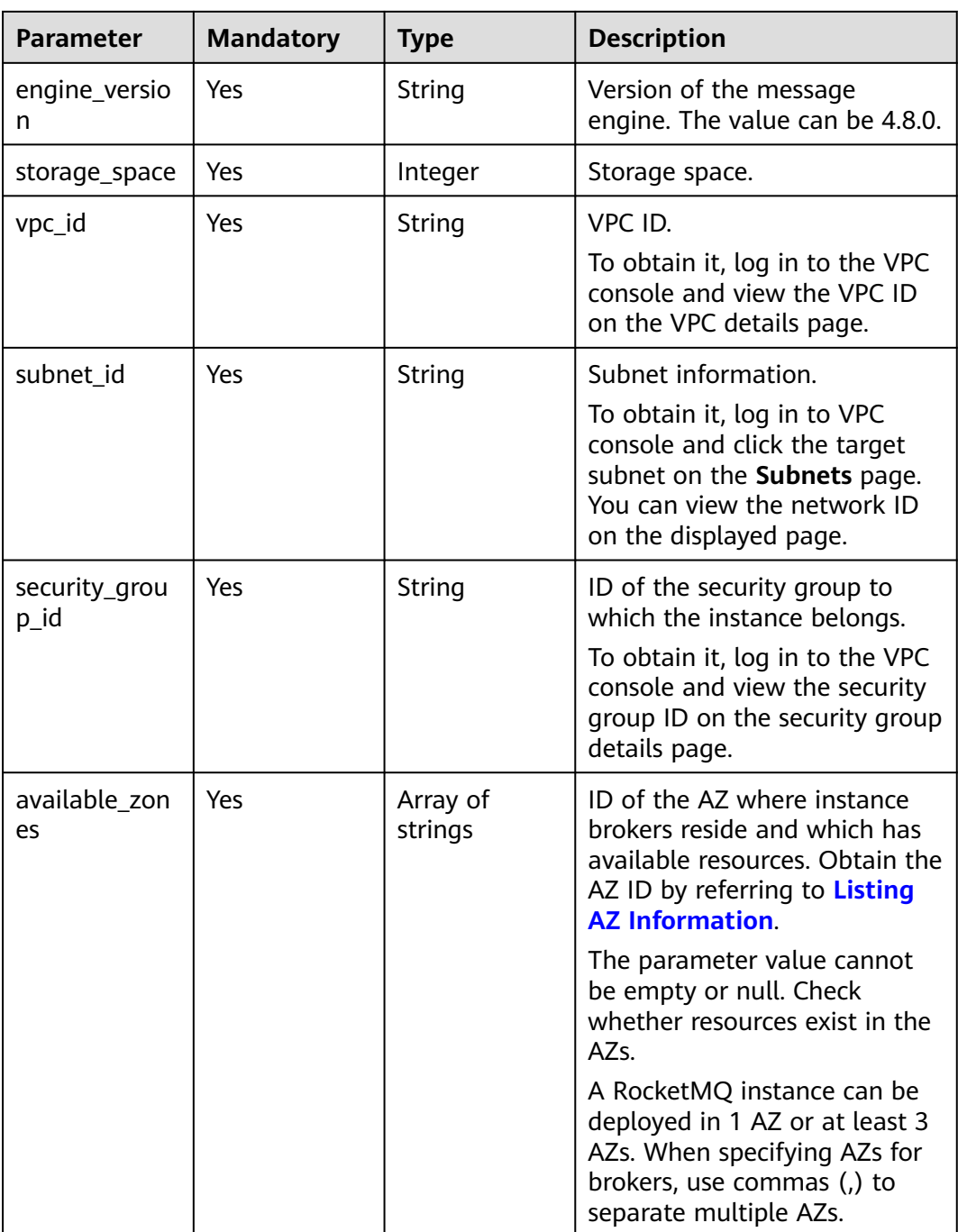

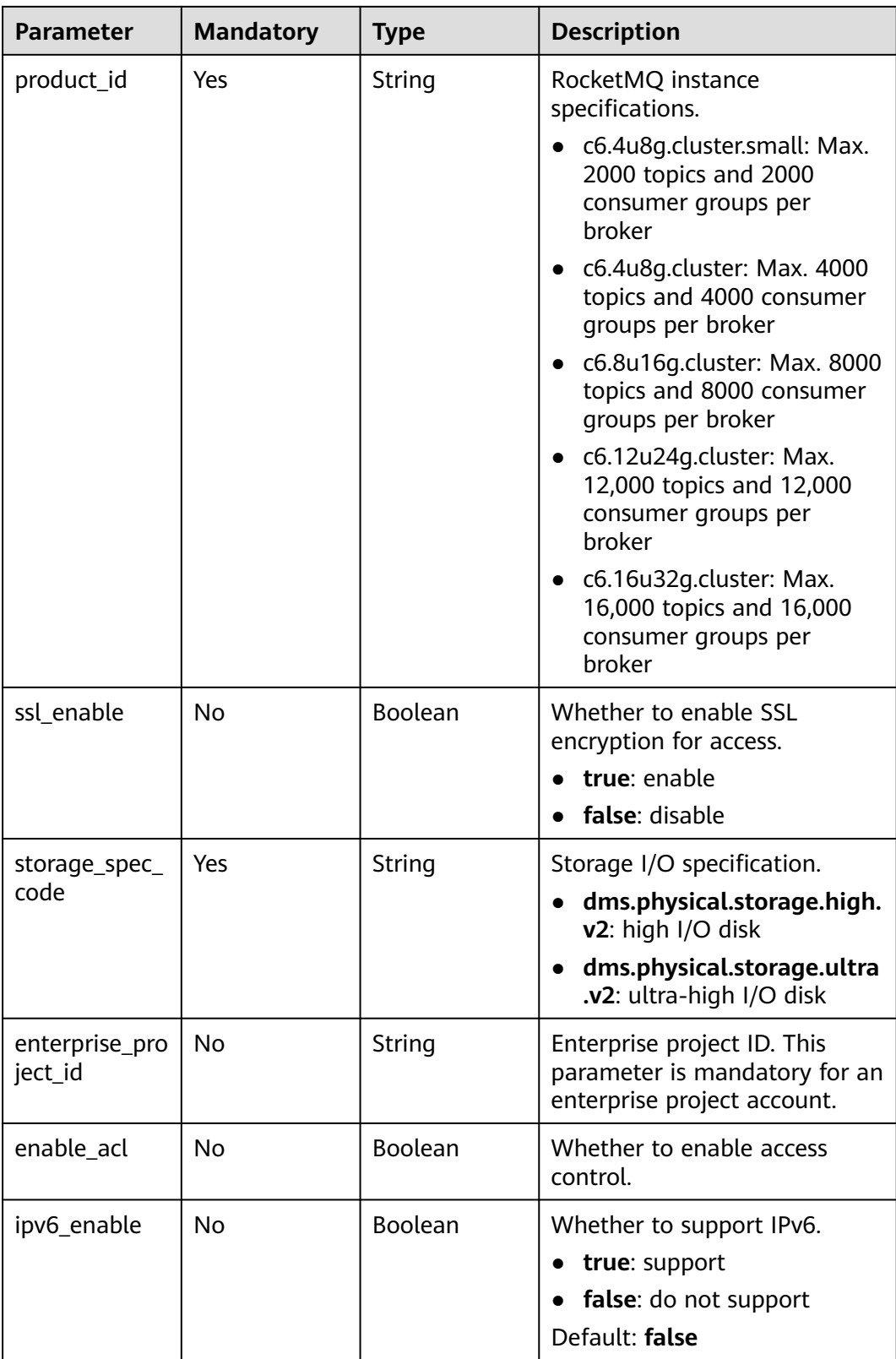

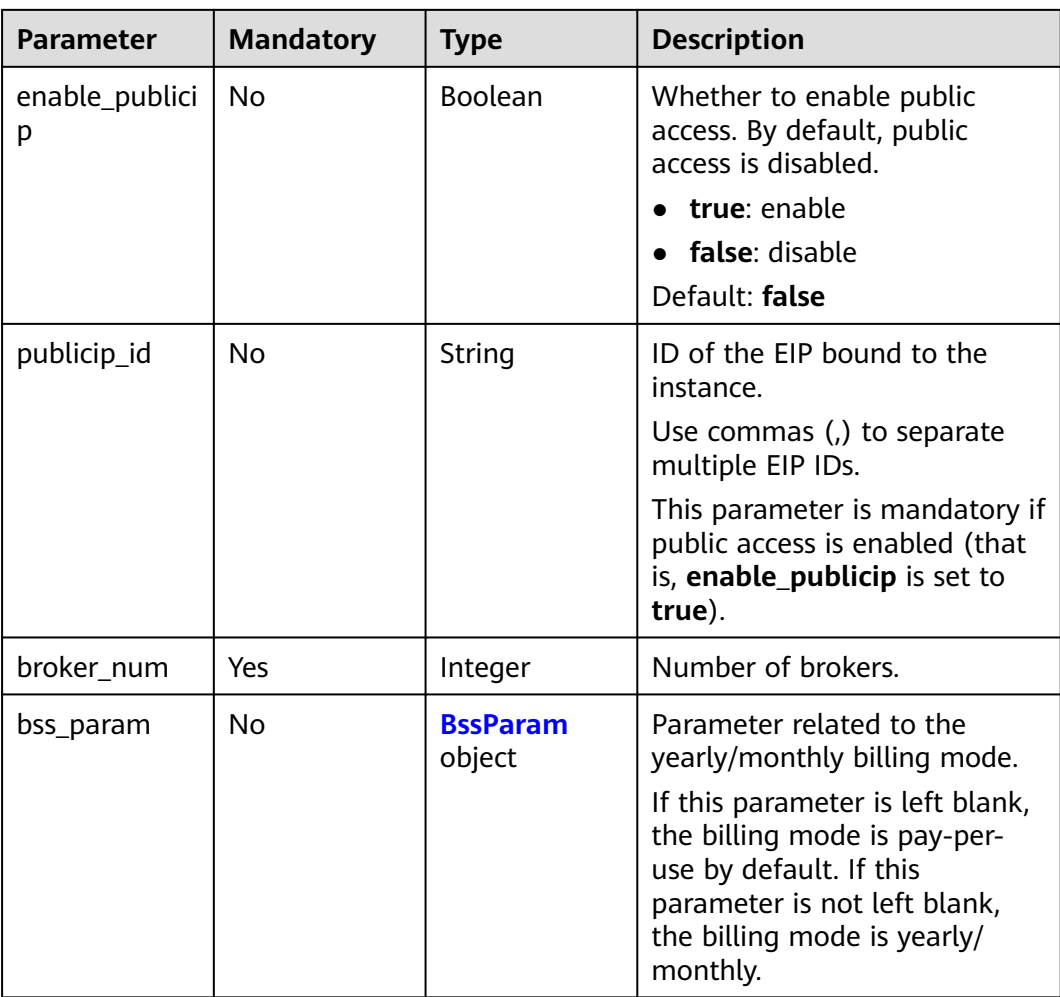

# **Table 5-8** BssParam

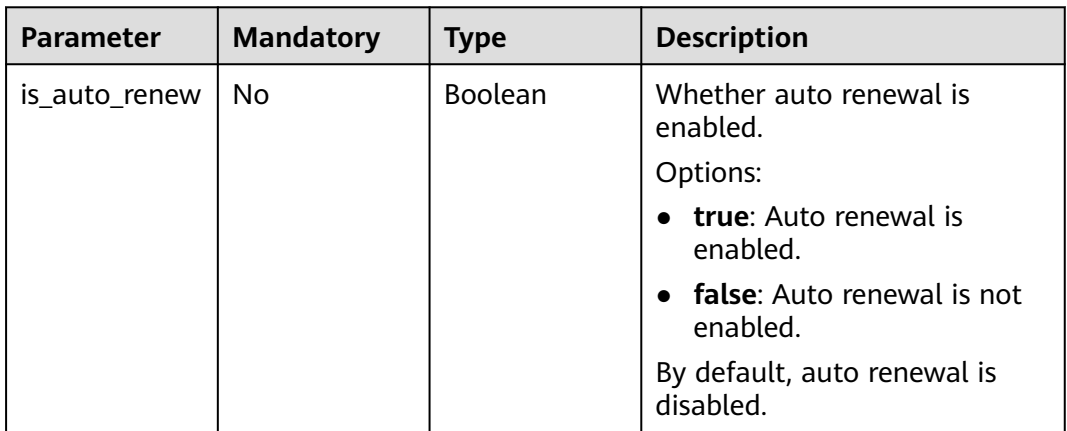

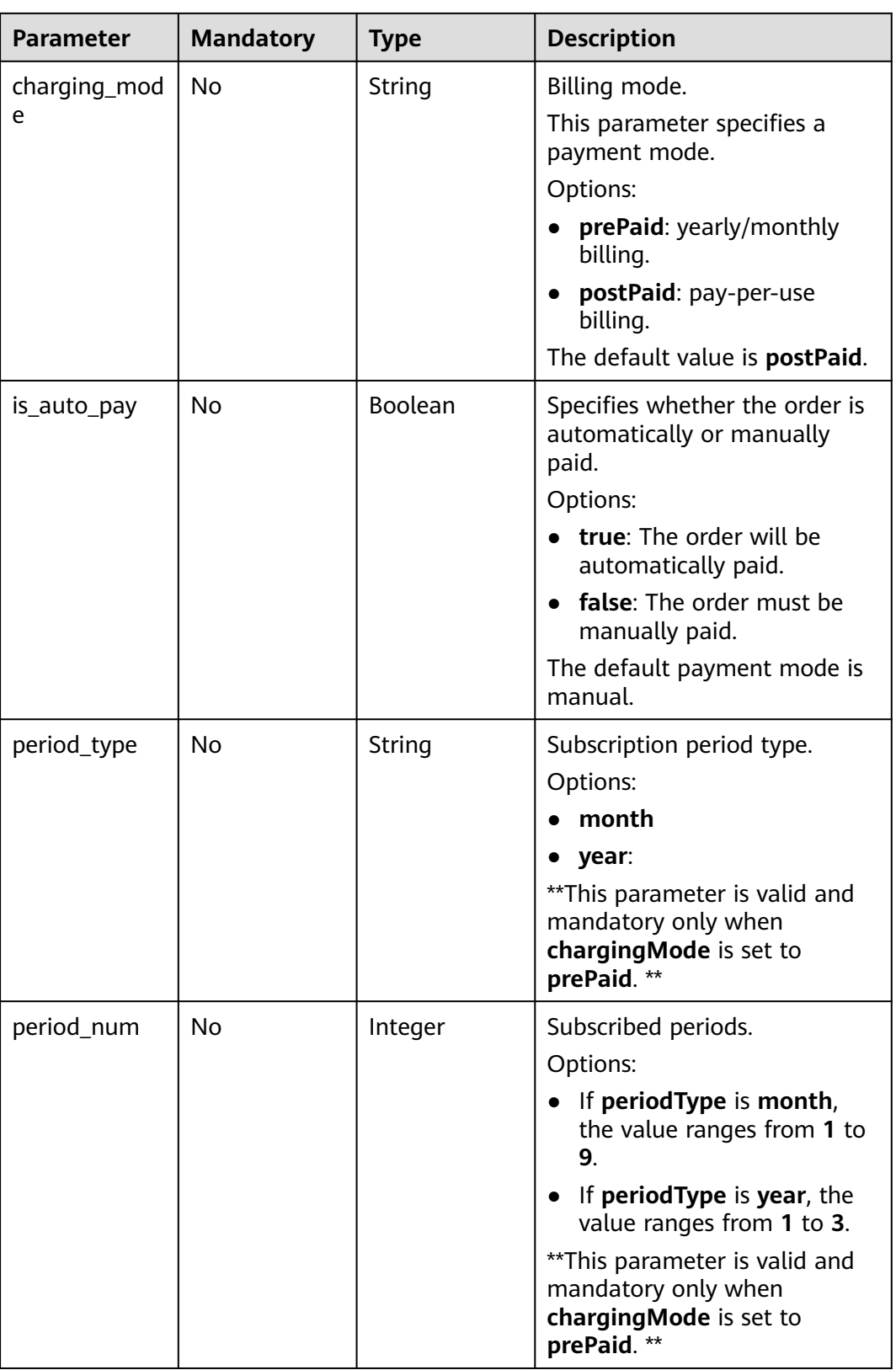

# **Response Parameters**

**Status code: 200**

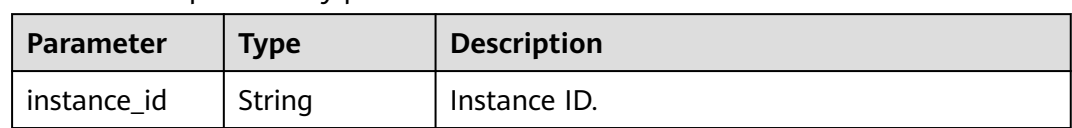

### **Table 5-9** Response body parameters

# **Example Requests**

Creating a pay-per-use RocketMQ instance with the 4 vCPUs | 8 GB x 1 specifications and 600 GB storage space

POST https://{endpoint}/v2/reliability/{project\_id}/instances

```
{
  "name" : "reliability-1751840557",
 "description" : ""
  "engine" : "reliability",
  "engine_version" : "4.8.0",
  "storage_space" : 600,
  "vpc_id" : "3db8490c-4d6d-4d8f-8d3f-047b0de4c5cf",
  "subnet_id" : "0a0f1fcb-f019-458d-b9e5-301867394d50",
  "security_group_id" : "23c5977f-ff33-4b95-a73e-08d8a0bc4e6c",
  "available_zones" : [ "9f1c5806706d4c1fb0eb72f0a9b18c77" ],
  "product_id" : "c6.4u8g.cluster",
  "enterprise_project_id" : "0",
  "ssl_enable" : false,
  "storage_spec_code" : "dms.physical.storage.ultra.v2",
  "ipv6_enable" : false,
  "enable_publicip" : false,
 "publicip_id" : "
  "broker_num" : 1
}
```
# **Example Responses**

### **Status code: 200**

Instance created successfully.

```
{
  "instance_id" : "8959ab1c-7n1a-yyb1-a05t-93dfc361b32d"
}
```
# **SDK Sample Code**

The SDK sample code is as follows.

### **Java**

Creating a pay-per-use RocketMQ instance with the 4 vCPUs | 8 GB x 1 specifications and 600 GB storage space

package com.huaweicloud.sdk.test;

import com.huaweicloud.sdk.core.auth.ICredential; import com.huaweicloud.sdk.core.auth.BasicCredentials; import com.huaweicloud.sdk.core.exception.ConnectionException; import com.huaweicloud.sdk.core.exception.RequestTimeoutException; import com.huaweicloud.sdk.core.exception.ServiceResponseException; import com.huaweicloud.sdk.rocketmq.v2.region.rocketmqRegion; import com.huaweicloud.sdk.rocketmq.v2.\*;

```
import com.huaweicloud.sdk.rocketmq.v2.model.*;
import java.util.List;
import java.util.ArrayList;
public class CreateInstanceByEngineSolution {
   public static void main(String[] args) {
      // The AK and SK used for authentication are hard-coded or stored in plaintext, which has great 
security risks. It is recommended that the AK and SK be stored in ciphertext in configuration files or 
environment variables and decrypted during use to ensure security.
      // In this example, AK and SK are stored in environment variables for authentication. Before running 
this example, set environment variables CLOUD_SDK_AK and CLOUD_SDK_SK in the local environment
      String ak = System.getenv("CLOUD_SDK_AK");
      String sk = System.getenv("CLOUD_SDK_SK");
      String projectId = "{project_id}";
      ICredential auth = new BasicCredentials()
            .withProjectId(projectId)
           .withAk(ak)
           .withSk(sk);
      rocketmqClient client = rocketmqClient.newBuilder()
           .withCredential(auth)
            .withRegion(rocketmqRegion.valueOf("<YOUR REGION>"))
           buid();
      CreateInstanceByEngineRequest request = new CreateInstanceByEngineRequest();
      request.withEngine(CreateInstanceByEngineRequest.EngineEnum.fromValue("{engine}"));
      CreateInstanceByEngineReq body = new CreateInstanceByEngineReq();
      List<String> listbodyAvailableZones = new ArrayList<>();
      listbodyAvailableZones.add("9f1c5806706d4c1fb0eb72f0a9b18c77");
      body.withBrokerNum(1);
      body.withPublicipId("");
      body.withEnablePublicip(false);
      body.withIpv6Enable(false);
      body.withEnterpriseProjectId("0");
body.withStorageSpecCode(CreateInstanceByEngineReq.StorageSpecCodeEnum.fromValue("dms.physical.stor
age.ultra.v2"));
      body.withSslEnable(false);
      body.withProductId(CreateInstanceByEngineReq.ProductIdEnum.fromValue("c6.4u8g.cluster"));
      body.withAvailableZones(listbodyAvailableZones);
      body.withSecurityGroupId("23c5977f-ff33-4b95-a73e-08d8a0bc4e6c");
      body.withSubnetId("0a0f1fcb-f019-458d-b9e5-301867394d50");
      body.withVpcId("3db8490c-4d6d-4d8f-8d3f-047b0de4c5cf");
      body.withStorageSpace(600);
      body.withEngineVersion(CreateInstanceByEngineReq.EngineVersionEnum.fromValue("4.8.0"));
      body.withEngine(CreateInstanceByEngineReq.EngineEnum.fromValue("reliability"));
      body.withDescription("");
      body.withName("reliability-1751840557");
      request.withBody(body);
      try {
         CreateInstanceByEngineResponse response = client.createInstanceByEngine(request);
         System.out.println(response.toString());
      } catch (ConnectionException e) {
        e.printStackTrace();
      } catch (RequestTimeoutException e) {
        e.printStackTrace();
      } catch (ServiceResponseException e) {
         e.printStackTrace();
         System.out.println(e.getHttpStatusCode());
        System.out.println(e.getRequestId());
        System.out.println(e.getErrorCode());
         System.out.println(e.getErrorMsg());
      }
   }
}
```
# **Python**

Creating a pay-per-use RocketMQ instance with the 4 vCPUs | 8 GB x 1 specifications and 600 GB storage space

# coding: utf-8

```
from huaweicloudsdkcore.auth.credentials import BasicCredentials
from huaweicloudsdkrocketmq.v2.region.rocketmq_region import rocketmqRegion
from huaweicloudsdkcore.exceptions import exceptions
from huaweicloudsdkrocketmq.v2 import *
if __name__ == "__main__":
  \frac{1}{4} The AK and SK used for authentication are hard-coded or stored in plaintext, which has great security
risks. It is recommended that the AK and SK be stored in ciphertext in configuration files or environment 
variables and decrypted during use to ensure security.
   # In this example, AK and SK are stored in environment variables for authentication. Before running this 
example, set environment variables CLOUD_SDK_AK and CLOUD_SDK_SK in the local environment
   ak = __import__('os').getenv("CLOUD_SDK_AK")
   sk = __import__('os').getenv("CLOUD_SDK_SK")
   projectId = "{project_id}"
  credentials = BasicCredentials(ak, sk, projectId) \
   client = rocketmqClient.new_builder() \
     .with_credentials(credentials) \
      .with_region(rocketmqRegion.value_of("<YOUR REGION>")) \
      .build()
   try:
      request = CreateInstanceByEngineRequest()
      request.engine = "{engine}"
      listAvailableZonesbody = [
         "9f1c5806706d4c1fb0eb72f0a9b18c77"
      ]
      request.body = CreateInstanceByEngineReq(
         broker_num=1,
        publicip id=""
         enable_publicip=False,
         ipv6_enable=False,
         enterprise_project_id="0",
         storage_spec_code="dms.physical.storage.ultra.v2",
        ssl_enable=False.
         product_id="c6.4u8g.cluster",
         available_zones=listAvailableZonesbody,
         security_group_id="23c5977f-ff33-4b95-a73e-08d8a0bc4e6c",
        subnet_id="0a0f1fcb-f019-458d-b9e5-301867394d50",
         vpc_id="3db8490c-4d6d-4d8f-8d3f-047b0de4c5cf",
         storage_space=600,
         engine_version="4.8.0",
         engine="reliability",
         description="",
         name="reliability-1751840557"
\qquad \qquad response = client.create_instance_by_engine(request)
      print(response)
   except exceptions.ClientRequestException as e:
      print(e.status_code)
      print(e.request_id)
      print(e.error_code)
```
**Go**

Creating a pay-per-use RocketMQ instance with the 4 vCPUs | 8 GB x 1 specifications and 600 GB storage space

print(e.error\_msg)
```
package main
import (
    "fmt"
   "github.com/huaweicloud/huaweicloud-sdk-go-v3/core/auth/basic"
   rocketmq "github.com/huaweicloud/huaweicloud-sdk-go-v3/services/rocketmq/v2"
   "github.com/huaweicloud/huaweicloud-sdk-go-v3/services/rocketmq/v2/model"
   region "github.com/huaweicloud/huaweicloud-sdk-go-v3/services/rocketmq/v2/region"
)
func main() {
   // The AK and SK used for authentication are hard-coded or stored in plaintext, which has great security 
risks. It is recommended that the AK and SK be stored in ciphertext in configuration files or environment 
variables and decrypted during use to ensure security.
   // In this example, AK and SK are stored in environment variables for authentication. Before running this 
example, set environment variables CLOUD_SDK_AK and CLOUD_SDK_SK in the local environment
   ak := os.Getenv("CLOUD_SDK_AK")
   sk := os.Getenv("CLOUD_SDK_SK")
  projectId := "{project_id}'
   auth := basic.NewCredentialsBuilder().
      WithAk(ak).
      WithSk(sk).
      WithProjectId(projectId).
      Build()
   client := rocketmq.NewrocketmqClient(
      rocketmq.rocketmqClientBuilder().
         WithRegion(region.ValueOf("<YOUR REGION>")).
         WithCredential(auth).
        Build())
  request := &model.CreateInstanceByEngineRequest{}
   request.Engine = model.GetCreateInstanceByEngineRequestEngineEnum().ENGINE
   var listAvailableZonesbody = []string{
      "9f1c5806706d4c1fb0eb72f0a9b18c77",
   }
   publicipIdCreateInstanceByEngineReq:= ""
   enablePublicipCreateInstanceByEngineReq:= false
   ipv6EnableCreateInstanceByEngineReq:= false
   enterpriseProjectIdCreateInstanceByEngineReq:= "0"
   sslEnableCreateInstanceByEngineReq:= false
  descriptionCreateInstanceByEngineReq:= "
   request.Body = &model.CreateInstanceByEngineReq{
      BrokerNum: int32(1),
      PublicipId: &publicipIdCreateInstanceByEngineReq,
      EnablePublicip: &enablePublicipCreateInstanceByEngineReq,
      Ipv6Enable: &ipv6EnableCreateInstanceByEngineReq,
      EnterpriseProjectId: &enterpriseProjectIdCreateInstanceByEngineReq,
      StorageSpecCode: 
model.GetCreateInstanceByEngineReqStorageSpecCodeEnum().DMS_PHYSICAL_STORAGE_ULTRA,
      SslEnable: &sslEnableCreateInstanceByEngineReq,
     ProductId: model.GetCreateInstanceByEngineReqProductIdEnum().C6_4U8G_CLUSTER,
      AvailableZones: listAvailableZonesbody,
      SecurityGroupId: "23c5977f-ff33-4b95-a73e-08d8a0bc4e6c",
      SubnetId: "0a0f1fcb-f019-458d-b9e5-301867394d50",
      VpcId: "3db8490c-4d6d-4d8f-8d3f-047b0de4c5cf",
      StorageSpace: int32(600),
      EngineVersion: model.GetCreateInstanceByEngineReqEngineVersionEnum().E_4_8_0,
      Engine: model.GetCreateInstanceByEngineReqEngineEnum().RELIABILITY,
      Description: &descriptionCreateInstanceByEngineReq,
      Name: "reliability-1751840557",
   }
   response, err := client.CreateInstanceByEngine(request)
  if err == nil fmt.Printf("%+v\n", response)
   } else {
      fmt.Println(err)
```
}

}

## **More**

For SDK sample code of more programming languages, see the Sample Code tab in **[API Explorer](https://console-intl.huaweicloud.com/apiexplorer/#/openapi/rocketmq/sdk?api=CreateInstanceByEngine)**. SDK sample code can be automatically generated.

## **Status Codes**

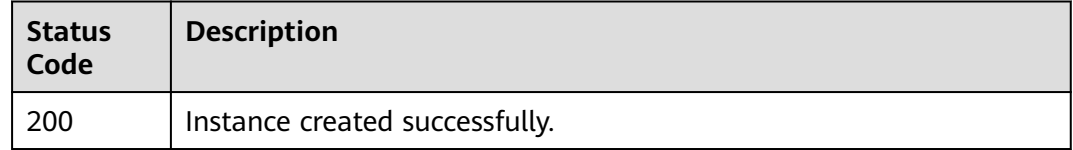

## **Error Codes**

See **[Error Codes](#page-270-0)**.

# **5.1.3 Querying an Instance**

## **Function**

This API is used to query the details about a specified instance.

## **Calling Method**

For details, see **[Calling APIs](#page-9-0)**.

## **URI**

GET /v2/{project\_id}/instances/{instance\_id}

### **Table 5-10** Path Parameters

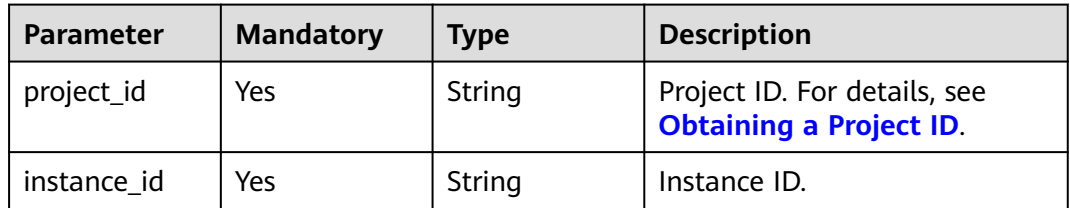

## **Request Parameters**

None

## **Response Parameters**

**Status code: 200**

| <b>Parameter</b>         | <b>Type</b>         | <b>Description</b>                                                                                                    |  |
|--------------------------|---------------------|----------------------------------------------------------------------------------------------------|--|
| name                     | String              | Instance name.                                                                                                    |  |
| engine                   | String              | Message engine.                                                                                                    |  |
| status                   | String              | Status.                                                                                                    |  |
| description              | String              | Message description.                                                                                                    |  |
| type                     | String              | Instance type. Value: cluster.                                                                                                    |  |
| specification            | String              | Instance specification.                                                                                                    |  |
| engine_versio<br>n       | String              | Version.                                                                                                    |  |
| instance id              | String              | Instance ID.                                                                                                    |  |
| charging_mod<br>e        | Integer             | Billing mode. Options: 1: pay-per-use; 0: yearly/<br>monthly.                                                                                                    |  |
| vpc_id                   | String              | VPC ID.                                                                                                    |  |
| vpc_name                 | String              | VPC name.                                                                                                    |  |
| created_at               | String              | Time when the instance was created.<br>The time is in the format of timestamp, that is,<br>the offset milliseconds from 1970-01-01<br>00:00:00 UTC to the specified time. |  |
| product_id               | String              | Product ID.                                                                                                    |  |
| security_grou<br>p_id    | String              | Security group ID.                                                                                                    |  |
| security_grou<br>p_name  | String              | Security group name.                                                                                                    |  |
| subnet_id                | String              | Subnet ID.                                                                                                    |  |
| subnet_name              | String              | Subnet name.                                                                                                    |  |
| subnet_cidr              | <b>String</b>       | Subnet route. This field is available only for<br>RocketMQ 5.x instances.                                                                                                 |  |
| available_zon<br>es      | Array of<br>strings | IDs of AZs.                                                                                                    |  |
| available_zon<br>e names | Array of<br>strings | Names of AZs.                                                                                                    |  |
| user_id                  | String              | User ID.                                                                                                    |  |
| user_name                | String              | Username.                                                                                                    |  |
| maintain_begi<br>n       | String              | Time at which the maintenance window starts.<br>The format is HH:mm:ss.                                                                                                   |  |

**Table 5-11** Response body parameters

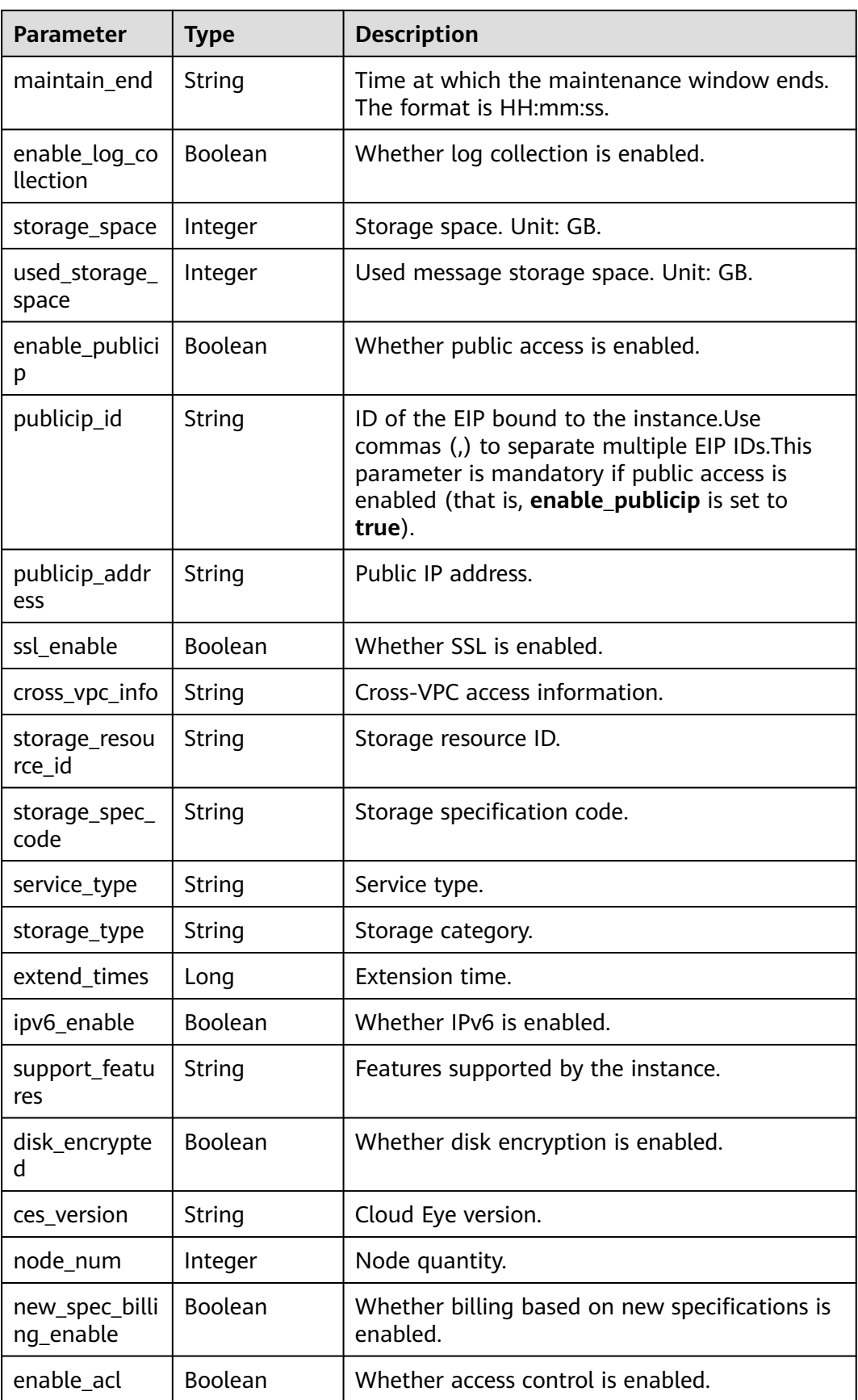

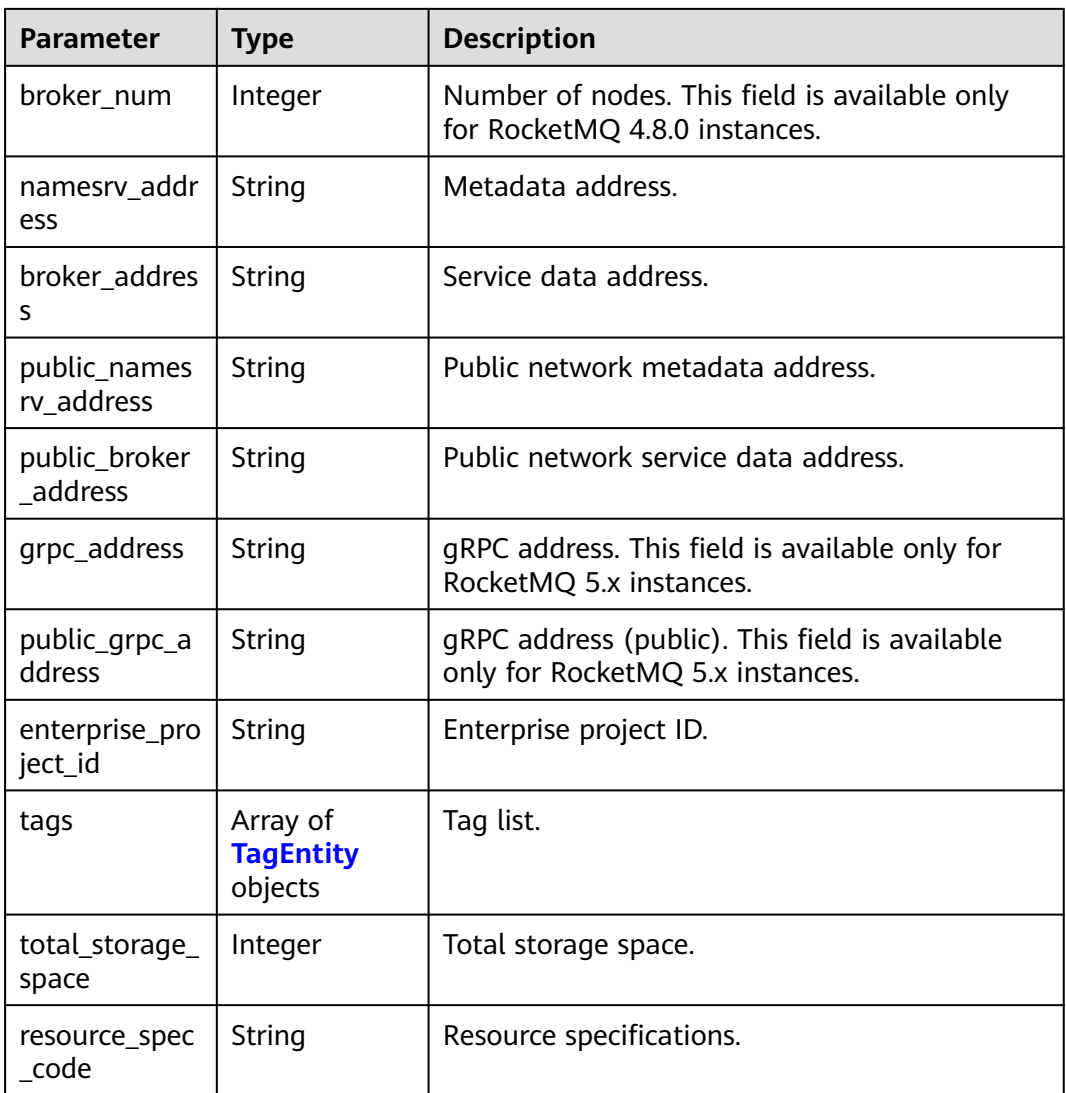

## **Table 5-12** TagEntity

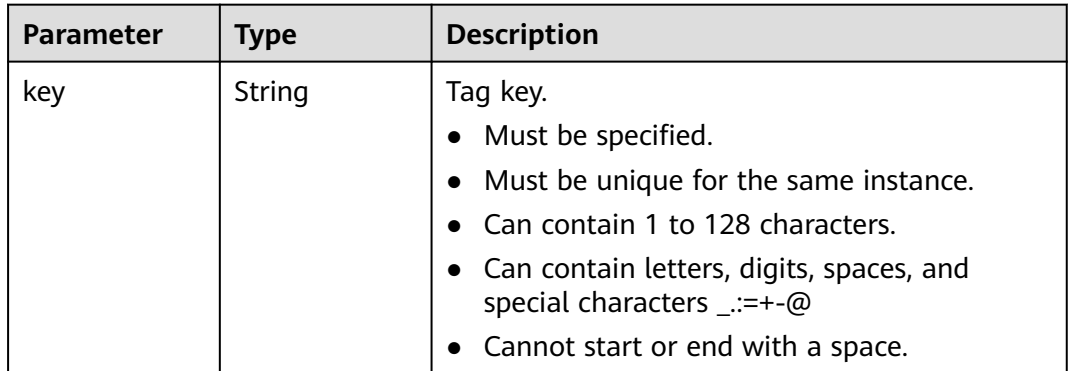

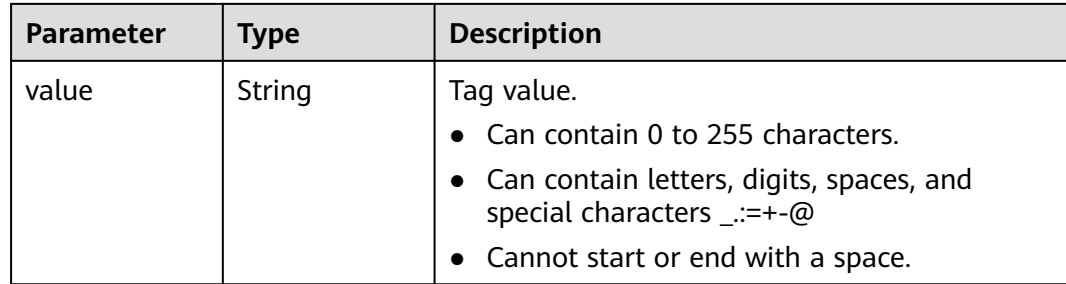

## **Example Requests**

Querying details of a specified instance

GET https://{endpoint}/v2/{project\_id}/instances/{instance\_id}

## **Example Responses**

### **Status code: 200**

Instance queried successfully.

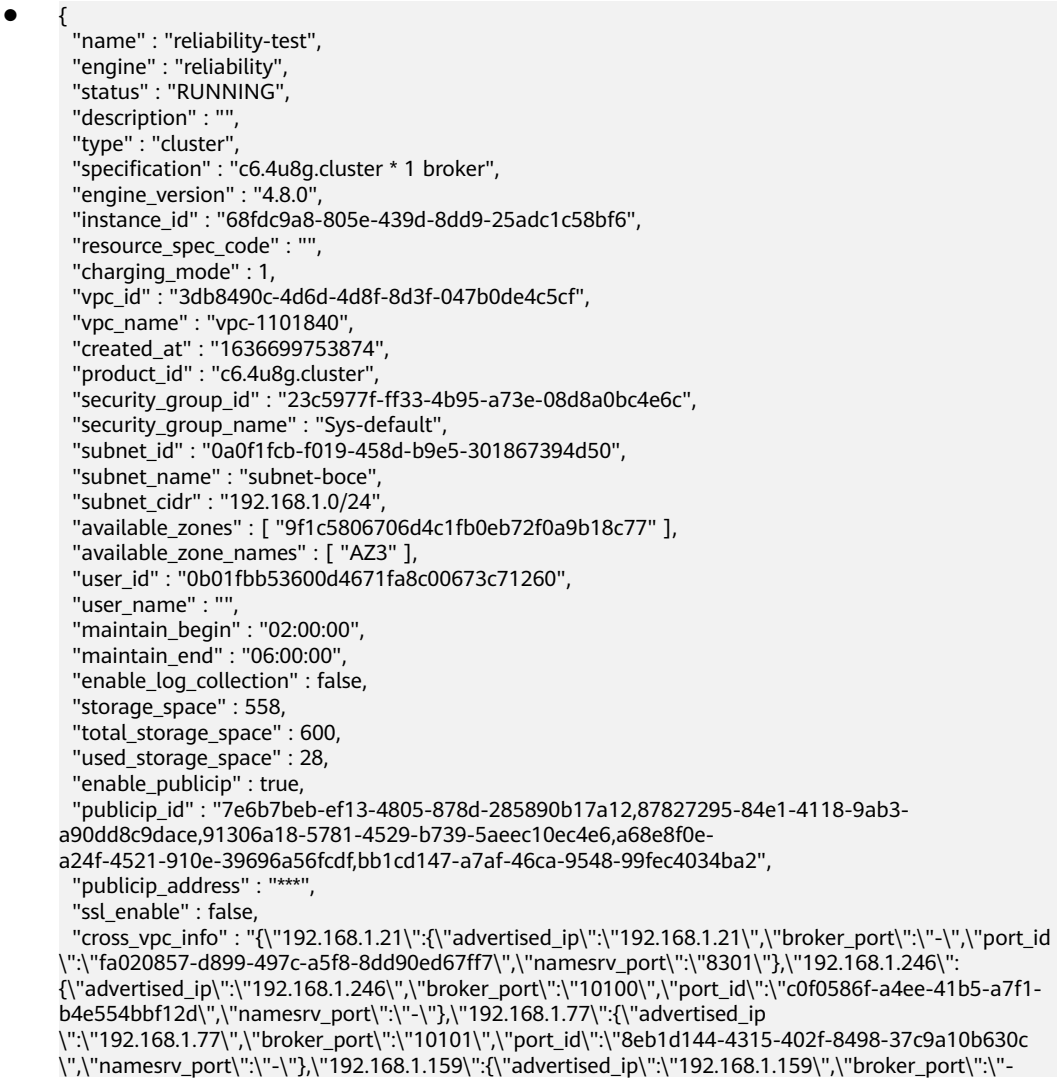

```
\",\"port_id\":\"d35b22af-a202-4329-bda4-26e1bdf2aa8e\",\"namesrv_port
\":\"8300\"},\"192.168.1.14\":{\"advertised_ip\":\"192.168.1.14\",\"broker_port\":\"10102\",\"port_id
\":\"5fcb50fd-3af5-4123-a455-a67f1b926026\",\"namesrv_port\":\"-\"}}",
 "storage_resource_id" : "164bdaef-2e67-4fd5-be8b-a18f91d455a2",
 "storage_spec_code" : "dms.physical.storage.ultra.v2",
 "service_type" : "advanced",
  "storage_type" : "hec",
  "enterprise_project_id" : "0",
  "extend_times" : 0,
  "ipv6_enable" : false,
 "support features"
"kafka.crossvpc.domain.enable,feature.physerver.kafka.topic.accesspolicy,rabbitmq.plugin.management,
rocketmq.acl,roma_app_enable,auto_topic_switch,feature.physerver.kafka.user.manager,enable.new.aut
hinfo,route,kafka.config.dynamic.modify.enable,kafka.new.pod.port,feature.physerver.kafka.topic.modify
,message_trace_enable,features.pod.token.access,kafka.ssl.cert.modify.enable,roma.user.manage.no.sup
port,feature.physerver.kafka.pulbic.dynamic,features.log.collection,kafka.config.static.modify.enable",
  "disk_encrypted" : false,
 "ces_version" : "linux,v1,v2",
 "node_num" : 5,
  "new_spec_billing_enable" : true,
  "enable_acl" : false,
  "broker_num" : 1,
  "namesrv_address" : "***",
  "broker_address" : "***",
  "public_namesrv_address" : "***",
  "public_broker_address" : "***",
 "grpc_address" : "***",
  "public_grpc_address" : "***"
}
```
### **SDK Sample Code**

The SDK sample code is as follows.

#### **Java**

package com.huaweicloud.sdk.test;

```
import com.huaweicloud.sdk.core.auth.ICredential;
import com.huaweicloud.sdk.core.auth.BasicCredentials;
import com.huaweicloud.sdk.core.exception.ConnectionException;
import com.huaweicloud.sdk.core.exception.RequestTimeoutException;
import com.huaweicloud.sdk.core.exception.ServiceResponseException;
import com.huaweicloud.sdk.rocketmq.v2.region.rocketmqRegion;
import com.huaweicloud.sdk.rocketmq.v2.*;
import com.huaweicloud.sdk.rocketmq.v2.model.*;
```
public class ShowInstanceSolution {

```
 public static void main(String[] args) {
```
 // The AK and SK used for authentication are hard-coded or stored in plaintext, which has great security risks. It is recommended that the AK and SK be stored in ciphertext in configuration files or environment variables and decrypted during use to ensure security.

 // In this example, AK and SK are stored in environment variables for authentication. Before running this example, set environment variables CLOUD\_SDK\_AK and CLOUD\_SDK\_SK in the local environment

```
 String ak = System.getenv("CLOUD_SDK_AK");
 String sk = System.getenv("CLOUD_SDK_SK");
String projectId = "{project_id}";
```
 ICredential auth = new BasicCredentials() .withProjectId(projectId) .withAk(ak) .withSk(sk);

```
 rocketmqClient client = rocketmqClient.newBuilder()
      .withCredential(auth)
      .withRegion(rocketmqRegion.valueOf("<YOUR REGION>"))
```

```
 .build();
      ShowInstanceRequest request = new ShowInstanceRequest();
      request.withInstanceId("{instance_id}");
      try {
        ShowInstanceResponse response = client.showInstance(request);
        System.out.println(response.toString());
      } catch (ConnectionException e) {
 e.printStackTrace();
 } catch (RequestTimeoutException e) {
        e.printStackTrace();
      } catch (ServiceResponseException e) {
        e.printStackTrace();
        System.out.println(e.getHttpStatusCode());
        System.out.println(e.getRequestId());
        System.out.println(e.getErrorCode());
        System.out.println(e.getErrorMsg());
      }
   }
```
## **Python**

# coding: utf-8

}

from huaweicloudsdkcore.auth.credentials import BasicCredentials from huaweicloudsdkrocketmq.v2.region.rocketmq\_region import rocketmqRegion from huaweicloudsdkcore.exceptions import exceptions from huaweicloudsdkrocketmq.v2 import \*

if \_\_name\_\_ == "\_\_main\_\_":

 # The AK and SK used for authentication are hard-coded or stored in plaintext, which has great security risks. It is recommended that the AK and SK be stored in ciphertext in configuration files or environment variables and decrypted during use to ensure security.

 # In this example, AK and SK are stored in environment variables for authentication. Before running this example, set environment variables CLOUD\_SDK\_AK and CLOUD\_SDK\_SK in the local environment

```
 ak = __import__('os').getenv("CLOUD_SDK_AK")
 sk = __import__('os').getenv("CLOUD_SDK_SK")
 projectId = "{project_id}"
```
credentials = BasicCredentials(ak, sk, projectId)  $\setminus$ 

```
client = rocketmaClient.new_builder() \
   .with_credentials(credentials) \
   .with_region(rocketmqRegion.value_of("<YOUR REGION>")) \
   .build()
 try:
```
 request = ShowInstanceRequest() request.instance  $id = "finsteince id"$  response = client.show\_instance(request) print(response) except exceptions.ClientRequestException as e: print(e.status\_code) print(e.request\_id) print(e.error\_code) print(e.error\_msg)

### **Go**

package main

)

```
import (
    "fmt"
   "github.com/huaweicloud/huaweicloud-sdk-go-v3/core/auth/basic"
   rocketmq "github.com/huaweicloud/huaweicloud-sdk-go-v3/services/rocketmq/v2"
   "github.com/huaweicloud/huaweicloud-sdk-go-v3/services/rocketmq/v2/model"
   region "github.com/huaweicloud/huaweicloud-sdk-go-v3/services/rocketmq/v2/region"
```

```
func main() {
   // The AK and SK used for authentication are hard-coded or stored in plaintext, which has great security 
risks. It is recommended that the AK and SK be stored in ciphertext in configuration files or environment 
variables and decrypted during use to ensure security.
   // In this example, AK and SK are stored in environment variables for authentication. Before running this 
example, set environment variables CLOUD_SDK_AK and CLOUD_SDK_SK in the local environment
   ak := os.Getenv("CLOUD_SDK_AK")
   sk := os.Getenv("CLOUD_SDK_SK")
   projectId := "{project_id}"
   auth := basic.NewCredentialsBuilder().
      WithAk(ak).
      WithSk(sk).
      WithProjectId(projectId).
      Build()
   client := rocketmq.NewrocketmqClient(
 rocketmq.rocketmqClientBuilder().
 WithRegion(region.ValueOf("<YOUR REGION>")).
        WithCredential(auth).
        Build())
   request := &model.ShowInstanceRequest{}
   request.InstanceId = "{instance_id}"
   response, err := client.ShowInstance(request)
  if err == nil fmt.Printf("%+v\n", response)
   } else {
      fmt.Println(err)
   }
}
```
### **More**

For SDK sample code of more programming languages, see the Sample Code tab in **[API Explorer](https://console-intl.huaweicloud.com/apiexplorer/#/openapi/rocketmq/sdk?api=ShowInstance)**. SDK sample code can be automatically generated.

## **Status Codes**

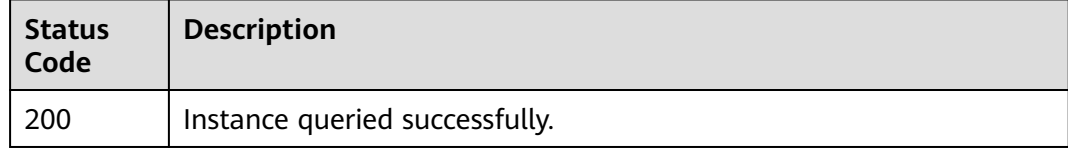

### **Error Codes**

See **[Error Codes](#page-270-0)**.

# **5.1.4 Deleting an Instance**

## **Function**

This API is used to delete an instance to release all the resources occupied by it.

## **Calling Method**

For details, see **[Calling APIs](#page-9-0)**.

## **URI**

DELETE /v2/{project\_id}/instances/{instance\_id}

#### **Table 5-13** Path Parameters

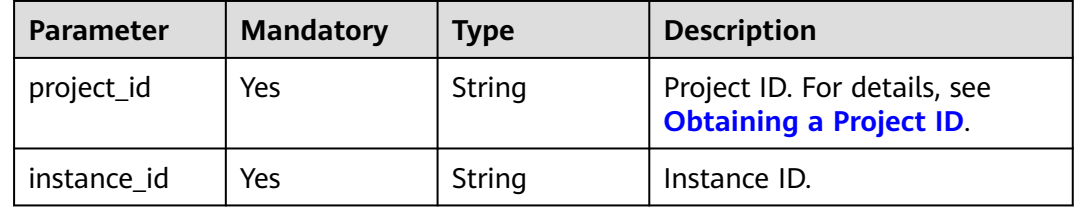

### **Request Parameters**

None

### **Response Parameters**

None

### **Example Requests**

Deleting an instance

DELETE https://{endpoint}/v2/{project\_id}/instances/{instance\_id}

### **Example Responses**

None

## **SDK Sample Code**

The SDK sample code is as follows.

### **Java**

package com.huaweicloud.sdk.test;

import com.huaweicloud.sdk.core.auth.ICredential; import com.huaweicloud.sdk.core.auth.BasicCredentials; import com.huaweicloud.sdk.core.exception.ConnectionException; import com.huaweicloud.sdk.core.exception.RequestTimeoutException; import com.huaweicloud.sdk.core.exception.ServiceResponseException; import com.huaweicloud.sdk.rocketmq.v2.region.rocketmqRegion; import com.huaweicloud.sdk.rocketmq.v2.\*; import com.huaweicloud.sdk.rocketmq.v2.model.\*;

public class DeleteInstanceSolution {

public static void main(String[] args) {

 // The AK and SK used for authentication are hard-coded or stored in plaintext, which has great security risks. It is recommended that the AK and SK be stored in ciphertext in configuration files or environment variables and decrypted during use to ensure security.

 // In this example, AK and SK are stored in environment variables for authentication. Before running this example, set environment variables CLOUD\_SDK\_AK and CLOUD\_SDK\_SK in the local environment String ak = System.getenv("CLOUD\_SDK\_AK");

```
 String sk = System.getenv("CLOUD_SDK_SK");
    String projectId = "{project_id}";
    ICredential auth = new BasicCredentials()
         .withProjectId(projectId)
         .withAk(ak)
         .withSk(sk);
    rocketmqClient client = rocketmqClient.newBuilder()
         .withCredential(auth)
         .withRegion(rocketmqRegion.valueOf("<YOUR REGION>"))
         .build();
   DeleteInstanceRequest request = new DeleteInstanceRequest();
    request.withInstanceId("{instance_id}");
    try {
     DeleteInstanceResponse response = client.deleteInstance(request);
      System.out.println(response.toString());
   } catch (ConnectionException e) {
       e.printStackTrace();
    } catch (RequestTimeoutException e) {
      e.printStackTrace();
   } catch (ServiceResponseException e) {
      e.printStackTrace();
      System.out.println(e.getHttpStatusCode());
      System.out.println(e.getRequestId());
      System.out.println(e.getErrorCode());
      System.out.println(e.getErrorMsg());
   }
 }
```
## **Python**

```
# coding: utf-8
```
}

from huaweicloudsdkcore.auth.credentials import BasicCredentials from huaweicloudsdkrocketmq.v2.region.rocketmq\_region import rocketmqRegion from huaweicloudsdkcore.exceptions import exceptions from huaweicloudsdkrocketmq.v2 import \*

```
if name == "main ":
```
 # The AK and SK used for authentication are hard-coded or stored in plaintext, which has great security risks. It is recommended that the AK and SK be stored in ciphertext in configuration files or environment variables and decrypted during use to ensure security.

 # In this example, AK and SK are stored in environment variables for authentication. Before running this example, set environment variables CLOUD\_SDK\_AK and CLOUD\_SDK\_SK in the local environment

```
 ak = __import__('os').getenv("CLOUD_SDK_AK")
 sk = __import__('os').getenv("CLOUD_SDK_SK")
 projectId = "{project_id}"
credentials = BasicCredentials(ak, sk, projectId) \setminus
```

```
 client = rocketmqClient.new_builder() \
    .with_credentials(credentials) \
    .with_region(rocketmqRegion.value_of("<YOUR REGION>")) \
   .build()
 try:
```

```
 request = DeleteInstanceRequest()
   request.instance_id = "{instance_id}"
   response = client.delete_instance(request)
   print(response)
 except exceptions.ClientRequestException as e:
   print(e.status_code)
  print(e.request_id)
    print(e.error_code)
   print(e.error_msg)
```
### **Go**

```
package main
import (
   "fmt"
   "github.com/huaweicloud/huaweicloud-sdk-go-v3/core/auth/basic"
   rocketmq "github.com/huaweicloud/huaweicloud-sdk-go-v3/services/rocketmq/v2"
   "github.com/huaweicloud/huaweicloud-sdk-go-v3/services/rocketmq/v2/model"
   region "github.com/huaweicloud/huaweicloud-sdk-go-v3/services/rocketmq/v2/region"
)
func main() {
   // The AK and SK used for authentication are hard-coded or stored in plaintext, which has great security 
risks. It is recommended that the AK and SK be stored in ciphertext in configuration files or environment 
variables and decrypted during use to ensure security.
   // In this example, AK and SK are stored in environment variables for authentication. Before running this 
example, set environment variables CLOUD_SDK_AK and CLOUD_SDK_SK in the local environment
   ak := os.Getenv("CLOUD_SDK_AK")
   sk := os.Getenv("CLOUD_SDK_SK")
   projectId := "{project_id}"
   auth := basic.NewCredentialsBuilder().
      WithAk(ak).
      WithSk(sk).
      WithProjectId(projectId).
      Build()
   client := rocketmq.NewrocketmqClient(
      rocketmq.rocketmqClientBuilder().
         WithRegion(region.ValueOf("<YOUR REGION>")).
         WithCredential(auth).
        Build())
   request := &model.DeleteInstanceRequest{}
   request.InstanceId = "{instance_id}"
   response, err := client.DeleteInstance(request)
  if err == nil fmt.Printf("%+v\n", response)
   } else {
      fmt.Println(err)
   }
}
```
### **More**

For SDK sample code of more programming languages, see the Sample Code tab in **[API Explorer](https://console-intl.huaweicloud.com/apiexplorer/#/openapi/rocketmq/sdk?api=DeleteInstance)**. SDK sample code can be automatically generated.

### **Status Codes**

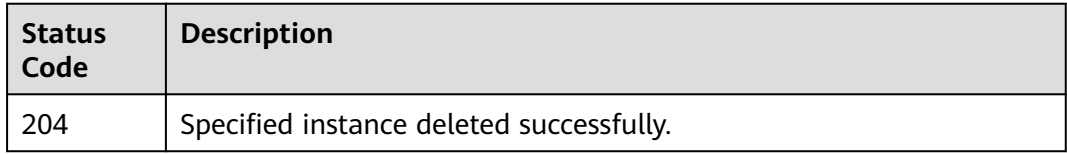

## **Error Codes**

#### See **[Error Codes](#page-270-0)**.

# **5.1.5 Modifying Instance Information**

## **Function**

This API is used to modify the name and description of an instance.

## **Calling Method**

For details, see **[Calling APIs](#page-9-0)**.

## **URI**

PUT /v2/{project\_id}/instances/{instance\_id}

### **Table 5-14** Path Parameters

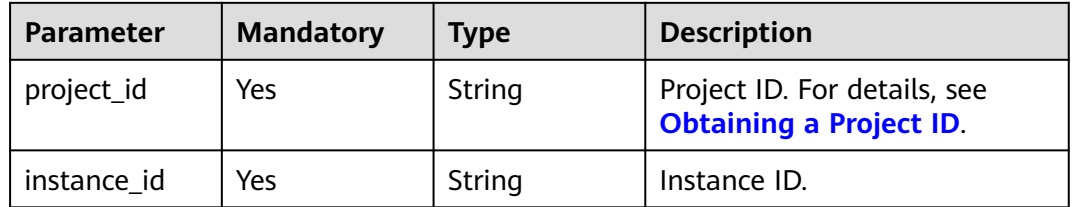

## **Request Parameters**

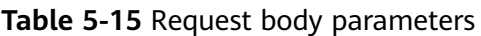

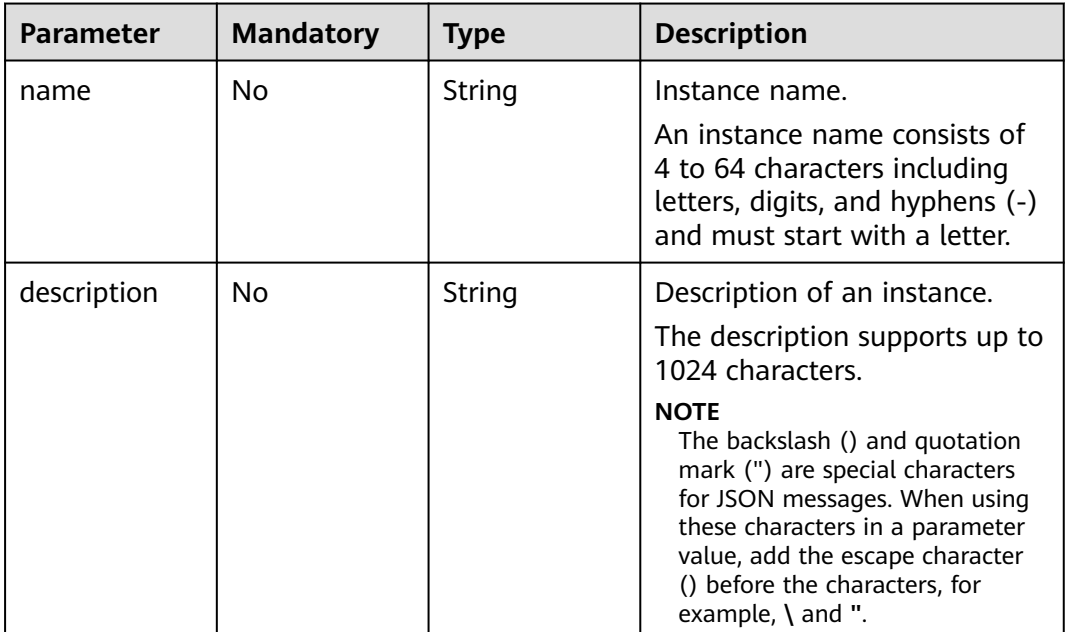

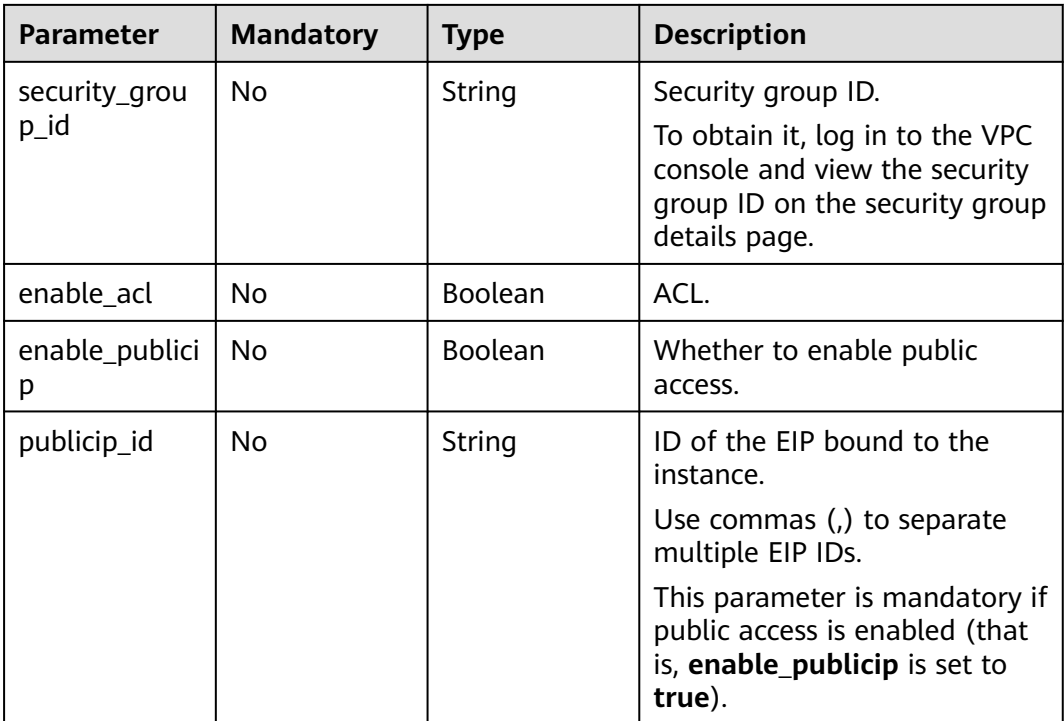

## **Response Parameters**

None

## **Example Requests**

Modifying the name and description of a RocketMQ instance

```
PUT https://{endpoint}/v2/{project_id}/instances/{instance_id}
```

```
{
  "name" : "rocketmq001",
  "description" : "RocketMQ description"
}
```
## **Example Responses**

None

## **SDK Sample Code**

The SDK sample code is as follows.

## **Java**

Modifying the name and description of a RocketMQ instance

package com.huaweicloud.sdk.test;

import com.huaweicloud.sdk.core.auth.ICredential; import com.huaweicloud.sdk.core.auth.BasicCredentials; import com.huaweicloud.sdk.core.exception.ConnectionException;

```
import com.huaweicloud.sdk.core.exception.RequestTimeoutException;
import com.huaweicloud.sdk.core.exception.ServiceResponseException;
import com.huaweicloud.sdk.rocketmq.v2.region.rocketmqRegion;
import com.huaweicloud.sdk.rocketmq.v2.*;
import com.huaweicloud.sdk.rocketmq.v2.model.*;
public class UpdateInstanceSolution {
   public static void main(String[] args) {
      // The AK and SK used for authentication are hard-coded or stored in plaintext, which has great 
security risks. It is recommended that the AK and SK be stored in ciphertext in configuration files or 
environment variables and decrypted during use to ensure security.
      // In this example, AK and SK are stored in environment variables for authentication. Before running 
this example, set environment variables CLOUD_SDK_AK and CLOUD_SDK_SK in the local environment
      String ak = System.getenv("CLOUD_SDK_AK");
      String sk = System.getenv("CLOUD_SDK_SK");
      String projectId = "{project_id}";
      ICredential auth = new BasicCredentials()
            .withProjectId(projectId)
            .withAk(ak)
           .withSk(sk);
      rocketmqClient client = rocketmqClient.newBuilder()
           .withCredential(auth)
            .withRegion(rocketmqRegion.valueOf("<YOUR REGION>"))
            .build();
      UpdateInstanceRequest request = new UpdateInstanceRequest();
     request.withInstanceId("{instance_id}");
      UpdateInstanceReq body = new UpdateInstanceReq();
      body.withDescription("RocketMQ description");
      body.withName("rocketmq001");
      request.withBody(body);
      try {
         UpdateInstanceResponse response = client.updateInstance(request);
         System.out.println(response.toString());
      } catch (ConnectionException e) {
         e.printStackTrace();
      } catch (RequestTimeoutException e) {
         e.printStackTrace();
      } catch (ServiceResponseException e) {
         e.printStackTrace();
         System.out.println(e.getHttpStatusCode());
         System.out.println(e.getRequestId());
         System.out.println(e.getErrorCode());
         System.out.println(e.getErrorMsg());
      }
   }
}
```
## **Python**

#### Modifying the name and description of a RocketMQ instance

# coding: utf-8

from huaweicloudsdkcore.auth.credentials import BasicCredentials from huaweicloudsdkrocketmq.v2.region.rocketmq\_region import rocketmqRegion from huaweicloudsdkcore.exceptions import exceptions from huaweicloudsdkrocketmq.v2 import \*

```
if _name_ == "_main ":
```
 # The AK and SK used for authentication are hard-coded or stored in plaintext, which has great security risks. It is recommended that the AK and SK be stored in ciphertext in configuration files or environment variables and decrypted during use to ensure security.

 # In this example, AK and SK are stored in environment variables for authentication. Before running this example, set environment variables CLOUD\_SDK\_AK and CLOUD\_SDK\_SK in the local environment ak = \_\_import\_\_('os').getenv("CLOUD\_SDK\_AK")

```
 sk = __import__('os').getenv("CLOUD_SDK_SK")
   projectId = "{project_id}"
  credentials = BasicCredentials(ak, sk, projectId) \setminusclient = rocketmqClient.new_builder() \
      .with_credentials(credentials) \
      .with_region(rocketmqRegion.value_of("<YOUR REGION>")) \
      .build()
   try:
      request = UpdateInstanceRequest()
     request.instance_id = "{instance_id}"
      request.body = UpdateInstanceReq(
        description="RocketMQ description",
        name="rocketmq001"
\qquad \qquad response = client.update_instance(request)
      print(response)
   except exceptions.ClientRequestException as e:
      print(e.status_code)
      print(e.request_id)
      print(e.error_code)
      print(e.error_msg)
```

```
Go
```
### Modifying the name and description of a RocketMQ instance

```
package main
import (
    "fmt"
   "github.com/huaweicloud/huaweicloud-sdk-go-v3/core/auth/basic"
   rocketmq "github.com/huaweicloud/huaweicloud-sdk-go-v3/services/rocketmq/v2"
   "github.com/huaweicloud/huaweicloud-sdk-go-v3/services/rocketmq/v2/model"
   region "github.com/huaweicloud/huaweicloud-sdk-go-v3/services/rocketmq/v2/region"
)
func main() {
   // The AK and SK used for authentication are hard-coded or stored in plaintext, which has great security 
risks. It is recommended that the AK and SK be stored in ciphertext in configuration files or environment 
variables and decrypted during use to ensure security.
   // In this example, AK and SK are stored in environment variables for authentication. Before running this 
example, set environment variables CLOUD_SDK_AK and CLOUD_SDK_SK in the local environment
   ak := os.Getenv("CLOUD_SDK_AK")
   sk := os.Getenv("CLOUD_SDK_SK")
   projectId := "{project_id}"
   auth := basic.NewCredentialsBuilder().
      WithAk(ak).
      WithSk(sk).
      WithProjectId(projectId).
      Build()
   client := rocketmq.NewrocketmqClient(
      rocketmq.rocketmqClientBuilder().
         WithRegion(region.ValueOf("<YOUR REGION>")).
         WithCredential(auth).
        Build())
   request := &model.UpdateInstanceRequest{}
   request.InstanceId = "{instance_id}"
   descriptionUpdateInstanceReq:= "RocketMQ description"
   nameUpdateInstanceReq:= "rocketmq001"
   request.Body = &model.UpdateInstanceReq{
      Description: &descriptionUpdateInstanceReq,
      Name: &nameUpdateInstanceReq,
   }
```
}

```
 response, err := client.UpdateInstance(request)
if err == nil fmt.Printf("%+v\n", response)
 } else {
   fmt.Println(err)
 }
```
### **More**

For SDK sample code of more programming languages, see the Sample Code tab in **[API Explorer](https://console-intl.huaweicloud.com/apiexplorer/#/openapi/rocketmq/sdk?api=UpdateInstance)**. SDK sample code can be automatically generated.

## **Status Codes**

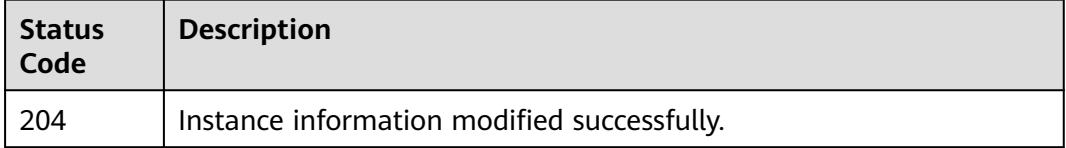

## **Error Codes**

See **[Error Codes](#page-270-0)**.

# **5.1.6 Batch Deleting Instances**

## **Function**

This API is used to delete instances in batches. **Data in the instances will be deleted without any backup. Exercise caution when performing this operation.**

### **Calling Method**

For details, see **[Calling APIs](#page-9-0)**.

## **URI**

POST /v2/{project\_id}/instances/action

#### **Table 5-16** Path Parameters

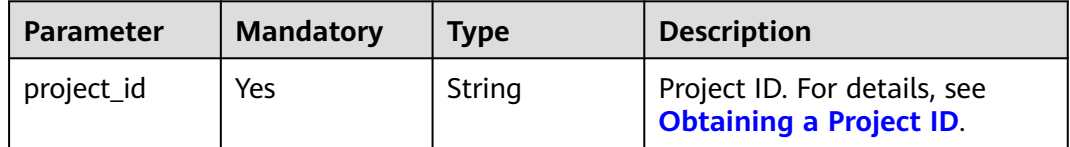

## **Request Parameters**

**Table 5-17** Request body parameters

| <b>Parameter</b> | <b>Mandatory</b> | Type                | <b>Description</b>                                                                                                    |
|------------------|------------------|---------------------|----------------------------------------------------------------------------------------------------|
| instances        | No.              | Array of<br>strings | List of instance IDs.                                                                                                    |
| action           | Yes              | String              | Operation to be performed on<br>instances. Value: delete.                                                                       |
| all_failure      | No.              | String              | When set to reliability, this<br>parameter indicates that all<br>RocketMQ instances that fail<br>to be created will be deleted. |

### **Response Parameters**

### **Status code: 200**

**Table 5-18** Response body parameters

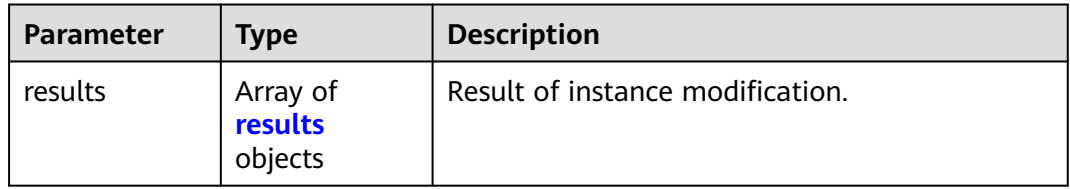

### **Table 5-19** results

{

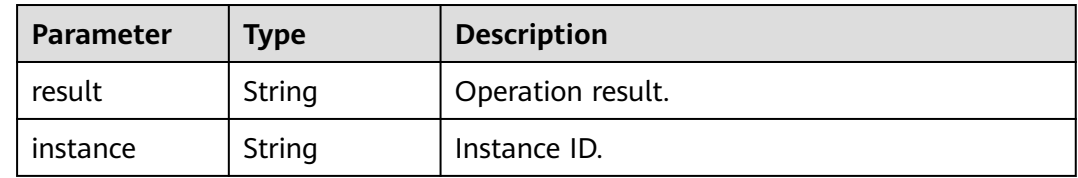

## **Example Requests**

Batch deleting RocketMQ instances

POST https://{endpoint}/v2/{project\_id}/instances/action

```
{
      "action" : "delete",
      "instances" : [ "54602a9d-5e22-4239-9123-77e350df4a34", "7166cdea-
     dbad-4d79-9610-7163e6f8b640" ]
     }
● Deleting all RocketMQ instances that fail to be created
```
POST https://{endpoint}/v2/{project\_id}/instances/action

```
 "action" : "delete",
  "all_failure" : "reliability"
}
```
### **Example Responses**

#### **Status code: 200**

Instances deleted.

```
{
 "results" : [ {
 "result" : "success",
   "instance" : "019cacb7-4ff0-4d3c-9f33-f5f7b7fdc0e6"
 } ]
}
```
### **SDK Sample Code**

The SDK sample code is as follows.

#### **Java**

```
Batch deleting RocketMQ instances
```
package com.huaweicloud.sdk.test;

```
import com.huaweicloud.sdk.core.auth.ICredential;
import com.huaweicloud.sdk.core.auth.BasicCredentials;
import com.huaweicloud.sdk.core.exception.ConnectionException;
import com.huaweicloud.sdk.core.exception.RequestTimeoutException;
import com.huaweicloud.sdk.core.exception.ServiceResponseException;
import com.huaweicloud.sdk.rocketmq.v2.region.rocketmqRegion;
import com.huaweicloud.sdk.rocketmq.v2.*;
import com.huaweicloud.sdk.rocketmq.v2.model.*;
import java.util.List;
import java.util.ArrayList;
public class BatchDeleteInstancesSolution {
   public static void main(String[] args) {
      // The AK and SK used for authentication are hard-coded or stored in plaintext, which has great 
security risks. It is recommended that the AK and SK be stored in ciphertext in configuration files or 
environment variables and decrypted during use to ensure security.
      // In this example, AK and SK are stored in environment variables for authentication. Before 
running this example, set environment variables CLOUD_SDK_AK and CLOUD_SDK_SK in the local 
environment
      String ak = System.getenv("CLOUD_SDK_AK");
      String sk = System.getenv("CLOUD_SDK_SK");
     String projectId = "{projectid}";
      ICredential auth = new BasicCredentials()
           .withProjectId(projectId)
           .withAk(ak)
           .withSk(sk);
      rocketmqClient client = rocketmqClient.newBuilder()
           .withCredential(auth)
           .withRegion(rocketmqRegion.valueOf("<YOUR REGION>"))
           .build();
     BatchDeleteInstancesRequest request = new BatchDeleteInstancesRequest();
     BatchDeleteInstanceReq body = new BatchDeleteInstanceReq();
      List<String> listbodyInstances = new ArrayList<>();
      listbodyInstances.add("54602a9d-5e22-4239-9123-77e350df4a34");
      listbodyInstances.add("7166cdea-dbad-4d79-9610-7163e6f8b640");
```
 } }

```
 body.withInstances(listbodyInstances);
 request.withBody(body);
 try {
   \overline{B}atchDeleteInstancesResponse response = client.batchDeleteInstances(request);
    System.out.println(response.toString());
 } catch (ConnectionException e) {
    e.printStackTrace();
 } catch (RequestTimeoutException e) {
    e.printStackTrace();
 } catch (ServiceResponseException e) {
    e.printStackTrace();
    System.out.println(e.getHttpStatusCode());
    System.out.println(e.getRequestId());
    System.out.println(e.getErrorCode());
    System.out.println(e.getErrorMsg());
 }
```
Deleting all RocketMQ instances that fail to be created

package com.huaweicloud.sdk.test;

import com.huaweicloud.sdk.core.auth.ICredential; import com.huaweicloud.sdk.core.auth.BasicCredentials; import com.huaweicloud.sdk.core.exception.ConnectionException; import com.huaweicloud.sdk.core.exception.RequestTimeoutException; import com.huaweicloud.sdk.core.exception.ServiceResponseException; import com.huaweicloud.sdk.rocketmq.v2.region.rocketmqRegion; import com.huaweicloud.sdk.rocketmq.v2.\*; import com.huaweicloud.sdk.rocketmq.v2.model.\*;

public class BatchDeleteInstancesSolution {

public static void main(String[] args) {

 // The AK and SK used for authentication are hard-coded or stored in plaintext, which has great security risks. It is recommended that the AK and SK be stored in ciphertext in configuration files or environment variables and decrypted during use to ensure security.

 // In this example, AK and SK are stored in environment variables for authentication. Before running this example, set environment variables CLOUD\_SDK\_AK and CLOUD\_SDK\_SK in the local environment

 String ak = System.getenv("CLOUD\_SDK\_AK"); String sk = System.getenv("CLOUD\_SDK\_SK"); String projectId = "{project\_id}";

 ICredential auth = new BasicCredentials() .withProjectId(projectId)

 .withAk(ak) .withSk(sk);

rocketmqClient client = rocketmqClient.newBuilder()

.withCredential(auth)

 .withRegion(rocketmqRegion.valueOf("<YOUR REGION>")) .build();

BatchDeleteInstancesRequest request = new BatchDeleteInstancesRequest();

BatchDeleteInstanceReq body = new BatchDeleteInstanceReq();

body.withAllFailure(BatchDeleteInstanceReq.AllFailureEnum.fromValue("reliability")); body.withAction(BatchDeleteInstanceReq.ActionEnum.fromValue("delete")); request.withBody(body); try { BatchDeleteInstancesResponse response = client.batchDeleteInstances(request); System.out.println(response.toString());

- } catch (ConnectionException e) {
- 
- e.printStackTrace(); } catch (RequestTimeoutException e) {
- e.printStackTrace();
- } catch (ServiceResponseException e) {
	- e.printStackTrace();
	- System.out.println(e.getHttpStatusCode());
	- System.out.println(e.getRequestId());

 } }

 System.out.println(e.getErrorCode()); System.out.println(e.getErrorMsg()); }

## **Python**

#### Batch deleting RocketMQ instances

# coding: utf-8

from huaweicloudsdkcore.auth.credentials import BasicCredentials from huaweicloudsdkrocketmq.v2.region.rocketmq\_region import rocketmqRegion from huaweicloudsdkcore.exceptions import exceptions from huaweicloudsdkrocketmq.v2 import \*

if  $name = "$  main ":

 # The AK and SK used for authentication are hard-coded or stored in plaintext, which has great security risks. It is recommended that the AK and SK be stored in ciphertext in configuration files or environment variables and decrypted during use to ensure security.

# In this example, AK and SK are stored in environment variables for authentication. Before running this example, set environment variables CLOUD\_SDK\_AK and CLOUD\_SDK\_SK in the local environment

 ak = \_\_import\_\_('os').getenv("CLOUD\_SDK\_AK") sk = \_\_import\_\_('os').getenv("CLOUD\_SDK\_SK") projectId = "{project\_id}"

```
credentials = BasicCredentials(ak, sk, projectId) \
```

```
 client = rocketmqClient.new_builder() \
   .with_credentials(credentials) \
   .with_region(rocketmqRegion.value_of("<YOUR REGION>")) \
   .build()
```
try:

```
 request = BatchDeleteInstancesRequest()
   listInstancesbody = [
      "54602a9d-5e22-4239-9123-77e350df4a34",
      "7166cdea-dbad-4d79-9610-7163e6f8b640"
   ]
   request.body = BatchDeleteInstanceReq(
      action="delete",
      instances=listInstancesbody
   )
   response = client.batch_delete_instances(request)
   print(response)
 except exceptions.ClientRequestException as e:
   print(e.status_code)
   print(e.request_id)
   print(e.error_code)
   print(e.error_msg)
```
#### Deleting all RocketMQ instances that fail to be created

# coding: utf-8

```
from huaweicloudsdkcore.auth.credentials import BasicCredentials
from huaweicloudsdkrocketmq.v2.region.rocketmq_region import rocketmqRegion
from huaweicloudsdkcore.exceptions import exceptions
from huaweicloudsdkrocketmq.v2 import *
```

```
if __name__ == "__main__":
```
 # The AK and SK used for authentication are hard-coded or stored in plaintext, which has great security risks. It is recommended that the AK and SK be stored in ciphertext in configuration files or environment variables and decrypted during use to ensure security.

 # In this example, AK and SK are stored in environment variables for authentication. Before running this example, set environment variables CLOUD\_SDK\_AK and CLOUD\_SDK\_SK in the local environment

 ak = \_\_import\_\_('os').getenv("CLOUD\_SDK\_AK")  $sk =$   $\boxed{\text{import } ('os')}.$ getenv("CLOUD\_SDK\_SK")

```
 projectId = "{project_id}"
credentials = BasicCredentials(ak, sk, projectId) \setminus client = rocketmqClient.new_builder() \
   .with_credentials(credentials) \
    .with_region(rocketmqRegion.value_of("<YOUR REGION>")) \
   .build()
 try:
   request = BatchDeleteInstancesRequest()
   request.body = BatchDeleteInstanceReq(
     all_failure="reliability",
      action="delete"
   )
   response = client.batch_delete_instances(request)
   print(response)
 except exceptions.ClientRequestException as e:
   print(e.status_code)
  print(e.request_id)
   print(e.error_code)
   print(e.error_msg)
```
**Go**

#### Batch deleting RocketMQ instances

package main

```
import (
   "fmt"
   "github.com/huaweicloud/huaweicloud-sdk-go-v3/core/auth/basic"
   rocketmq "github.com/huaweicloud/huaweicloud-sdk-go-v3/services/rocketmq/v2"
   "github.com/huaweicloud/huaweicloud-sdk-go-v3/services/rocketmq/v2/model"
   region "github.com/huaweicloud/huaweicloud-sdk-go-v3/services/rocketmq/v2/region"
)
func main() {
   // The AK and SK used for authentication are hard-coded or stored in plaintext, which has great 
security risks. It is recommended that the AK and SK be stored in ciphertext in configuration files or 
environment variables and decrypted during use to ensure security.
   // In this example, AK and SK are stored in environment variables for authentication. Before 
running this example, set environment variables CLOUD_SDK_AK and CLOUD_SDK_SK in the local 
environment
   ak := os.Getenv("CLOUD_SDK_AK")
   sk := os.Getenv("CLOUD_SDK_SK")
   projectId := "{project_id}"
   auth := basic.NewCredentialsBuilder().
      WithAk(ak).
      WithSk(sk).
      WithProjectId(projectId).
      Build()
   client := rocketmq.NewrocketmqClient(
      rocketmq.rocketmqClientBuilder().
         WithRegion(region.ValueOf("<YOUR REGION>")).
         WithCredential(auth).
        Build())
   request := &model.BatchDeleteInstancesRequest{}
   var listInstancesbody = []string{
      "54602a9d-5e22-4239-9123-77e350df4a34",
      "7166cdea-dbad-4d79-9610-7163e6f8b640",
   }
   request.Body = &model.BatchDeleteInstanceReq{
     Action: model.GetBatchDeleteInstanceReqActionEnum().DELETE,
      Instances: &listInstancesbody,
   }
```

```
 response, err := client.BatchDeleteInstances(request)
```

```
if err == nil fmt.Printf("%+v\n", response)
   } else {
       fmt.Println(err)
   }
}
```
● Deleting all RocketMQ instances that fail to be created

package main

```
import (
   "fmt"
   "github.com/huaweicloud/huaweicloud-sdk-go-v3/core/auth/basic"
   rocketmq "github.com/huaweicloud/huaweicloud-sdk-go-v3/services/rocketmq/v2"
   "github.com/huaweicloud/huaweicloud-sdk-go-v3/services/rocketmq/v2/model"
   region "github.com/huaweicloud/huaweicloud-sdk-go-v3/services/rocketmq/v2/region"
)
func main() {
   // The AK and SK used for authentication are hard-coded or stored in plaintext, which has great 
security risks. It is recommended that the AK and SK be stored in ciphertext in configuration files or 
environment variables and decrypted during use to ensure security.
   // In this example, AK and SK are stored in environment variables for authentication. Before 
running this example, set environment variables CLOUD_SDK_AK and CLOUD_SDK_SK in the local 
environment
  ak := os.Getenv("CLOUD_SDK_AK")
   sk := os.Getenv("CLOUD_SDK_SK")
   projectId := "{project_id}"
   auth := basic.NewCredentialsBuilder().
      WithAk(ak).
      WithSk(sk).
      WithProjectId(projectId).
      Build()
   client := rocketmq.NewrocketmqClient(
      rocketmq.rocketmqClientBuilder().
         WithRegion(region.ValueOf("<YOUR REGION>")).
        WithCredential(auth).
         Build())
   request := &model.BatchDeleteInstancesRequest{}
   allFailureBatchDeleteInstanceReq:= model.GetBatchDeleteInstanceReqAllFailureEnum().RELIABILITY
   request.Body = &model.BatchDeleteInstanceReq{
     .<br>AllFailure: &allFailureBatchDeleteInstanceReq,
     Action: model.GetBatchDeleteInstanceReqActionEnum().DELETE,
   }
   response, err := client.BatchDeleteInstances(request)
  if err == nil fmt.Printf("%+v\n", response)
   } else {
      fmt.Println(err)
   }
}
```
### **More**

For SDK sample code of more programming languages, see the Sample Code tab in **[API Explorer](https://console-intl.huaweicloud.com/apiexplorer/#/openapi/rocketmq/sdk?api=BatchDeleteInstances)**. SDK sample code can be automatically generated.

## **Status Codes**

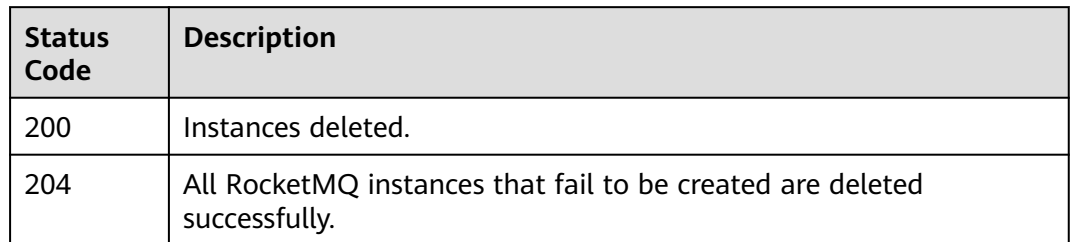

## **Error Codes**

See **[Error Codes](#page-270-0)**.

# **5.1.7 Querying the Broker List**

## **Function**

This API is used to query the list of brokers.

## **Calling Method**

For details, see **[Calling APIs](#page-9-0)**.

## **URI**

GET /v2/{project\_id}/instances/{instance\_id}/brokers

### **Table 5-20** Path Parameters

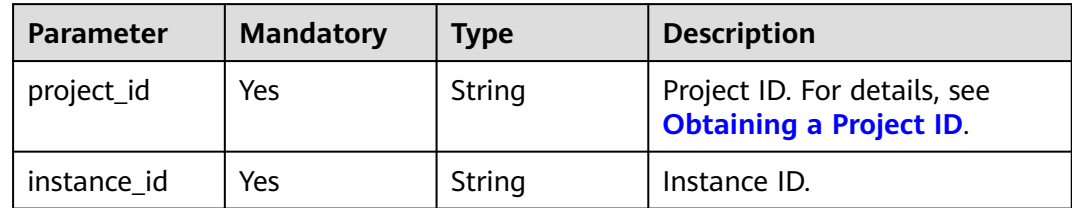

## **Request Parameters**

None

## **Response Parameters**

**Status code: 200**

| Parameter      | <b>Type</b>                           | <b>Description</b> |
|----------------|---------------------------------------|--------------------|
| <b>brokers</b> | Array of<br><b>brokers</b><br>objects | Broker list.       |

**Table 5-21** Response body parameters

### **Table 5-22** brokers

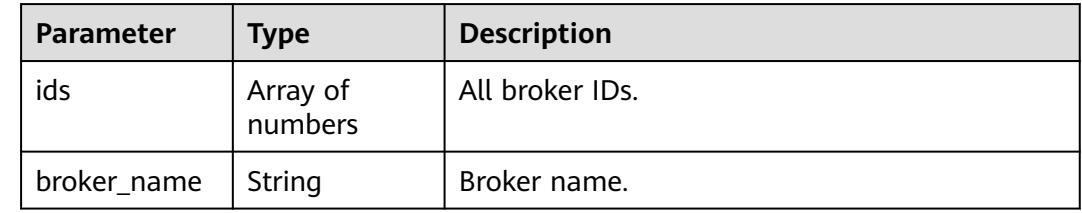

### **Example Requests**

Querying the broker list of a RocketMQ instance

GET https://{endpoint}/v2/{project\_id}/instances/{instance\_id}/brokers

### **Example Responses**

#### **Status code: 200**

RocketMQ brokers queried successfully.

```
{
 "brokers" : [ {
 "ids" : [ 0, 1, 2 ],
   "broker_name" : "broker-0"
 } ]
}
```
## **SDK Sample Code**

The SDK sample code is as follows.

### **Java**

package com.huaweicloud.sdk.test;

import com.huaweicloud.sdk.core.auth.ICredential; import com.huaweicloud.sdk.core.auth.BasicCredentials; import com.huaweicloud.sdk.core.exception.ConnectionException; import com.huaweicloud.sdk.core.exception.RequestTimeoutException; import com.huaweicloud.sdk.core.exception.ServiceResponseException; import com.huaweicloud.sdk.rocketmq.v2.region.rocketmqRegion; import com.huaweicloud.sdk.rocketmq.v2.\*; import com.huaweicloud.sdk.rocketmq.v2.model.\*;

public class ListBrokersSolution {

public static void main(String[] args) {

```
 // The AK and SK used for authentication are hard-coded or stored in plaintext, which has great 
security risks. It is recommended that the AK and SK be stored in ciphertext in configuration files or 
environment variables and decrypted during use to ensure security.
      // In this example, AK and SK are stored in environment variables for authentication. Before running 
this example, set environment variables CLOUD_SDK_AK and CLOUD_SDK_SK in the local environment
     String ak = System.getenv("CLOUD_SDK_AK");
      String sk = System.getenv("CLOUD_SDK_SK");
      String projectId = "{project_id}";
      ICredential auth = new BasicCredentials()
            .withProjectId(projectId)
            .withAk(ak)
            .withSk(sk);
      rocketmqClient client = rocketmqClient.newBuilder()
            .withCredential(auth)
            .withRegion(rocketmqRegion.valueOf("<YOUR REGION>"))
            .build();
      ListBrokersRequest request = new ListBrokersRequest();
      request.withInstanceId("{instance_id}");
      try {
         ListBrokersResponse response = client.listBrokers(request);
         System.out.println(response.toString());
      } catch (ConnectionException e) {
         e.printStackTrace();
      } catch (RequestTimeoutException e) {
         e.printStackTrace();
      } catch (ServiceResponseException e) {
         e.printStackTrace();
         System.out.println(e.getHttpStatusCode());
         System.out.println(e.getRequestId());
         System.out.println(e.getErrorCode());
         System.out.println(e.getErrorMsg());
      }
   }
}
```
## **Python**

#### # coding: utf-8

from huaweicloudsdkcore.auth.credentials import BasicCredentials from huaweicloudsdkrocketmq.v2.region.rocketmq\_region import rocketmqRegion from huaweicloudsdkcore.exceptions import exceptions from huaweicloudsdkrocketmq.v2 import \*

```
if __name__ == "__main__":
   # The AK and SK used for authentication are hard-coded or stored in plaintext, which has great security 
risks. It is recommended that the AK and SK be stored in ciphertext in configuration files or environment 
variables and decrypted during use to ensure security.
```
 # In this example, AK and SK are stored in environment variables for authentication. Before running this example, set environment variables CLOUD\_SDK\_AK and CLOUD\_SDK\_SK in the local environment

```
 ak = __import__('os').getenv("CLOUD_SDK_AK")
 sk = __import__('os').getenv("CLOUD_SDK_SK")
 projectId = "{project_id}"
credentials = BasicCredentials(ak, sk, projectId) \setminusclient = rocketmqClient.new_builder() \setminus.with_credentials(credentials) \
    .with_region(rocketmqRegion.value_of("<YOUR REGION>")) \
    .build()
 try:
    request = ListBrokersRequest()
    request.instance_id = "{instance_id}"
    response = client.list_brokers(request)
    print(response)
```
except exceptions.ClientRequestException as e:

```
 print(e.status_code)
 print(e.request_id)
 print(e.error_code)
 print(e.error_msg)
```
### **Go**

```
package main
import (
   "fmt"
   "github.com/huaweicloud/huaweicloud-sdk-go-v3/core/auth/basic"
   rocketmq "github.com/huaweicloud/huaweicloud-sdk-go-v3/services/rocketmq/v2"
   "github.com/huaweicloud/huaweicloud-sdk-go-v3/services/rocketmq/v2/model"
   region "github.com/huaweicloud/huaweicloud-sdk-go-v3/services/rocketmq/v2/region"
)
func main() {
   // The AK and SK used for authentication are hard-coded or stored in plaintext, which has great security 
risks. It is recommended that the AK and SK be stored in ciphertext in configuration files or environment 
variables and decrypted during use to ensure security.
   // In this example, AK and SK are stored in environment variables for authentication. Before running this 
example, set environment variables CLOUD_SDK_AK and CLOUD_SDK_SK in the local environment
   ak := os.Getenv("CLOUD_SDK_AK")
   sk := os.Getenv("CLOUD_SDK_SK")
   projectId := "{project_id}"
   auth := basic.NewCredentialsBuilder().
      WithAk(ak).
     WithSk(sk).
      WithProjectId(projectId).
      Build()
   client := rocketmq.NewrocketmqClient(
      rocketmq.rocketmqClientBuilder().
         WithRegion(region.ValueOf("<YOUR REGION>")).
        WithCredential(auth).
        Build())
   request := &model.ListBrokersRequest{}
   request.InstanceId = "{instance_id}"
   response, err := client.ListBrokers(request)
  if err == nil fmt.Printf("%+v\n", response)
   } else {
      fmt.Println(err)
   }
```
### **More**

For SDK sample code of more programming languages, see the Sample Code tab in **[API Explorer](https://console-intl.huaweicloud.com/apiexplorer/#/openapi/rocketmq/sdk?api=ListBrokers)**. SDK sample code can be automatically generated.

## **Status Codes**

}

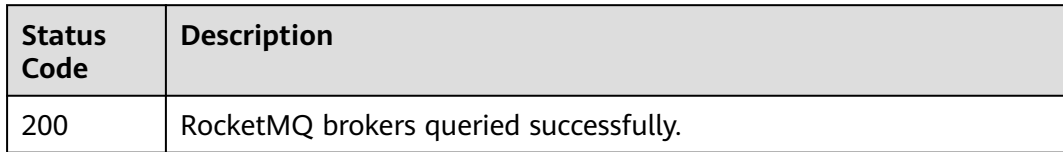

## **Error Codes**

See **[Error Codes](#page-270-0)**.

# **5.2 Consumer Group Management**

# **5.2.1 Querying the Consumer Group List**

## **Function**

This API is used to query the consumer group list.

## **Calling Method**

For details, see **[Calling APIs](#page-9-0)**.

## **URI**

GET /v2/{project\_id}/instances/{instance\_id}/groups

**Table 5-23** Path Parameters

| <b>Parameter</b> | <b>Mandatory</b> | <b>Type</b> | <b>Description</b>                                             |
|------------------|------------------|-------------|----------------------------------------------------------------|
| project_id       | Yes              | String      | Project ID. For details, see<br><b>Obtaining a Project ID.</b> |
| instance id      | Yes              | String      | Instance ID.                                                   |

**Table 5-24** Query Parameters

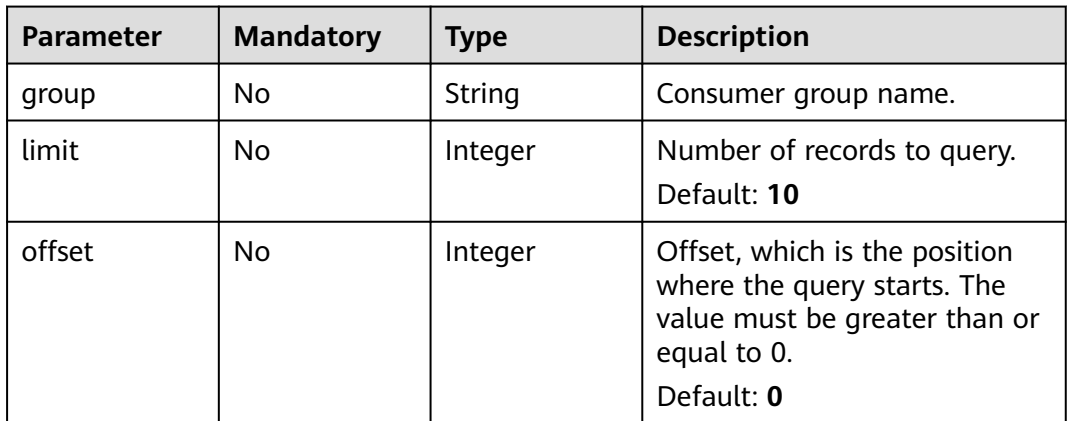

## **Request Parameters**

None

## **Response Parameters**

## **Status code: 200**

## **Table 5-25** Response body parameters

| <b>Parameter</b> | <b>Type</b>                                  | <b>Description</b>                                        |  |
|------------------|----------------------------------------------|-----------------------------------------------------------|--|
| total            | Number                                       | Total number of consumer groups.                          |  |
| groups           | Array of<br><b>ConsumerGro</b><br>up objects | Consumer group list.                                      |  |
| max              | Integer                                      | Maximum number of consumer groups that<br>can be created. |  |
| remaining        | Integer                                      | Number of consumer groups that can still be<br>created.   |  |
| next offset      | Integer                                      | Offset of the next page.                                  |  |
| previous_offse   | Integer                                      | Offset of the previous page.                              |  |

**Table 5-26** ConsumerGroup

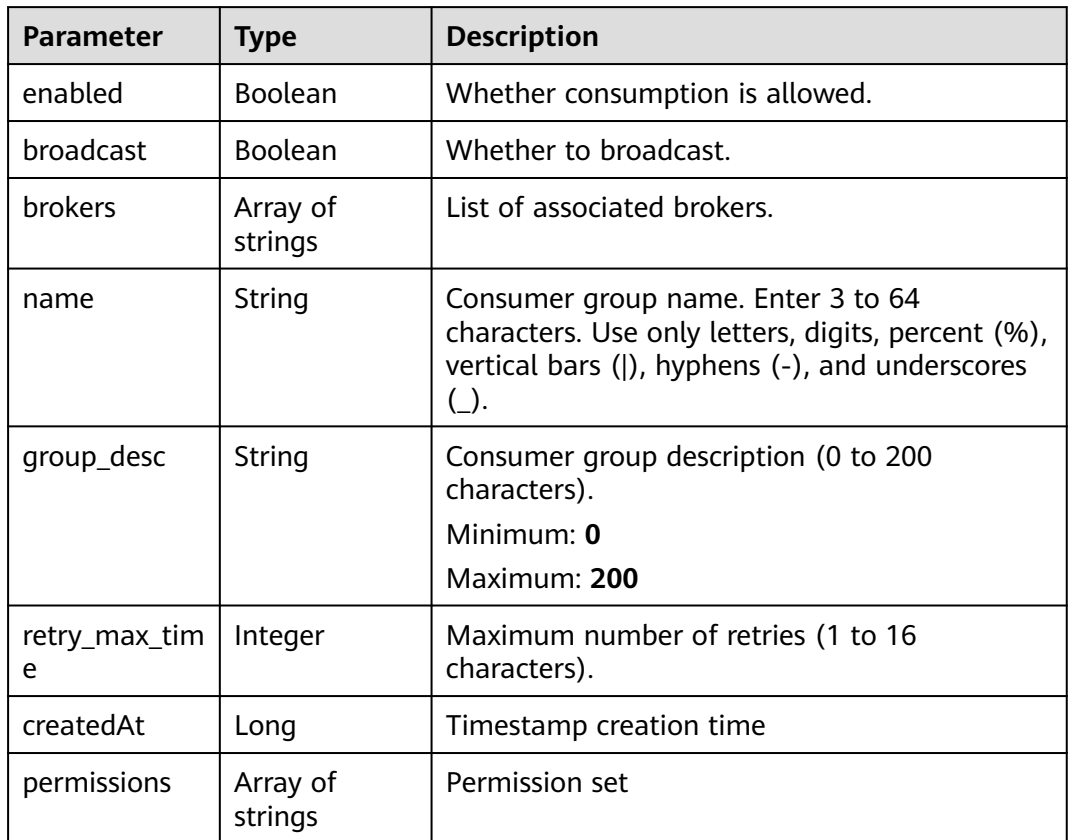

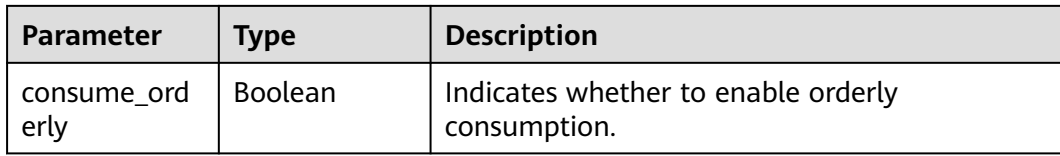

### **Example Requests**

Querying the consumer group list of a RocketMQ instance

GET https://{endpoint}/v2/{project\_id}/instances/{instance\_id}/groups

## **Example Responses**

#### **Status code: 200**

Consumer groups queried successfully.

```
● {
  "total" : 1,
  "groups" : [ {
 "name" : "group-1",
 "enabled" : true,
   "broadcast" : false,
   "brokers" : [ "broker-0" ],
   "createdAt" : 1709087952686,
    "permissions" : [ ],
   "retry_max_time" : 16,
   "consume_orderly" : false
  } ],
  "max" : 4000,
  "remaining" : 3999,
  "next_offset" : -1,
  "previous_offset" : -1
}
```
## **SDK Sample Code**

The SDK sample code is as follows.

### **Java**

package com.huaweicloud.sdk.test;

```
import com.huaweicloud.sdk.core.auth.ICredential;
import com.huaweicloud.sdk.core.auth.BasicCredentials;
import com.huaweicloud.sdk.core.exception.ConnectionException;
import com.huaweicloud.sdk.core.exception.RequestTimeoutException;
import com.huaweicloud.sdk.core.exception.ServiceResponseException;
import com.huaweicloud.sdk.rocketmq.v2.region.rocketmqRegion;
import com.huaweicloud.sdk.rocketmq.v2.*;
import com.huaweicloud.sdk.rocketmq.v2.model.*;
```
public class ListInstanceConsumerGroupsSolution {

public static void main(String[] args) {

 // The AK and SK used for authentication are hard-coded or stored in plaintext, which has great security risks. It is recommended that the AK and SK be stored in ciphertext in configuration files or environment variables and decrypted during use to ensure security.

 // In this example, AK and SK are stored in environment variables for authentication. Before running this example, set environment variables CLOUD\_SDK\_AK and CLOUD\_SDK\_SK in the local environment

```
 String ak = System.getenv("CLOUD_SDK_AK");
    String sk = System.getenv("CLOUD_SDK_SK");
   String projectId = "{project_id}";
    ICredential auth = new BasicCredentials()
         .withProjectId(projectId)
         .withAk(ak)
         .withSk(sk);
    rocketmqClient client = rocketmqClient.newBuilder()
         .withCredential(auth)
         .withRegion(rocketmqRegion.valueOf("<YOUR REGION>"))
         .build();
  ListInstanceConsumerGroupsRequest request = new ListInstanceConsumerGroupsRequest();
    request.withInstanceId("{instance_id}");
   try {
      ListInstanceConsumerGroupsResponse response = client.listInstanceConsumerGroups(request);
      System.out.println(response.toString());
   } catch (ConnectionException e) {
      e.printStackTrace();
   } catch (RequestTimeoutException e) {
      e.printStackTrace();
   } catch (ServiceResponseException e) {
      e.printStackTrace();
      System.out.println(e.getHttpStatusCode());
      System.out.println(e.getRequestId());
      System.out.println(e.getErrorCode());
      System.out.println(e.getErrorMsg());
   }
 }
```
## **Python**

#### # coding: utf-8

}

from huaweicloudsdkcore.auth.credentials import BasicCredentials from huaweicloudsdkrocketmq.v2.region.rocketmq\_region import rocketmqRegion from huaweicloudsdkcore.exceptions import exceptions from huaweicloudsdkrocketmq.v2 import \*

```
if __name__ == "__main__":
```
 # The AK and SK used for authentication are hard-coded or stored in plaintext, which has great security risks. It is recommended that the AK and SK be stored in ciphertext in configuration files or environment variables and decrypted during use to ensure security.

 # In this example, AK and SK are stored in environment variables for authentication. Before running this example, set environment variables CLOUD\_SDK\_AK and CLOUD\_SDK\_SK in the local environment

```
 ak = __import__('os').getenv("CLOUD_SDK_AK")
 sk = __import__('os').getenv("CLOUD_SDK_SK")
 projectId = "{project_id}"
```
credentials = BasicCredentials(ak, sk, projectId)  $\setminus$ 

```
 client = rocketmqClient.new_builder() \
   .with_credentials(credentials) \
    .with_region(rocketmqRegion.value_of("<YOUR REGION>")) \
   .build()
 try:
   request = ListInstanceConsumerGroupsRequest()
   request.instance_id = "{instance_id}"
   response = client.list_instance_consumer_groups(request)
   print(response)
 except exceptions.ClientRequestException as e:
   print(e.status_code)
   print(e.request_id)
    print(e.error_code)
   print(e.error_msg)
```
### **Go**

```
package main
import (
   "fmt"
   "github.com/huaweicloud/huaweicloud-sdk-go-v3/core/auth/basic"
   rocketmq "github.com/huaweicloud/huaweicloud-sdk-go-v3/services/rocketmq/v2"
   "github.com/huaweicloud/huaweicloud-sdk-go-v3/services/rocketmq/v2/model"
   region "github.com/huaweicloud/huaweicloud-sdk-go-v3/services/rocketmq/v2/region"
)
func main() {
   // The AK and SK used for authentication are hard-coded or stored in plaintext, which has great security 
risks. It is recommended that the AK and SK be stored in ciphertext in configuration files or environment 
variables and decrypted during use to ensure security.
   // In this example, AK and SK are stored in environment variables for authentication. Before running this 
example, set environment variables CLOUD_SDK_AK and CLOUD_SDK_SK in the local environment
   ak := os.Getenv("CLOUD_SDK_AK")
   sk := os.Getenv("CLOUD_SDK_SK")
   projectId := "{project_id}"
   auth := basic.NewCredentialsBuilder().
      WithAk(ak).
      WithSk(sk).
      WithProjectId(projectId).
      Build()
   client := rocketmq.NewrocketmqClient(
      rocketmq.rocketmqClientBuilder().
         WithRegion(region.ValueOf("<YOUR REGION>")).
         WithCredential(auth).
        Build())
   request := &model.ListInstanceConsumerGroupsRequest{}
   request.InstanceId = "{instance_id}"
   response, err := client.ListInstanceConsumerGroups(request)
  if err == nil fmt.Printf("%+v\n", response)
   } else {
      fmt.Println(err)
   }
}
```
### **More**

For SDK sample code of more programming languages, see the Sample Code tab in **[API Explorer](https://console-intl.huaweicloud.com/apiexplorer/#/openapi/rocketmq/sdk?api=ListInstanceConsumerGroups)**. SDK sample code can be automatically generated.

### **Status Codes**

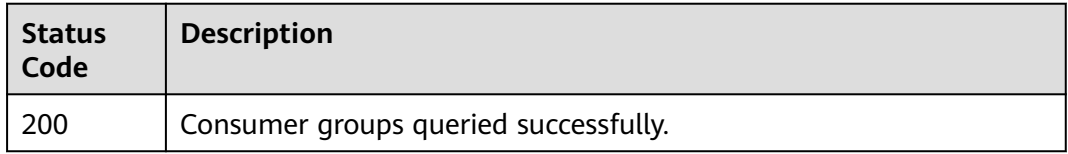

## **Error Codes**

#### See **[Error Codes](#page-270-0)**.

# **5.2.2 Creating a Consumer Group or Batch Deleting Consumer Groups**

## **Function**

This API is used to create a consumer group or batch deleting consumer groups.

## **Calling Method**

For details, see **[Calling APIs](#page-9-0)**.

## **URI**

POST /v2/{project\_id}/instances/{instance\_id}/groups

### **Table 5-27** Path Parameters

| <b>Parameter</b> | <b>Mandatory</b> | <b>Type</b> | <b>Description</b>                                             |
|------------------|------------------|-------------|----------------------------------------------------------------|
| project_id       | Yes              | String      | Project ID. For details, see<br><b>Obtaining a Project ID.</b> |
| instance_id      | Yes              | String      | Instance ID.                                                   |

**Table 5-28** Query Parameters

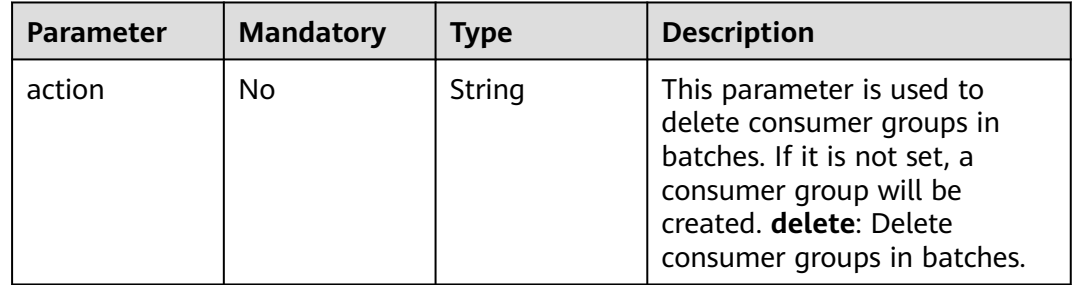

## **Request Parameters**

**Table 5-29** Request body parameters

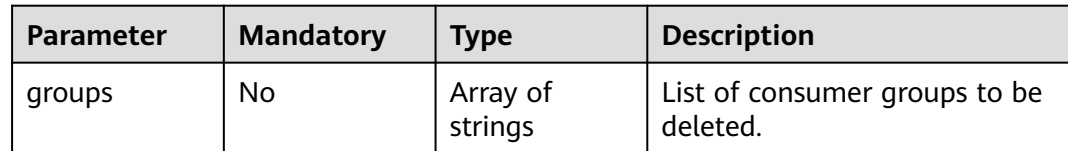

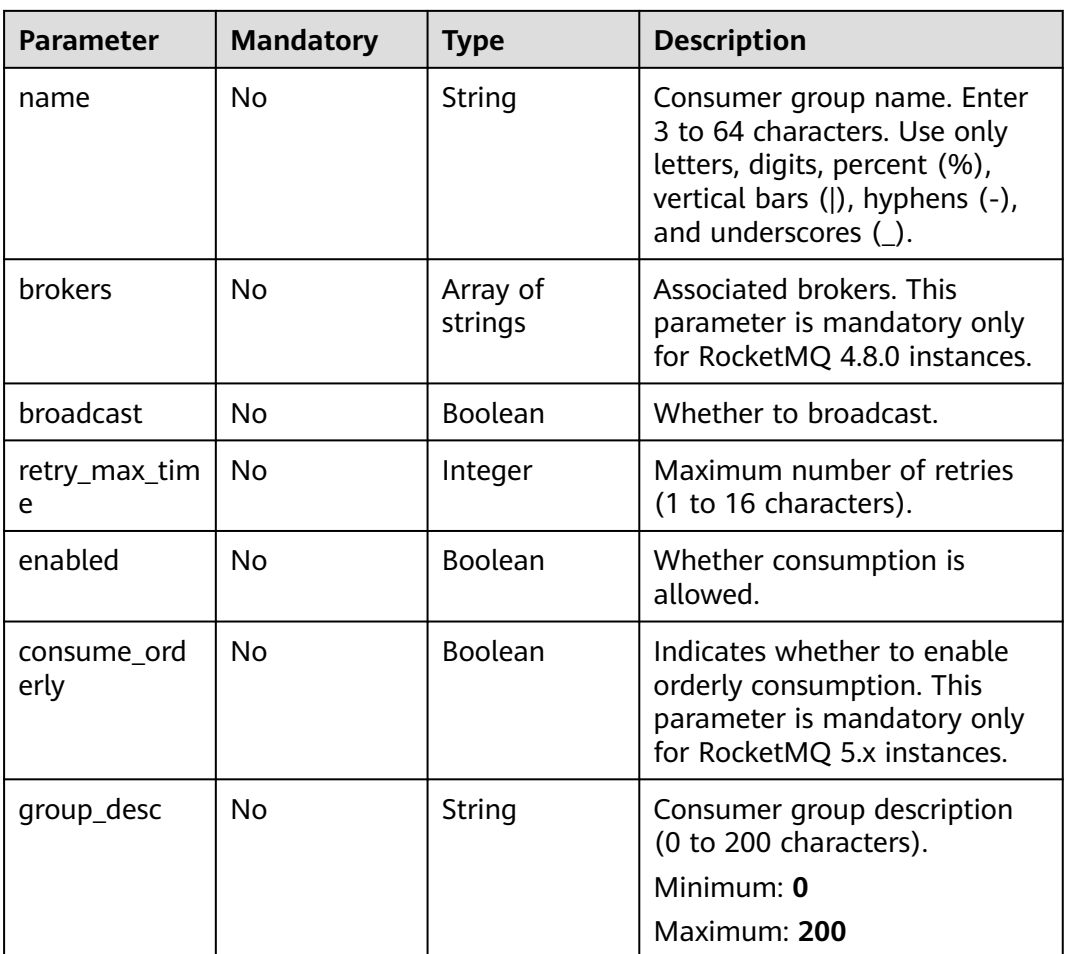

## **Response Parameters**

**Status code: 200**

**Table 5-30** Response body parameters

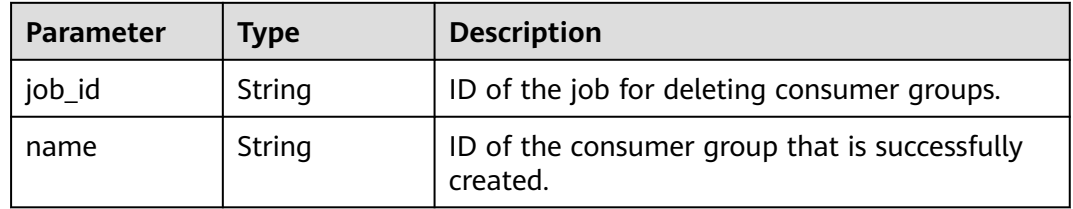

## **Example Requests**

{

● For RocketMQ 4.8.0 instances: Creating a consumer group with broadcast consumption disabled, associated with broker-0, and max. 16 retries. POST https://{endpoint}/v2/{project\_id}/instances/{instance\_id}/groups

 "name" : "consumer-group-test", "group\_desc" : "group\_description", }

{

}

```
 "brokers" : [ "broker-0" ],
 "broadcast" : false,
 "retry_max_time" : 16
```
For RocketMQ 5.x instances: Creating a consumer group with broadcast and orderly consumption disabled, and max. 16 retries

POST https://{endpoint}/v2/{project\_id}/instances/{instance\_id}/groups

```
{
  "name" : "consumer-group-test",
  "group_desc" : "group_description",
  "consume_orderly" : false,
  "broadcast" : false,
  "retry_max_time" : 16
}
```
Deleting consumer group consumer-group-test. POST https://{endpoint}/v2/{project\_id}/instances/{instance\_id}/groups?action=delete

```
 "groups" : [ "consumer-group-test" ]
```
## **Example Responses**

#### **Status code: 200**

A consumer group is created or multiple consumer groups are deleted in batches.

```
{
  "name" : "consumer-group-test"
}
```
## **SDK Sample Code**

The SDK sample code is as follows.

#### **Java**

For RocketMQ 4.8.0 instances: Creating a consumer group with broadcast consumption disabled, associated with broker-0, and max. 16 retries.

package com.huaweicloud.sdk.test;

```
import com.huaweicloud.sdk.core.auth.ICredential;
import com.huaweicloud.sdk.core.auth.BasicCredentials;
import com.huaweicloud.sdk.core.exception.ConnectionException;
import com.huaweicloud.sdk.core.exception.RequestTimeoutException;
import com.huaweicloud.sdk.core.exception.ServiceResponseException;
import com.huaweicloud.sdk.rocketmq.v2.region.rocketmqRegion;
import com.huaweicloud.sdk.rocketmq.v2.*;
import com.huaweicloud.sdk.rocketmq.v2.model.*;
```
import java.util.List; import java.util.ArrayList;

public class CreateConsumerGroupOrBatchDeleteConsumerGroupSolution {

public static void main(String[] args) {

 // The AK and SK used for authentication are hard-coded or stored in plaintext, which has great security risks. It is recommended that the AK and SK be stored in ciphertext in configuration files or environment variables and decrypted during use to ensure security.

 // In this example, AK and SK are stored in environment variables for authentication. Before running this example, set environment variables CLOUD\_SDK\_AK and CLOUD\_SDK\_SK in the local environment

```
 String ak = System.getenv("CLOUD_SDK_AK");
      String sk = System.getenv("CLOUD_SDK_SK");
      String projectId = "{project_id}";
      ICredential auth = new BasicCredentials()
           .withProjectId(projectId)
           .withAk(ak)
           .withSk(sk);
      rocketmqClient client = rocketmqClient.newBuilder()
           .withCredential(auth)
           .withRegion(rocketmqRegion.valueOf("<YOUR REGION>"))
           .build();
      CreateConsumerGroupOrBatchDeleteConsumerGroupRequest request = new 
CreateConsumerGroupOrBatchDeleteConsumerGroupRequest();
      request.withInstanceId("{instance_id}");
      CreateConsumerGroupOrBatchDeleteConsumerGroupReq body = new 
CreateConsumerGroupOrBatchDeleteConsumerGroupReq();
      List<String> listbodyBrokers = new ArrayList<>();
      listbodyBrokers.add("broker-0");
      body.withGroupDesc("group_description");
      body.withName("consumer-group-test");
      body.withRetryMaxTime(16);
      body.withBrokers(listbodyBrokers);
      body.withBroadcast(false);
      request.withBody(body);
      try {
         CreateConsumerGroupOrBatchDeleteConsumerGroupResponse response = 
client.createConsumerGroupOrBatchDeleteConsumerGroup(request);
         System.out.println(response.toString());
      } catch (ConnectionException e) {
         e.printStackTrace();
      } catch (RequestTimeoutException e) {
         e.printStackTrace();
      } catch (ServiceResponseException e) {
         e.printStackTrace();
         System.out.println(e.getHttpStatusCode());
         System.out.println(e.getRequestId());
         System.out.println(e.getErrorCode());
         System.out.println(e.getErrorMsg());
     }
   }
}
```
For RocketMQ 5.x instances: Creating a consumer group with broadcast and orderly consumption disabled, and max. 16 retries

package com.huaweicloud.sdk.test;

```
import com.huaweicloud.sdk.core.auth.ICredential;
import com.huaweicloud.sdk.core.auth.BasicCredentials;
import com.huaweicloud.sdk.core.exception.ConnectionException;
import com.huaweicloud.sdk.core.exception.RequestTimeoutException;
import com.huaweicloud.sdk.core.exception.ServiceResponseException;
import com.huaweicloud.sdk.rocketmq.v2.region.rocketmqRegion;
import com.huaweicloud.sdk.rocketmq.v2.*;
import com.huaweicloud.sdk.rocketmq.v2.model.*;
```
public class CreateConsumerGroupOrBatchDeleteConsumerGroupSolution {

public static void main(String[] args) {

 // The AK and SK used for authentication are hard-coded or stored in plaintext, which has great security risks. It is recommended that the AK and SK be stored in ciphertext in configuration files or environment variables and decrypted during use to ensure security.

 // In this example, AK and SK are stored in environment variables for authentication. Before running this example, set environment variables CLOUD\_SDK\_AK and CLOUD\_SDK\_SK in the local environment

String ak = System.getenv("CLOUD\_SDK\_AK");

String sk = System.getenv("CLOUD\_SDK\_SK");
```
 String projectId = "{project_id}";
      ICredential auth = new BasicCredentials()
           .withProjectId(projectId)
           .withAk(ak)
           .withSk(sk);
      rocketmqClient client = rocketmqClient.newBuilder()
           .withCredential(auth)
           .withRegion(rocketmqRegion.valueOf("<YOUR REGION>"))
           .build();
      CreateConsumerGroupOrBatchDeleteConsumerGroupRequest request = new 
CreateConsumerGroupOrBatchDeleteConsumerGroupRequest();
     request.withInstanceId("{instance_id}");
      CreateConsumerGroupOrBatchDeleteConsumerGroupReq body = new 
CreateConsumerGroupOrBatchDeleteConsumerGroupReq();
      body.withConsumeOrderly(false);
      body.withGroupDesc("group_description");
      body.withName("consumer-group-test");
      body.withRetryMaxTime(16);
      body.withBroadcast(false);
      request.withBody(body);
      try {
        CreateConsumerGroupOrBatchDeleteConsumerGroupResponse response = 
client.createConsumerGroupOrBatchDeleteConsumerGroup(request);
        System.out.println(response.toString());
      } catch (ConnectionException e) {
        e.printStackTrace();
      } catch (RequestTimeoutException e) {
        e.printStackTrace();
      } catch (ServiceResponseException e) {
        e.printStackTrace();
        System.out.println(e.getHttpStatusCode());
        System.out.println(e.getRequestId());
        System.out.println(e.getErrorCode());
        System.out.println(e.getErrorMsg());
     }
  }
}
Deleting consumer group consumer-group-test.
package com.huaweicloud.sdk.test;
import com.huaweicloud.sdk.core.auth.ICredential;
import com.huaweicloud.sdk.core.auth.BasicCredentials;
import com.huaweicloud.sdk.core.exception.ConnectionException;
import com.huaweicloud.sdk.core.exception.RequestTimeoutException;
import com.huaweicloud.sdk.core.exception.ServiceResponseException;
```
import java.util.List; import java.util.ArrayList;

public class CreateConsumerGroupOrBatchDeleteConsumerGroupSolution {

import com.huaweicloud.sdk.rocketmq.v2.region.rocketmqRegion;

public static void main(String[] args) {

import com.huaweicloud.sdk.rocketmq.v2.\*; import com.huaweicloud.sdk.rocketmq.v2.model.\*;

 // The AK and SK used for authentication are hard-coded or stored in plaintext, which has great security risks. It is recommended that the AK and SK be stored in ciphertext in configuration files or environment variables and decrypted during use to ensure security.

 // In this example, AK and SK are stored in environment variables for authentication. Before running this example, set environment variables CLOUD\_SDK\_AK and CLOUD\_SDK\_SK in the local environment

```
 String ak = System.getenv("CLOUD_SDK_AK");
 String sk = System.getenv("CLOUD_SDK_SK");
 String projectId = "{project_id}";
```
 ICredential auth = new BasicCredentials() .withProjectId(projectId)

```
 .withAk(ak)
           .withSk(sk);
      rocketmqClient client = rocketmqClient.newBuilder()
           .withCredential(auth)
           .withRegion(rocketmqRegion.valueOf("<YOUR REGION>"))
           .build();
      CreateConsumerGroupOrBatchDeleteConsumerGroupRequest request = new 
CreateConsumerGroupOrBatchDeleteConsumerGroupRequest();
      request.withInstanceId("{instance_id}");
      CreateConsumerGroupOrBatchDeleteConsumerGroupReq body = new 
CreateConsumerGroupOrBatchDeleteConsumerGroupReq();
      List<String> listbodyGroups = new ArrayList<>();
      listbodyGroups.add("consumer-group-test");
      body.withGroups(listbodyGroups);
      request.withBody(body);
      try {
         CreateConsumerGroupOrBatchDeleteConsumerGroupResponse response = 
client.createConsumerGroupOrBatchDeleteConsumerGroup(request);
         System.out.println(response.toString());
      } catch (ConnectionException e) {
        e.printStackTrace();
      } catch (RequestTimeoutException e) {
        e.printStackTrace();
      } catch (ServiceResponseException e) {
         e.printStackTrace();
         System.out.println(e.getHttpStatusCode());
         System.out.println(e.getRequestId());
         System.out.println(e.getErrorCode());
         System.out.println(e.getErrorMsg());
      }
   }
```
# **Python**

For RocketMO 4.8.0 instances: Creating a consumer group with broadcast consumption disabled, associated with broker-0, and max. 16 retries.

# coding: utf-8

}

```
from huaweicloudsdkcore.auth.credentials import BasicCredentials
from huaweicloudsdkrocketmq.v2.region.rocketmq_region import rocketmqRegion
from huaweicloudsdkcore.exceptions import exceptions
from huaweicloudsdkrocketmq.v2 import *
```

```
if __name__ == "__main__":
```
"broker-0"

 # The AK and SK used for authentication are hard-coded or stored in plaintext, which has great security risks. It is recommended that the AK and SK be stored in ciphertext in configuration files or environment variables and decrypted during use to ensure security.

 # In this example, AK and SK are stored in environment variables for authentication. Before running this example, set environment variables CLOUD\_SDK\_AK and CLOUD\_SDK\_SK in the local environment

```
 ak = __import__('os').getenv("CLOUD_SDK_AK")
 sk = __import__('os').getenv("CLOUD_SDK_SK")
 projectId = "{project_id}"
credentials = BasicCredentials(ak, sk, projectId) \
client = rocketmqClient.new_builder() \
   .with_credentials(credentials) \
    .with_region(rocketmqRegion.value_of("<YOUR REGION>")) \
   .build()
 try:
   request = CreateConsumerGroupOrBatchDeleteConsumerGroupRequest()
   request.instance_id = "{instance_id}"
   listBrokersbody = [
```
]

```
 request.body = CreateConsumerGroupOrBatchDeleteConsumerGroupReq(
      group_desc="group_description",
      name="consumer-group-test",
      retry_max_time=16,
      brokers=listBrokersbody,
      broadcast=False
   )
   response = client.create_consumer_group_or_batch_delete_consumer_group(request)
   print(response)
 except exceptions.ClientRequestException as e:
   print(e.status_code)
   print(e.request_id)
   print(e.error_code)
   print(e.error_msg)
```
For RocketMQ 5.x instances: Creating a consumer group with broadcast and orderly consumption disabled, and max. 16 retries

# coding: utf-8

from huaweicloudsdkcore.auth.credentials import BasicCredentials from huaweicloudsdkrocketmq.v2.region.rocketmq\_region import rocketmqRegion from huaweicloudsdkcore.exceptions import exceptions from huaweicloudsdkrocketmq.v2 import \*

 $if$   $name$   $==$  " $main$  ":

 $#$  The AK and SK used for authentication are hard-coded or stored in plaintext, which has great security risks. It is recommended that the AK and SK be stored in ciphertext in configuration files or environment variables and decrypted during use to ensure security.

 # In this example, AK and SK are stored in environment variables for authentication. Before running this example, set environment variables CLOUD\_SDK\_AK and CLOUD\_SDK\_SK in the local environment

 ak = \_\_import\_\_('os').getenv("CLOUD\_SDK\_AK") sk = \_\_import\_\_('os').getenv("CLOUD\_SDK\_SK") projectId = "{project\_id}"

 $c$ redentials = BasicCredentials(ak, sk, projectId) \

```
 client = rocketmqClient.new_builder() \
   .with_credentials(credentials) \
   .with_region(rocketmqRegion.value_of("<YOUR REGION>")) \
   .build()
```
try:

```
 request = CreateConsumerGroupOrBatchDeleteConsumerGroupRequest()
   request.instance_id = "{instance_id}"
   request.body = CreateConsumerGroupOrBatchDeleteConsumerGroupReq(
      consume_orderly=False,
      group_desc="group_description",
      name="consumer-group-test",
      retry_max_time=16,
      broadcast=False
   )
   response = client.create_consumer_group_or_batch_delete_consumer_group(request)
   print(response)
 except exceptions.ClientRequestException as e:
   print(e.status_code)
   print(e.request_id)
   print(e.error_code)
  print(e.error_msg)
```
Deleting consumer group consumer-group-test.

# coding: utf-8

```
from huaweicloudsdkcore.auth.credentials import BasicCredentials
from huaweicloudsdkrocketmq.v2.region.rocketmq_region import rocketmqRegion
from huaweicloudsdkcore.exceptions import exceptions
from huaweicloudsdkrocketmq.v2 import *
```

```
if name = " main ":
   # The AK and SK used for authentication are hard-coded or stored in plaintext, which has great 
security risks. It is recommended that the AK and SK be stored in ciphertext in configuration files or 
environment variables and decrypted during use to ensure security.
   # In this example, AK and SK are stored in environment variables for authentication. Before 
running this example, set environment variables CLOUD_SDK_AK and CLOUD_SDK_SK in the local
environment
   ak = __import__('os').getenv("CLOUD_SDK_AK")
   sk = __import__('os').getenv("CLOUD_SDK_SK")
   projectId = "{project_id}"
  credentials = BasicCredentials(ak, sk, projectId) \setminus client = rocketmqClient.new_builder() \
      .with_credentials(credentials) \
      .with_region(rocketmqRegion.value_of("<YOUR REGION>")) \
      .build()
   try:
      request = CreateConsumerGroupOrBatchDeleteConsumerGroupRequest()
      request.instance_id = "{instance_id}"
      listGroupsbody = [
         "consumer-group-test"
      ]
      request.body = CreateConsumerGroupOrBatchDeleteConsumerGroupReq(
         groups=listGroupsbody
      )
      response = client.create_consumer_group_or_batch_delete_consumer_group(request)
      print(response)
   except exceptions.ClientRequestException as e:
      print(e.status_code)
      print(e.request_id)
      print(e.error_code)
      print(e.error_msg)
```
**Go**

For RocketMQ 4.8.0 instances: Creating a consumer group with broadcast consumption disabled, associated with broker-0, and max. 16 retries.

package main

)

```
import (
   "fmt"
   "github.com/huaweicloud/huaweicloud-sdk-go-v3/core/auth/basic"
   rocketmq "github.com/huaweicloud/huaweicloud-sdk-go-v3/services/rocketmq/v2"
   "github.com/huaweicloud/huaweicloud-sdk-go-v3/services/rocketmq/v2/model"
   region "github.com/huaweicloud/huaweicloud-sdk-go-v3/services/rocketmq/v2/region"
func main() {
   // The AK and SK used for authentication are hard-coded or stored in plaintext, which has great 
security risks. It is recommended that the AK and SK be stored in ciphertext in configuration files or 
environment variables and decrypted during use to ensure security.
   // In this example, AK and SK are stored in environment variables for authentication. Before 
running this example, set environment variables CLOUD_SDK_AK and CLOUD_SDK_SK in the local 
environment
   ak := os.Getenv("CLOUD_SDK_AK")
   sk := os.Getenv("CLOUD_SDK_SK")
   projectId := "{project_id}"
   auth := basic.NewCredentialsBuilder().
      WithAk(ak).
      WithSk(sk).
      WithProjectId(projectId).
      Build()
```
 client := rocketmq.NewrocketmqClient( rocketmq.rocketmqClientBuilder().

```
 WithRegion(region.ValueOf("<YOUR REGION>")).
      WithCredential(auth).
      Build())
 request := &model.CreateConsumerGroupOrBatchDeleteConsumerGroupRequest{}
request.InstanceId = "{instance_id}"
 var listBrokersbody = []string{
    "broker-0",
 }
 groupDescCreateConsumerGroupOrBatchDeleteConsumerGroupReq:= "group_description"
 nameCreateConsumerGroupOrBatchDeleteConsumerGroupReq:= "consumer-group-test"
 retryMaxTimeCreateConsumerGroupOrBatchDeleteConsumerGroupReq:= int32(16)
 broadcastCreateConsumerGroupOrBatchDeleteConsumerGroupReq:= false
 request.Body = &model.CreateConsumerGroupOrBatchDeleteConsumerGroupReq{
   GroupDesc: &groupDescCreateConsumerGroupOrBatchDeleteConsumerGroupReq,
   Name: &nameCreateConsumerGroupOrBatchDeleteConsumerGroupReq,
   RetryMaxTime: &retryMaxTimeCreateConsumerGroupOrBatchDeleteConsumerGroupReq,
   Brokers: &listBrokersbody,
   Broadcast: &broadcastCreateConsumerGroupOrBatchDeleteConsumerGroupReq,
 }
 response, err := client.CreateConsumerGroupOrBatchDeleteConsumerGroup(request)
if err == nil fmt.Printf("%+v\n", response)
 } else {
   fmt.Println(err)
 }
```
For RocketMQ 5.x instances: Creating a consumer group with broadcast and orderly consumption disabled, and max. 16 retries

package main

}

```
import (
   "fmt"
   "github.com/huaweicloud/huaweicloud-sdk-go-v3/core/auth/basic"
   rocketmq "github.com/huaweicloud/huaweicloud-sdk-go-v3/services/rocketmq/v2"
   "github.com/huaweicloud/huaweicloud-sdk-go-v3/services/rocketmq/v2/model"
   region "github.com/huaweicloud/huaweicloud-sdk-go-v3/services/rocketmq/v2/region"
)
func main() {
   // The AK and SK used for authentication are hard-coded or stored in plaintext, which has great 
security risks. It is recommended that the AK and SK be stored in ciphertext in configuration files or 
environment variables and decrypted during use to ensure security.
   // In this example, AK and SK are stored in environment variables for authentication. Before 
running this example, set environment variables CLOUD_SDK_AK and CLOUD_SDK_SK in the local 
environment
   ak := os.Getenv("CLOUD_SDK_AK")
   sk := os.Getenv("CLOUD_SDK_SK")
   projectId := "{project_id}"
   auth := basic.NewCredentialsBuilder().
      WithAk(ak).
      WithSk(sk).
      WithProjectId(projectId).
      Build()
   client := rocketmq.NewrocketmqClient(
      rocketmq.rocketmqClientBuilder().
        WithRegion(region.ValueOf("<YOUR REGION>")).
        WithCredential(auth).
        Build())
   request := &model.CreateConsumerGroupOrBatchDeleteConsumerGroupRequest{}
   request.InstanceId = "{instance_id}"
   consumeOrderlyCreateConsumerGroupOrBatchDeleteConsumerGroupReq:= false
   groupDescCreateConsumerGroupOrBatchDeleteConsumerGroupReq:= "group_description"
   nameCreateConsumerGroupOrBatchDeleteConsumerGroupReq:= "consumer-group-test"
   retryMaxTimeCreateConsumerGroupOrBatchDeleteConsumerGroupReq:= int32(16)
```

```
 broadcastCreateConsumerGroupOrBatchDeleteConsumerGroupReq:= false
   request.Body = &model.CreateConsumerGroupOrBatchDeleteConsumerGroupReq{
     ConsumeOrderly: &consumeOrderlyCreateConsumerGroupOrBatchDeleteConsumerGroupReq,
     GroupDesc: &groupDescCreateConsumerGroupOrBatchDeleteConsumerGroupReq,
     Name: &nameCreateConsumerGroupOrBatchDeleteConsumerGroupReq,
     RetryMaxTime: &retryMaxTimeCreateConsumerGroupOrBatchDeleteConsumerGroupReq,
     Broadcast: &broadcastCreateConsumerGroupOrBatchDeleteConsumerGroupReq,
   }
   response, err := client.CreateConsumerGroupOrBatchDeleteConsumerGroup(request)
  if err == nil fmt.Printf("%+v\n", response)
   } else {
     fmt.Println(err)
   }
Deleting consumer group consumer-group-test.
```
package main

}

```
import (
   "fmt"
   "github.com/huaweicloud/huaweicloud-sdk-go-v3/core/auth/basic"
   rocketmq "github.com/huaweicloud/huaweicloud-sdk-go-v3/services/rocketmq/v2"
   "github.com/huaweicloud/huaweicloud-sdk-go-v3/services/rocketmq/v2/model"
   region "github.com/huaweicloud/huaweicloud-sdk-go-v3/services/rocketmq/v2/region"
)
```
func main() {

}

 // The AK and SK used for authentication are hard-coded or stored in plaintext, which has great security risks. It is recommended that the AK and SK be stored in ciphertext in configuration files or environment variables and decrypted during use to ensure security.

 // In this example, AK and SK are stored in environment variables for authentication. Before running this example, set environment variables CLOUD\_SDK\_AK and CLOUD\_SDK\_SK in the local environment

```
 ak := os.Getenv("CLOUD_SDK_AK")
 sk := os.Getenv("CLOUD_SDK_SK")
 projectId := "{project_id}"
 auth := basic.NewCredentialsBuilder().
   WithAk(ak).
   WithSk(sk).
   WithProjectId(projectId).
   Build()
 client := rocketmq.NewrocketmqClient(
   rocketmq.rocketmqClientBuilder().
      WithRegion(region.ValueOf("<YOUR REGION>")).
      WithCredential(auth).
      Build())
 request := &model.CreateConsumerGroupOrBatchDeleteConsumerGroupRequest{}
 request.InstanceId = "{instance_id}"
 var listGroupsbody = []string{
    "consumer-group-test",
 }
 request.Body = &model.CreateConsumerGroupOrBatchDeleteConsumerGroupReq{
   Groups: &listGroupsbody,
 }
 response, err := client.CreateConsumerGroupOrBatchDeleteConsumerGroup(request)
if err == nil fmt.Printf("%+v\n", response)
 } else {
   fmt.Println(err)
 }
```
## **More**

For SDK sample code of more programming languages, see the Sample Code tab in **[API Explorer](https://console-intl.huaweicloud.com/apiexplorer/#/openapi/rocketmq/sdk?api=CreateConsumerGroupOrBatchDeleteConsumerGroup)**. SDK sample code can be automatically generated.

# **Status Codes**

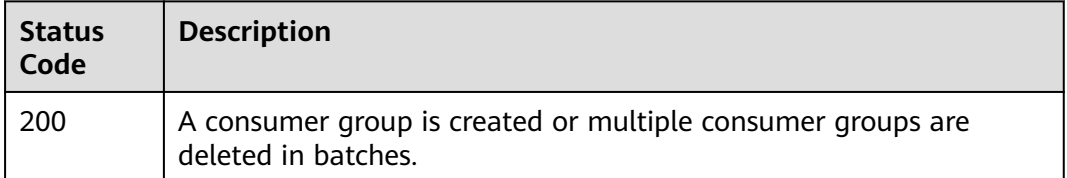

# **Error Codes**

See **[Error Codes](#page-270-0)**.

# **5.2.3 Batch Modifying Consumer Groups**

# **Function**

This API is used to modify consumer groups in batches.

## **Calling Method**

For details, see **[Calling APIs](#page-9-0)**.

#### **URI**

PUT /v2/{project\_id}/instances/{instance\_id}/groups

**Table 5-31** Path Parameters

| <b>Parameter</b> | <b>Mandatory</b> | <b>Type</b> | <b>Description</b>                                             |
|------------------|------------------|-------------|----------------------------------------------------------------|
| project_id       | Yes              | String      | Project ID. For details, see<br><b>Obtaining a Project ID.</b> |
| instance id      | Yes              | String      | Instance ID.                                                   |

# **Request Parameters**

**Table 5-32** Request body parameters

| <b>Parameter</b> | <b>Mandatory</b> | <b>Type</b>                                                           | <b>Description</b>   |
|------------------|------------------|-----------------------------------------------------------------------|----------------------|
| groups           | No               | Array of<br><b>CreateOrUpd</b><br>ateConsumer<br><b>Group</b> objects | Consumer group list. |

**Table 5-33** CreateOrUpdateConsumerGroup

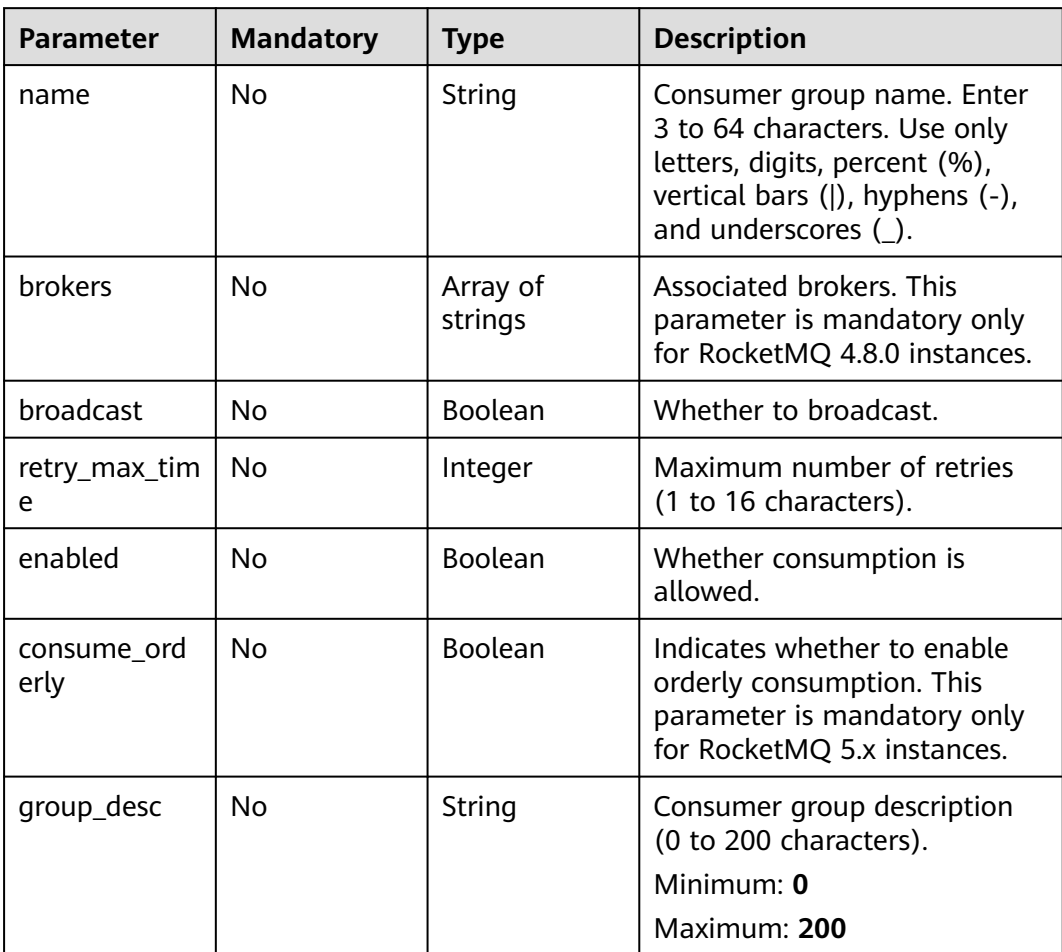

# **Response Parameters**

**Status code: 200**

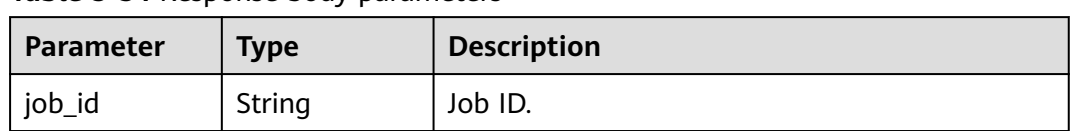

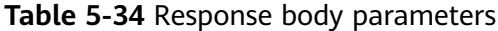

## **Example Requests**

{

}

Batch modifying parameters of consumer groups, with max. retries of consumergroup-test changed to 16.

PUT https://{endpoint}/v2/{project\_id}/instances/{instance\_id}/groups

```
 "groups" : [ {
 "name" : "consumer-group-test",
 "enabled" : true,
   "broadcast" : false,
   "consume_orderly" : false,
   "retry_max_time" : 16
 } ]
```
## **Example Responses**

### **Status code: 200**

Consumer groups modified successfully.

```
{
  "job_id" : "8abfa7b27da211df017da340427b0979"
}
```
# **SDK Sample Code**

The SDK sample code is as follows.

#### **Java**

Batch modifying parameters of consumer groups, with max. retries of consumergroup-test changed to 16.

package com.huaweicloud.sdk.test;

```
import com.huaweicloud.sdk.core.auth.ICredential;
import com.huaweicloud.sdk.core.auth.BasicCredentials;
import com.huaweicloud.sdk.core.exception.ConnectionException;
import com.huaweicloud.sdk.core.exception.RequestTimeoutException;
import com.huaweicloud.sdk.core.exception.ServiceResponseException;
import com.huaweicloud.sdk.rocketmq.v2.region.rocketmqRegion;
import com.huaweicloud.sdk.rocketmq.v2.*;
import com.huaweicloud.sdk.rocketmq.v2.model.*;
```
import java.util.List; import java.util.ArrayList;

public class BatchUpdateConsumerGroupSolution {

 public static void main(String[] args) { // The AK and SK used for authentication are hard-coded or stored in plaintext, which has great security risks. It is recommended that the AK and SK be stored in ciphertext in configuration files or

```
environment variables and decrypted during use to ensure security.
      // In this example, AK and SK are stored in environment variables for authentication. Before running 
this example, set environment variables CLOUD_SDK_AK and CLOUD_SDK_SK in the local environment
      String ak = System.getenv("CLOUD_SDK_AK");
      String sk = System.getenv("CLOUD_SDK_SK");
      String projectId = "{project_id}";
      ICredential auth = new BasicCredentials()
           .withProjectId(projectId)
           .withAk(ak)
           .withSk(sk);
      rocketmqClient client = rocketmqClient.newBuilder()
           .withCredential(auth)
           .withRegion(rocketmqRegion.valueOf("<YOUR REGION>"))
            .build();
     BatchUpdateConsumerGroupRequest request = new BatchUpdateConsumerGroupRequest();
      request.withInstanceId("{instance_id}");
      BatchUpdateConsumerGroupReq body = new BatchUpdateConsumerGroupReq();
      List<CreateOrUpdateConsumerGroup> listbodyGroups = new ArrayList<>();
      listbodyGroups.add(
        new CreateOrUpdateConsumerGroup()
           .withName("consumer-group-test")
           .withBroadcast(false)
           .withRetryMaxTime(16)
           .withEnabled(true)
           .withConsumeOrderly(false)
\hspace{1.6cm} body.withGroups(listbodyGroups);
      request.withBody(body);
      try {
         BatchUpdateConsumerGroupResponse response = client.batchUpdateConsumerGroup(request);
         System.out.println(response.toString());
      } catch (ConnectionException e) {
        e.printStackTrace();
      } catch (RequestTimeoutException e) {
        e.printStackTrace();
      } catch (ServiceResponseException e) {
         e.printStackTrace();
         System.out.println(e.getHttpStatusCode());
        System.out.println(e.getRequestId());
        System.out.println(e.getErrorCode());
         System.out.println(e.getErrorMsg());
      }
   }
}
```
## **Python**

Batch modifying parameters of consumer groups, with max. retries of consumergroup-test changed to 16.

```
# coding: utf-8
```

```
from huaweicloudsdkcore.auth.credentials import BasicCredentials
from huaweicloudsdkrocketmq.v2.region.rocketmq_region import rocketmqRegion
from huaweicloudsdkcore.exceptions import exceptions
from huaweicloudsdkrocketmq.v2 import *
```

```
if _name_ == " _main_":
```
 # The AK and SK used for authentication are hard-coded or stored in plaintext, which has great security risks. It is recommended that the AK and SK be stored in ciphertext in configuration files or environment variables and decrypted during use to ensure security.

 # In this example, AK and SK are stored in environment variables for authentication. Before running this example, set environment variables CLOUD\_SDK\_AK and CLOUD\_SDK\_SK in the local environment

 ak = \_\_import\_\_('os').getenv("CLOUD\_SDK\_AK") sk = \_\_import\_\_('os').getenv("CLOUD\_SDK\_SK") projectId = "{project\_id}"

```
credentials = BasicCredentials(ak, sk, projectId) \setminusclient = rocketmqClient.new_builder() \setminuswith_credentials(credentials) \
      .with_region(rocketmqRegion.value_of("<YOUR REGION>")) \
      .build()
   try:
      request = BatchUpdateConsumerGroupRequest()
      request.instance_id = "{instance_id}"
      listGroupsbody = [
         CreateOrUpdateConsumerGroup(
           name="consumer-group-test",
           broadcast=False,
           retry_max_time=16,
           enabled=True,
           consume_orderly=False
        )
      ]
      request.body = BatchUpdateConsumerGroupReq(
        groups=listGroupsbody
\qquad \qquad response = client.batch_update_consumer_group(request)
      print(response)
   except exceptions.ClientRequestException as e:
      print(e.status_code)
      print(e.request_id)
      print(e.error_code)
      print(e.error_msg)
```
**Go**

Batch modifying parameters of consumer groups, with max. retries of consumergroup-test changed to 16.

```
package main
```
)

```
import (
   "fmt"
   "github.com/huaweicloud/huaweicloud-sdk-go-v3/core/auth/basic"
   rocketmq "github.com/huaweicloud/huaweicloud-sdk-go-v3/services/rocketmq/v2"
   "github.com/huaweicloud/huaweicloud-sdk-go-v3/services/rocketmq/v2/model"
   region "github.com/huaweicloud/huaweicloud-sdk-go-v3/services/rocketmq/v2/region"
func main() {
   // The AK and SK used for authentication are hard-coded or stored in plaintext, which has great security 
risks. It is recommended that the AK and SK be stored in ciphertext in configuration files or environment 
variables and decrypted during use to ensure security.
   // In this example, AK and SK are stored in environment variables for authentication. Before running this 
example, set environment variables CLOUD_SDK_AK and CLOUD_SDK_SK in the local environment
   ak := os.Getenv("CLOUD_SDK_AK")
   sk := os.Getenv("CLOUD_SDK_SK")
   projectId := "{project_id}"
   auth := basic.NewCredentialsBuilder().
      WithAk(ak).
      WithSk(sk).
      WithProjectId(projectId).
      Build()
   client := rocketmq.NewrocketmqClient(
      rocketmq.rocketmqClientBuilder().
         WithRegion(region.ValueOf("<YOUR REGION>")).
         WithCredential(auth).
         Build())
```

```
 request := &model.BatchUpdateConsumerGroupRequest{}
 request.InstanceId = "{instance_id}"
```
}

```
 nameGroups:= "consumer-group-test"
 broadcastGroups:= false
 retryMaxTimeGroups:= int32(16)
 enabledGroups:= true
 consumeOrderlyGroups:= false
 var listGroupsbody = []model.CreateOrUpdateConsumerGroup{
   {
      Name: &nameGroups,
      Broadcast: &broadcastGroups,
      RetryMaxTime: &retryMaxTimeGroups,
      Enabled: &enabledGroups,
      ConsumeOrderly: &consumeOrderlyGroups,
   },
 }
 request.Body = &model.BatchUpdateConsumerGroupReq{
   Groups: &listGroupsbody,
 }
 response, err := client.BatchUpdateConsumerGroup(request)
if err == nil fmt.Printf("%+v\n", response)
 } else {
   fmt.Println(err)
 }
```
## **More**

For SDK sample code of more programming languages, see the Sample Code tab in **[API Explorer](https://console-intl.huaweicloud.com/apiexplorer/#/openapi/rocketmq/sdk?api=BatchUpdateConsumerGroup)**. SDK sample code can be automatically generated.

# **Status Codes**

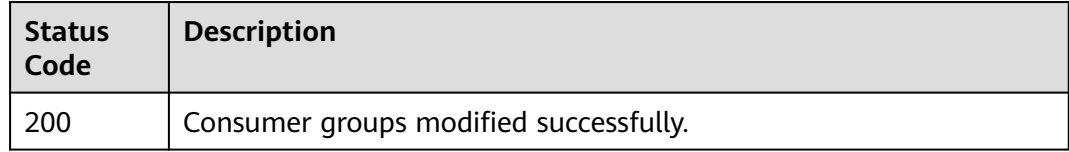

## **Error Codes**

See **[Error Codes](#page-270-0)**.

# **5.2.4 Deleting a Consumer Group**

# **Function**

This API is used to delete a specified consumer group.

# **Calling Method**

For details, see **[Calling APIs](#page-9-0)**.

## **URI**

DELETE /v2/{project\_id}/instances/{instance\_id}/groups/{group}

#### **Table 5-35** Path Parameters

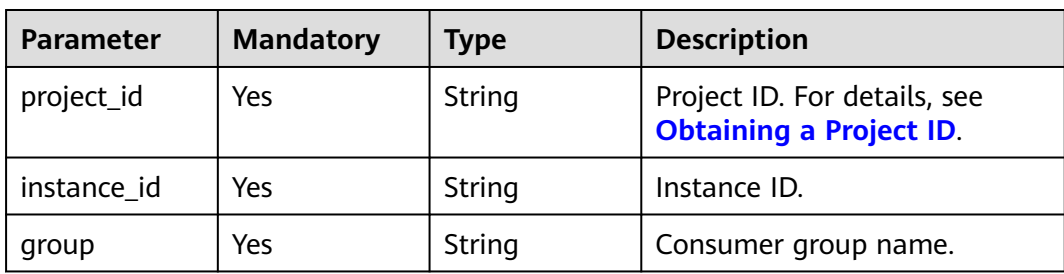

#### **Request Parameters**

None

### **Response Parameters**

None

### **Example Requests**

#### Deleting a specified consumer group

DELETE https://{endpoint}/v2/{project\_id}/instances/{instance\_id}/groups/{group}

### **Example Responses**

None

# **SDK Sample Code**

The SDK sample code is as follows.

#### **Java**

package com.huaweicloud.sdk.test;

```
import com.huaweicloud.sdk.core.auth.ICredential;
import com.huaweicloud.sdk.core.auth.BasicCredentials;
import com.huaweicloud.sdk.core.exception.ConnectionException;
import com.huaweicloud.sdk.core.exception.RequestTimeoutException;
import com.huaweicloud.sdk.core.exception.ServiceResponseException;
import com.huaweicloud.sdk.rocketmq.v2.region.rocketmqRegion;
import com.huaweicloud.sdk.rocketmq.v2.*;
import com.huaweicloud.sdk.rocketmq.v2.model.*;
```
public class DeleteConsumerGroupSolution {

public static void main(String[] args) {

 // The AK and SK used for authentication are hard-coded or stored in plaintext, which has great security risks. It is recommended that the AK and SK be stored in ciphertext in configuration files or environment variables and decrypted during use to ensure security.

 // In this example, AK and SK are stored in environment variables for authentication. Before running this example, set environment variables CLOUD\_SDK\_AK and CLOUD\_SDK\_SK in the local environment

 String ak = System.getenv("CLOUD\_SDK\_AK"); String sk = System.getenv("CLOUD\_SDK\_SK"); String projectId = "{project\_id}";

```
 ICredential auth = new BasicCredentials()
           .withProjectId(projectId)
           .withAk(ak)
           .withSk(sk);
      rocketmqClient client = rocketmqClient.newBuilder()
           .withCredential(auth)
           .withRegion(rocketmqRegion.valueOf("<YOUR REGION>"))
           .build();
      DeleteConsumerGroupRequest request = new DeleteConsumerGroupRequest();
      request.withInstanceId("{instance_id}");
      request.withGroup("{group}");
 try {
 DeleteConsumerGroupResponse response = client.deleteConsumerGroup(request);
        System.out.println(response.toString());
     } catch (ConnectionException e) {
        e.printStackTrace();
     } catch (RequestTimeoutException e) {
         e.printStackTrace();
     } catch (ServiceResponseException e) {
        e.printStackTrace();
        System.out.println(e.getHttpStatusCode());
        System.out.println(e.getRequestId());
        System.out.println(e.getErrorCode());
        System.out.println(e.getErrorMsg());
     }
   }
```
### **Python**

#### # coding: utf-8

}

```
from huaweicloudsdkcore.auth.credentials import BasicCredentials
from huaweicloudsdkrocketmq.v2.region.rocketmq_region import rocketmqRegion
from huaweicloudsdkcore.exceptions import exceptions
from huaweicloudsdkrocketmq.v2 import *
```
 $if$  \_name\_ == "\_main  $"$ 

 # The AK and SK used for authentication are hard-coded or stored in plaintext, which has great security risks. It is recommended that the AK and SK be stored in ciphertext in configuration files or environment variables and decrypted during use to ensure security.

 # In this example, AK and SK are stored in environment variables for authentication. Before running this example, set environment variables CLOUD\_SDK\_AK and CLOUD\_SDK\_SK in the local environment

```
 ak = __import__('os').getenv("CLOUD_SDK_AK")
 sk = __import__('os').getenv("CLOUD_SDK_SK")
 projectId = "{project_id}"
```
credentials = BasicCredentials(ak, sk, projectId)  $\setminus$ 

```
client = rocketmqClient.new_builder() \
    .with_credentials(credentials) \
    .with_region(rocketmqRegion.value_of("<YOUR REGION>")) \
   .build()
```
try:

```
 request = DeleteConsumerGroupRequest()
   request.instance_id = "{instance_id}"
   request.group = "{group}"
   response = client.delete_consumer_group(request)
   print(response)
 except exceptions.ClientRequestException as e:
   print(e.status_code)
   print(e.request_id)
  print(e.error_code)
   print(e.error_msg)
```
#### **Go**

```
package main
import (
   "fmt"
   "github.com/huaweicloud/huaweicloud-sdk-go-v3/core/auth/basic"
   rocketmq "github.com/huaweicloud/huaweicloud-sdk-go-v3/services/rocketmq/v2"
   "github.com/huaweicloud/huaweicloud-sdk-go-v3/services/rocketmq/v2/model"
   region "github.com/huaweicloud/huaweicloud-sdk-go-v3/services/rocketmq/v2/region"
)
func main() {
   // The AK and SK used for authentication are hard-coded or stored in plaintext, which has great security 
risks. It is recommended that the AK and SK be stored in ciphertext in configuration files or environment 
variables and decrypted during use to ensure security.
   // In this example, AK and SK are stored in environment variables for authentication. Before running this 
example, set environment variables CLOUD_SDK_AK and CLOUD_SDK_SK in the local environment
  ak := os.Getenv("CLOUD_SDK_AK")
   sk := os.Getenv("CLOUD_SDK_SK")
   projectId := "{project_id}"
   auth := basic.NewCredentialsBuilder().
      WithAk(ak).
      WithSk(sk).
      WithProjectId(projectId).
      Build()
   client := rocketmq.NewrocketmqClient(
      rocketmq.rocketmqClientBuilder().
        WithRegion(region.ValueOf("<YOUR REGION>")).
        WithCredential(auth).
         Build())
   request := &model.DeleteConsumerGroupRequest{}
   request.InstanceId = "{instance_id}"
   request.Group = "{group}"
   response, err := client.DeleteConsumerGroup(request)
  if err == nil fmt.Printf("%+v\n", response)
   } else {
      fmt.Println(err)
   }
}
```
#### **More**

For SDK sample code of more programming languages, see the Sample Code tab in **[API Explorer](https://console-intl.huaweicloud.com/apiexplorer/#/openapi/rocketmq/sdk?api=DeleteConsumerGroup)**. SDK sample code can be automatically generated.

## **Status Codes**

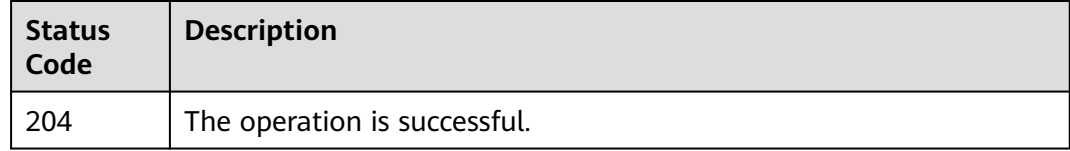

## **Error Codes**

#### See **[Error Codes](#page-270-0)**.

# **5.2.5 Querying a Consumer Group**

# **Function**

This API is used to query details about a specified consumer group.

# **Calling Method**

For details, see **[Calling APIs](#page-9-0)**.

## **URI**

GET /v2/{project\_id}/instances/{instance\_id}/groups/{group}

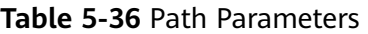

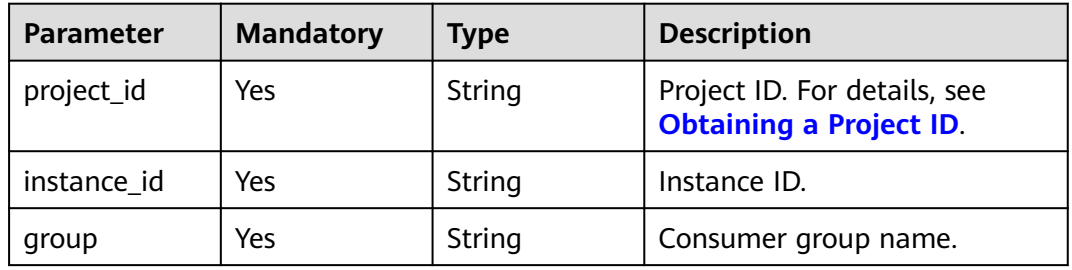

# **Request Parameters**

None

## **Response Parameters**

#### **Status code: 200**

**Table 5-37** Response body parameters

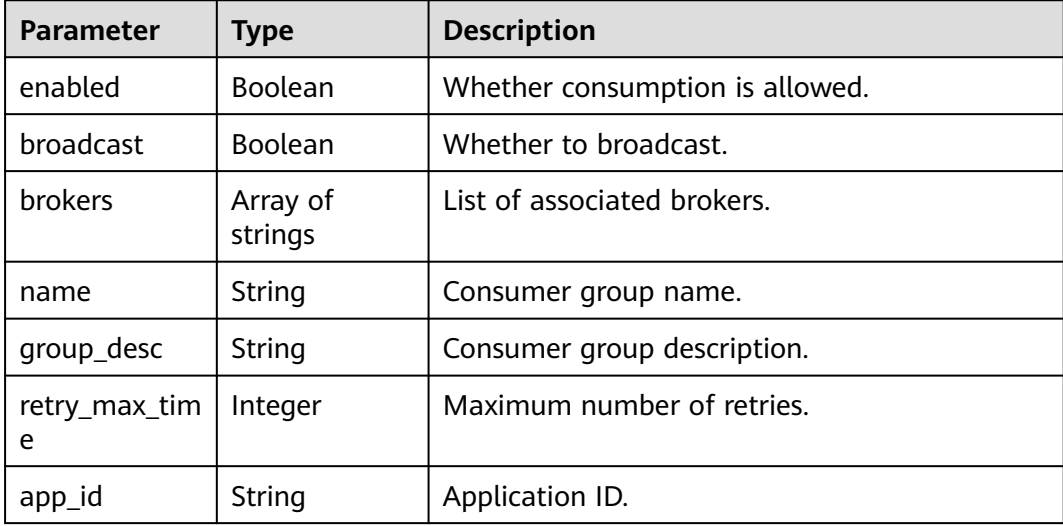

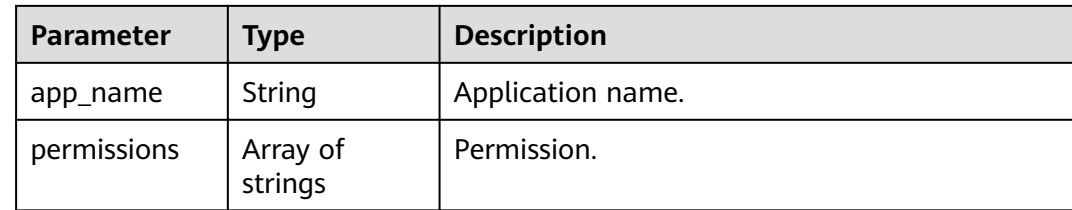

#### **Example Requests**

Querying details about a specified consumer group

GET https://{endpoint}/v2/{project\_id}/instances/{instance\_id}/groups/{group}

### **Example Responses**

#### **Status code: 200**

Consumer group queried successfully.

```
{
  "name" : "test",
  "enabled" : true,
  "broadcast" : true,
  "brokers" : [ "broker-0" ],
  "permissions" : [ ],
  "retry_max_time" : 10,
  "app_id" : null,
  "app_name" : null
}
```
# **SDK Sample Code**

The SDK sample code is as follows.

#### **Java**

package com.huaweicloud.sdk.test;

```
import com.huaweicloud.sdk.core.auth.ICredential;
import com.huaweicloud.sdk.core.auth.BasicCredentials;
import com.huaweicloud.sdk.core.exception.ConnectionException;
import com.huaweicloud.sdk.core.exception.RequestTimeoutException;
import com.huaweicloud.sdk.core.exception.ServiceResponseException;
import com.huaweicloud.sdk.rocketmq.v2.region.rocketmqRegion;
import com.huaweicloud.sdk.rocketmq.v2.*;
import com.huaweicloud.sdk.rocketmq.v2.model.*;
public class ShowGroupSolution {
   public static void main(String[] args) {
      // The AK and SK used for authentication are hard-coded or stored in plaintext, which has great 
security risks. It is recommended that the AK and SK be stored in ciphertext in configuration files or 
environment variables and decrypted during use to ensure security.
      // In this example, AK and SK are stored in environment variables for authentication. Before running 
this example, set environment variables CLOUD_SDK_AK and CLOUD_SDK_SK in the local environment
      String ak = System.getenv("CLOUD_SDK_AK");
      String sk = System.getenv("CLOUD_SDK_SK");
      String projectId = "{project_id}";
      ICredential auth = new BasicCredentials()
```

```
 .withProjectId(projectId)
         .withAk(ak)
         .withSk(sk);
    rocketmqClient client = rocketmqClient.newBuilder()
         .withCredential(auth)
         .withRegion(rocketmqRegion.valueOf("<YOUR REGION>"))
        .buid();
    ShowGroupRequest request = new ShowGroupRequest();
    request.withInstanceId("{instance_id}");
    request.withGroup("{group}");
    try {
      ShowGroupResponse response = client.showGroup(request);
      System.out.println(response.toString());
   } catch (ConnectionException e) {
      e.printStackTrace();
    } catch (RequestTimeoutException e) {
      e.printStackTrace();
   } catch (ServiceResponseException e) {
      e.printStackTrace();
      System.out.println(e.getHttpStatusCode());
      System.out.println(e.getRequestId());
      System.out.println(e.getErrorCode());
      System.out.println(e.getErrorMsg());
   }
 }
```
# **Python**

#### # coding: utf-8

}

from huaweicloudsdkcore.auth.credentials import BasicCredentials from huaweicloudsdkrocketmq.v2.region.rocketmq\_region import rocketmqRegion from huaweicloudsdkcore.exceptions import exceptions from huaweicloudsdkrocketmq.v2 import \*

if \_\_name\_\_ == "\_\_main\_\_":

 # The AK and SK used for authentication are hard-coded or stored in plaintext, which has great security risks. It is recommended that the AK and SK be stored in ciphertext in configuration files or environment variables and decrypted during use to ensure security.

 # In this example, AK and SK are stored in environment variables for authentication. Before running this example, set environment variables CLOUD\_SDK\_AK and CLOUD\_SDK\_SK in the local environment

```
 ak = __import__('os').getenv("CLOUD_SDK_AK")
 sk = __import__('os').getenv("CLOUD_SDK_SK")
 projectId = "{project_id}"
credentials = BasicCredentials(ak, sk, projectId) \setminus client = rocketmqClient.new_builder() \
   .with_credentials(credentials) \
    .with_region(rocketmqRegion.value_of("<YOUR REGION>")) \
   .build()
 try:
   request = ShowGroupRequest()
   request.instance_id = "{instance_id}"
   request.group = "{group}"
   response = client.show_group(request)
   print(response)
 except exceptions.ClientRequestException as e:
   print(e.status_code)
```
print(e.request\_id)

```
 print(e.error_code)
```

```
print(e.error_msg)
```
#### **Go**

```
package main
import (
   "fmt"
   "github.com/huaweicloud/huaweicloud-sdk-go-v3/core/auth/basic"
   rocketmq "github.com/huaweicloud/huaweicloud-sdk-go-v3/services/rocketmq/v2"
   "github.com/huaweicloud/huaweicloud-sdk-go-v3/services/rocketmq/v2/model"
   region "github.com/huaweicloud/huaweicloud-sdk-go-v3/services/rocketmq/v2/region"
)
func main() {
   // The AK and SK used for authentication are hard-coded or stored in plaintext, which has great security 
risks. It is recommended that the AK and SK be stored in ciphertext in configuration files or environment 
variables and decrypted during use to ensure security.
   // In this example, AK and SK are stored in environment variables for authentication. Before running this 
example, set environment variables CLOUD_SDK_AK and CLOUD_SDK_SK in the local environment
  ak := os.Getenv("CLOUD_SDK_AK")
   sk := os.Getenv("CLOUD_SDK_SK")
   projectId := "{project_id}"
   auth := basic.NewCredentialsBuilder().
      WithAk(ak).
      WithSk(sk).
      WithProjectId(projectId).
      Build()
   client := rocketmq.NewrocketmqClient(
      rocketmq.rocketmqClientBuilder().
        WithRegion(region.ValueOf("<YOUR REGION>")).
        WithCredential(auth).
         Build())
   request := &model.ShowGroupRequest{}
   request.InstanceId = "{instance_id}"
   request.Group = "{group}"
   response, err := client.ShowGroup(request)
  if err == nil fmt.Printf("%+v\n", response)
   } else {
      fmt.Println(err)
   }
}
```
## **More**

For SDK sample code of more programming languages, see the Sample Code tab in **[API Explorer](https://console-intl.huaweicloud.com/apiexplorer/#/openapi/rocketmq/sdk?api=ShowGroup)**. SDK sample code can be automatically generated.

## **Status Codes**

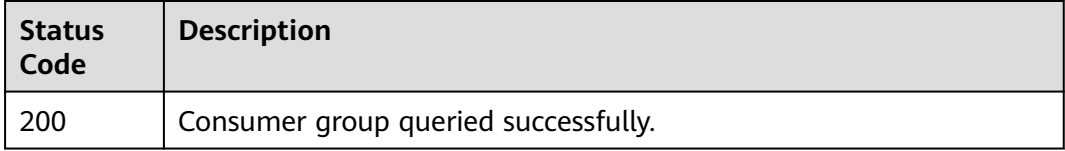

# **Error Codes**

#### See **[Error Codes](#page-270-0)**.

# **5.2.6 Modifying a Consumer Group**

# **Function**

This API is used to modify parameters of a specified consumer group.

# **Calling Method**

For details, see **[Calling APIs](#page-9-0)**.

# **URI**

PUT /v2/{project\_id}/instances/{instance\_id}/groups/{group}

## **Table 5-38** Path Parameters

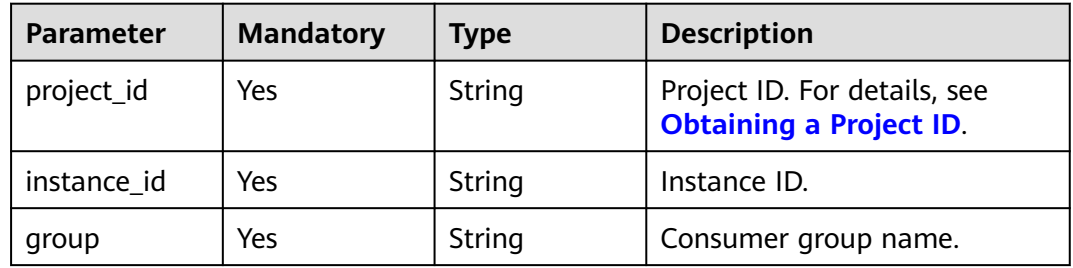

# **Request Parameters**

**Table 5-39** Request body parameters

| <b>Parameter</b>   | <b>Mandatory</b> | <b>Type</b>         | <b>Description</b>                                                                                            |
|--------------------|------------------|---------------------|----------------------------------------------------------------------------------------------------|
| enabled            | Yes              | <b>Boolean</b>      | Whether a message can be<br>consumed.                                                                         |
| broadcast          | Yes.             | <b>Boolean</b>      | Whether to broadcast.                                                                                         |
| <b>brokers</b>     | No.              | Array of<br>strings | List of associated brokers.                                                                                   |
| name               | No.              | String              | Consumer group whose<br>parameters are to be<br>modified. (The consumer<br>group name cannot be<br>modified.) |
| retry_max_tim<br>e | Yes              | Integer             | Maximum number of retries.<br>Value range: 1 to 16.                                                           |

# **Response Parameters**

None

## **Example Requests**

Changing consumer-group-test's max. retries to 16

PUT https://{endpoint}/v2/{project\_id}/instances/{instance\_id}/groups/{group}

```
{
  "name" : "consumer-group-test",
  "enabled" : true,
  "retry_max_time" : 16,
  "broadcast" : true
}
```
## **Example Responses**

None

## **SDK Sample Code**

The SDK sample code is as follows.

#### **Java**

#### Changing consumer-group-test's max. retries to 16

package com.huaweicloud.sdk.test;

```
import com.huaweicloud.sdk.core.auth.ICredential;
import com.huaweicloud.sdk.core.auth.BasicCredentials;
import com.huaweicloud.sdk.core.exception.ConnectionException;
import com.huaweicloud.sdk.core.exception.RequestTimeoutException;
import com.huaweicloud.sdk.core.exception.ServiceResponseException;
import com.huaweicloud.sdk.rocketmq.v2.region.rocketmqRegion;
import com.huaweicloud.sdk.rocketmq.v2.*;
import com.huaweicloud.sdk.rocketmq.v2.model.*;
public class UpdateConsumerGroupSolution {
   public static void main(String[] args) {
      // The AK and SK used for authentication are hard-coded or stored in plaintext, which has great 
security risks. It is recommended that the AK and SK be stored in ciphertext in configuration files or 
environment variables and decrypted during use to ensure security.
      // In this example, AK and SK are stored in environment variables for authentication. Before running 
this example, set environment variables CLOUD_SDK_AK and CLOUD_SDK_SK in the local environment
      String ak = System.getenv("CLOUD_SDK_AK");
     String sk = System.getenv("CLOUD_SDK_SK");
      String projectId = "{project_id}";
      ICredential auth = new BasicCredentials()
           .withProjectId(projectId)
           .withAk(ak)
           .withSk(sk);
      rocketmqClient client = rocketmqClient.newBuilder()
           .withCredential(auth)
           .withRegion(rocketmqRegion.valueOf("<YOUR REGION>"))
           .build();
      UpdateConsumerGroupRequest request = new UpdateConsumerGroupRequest();
      request.withInstanceId("{instance_id}");
      request.withGroup("{group}");
      UpdateConsumerGroup body = new UpdateConsumerGroup();
      body.withRetryMaxTime(16);
      body.withName("consumer-group-test");
      body.withBroadcast(true);
      body.withEnabled(true);
```
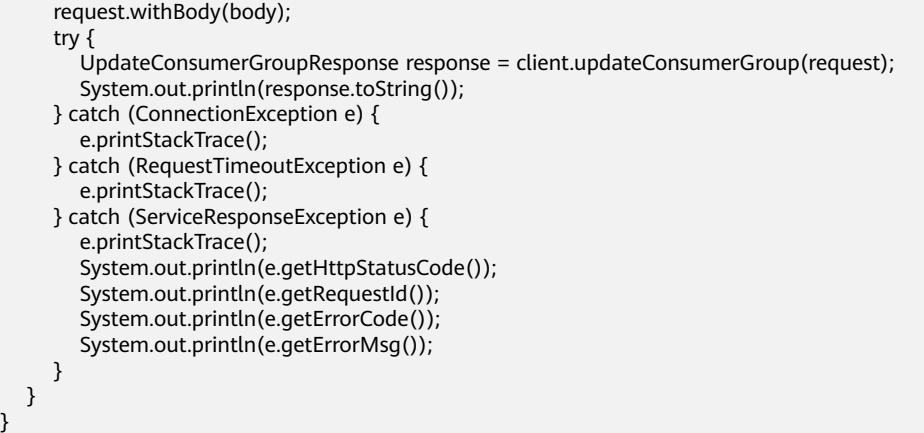

## **Python**

Changing consumer-group-test's max. retries to 16

```
# coding: utf-8
```
}

```
from huaweicloudsdkcore.auth.credentials import BasicCredentials
from huaweicloudsdkrocketmq.v2.region.rocketmq_region import rocketmqRegion
from huaweicloudsdkcore.exceptions import exceptions
from huaweicloudsdkrocketmq.v2 import *
```

```
if __name__ == "__main__":
   # The AK and SK used for authentication are hard-coded or stored in plaintext, which has great security 
risks. It is recommended that the AK and SK be stored in ciphertext in configuration files or environment 
variables and decrypted during use to ensure security.
   # In this example, AK and SK are stored in environment variables for authentication. Before running this
```
example, set environment variables CLOUD\_SDK\_AK and CLOUD\_SDK\_SK in the local environment

```
 ak = __import__('os').getenv("CLOUD_SDK_AK")
 sk = __import__('os').getenv("CLOUD_SDK_SK")
 projectId = "{project_id}"
credentials = BasicCredentials(ak, sk, projectId) \setminus client = rocketmqClient.new_builder() \
   .with_credentials(credentials) \
   .with_region(rocketmqRegion.value_of("<YOUR REGION>")) \
   .build()
 try:
   request = UpdateConsumerGroupRequest()
  request.instance_id = "{instance_id}"
   request.group = "{group}"
   request.body = UpdateConsumerGroup(
      retry_max_time=16,
      name="consumer-group-test",
      broadcast=True,
      enabled=True
  \lambda response = client.update_consumer_group(request)
   print(response)
 except exceptions.ClientRequestException as e:
   print(e.status_code)
   print(e.request_id)
   print(e.error_code)
   print(e.error_msg)
```
**Go**

Changing consumer-group-test's max. retries to 16

```
package main
import (
    "fmt"
   "github.com/huaweicloud/huaweicloud-sdk-go-v3/core/auth/basic"
   rocketmq "github.com/huaweicloud/huaweicloud-sdk-go-v3/services/rocketmq/v2"
   "github.com/huaweicloud/huaweicloud-sdk-go-v3/services/rocketmq/v2/model"
   region "github.com/huaweicloud/huaweicloud-sdk-go-v3/services/rocketmq/v2/region"
)
func main() {
   // The AK and SK used for authentication are hard-coded or stored in plaintext, which has great security 
risks. It is recommended that the AK and SK be stored in ciphertext in configuration files or environment 
variables and decrypted during use to ensure security.
   // In this example, AK and SK are stored in environment variables for authentication. Before running this 
example, set environment variables CLOUD_SDK_AK and CLOUD_SDK_SK in the local environment
   ak := os.Getenv("CLOUD_SDK_AK")
   sk := os.Getenv("CLOUD_SDK_SK")
   projectId := "{project_id}"
   auth := basic.NewCredentialsBuilder().
      WithAk(ak).
      WithSk(sk).
      WithProjectId(projectId).
      Build()
   client := rocketmq.NewrocketmqClient(
      rocketmq.rocketmqClientBuilder().
         WithRegion(region.ValueOf("<YOUR REGION>")).
         WithCredential(auth).
        Build())
   request := &model.UpdateConsumerGroupRequest{}
   request.InstanceId = "{instance_id}"
   request.Group = "{group}"
   nameUpdateConsumerGroup:= "consumer-group-test"
   request.Body = &model.UpdateConsumerGroup{
      RetryMaxTime: int32(16),
      Name: &nameUpdateConsumerGroup,
      Broadcast: true,
      Enabled: true,
   }
   response, err := client.UpdateConsumerGroup(request)
  if err == nil fmt.Printf("%+v\n", response)
   } else {
      fmt.Println(err)
   }
}
```
#### **More**

For SDK sample code of more programming languages, see the Sample Code tab in **[API Explorer](https://console-intl.huaweicloud.com/apiexplorer/#/openapi/rocketmq/sdk?api=UpdateConsumerGroup)**. SDK sample code can be automatically generated.

## **Status Codes**

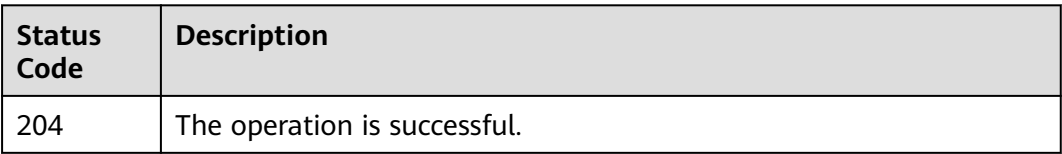

# **Error Codes**

See **[Error Codes](#page-270-0)**.

# **5.2.7 Querying the Consumer Group List or Details**

# **Function**

This API is used to query the consumer group list or details.

# **Calling Method**

For details, see **[Calling APIs](#page-9-0)**.

# **URI**

GET /v2/{project\_id}/instances/{instance\_id}/groups/{group}/topics

#### **Table 5-40** Path Parameters

| <b>Parameter</b> | <b>Mandatory</b> | Type   | <b>Description</b>                                             |
|------------------|------------------|--------|----------------------------------------------------------------|
| project_id       | Yes              | String | Project ID. For details, see<br><b>Obtaining a Project ID.</b> |
| instance id      | Yes              | String | Instance ID.                                                   |
| group            | Yes              | String | Consumer group name.                                           |

**Table 5-41** Query Parameters

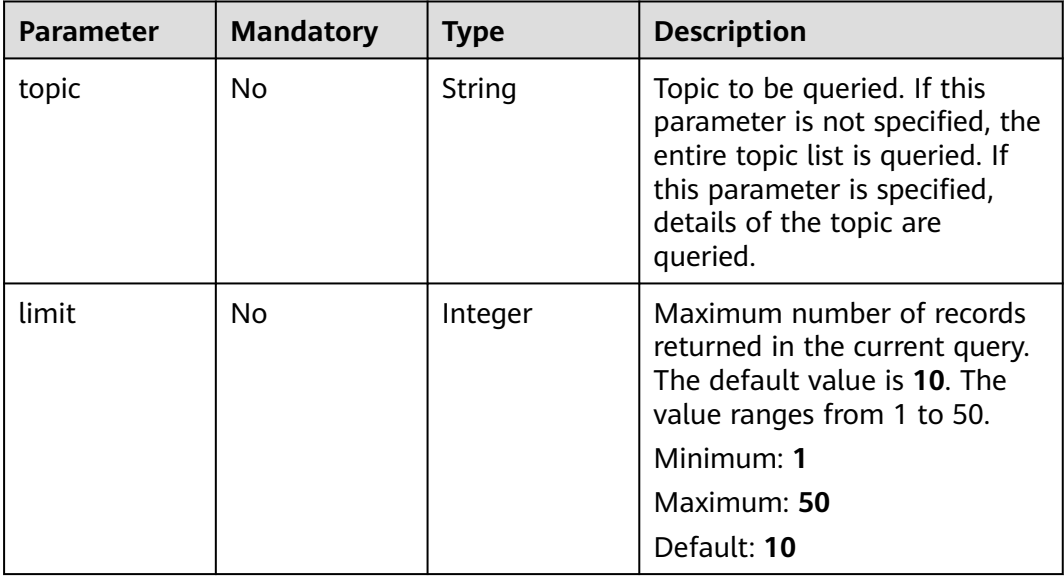

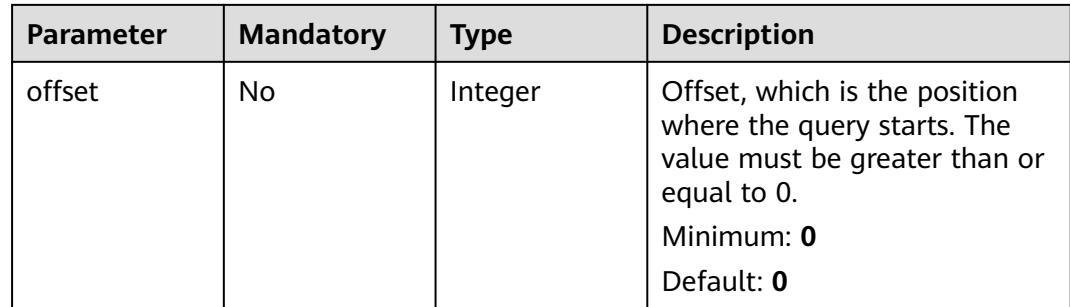

# **Request Parameters**

None

# **Response Parameters**

### **Status code: 200**

#### **Table 5-42** Response body parameters

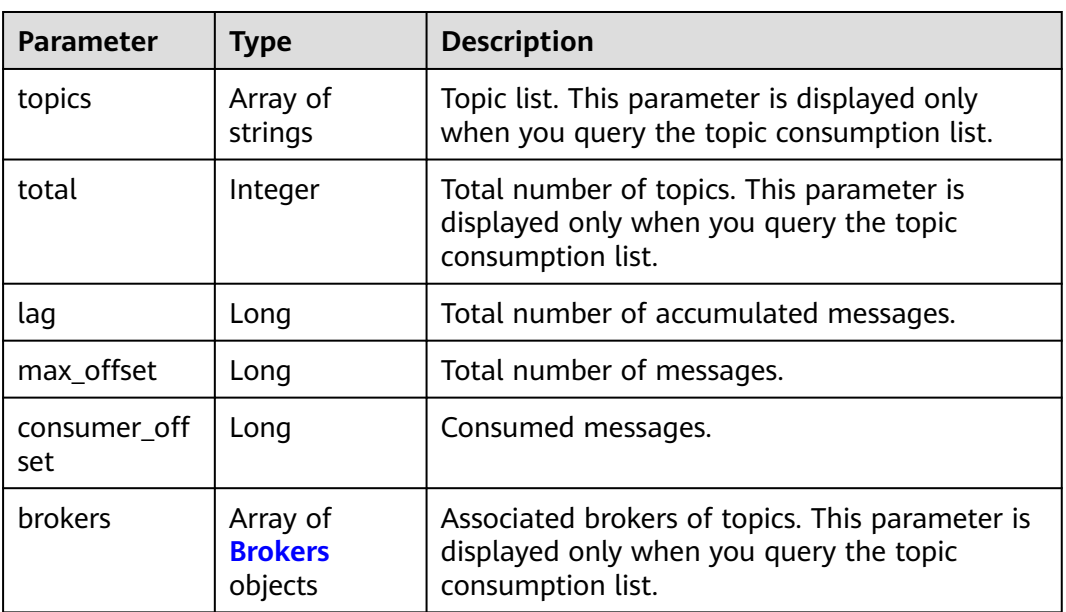

#### **Table 5-43** Brokers

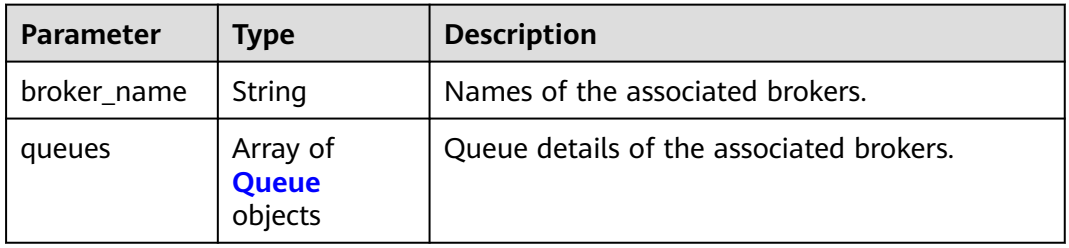

#### <span id="page-97-0"></span>**Table 5-44** Queue

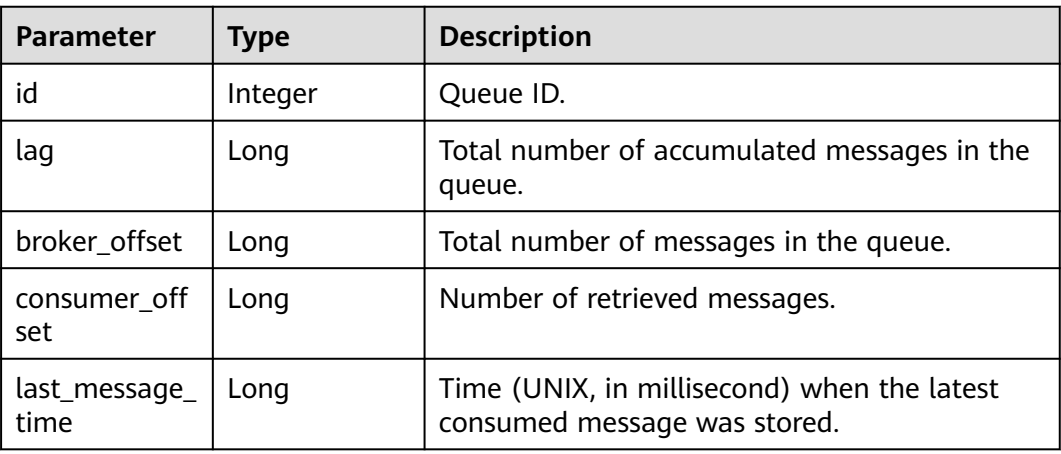

## **Example Requests**

GET https://{endpoint}/v2/{project\_id}/instances/{instance\_id}/groups/{group}/topics?topic=test0001

## **Example Responses**

#### **Status code: 200**

Consumer group list or details queried successfully.

● Consumer group topics are queried successfully.

```
{
  "topics" : [ "topic-test" ],
  "total" : 1
}
```
● Consumer group details are queried successfully.

```
{
  "lag" : 0,
  "max_offset" : 1,
  "consumer_offset" : 1,
  "brokers" : [ {
   "broker_name" : "broker-0",
    "queues" : [ {
     "id" : 0,
     "lag" : 0,
     "broker_offset" : 0,
    "consumer_offset" : 0.
     "last_message_time" : 0
 }, {
 "id" : 1,
     "lag" : 0,
     "broker_offset" : 1,
     "consumer_offset" : 1,
     "last_message_time" : 1679398537088
 }, {
 "id" : 0,
 "lag" : 0,
     "broker_offset" : 0,
     "consumer_offset" : 0,
     "last_message_time" : 0
   } ]
 } ]
}
```
# **SDK Sample Code**

The SDK sample code is as follows.

#### **Java**

package com.huaweicloud.sdk.test;

```
import com.huaweicloud.sdk.core.auth.ICredential;
import com.huaweicloud.sdk.core.auth.BasicCredentials;
import com.huaweicloud.sdk.core.exception.ConnectionException;
import com.huaweicloud.sdk.core.exception.RequestTimeoutException;
import com.huaweicloud.sdk.core.exception.ServiceResponseException;
import com.huaweicloud.sdk.rocketmq.v2.region.rocketmqRegion;
import com.huaweicloud.sdk.rocketmq.v2.*;
import com.huaweicloud.sdk.rocketmq.v2.model.*;
public class ShowConsumerListOrDetailsSolution {
   public static void main(String[] args) {
      // The AK and SK used for authentication are hard-coded or stored in plaintext, which has great 
security risks. It is recommended that the AK and SK be stored in ciphertext in configuration files or 
environment variables and decrypted during use to ensure security.
      // In this example, AK and SK are stored in environment variables for authentication. Before running 
this example, set environment variables CLOUD_SDK_AK and CLOUD_SDK_SK in the local environment
      String ak = System.getenv("CLOUD_SDK_AK");
      String sk = System.getenv("CLOUD_SDK_SK");
      String projectId = "{project_id}";
      ICredential auth = new BasicCredentials()
           .withProjectId(projectId)
            .withAk(ak)
           .withSk(sk);
      rocketmqClient client = rocketmqClient.newBuilder()
           .withCredential(auth)
            .withRegion(rocketmqRegion.valueOf("<YOUR REGION>"))
            .build();
      ShowConsumerListOrDetailsRequest request = new ShowConsumerListOrDetailsRequest();
      request.withInstanceId("{instance_id}");
      request.withGroup("{group}");
      try {
         ShowConsumerListOrDetailsResponse response = client.showConsumerListOrDetails(request);
         System.out.println(response.toString());
      } catch (ConnectionException e) {
         e.printStackTrace();
      } catch (RequestTimeoutException e) {
         e.printStackTrace();
      } catch (ServiceResponseException e) {
         e.printStackTrace();
         System.out.println(e.getHttpStatusCode());
         System.out.println(e.getRequestId());
         System.out.println(e.getErrorCode());
         System.out.println(e.getErrorMsg());
      }
   }
}
```
## **Python**

# coding: utf-8

from huaweicloudsdkcore.auth.credentials import BasicCredentials from huaweicloudsdkrocketmq.v2.region.rocketmq\_region import rocketmqRegion from huaweicloudsdkcore.exceptions import exceptions from huaweicloudsdkrocketmq.v2 import \*

```
if __name__ == '__main__": # The AK and SK used for authentication are hard-coded or stored in plaintext, which has great security 
risks. It is recommended that the AK and SK be stored in ciphertext in configuration files or environment 
variables and decrypted during use to ensure security.
    # In this example, AK and SK are stored in environment variables for authentication. Before running this 
example, set environment variables CLOUD_SDK_AK and CLOUD_SDK_SK in the local environment
   ak = __import__('os').getenv("CLOUD_SDK_AK")
   sk = __import__('os').getenv("CLOUD_SDK_SK")
   projectId = "{project_id}"
  credentials = BasicCredentials(ak, sk, projectId) \setminusclient = rocketmqClient.new_builder() \setminus .with_credentials(credentials) \
      .with_region(rocketmqRegion.value_of("<YOUR REGION>")) \
      .build()
   try:
      request = ShowConsumerListOrDetailsRequest()
     request.instance_id = "{instance_id}"
      request.group = "{group}"
      response = client.show_consumer_list_or_details(request)
      print(response)
   except exceptions.ClientRequestException as e:
      print(e.status_code)
      print(e.request_id)
     print(e.error_code)
      print(e.error_msg)
```
#### **Go**

```
package main
import (
    "fmt"
   "github.com/huaweicloud/huaweicloud-sdk-go-v3/core/auth/basic"
   rocketmq "github.com/huaweicloud/huaweicloud-sdk-go-v3/services/rocketmq/v2"
   "github.com/huaweicloud/huaweicloud-sdk-go-v3/services/rocketmq/v2/model"
   region "github.com/huaweicloud/huaweicloud-sdk-go-v3/services/rocketmq/v2/region"
)
func main() {
   // The AK and SK used for authentication are hard-coded or stored in plaintext, which has great security 
risks. It is recommended that the AK and SK be stored in ciphertext in configuration files or environment 
variables and decrypted during use to ensure security.
   // In this example, AK and SK are stored in environment variables for authentication. Before running this 
example, set environment variables CLOUD_SDK_AK and CLOUD_SDK_SK in the local environment
   ak := os.Getenv("CLOUD_SDK_AK")
   sk := os.Getenv("CLOUD_SDK_SK")
   projectId := "{project_id}"
   auth := basic.NewCredentialsBuilder().
      WithAk(ak).
      WithSk(sk).
      WithProjectId(projectId).
      Build()
   client := rocketmq.NewrocketmqClient(
      rocketmq.rocketmqClientBuilder().
         WithRegion(region.ValueOf("<YOUR REGION>")).
        WithCredential(auth).
        Build())
   request := &model.ShowConsumerListOrDetailsRequest{}
   request.InstanceId = "{instance_id}"
   request.Group = "{group}"
   response, err := client.ShowConsumerListOrDetails(request)
  if err == nil fmt.Printf("%+v\n", response)
```
 } else { fmt.Println(err) } }

## **More**

For SDK sample code of more programming languages, see the Sample Code tab in **[API Explorer](https://console-intl.huaweicloud.com/apiexplorer/#/openapi/rocketmq/sdk?api=ShowConsumerListOrDetails)**. SDK sample code can be automatically generated.

# **Status Codes**

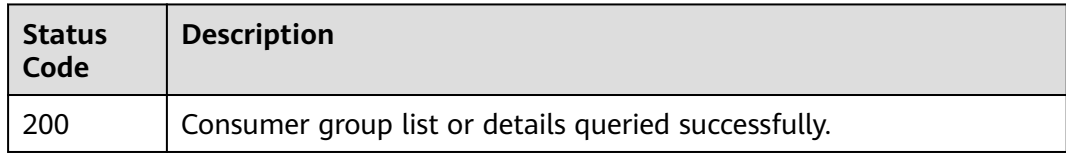

## **Error Codes**

See **[Error Codes](#page-270-0)**.

# **5.2.8 Resetting the Consumer Offset**

# **Function**

This API is used to reset the consumer offset.

# **Calling Method**

For details, see **[Calling APIs](#page-9-0)**.

### **URI**

POST /v2/{engine}/{project\_id}/instances/{instance\_id}/groups/{group\_id}/resetmessage-offset

#### **Table 5-45** Path Parameters

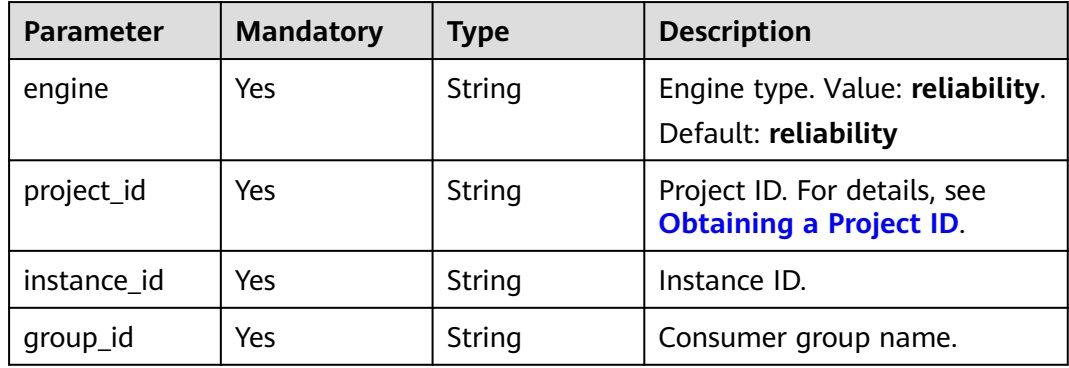

# **Request Parameters**

**Table 5-46** Request body parameters

| <b>Parameter</b> | <b>Mandatory</b> | <b>Type</b> | <b>Description</b> |
|------------------|------------------|-------------|--------------------|
| topic            | Yes              | String      | Topic to be reset. |
| timestamp        | Yes              | String      | Reset time.        |

### **Response Parameters**

#### **Status code: 200**

**Table 5-47** Response body parameters

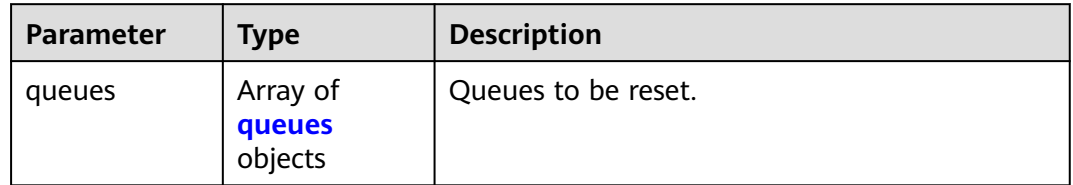

#### **Table 5-48** queues

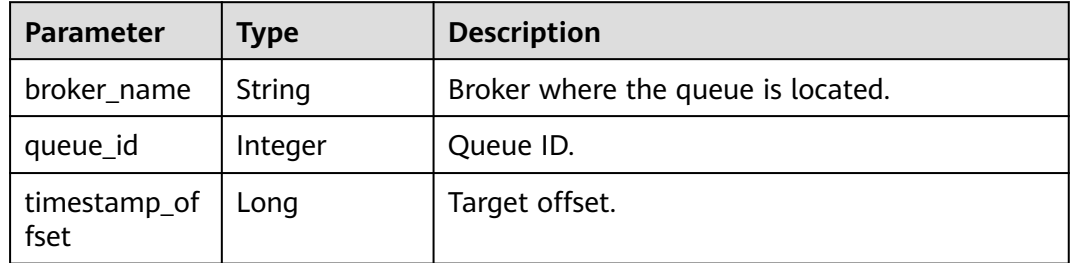

## **Example Requests**

Resetting consumer offset of topic\_01 to a specified time point

POST https://{endpoint}/v2/{engine}/{project\_id}/instances/{instance\_id}/groups/{group\_id}/reset-messageoffset

```
{
  "topic" : "topic_01",
  "timestamp" : 1662652800000
}
```
# **Example Responses**

#### **Status code: 200**

Consumer offset reset.

```
{
 "queues" : [ {
```
}

```
 "broker_name" : "broker-1",
  "queue_id" : 0,
  "timestamp_offset" : 0
 } ]
```
# **SDK Sample Code**

The SDK sample code is as follows.

#### **Java**

Resetting consumer offset of topic\_01 to a specified time point

```
package com.huaweicloud.sdk.test;
```

```
import com.huaweicloud.sdk.core.auth.ICredential;
import com.huaweicloud.sdk.core.auth.BasicCredentials;
import com.huaweicloud.sdk.core.exception.ConnectionException;
import com.huaweicloud.sdk.core.exception.RequestTimeoutException;
import com.huaweicloud.sdk.core.exception.ServiceResponseException;
import com.huaweicloud.sdk.rocketmq.v2.region.rocketmqRegion;
import com.huaweicloud.sdk.rocketmq.v2.*;
import com.huaweicloud.sdk.rocketmq.v2.model.*;
public class ResetConsumeOffsetSolution {
   public static void main(String[] args) {
      // The AK and SK used for authentication are hard-coded or stored in plaintext, which has great 
security risks. It is recommended that the AK and SK be stored in ciphertext in configuration files or 
environment variables and decrypted during use to ensure security.
      // In this example, AK and SK are stored in environment variables for authentication. Before running 
this example, set environment variables CLOUD_SDK_AK and CLOUD_SDK_SK in the local environment
      String ak = System.getenv("CLOUD_SDK_AK");
     String sk = System.getenv("CLOUD_SDK_SK");
      String projectId = "{project_id}";
      ICredential auth = new BasicCredentials()
           .withProjectId(projectId)
           .withAk(ak)
           .withSk(sk);
      rocketmqClient client = rocketmqClient.newBuilder()
           .withCredential(auth)
           .withRegion(rocketmqRegion.valueOf("<YOUR REGION>"))
            .build();
      ResetConsumeOffsetRequest request = new ResetConsumeOffsetRequest();
      request.withEngine(ResetConsumeOffsetRequest.EngineEnum.fromValue("{engine}"));
      request.withInstanceId("{instance_id}");
      request.withGroupId("{group_id}");
      ResetConsumeOffsetReq body = new ResetConsumeOffsetReq();
      body.withTimestamp("1662652800000");
      body.withTopic("topic_01");
      request.withBody(body);
      try {
         ResetConsumeOffsetResponse response = client.resetConsumeOffset(request);
         System.out.println(response.toString());
      } catch (ConnectionException e) {
 e.printStackTrace();
 } catch (RequestTimeoutException e) {
        e.printStackTrace();
      } catch (ServiceResponseException e) {
         e.printStackTrace();
        System.out.println(e.getHttpStatusCode());
         System.out.println(e.getRequestId());
```
System.out.println(e.getErrorCode());

}

 System.out.println(e.getErrorMsg()); } }

## **Python**

#### Resetting consumer offset of topic\_01 to a specified time point

```
# coding: utf-8
```

```
from huaweicloudsdkcore.auth.credentials import BasicCredentials
from huaweicloudsdkrocketmq.v2.region.rocketmq_region import rocketmqRegion
from huaweicloudsdkcore.exceptions import exceptions
from huaweicloudsdkrocketmq.v2 import *
```

```
if __name__ == "__main__":
```
 # The AK and SK used for authentication are hard-coded or stored in plaintext, which has great security risks. It is recommended that the AK and SK be stored in ciphertext in configuration files or environment variables and decrypted during use to ensure security.

 # In this example, AK and SK are stored in environment variables for authentication. Before running this example, set environment variables CLOUD\_SDK\_AK and CLOUD\_SDK\_SK in the local environment

```
 ak = __import__('os').getenv("CLOUD_SDK_AK")
 sk = __import__('os').getenv("CLOUD_SDK_SK")
 projectId = "{project_id}"
```
credentials = BasicCredentials(ak, sk, projectId)  $\setminus$ 

```
client = rocketmqClient.new_builder() \
      .with_credentials(credentials) \
      .with_region(rocketmqRegion.value_of("<YOUR REGION>")) \
      .build()
   try:
      request = ResetConsumeOffsetRequest()
      request.engine = "{engine}"
      request.instance_id = "{instance_id}"
     request.group_id = "{qroup id} request.body = ResetConsumeOffsetReq(
        timestamp="1662652800000",
        topic="topic_01"
\qquad \qquad response = client.reset_consume_offset(request)
      print(response)
   except exceptions.ClientRequestException as e:
```
**Go**

#### Resetting consumer offset of topic\_01 to a specified time point

```
package main
```
 print(e.status\_code) print(e.request\_id) print(e.error\_code) print(e.error\_msg)

import (

)

```
 "fmt"
 "github.com/huaweicloud/huaweicloud-sdk-go-v3/core/auth/basic"
 rocketmq "github.com/huaweicloud/huaweicloud-sdk-go-v3/services/rocketmq/v2"
 "github.com/huaweicloud/huaweicloud-sdk-go-v3/services/rocketmq/v2/model"
 region "github.com/huaweicloud/huaweicloud-sdk-go-v3/services/rocketmq/v2/region"
```
func main() {

 // The AK and SK used for authentication are hard-coded or stored in plaintext, which has great security risks. It is recommended that the AK and SK be stored in ciphertext in configuration files or environment variables and decrypted during use to ensure security.

```
 // In this example, AK and SK are stored in environment variables for authentication. Before running this 
example, set environment variables CLOUD_SDK_AK and CLOUD_SDK_SK in the local environment
   ak := os.Getenv("CLOUD_SDK_AK")
   sk := os.Getenv("CLOUD_SDK_SK")
   projectId := "{project_id}"
   auth := basic.NewCredentialsBuilder().
      WithAk(ak).
      WithSk(sk).
      WithProjectId(projectId).
      Build()
   client := rocketmq.NewrocketmqClient(
      rocketmq.rocketmqClientBuilder().
        WithRegion(region.ValueOf("<YOUR REGION>")).
        WithCredential(auth).
        Build())
   request := &model.ResetConsumeOffsetRequest{}
   request.Engine = model.GetResetConsumeOffsetRequestEngineEnum().ENGINE
   request.InstanceId = "{instance_id}"
  request.GroupId = "{group_id}"
   request.Body = &model.ResetConsumeOffsetReq{
      Timestamp: "1662652800000",
      Topic: "topic_01",
   }
   response, err := client.ResetConsumeOffset(request)
  if err == nil fmt.Printf("%+v\n", response)
   } else {
      fmt.Println(err)
   }
}
```
## **More**

For SDK sample code of more programming languages, see the Sample Code tab in **[API Explorer](https://console-intl.huaweicloud.com/apiexplorer/#/openapi/rocketmq/sdk?api=ResetConsumeOffset)**. SDK sample code can be automatically generated.

# **Status Codes**

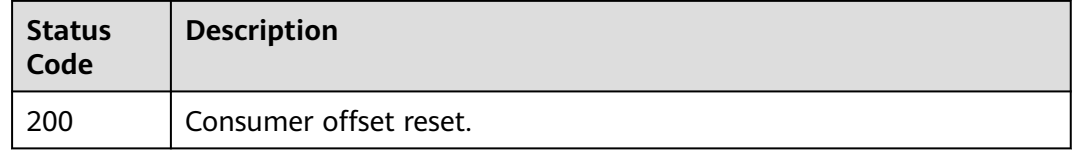

## **Error Codes**

See **[Error Codes](#page-270-0)**.

# **5.2.9 Querying the Consumer List**

# **Function**

This API is used to query the consumer list of a consumer group.

# **Calling Method**

For details, see **[Calling APIs](#page-9-0)**.

# **URI**

GET /v2/rocketmq/{project\_id}/instances/{instance\_id}/groups/{group}/clients

**Table 5-49** Path Parameters

| <b>Parameter</b> | <b>Mandatory</b> | <b>Type</b> | <b>Description</b>                                             |
|------------------|------------------|-------------|----------------------------------------------------------------|
| project_id       | Yes              | String      | Project ID. For details, see<br><b>Obtaining a Project ID.</b> |
| instance_id      | Yes              | String      | Instance ID.                                                   |
| group            | Yes              | String      | Consumer group name.                                           |

**Table 5-50** Query Parameters

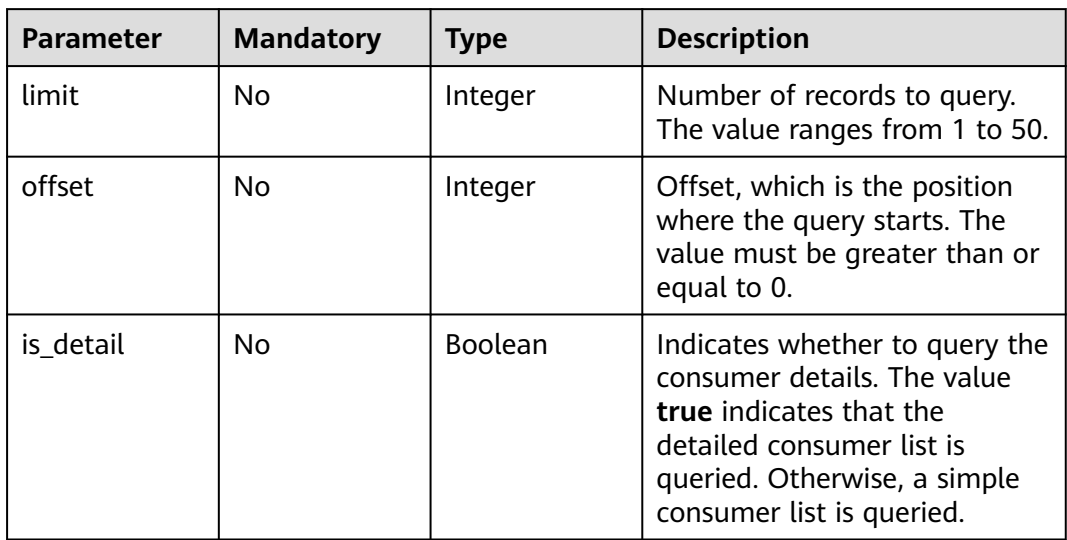

# **Request Parameters**

None

## **Response Parameters**

**Status code: 200**

**Table 5-51** Response body parameters

| Parameter  | <b>Description</b><br><b>Type</b> |                                       |
|------------|-----------------------------------|---------------------------------------|
| group_name | String                            | Consumer group name.                  |
| online     | <b>Boolean</b>                    | Whether the consumer group is online. |

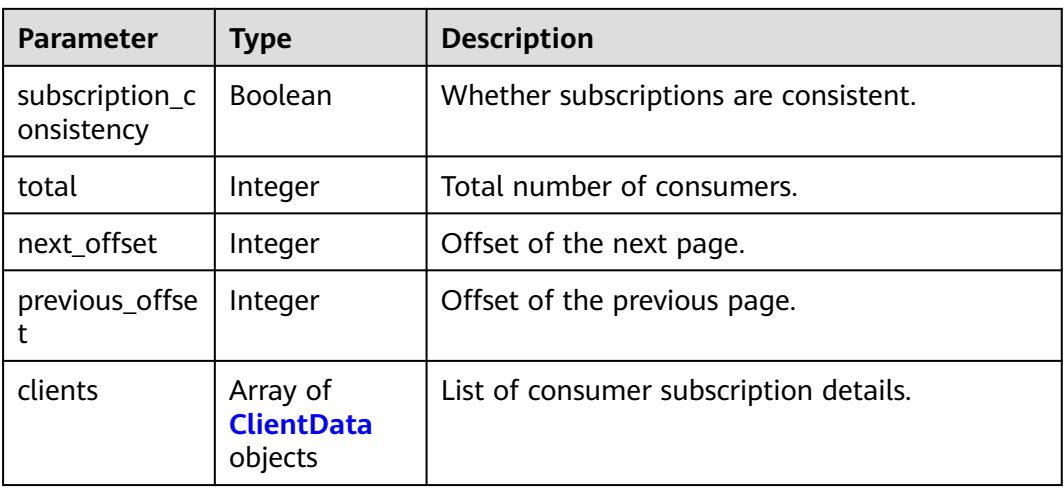

#### **Table 5-52** ClientData

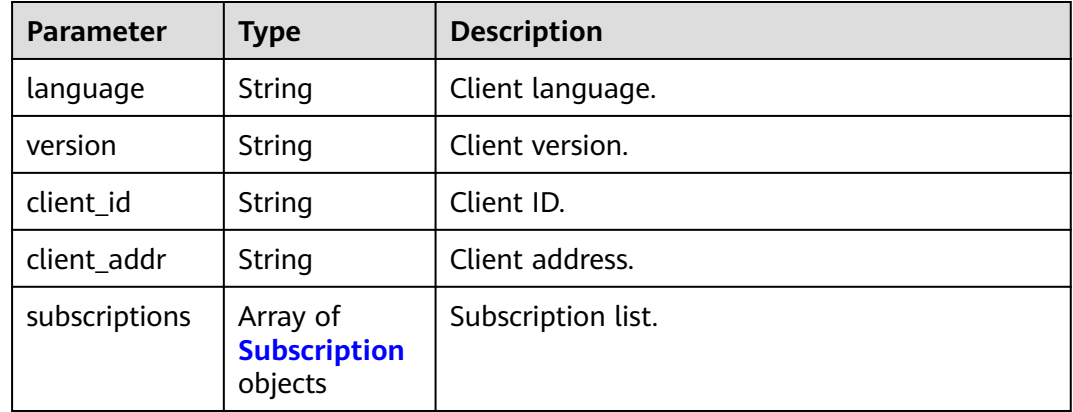

#### **Table 5-53** Subscription

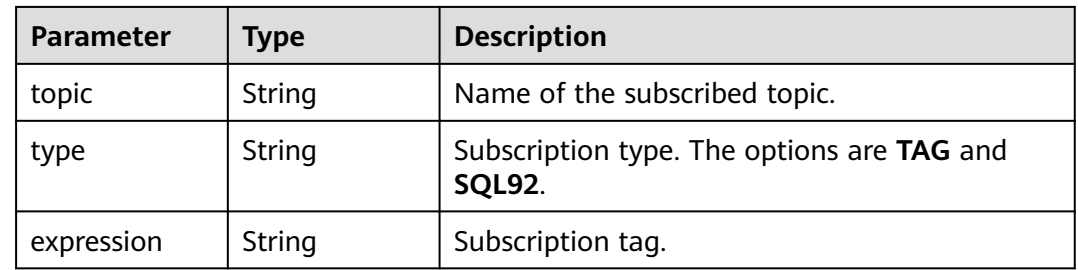

# **Example Requests**

Querying a list of 10 consumers of a specified consumer group from offset=0

GET https://{endpoint}/v2/rocketmq/{project\_id}/instances/{instance\_id}/groups/{group}/clients? offset=0&limit=10&is\_detail=true

## **Example Responses**

#### **Status code: 200**

Consumer subscription details queried.

```
{
  "group_name" : "test",
  "online" : true,
  "subscription_consistency" : true,
 "total": 1.
  "next_offset" : -1,
  "previous_offset" : -1,
 "clients" : [ {
 "client_id" : "192.168.0.1@consumer1",
   "language" : "JAVA",
   "version" : "V4_8_0",
   "client_addr" : "192.168.0.1:65233",
   "subscriptions" : [ {
 "topic" : "topicA",
 "type" : "TAG",
     "expression" : "tagA"
 } ]
 } ]
}
```
# **SDK Sample Code**

The SDK sample code is as follows.

#### **Java**

package com.huaweicloud.sdk.test;

```
import com.huaweicloud.sdk.core.auth.ICredential;
import com.huaweicloud.sdk.core.auth.BasicCredentials;
import com.huaweicloud.sdk.core.exception.ConnectionException;
import com.huaweicloud.sdk.core.exception.RequestTimeoutException;
import com.huaweicloud.sdk.core.exception.ServiceResponseException;
import com.huaweicloud.sdk.rocketmq.v2.region.rocketmqRegion;
import com.huaweicloud.sdk.rocketmq.v2.*;
import com.huaweicloud.sdk.rocketmq.v2.model.*;
public class ShowConsumerConnectionsSolution {
   public static void main(String[] args) {
      // The AK and SK used for authentication are hard-coded or stored in plaintext, which has great 
security risks. It is recommended that the AK and SK be stored in ciphertext in configuration files or 
environment variables and decrypted during use to ensure security.
      // In this example, AK and SK are stored in environment variables for authentication. Before running 
this example, set environment variables CLOUD_SDK_AK and CLOUD_SDK_SK in the local environment
      String ak = System.getenv("CLOUD_SDK_AK");
      String sk = System.getenv("CLOUD_SDK_SK");
      String projectId = "{project_id}";
      ICredential auth = new BasicCredentials()
           .withProjectId(projectId)
           .withAk(ak)
           .withSk(sk);
      rocketmqClient client = rocketmqClient.newBuilder()
           .withCredential(auth)
           .withRegion(rocketmqRegion.valueOf("<YOUR REGION>"))
            .build();
      ShowConsumerConnectionsRequest request = new ShowConsumerConnectionsRequest();
      request.withInstanceId("{instance_id}");
```
```
 request.withGroup("{group}");
     try {
        ShowConsumerConnectionsResponse response = client.showConsumerConnections(request);
        System.out.println(response.toString());
     } catch (ConnectionException e) {
        e.printStackTrace();
      } catch (RequestTimeoutException e) {
 e.printStackTrace();
 } catch (ServiceResponseException e) {
        e.printStackTrace();
        System.out.println(e.getHttpStatusCode());
        System.out.println(e.getRequestId());
        System.out.println(e.getErrorCode());
        System.out.println(e.getErrorMsg());
     }
   }
```
**Python**

#### # coding: utf-8

}

from huaweicloudsdkcore.auth.credentials import BasicCredentials from huaweicloudsdkrocketmq.v2.region.rocketmq\_region import rocketmqRegion from huaweicloudsdkcore.exceptions import exceptions from huaweicloudsdkrocketmq.v2 import \*

```
if __name__ == '__main__":
```
 # The AK and SK used for authentication are hard-coded or stored in plaintext, which has great security risks. It is recommended that the AK and SK be stored in ciphertext in configuration files or environment variables and decrypted during use to ensure security.

 # In this example, AK and SK are stored in environment variables for authentication. Before running this example, set environment variables CLOUD\_SDK\_AK and CLOUD\_SDK\_SK in the local environment

```
 ak = __import__('os').getenv("CLOUD_SDK_AK")
 sk = __import__('os').getenv("CLOUD_SDK_SK")
 projectId = "{project_id}"
```
credentials = BasicCredentials(ak, sk, projectId)  $\setminus$ 

```
client = rocketmqClient.new_builder() \setminus .with_credentials(credentials) \
    .with_region(rocketmqRegion.value_of("<YOUR REGION>")) \
    .build()
```
try:

```
 request = ShowConsumerConnectionsRequest()
  request.instance_id = "{instance_id}"
   request.group = "{group}"
   response = client.show_consumer_connections(request)
   print(response)
 except exceptions.ClientRequestException as e:
   print(e.status_code)
   print(e.request_id)
   print(e.error_code)
   print(e.error_msg)
```
### **Go**

```
package main
```

```
import (
    "fmt"
   "github.com/huaweicloud/huaweicloud-sdk-go-v3/core/auth/basic"
   rocketmq "github.com/huaweicloud/huaweicloud-sdk-go-v3/services/rocketmq/v2"
   "github.com/huaweicloud/huaweicloud-sdk-go-v3/services/rocketmq/v2/model"
   region "github.com/huaweicloud/huaweicloud-sdk-go-v3/services/rocketmq/v2/region"
```

```
func main() {
```
)

 // The AK and SK used for authentication are hard-coded or stored in plaintext, which has great security risks. It is recommended that the AK and SK be stored in ciphertext in configuration files or environment variables and decrypted during use to ensure security. // In this example, AK and SK are stored in environment variables for authentication. Before running this example, set environment variables CLOUD\_SDK\_AK and CLOUD\_SDK\_SK in the local environment ak := os.Getenv("CLOUD\_SDK\_AK") sk := os.Getenv("CLOUD\_SDK\_SK") projectId := "{project\_id}" auth := basic.NewCredentialsBuilder(). WithAk(ak). WithSk(sk). WithProjectId(projectId). Build() client := rocketmq.NewrocketmqClient( rocketmq.rocketmqClientBuilder(). WithRegion(region.ValueOf("<YOUR REGION>")). WithCredential(auth). Build()) request := &model.ShowConsumerConnectionsRequest{} request.InstanceId = "{instance\_id}" request.Group = "{group}" response, err := client.ShowConsumerConnections(request) if  $err == nil$  fmt.Printf("%+v\n", response) } else { fmt.Println(err)

### **More**

For SDK sample code of more programming languages, see the Sample Code tab in **[API Explorer](https://console-intl.huaweicloud.com/apiexplorer/#/openapi/rocketmq/sdk?api=ShowConsumerConnections)**. SDK sample code can be automatically generated.

## **Status Codes**

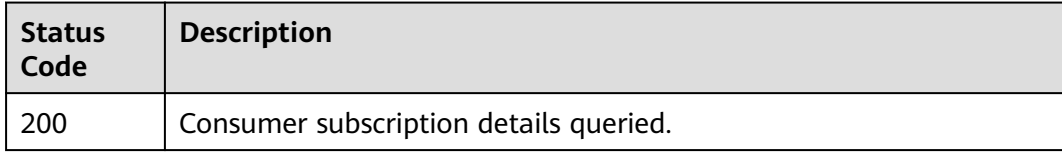

## **Error Codes**

See **[Error Codes](#page-270-0)**.

# **5.3 Topic Management**

 } }

# **5.3.1 Creating a Topic or Deleting Topics in Batches**

### **Function**

This API is used to create a topic or delete topics in batches.

## **Calling Method**

For details, see **[Calling APIs](#page-9-0)**.

## **URI**

POST /v2/{project\_id}/instances/{instance\_id}/topics

### **Table 5-54** Path Parameters

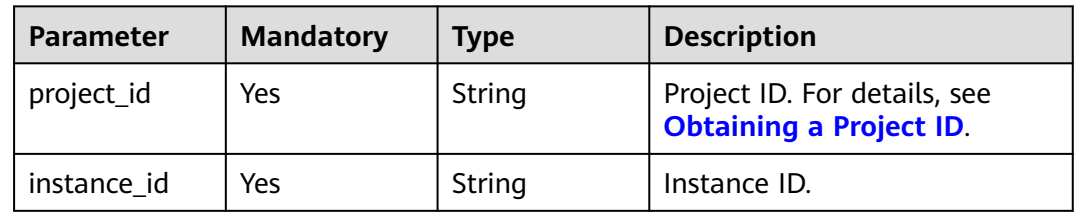

### **Table 5-55** Query Parameters

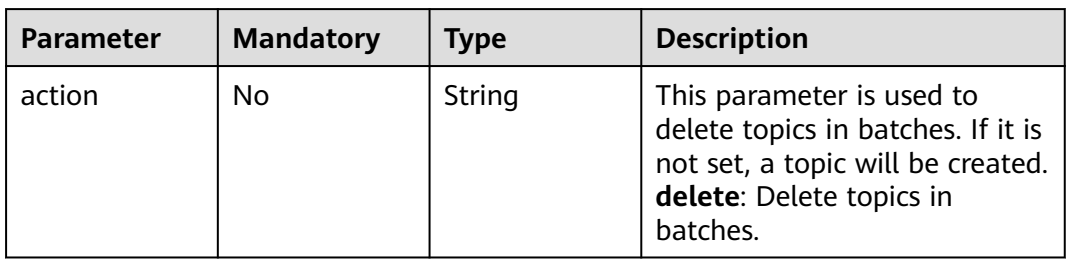

## **Request Parameters**

**Table 5-56** Request body parameters

| <b>Parameter</b> | <b>Mandatory</b> | <b>Type</b>                   | <b>Description</b>                                                                                                    |
|------------------|------------------|-------------------------------|----------------------------------------------------------------------------------------------------|
| name             | No.              | String                        | Topic name. Enter 3 to 64<br>characters. Use only letters,<br>digits, percent (%), vertical<br>bars ( ), hyphens (-), and<br>underscores (). |
| <b>brokers</b>   | No.              | Array of<br>strings           | Associated broker. This<br>parameter is mandatory only<br>for RocketMQ 4.8.0 instances.                                                      |
| queue num        | No.              | Number                        | Number of queues. The value<br>ranges from 1 to 50.                                                                                          |
| queues           | No.              | Array of<br>queues<br>objects | Queue. This parameter is<br>mandatory only for RocketMQ<br>4.8.0 instances.                                                                  |

<span id="page-111-0"></span>

| Parameter    | <b>Mandatory</b> | <b>Type</b>         | <b>Description</b>                                                                                                    |
|--------------|------------------|---------------------|----------------------------------------------------------------------------------------------------|
| permission   | No               | String              | Permission. This parameter is<br>mandatory only for RocketMQ<br>4.8.0 instances. Options:<br>pub (publish)<br>• sub (subscribe)<br>all (publish $+$ subscribe)<br>Default: all                                                                           |
| message_type | No               | String              | Message type (This parameter<br>is mandatory only for<br>RocketMQ 5.x instances).<br>Options:<br><b>NORMAL</b> (normal<br>messages)<br>FIFO (ordered messages)<br><b>DELAY</b> (scheduled<br>messages)<br><b>TRANSACTION</b><br>(transactional messages) |
| topics       | No               | Array of<br>strings | Topic list. This parameter is<br>used when topics are deleted<br>in batches.                                                                                                    |

**Table 5-57** queues

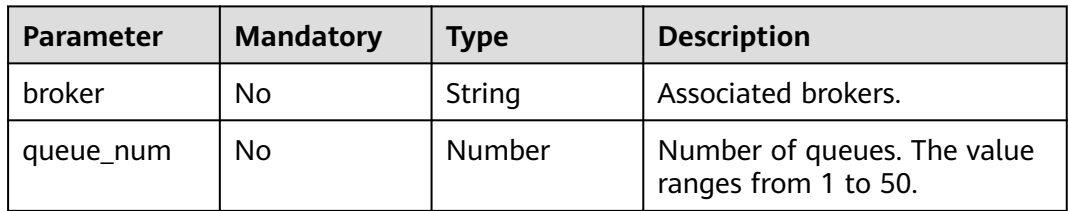

## **Response Parameters**

**Status code: 200**

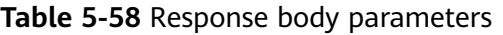

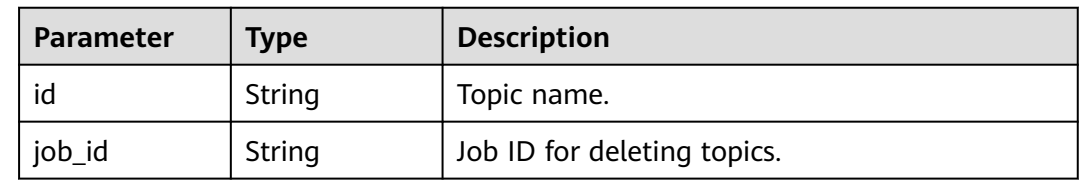

{

## **Example Requests**

For RocketMQ 4.8.0 instances: Creating a topic associated with broker-0 with 3 queues

POST https://{endpoint}/v2/{project\_id}/instances/{instance\_id}/topics

```
 "name" : "topic-test",
  "brokers" : [ "broker-0" ],
  "permission" : "all",
 "queues" : [ {
 "broker" : "broker-0",
  "queue_num" : 3
 } ]
}
```
For RocketMQ 5.x instances: Creating a topic for normal messages POST https://{endpoint}/v2/{project\_id}/instances/{instance\_id}/topics

```
{
  "name" : "topic-test",
  "message_type" : "NORMAL"
}
```
### **Example Responses**

#### **Status code: 200**

A topic is created or multiple topics are deleted in batches.

{ "id" : "topic-test" }

### **SDK Sample Code**

The SDK sample code is as follows.

**Java**

For RocketMQ 4.8.0 instances: Creating a topic associated with broker-0 with 3 queues

package com.huaweicloud.sdk.test;

```
import com.huaweicloud.sdk.core.auth.ICredential;
import com.huaweicloud.sdk.core.auth.BasicCredentials;
import com.huaweicloud.sdk.core.exception.ConnectionException;
import com.huaweicloud.sdk.core.exception.RequestTimeoutException;
import com.huaweicloud.sdk.core.exception.ServiceResponseException;
import com.huaweicloud.sdk.rocketmq.v2.region.rocketmqRegion;
import com.huaweicloud.sdk.rocketmq.v2.*;
import com.huaweicloud.sdk.rocketmq.v2.model.*;
```
import java.util.List; import java.util.ArrayList;

public class CreateTopicOrBatchDeleteTopicSolution {

public static void main(String[] args) {

 // The AK and SK used for authentication are hard-coded or stored in plaintext, which has great security risks. It is recommended that the AK and SK be stored in ciphertext in configuration files or environment variables and decrypted during use to ensure security.

 // In this example, AK and SK are stored in environment variables for authentication. Before running this example, set environment variables CLOUD\_SDK\_AK and CLOUD\_SDK\_SK in the local

```
environment
      String ak = System.getenv("CLOUD_SDK_AK");
     String sk = System.getenv("CLOUD_SDK_SK");
      String projectId = "{project_id}";
      ICredential auth = new BasicCredentials()
           .withProjectId(projectId)
           .withAk(ak)
           .withSk(sk);
      rocketmqClient client = rocketmqClient.newBuilder()
           .withCredential(auth)
           .withRegion(rocketmqRegion.valueOf("<YOUR REGION>"))
          .buid():
      CreateTopicOrBatchDeleteTopicRequest request = new CreateTopicOrBatchDeleteTopicRequest();
      request.withInstanceId("{instance_id}");
      CreateTopicOrBatchDeleteTopicReq body = new CreateTopicOrBatchDeleteTopicReq();
      List<CreateTopicReqQueues> listbodyQueues = new ArrayList<>();
      listbodyQueues.add(
         new CreateTopicReqQueues()
           .withBroker("broker-0")
           .withQueueNum(java.math.BigDecimal.valueOf(3))
      );
      List<String> listbodyBrokers = new ArrayList<>();
      listbodyBrokers.add("broker-0");
      body.withPermission(CreateTopicOrBatchDeleteTopicReq.PermissionEnum.fromValue("all"));
      body.withName("topic-test");
      body.withQueues(listbodyQueues);
      body.withBrokers(listbodyBrokers);
      request.withBody(body);
      try {
         CreateTopicOrBatchDeleteTopicResponse response = 
client.createTopicOrBatchDeleteTopic(request);
         System.out.println(response.toString());
      } catch (ConnectionException e) {
         e.printStackTrace();
      } catch (RequestTimeoutException e) {
         e.printStackTrace();
      } catch (ServiceResponseException e) {
         e.printStackTrace();
         System.out.println(e.getHttpStatusCode());
         System.out.println(e.getRequestId());
         System.out.println(e.getErrorCode());
         System.out.println(e.getErrorMsg());
      }
   }
```
For RocketMQ 5.x instances: Creating a topic for normal messages

package com.huaweicloud.sdk.test;

}

```
import com.huaweicloud.sdk.core.auth.ICredential;
import com.huaweicloud.sdk.core.auth.BasicCredentials;
import com.huaweicloud.sdk.core.exception.ConnectionException;
import com.huaweicloud.sdk.core.exception.RequestTimeoutException;
import com.huaweicloud.sdk.core.exception.ServiceResponseException;
import com.huaweicloud.sdk.rocketmq.v2.region.rocketmqRegion;
import com.huaweicloud.sdk.rocketmq.v2.*;
import com.huaweicloud.sdk.rocketmq.v2.model.*;
```
public class CreateTopicOrBatchDeleteTopicSolution {

public static void main(String[] args) {

 // The AK and SK used for authentication are hard-coded or stored in plaintext, which has great security risks. It is recommended that the AK and SK be stored in ciphertext in configuration files or environment variables and decrypted during use to ensure security.

 // In this example, AK and SK are stored in environment variables for authentication. Before running this example, set environment variables CLOUD\_SDK\_AK and CLOUD\_SDK\_SK in the local environment

);

}

```
 String ak = System.getenv("CLOUD_SDK_AK");
      String sk = System.getenv("CLOUD_SDK_SK");
      String projectId = "{project_id}";
      ICredential auth = new BasicCredentials()
           .withProjectId(projectId)
           .withAk(ak)
           .withSk(sk);
      rocketmqClient client = rocketmqClient.newBuilder()
           .withCredential(auth)
           .withRegion(rocketmqRegion.valueOf("<YOUR REGION>"))
           .build();
      CreateTopicOrBatchDeleteTopicRequest request = new CreateTopicOrBatchDeleteTopicRequest();
      request.withInstanceId("{instance_id}");
      CreateTopicOrBatchDeleteTopicReq body = new CreateTopicOrBatchDeleteTopicReq();
body.withMessageType(CreateTopicOrBatchDeleteTopicReq.MessageTypeEnum.fromValue("NORMAL")
      body.withName("topic-test");
      request.withBody(body);
      try {
         CreateTopicOrBatchDeleteTopicResponse response = 
client.createTopicOrBatchDeleteTopic(request);
         System.out.println(response.toString());
      } catch (ConnectionException e) {
         e.printStackTrace();
      } catch (RequestTimeoutException e) {
         e.printStackTrace();
      } catch (ServiceResponseException e) {
         e.printStackTrace();
         System.out.println(e.getHttpStatusCode());
         System.out.println(e.getRequestId());
         System.out.println(e.getErrorCode());
         System.out.println(e.getErrorMsg());
      }
   }
```
## **Python**

● For RocketMQ 4.8.0 instances: Creating a topic associated with broker-0 with 3 queues

# coding: utf-8

from huaweicloudsdkcore.auth.credentials import BasicCredentials from huaweicloudsdkrocketmq.v2.region.rocketmq\_region import rocketmqRegion from huaweicloudsdkcore.exceptions import exceptions from huaweicloudsdkrocketmq.v2 import \*

```
if name == "main ":
```
 $\frac{1}{\#}$  The  $\overline{\mathsf{AK}}$  and SK used for authentication are hard-coded or stored in plaintext, which has great security risks. It is recommended that the AK and SK be stored in ciphertext in configuration files or environment variables and decrypted during use to ensure security.

 # In this example, AK and SK are stored in environment variables for authentication. Before running this example, set environment variables CLOUD\_SDK\_AK and CLOUD\_SDK\_SK in the local environment

ak = \_\_import\_\_('os').getenv("CLOUD\_SDK\_AK") sk = \_\_import\_\_('os').getenv("CLOUD\_SDK\_SK") projectId = "{project\_id}"

 $c$ redentials = BasicCredentials(ak, sk, projectId) \

```
 client = rocketmqClient.new_builder() \
   .with_credentials(credentials) \
   .with_region(rocketmqRegion.value_of("<YOUR REGION>")) \
   .build()
```

```
 try:
   request = CreateTopicOrBatchDeleteTopicRequest()
  request.instance_id = "{instance_id}"
   listQueuesbody = [
      CreateTopicReqQueues(
         broker="broker-0",
         queue_num=3
      )
   ]
   listBrokersbody = [
      "broker-0"
   ]
   request.body = CreateTopicOrBatchDeleteTopicReq(
      permission="all",
      name="topic-test",
      queues=listQueuesbody,
      brokers=listBrokersbody
   )
   response = client.create_topic_or_batch_delete_topic(request)
   print(response)
 except exceptions.ClientRequestException as e:
   print(e.status_code)
   print(e.request_id)
   print(e.error_code)
   print(e.error_msg)
```
#### For RocketMQ 5.x instances: Creating a topic for normal messages

# coding: utf-8

from huaweicloudsdkcore.auth.credentials import BasicCredentials from huaweicloudsdkrocketmq.v2.region.rocketmq\_region import rocketmqRegion from huaweicloudsdkcore.exceptions import exceptions from huaweicloudsdkrocketmq.v2 import \*

 $if __name__ == '__main__":$ 

 $\overline{t}$  The AK and SK used for authentication are hard-coded or stored in plaintext, which has great security risks. It is recommended that the AK and SK be stored in ciphertext in configuration files or environment variables and decrypted during use to ensure security.

 # In this example, AK and SK are stored in environment variables for authentication. Before running this example, set environment variables CLOUD\_SDK\_AK and CLOUD\_SDK\_SK in the local environment

 ak = \_\_import\_\_('os').getenv("CLOUD\_SDK\_AK") sk = \_\_import\_\_('os').getenv("CLOUD\_SDK\_SK") projectId = "{project\_id}"

```
credentials = BasicCredentials(ak, sk, projectId) \setminus
```

```
 client = rocketmqClient.new_builder() \
   .with_credentials(credentials) \
   .with_region(rocketmqRegion.value_of("<YOUR REGION>")) \
   .build()
```
try:

```
 request = CreateTopicOrBatchDeleteTopicRequest()
   request.instance_id = "{instance_id}"
   request.body = CreateTopicOrBatchDeleteTopicReq(
      message_type="NORMAL",
      name="topic-test"
   )
   response = client.create_topic_or_batch_delete_topic(request)
   print(response)
 except exceptions.ClientRequestException as e:
   print(e.status_code)
  print(e.request_id)
   print(e.error_code)
   print(e.error_msg)
```
### **Go**

### For RocketMQ 4.8.0 instances: Creating a topic associated with broker-0 with 3 queues

```
package main
import (
    "fmt"
   "github.com/huaweicloud/huaweicloud-sdk-go-v3/core/auth/basic"
   rocketmq "github.com/huaweicloud/huaweicloud-sdk-go-v3/services/rocketmq/v2"
    "github.com/huaweicloud/huaweicloud-sdk-go-v3/services/rocketmq/v2/model"
   region "github.com/huaweicloud/huaweicloud-sdk-go-v3/services/rocketmq/v2/region"
)
func main() {
   // The AK and SK used for authentication are hard-coded or stored in plaintext, which has great 
security risks. It is recommended that the AK and SK be stored in ciphertext in configuration files or 
environment variables and decrypted during use to ensure security.
   // In this example, AK and SK are stored in environment variables for authentication. Before 
running this example, set environment variables CLOUD_SDK_AK and CLOUD_SDK_SK in the local 
environment
   ak := os.Getenv("CLOUD_SDK_AK")
   sk := os.Getenv("CLOUD_SDK_SK")
   projectId := "{project_id}"
   auth := basic.NewCredentialsBuilder().
      WithAk(ak).
      WithSk(sk).
      WithProjectId(projectId).
      Build()
   client := rocketmq.NewrocketmqClient(
      rocketmq.rocketmqClientBuilder().
         WithRegion(region.ValueOf("<YOUR REGION>")).
         WithCredential(auth).
         Build())
   request := &model.CreateTopicOrBatchDeleteTopicRequest{}
   request.InstanceId = "{instance_id}"
   brokerQueues:= "broker-0"
   queueNumQueues:= float32(3)
   var listQueuesbody = []model.CreateTopicReqQueues{
     {
         Broker: &brokerQueues,
         QueueNum: &queueNumQueues,
      },
   }
   var listBrokersbody = []string{
      "broker-0",
   }
   permissionCreateTopicOrBatchDeleteTopicReq:= 
model.GetCreateTopicOrBatchDeleteTopicReqPermissionEnum().ALL
   nameCreateTopicOrBatchDeleteTopicReq:= "topic-test"
   request.Body = &model.CreateTopicOrBatchDeleteTopicReq{
      Permission: &permissionCreateTopicOrBatchDeleteTopicReq,
      Name: &nameCreateTopicOrBatchDeleteTopicReq,
      Queues: &listQueuesbody,
      Brokers: &listBrokersbody,
   }
   response, err := client.CreateTopicOrBatchDeleteTopic(request)
  if err == nil fmt.Printf("%+v\n", response)
   } else {
      fmt.Println(err)
   }
}
```
For RocketMQ 5.x instances: Creating a topic for normal messages

package main

```
import (
   .<br>"fmt'
   "github.com/huaweicloud/huaweicloud-sdk-go-v3/core/auth/basic"
   rocketmq "github.com/huaweicloud/huaweicloud-sdk-go-v3/services/rocketmq/v2"
   "github.com/huaweicloud/huaweicloud-sdk-go-v3/services/rocketmq/v2/model"
   region "github.com/huaweicloud/huaweicloud-sdk-go-v3/services/rocketmq/v2/region"
\lambdafunc main() {
   // The AK and SK used for authentication are hard-coded or stored in plaintext, which has great 
security risks. It is recommended that the AK and SK be stored in ciphertext in configuration files or 
environment variables and decrypted during use to ensure security.
   // In this example, AK and SK are stored in environment variables for authentication. Before 
running this example, set environment variables CLOUD_SDK_AK and CLOUD_SDK_SK in the local 
environment
   ak := os.Getenv("CLOUD_SDK_AK")
   sk := os.Getenv("CLOUD_SDK_SK")
  projectId := "{1}project_id}"
   auth := basic.NewCredentialsBuilder().
      WithAk(ak).
      WithSk(sk).
      WithProjectId(projectId).
      Build()
   client := rocketmq.NewrocketmqClient(
      rocketmq.rocketmqClientBuilder().
         WithRegion(region.ValueOf("<YOUR REGION>")).
         WithCredential(auth).
         Build())
   request := &model.CreateTopicOrBatchDeleteTopicRequest{}
  request.InstanceId = "{instance_id}"
   messageTypeCreateTopicOrBatchDeleteTopicReq:= 
model.GetCreateTopicOrBatchDeleteTopicReqMessageTypeEnum().NORMAL
   nameCreateTopicOrBatchDeleteTopicReq:= "topic-test"
   request.Body = &model.CreateTopicOrBatchDeleteTopicReq{
      MessageType: &messageTypeCreateTopicOrBatchDeleteTopicReq,
      Name: &nameCreateTopicOrBatchDeleteTopicReq,
   }
   response, err := client.CreateTopicOrBatchDeleteTopic(request)
  if err == nil fmt.Printf("%+v\n", response)
   } else {
      fmt.Println(err)
   }
}
```
### **More**

For SDK sample code of more programming languages, see the Sample Code tab in **[API Explorer](https://console-intl.huaweicloud.com/apiexplorer/#/openapi/rocketmq/sdk?api=CreateTopicOrBatchDeleteTopic)**. SDK sample code can be automatically generated.

### **Status Codes**

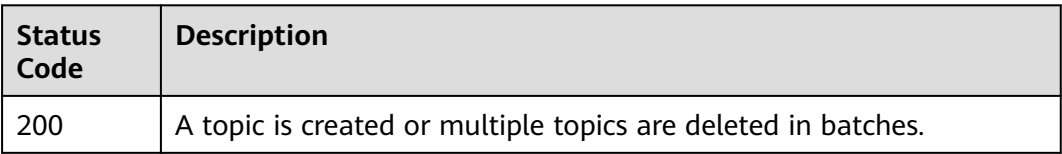

## **Error Codes**

See **[Error Codes](#page-270-0)**.

# **5.3.2 Querying the Topic List**

## **Function**

This API is used to query the topic list of a RocketMQ instance.

### **Calling Method**

For details, see **[Calling APIs](#page-9-0)**.

### **URI**

GET /v2/{project\_id}/instances/{instance\_id}/topics

### **Table 5-59** Path Parameters

| <b>Parameter</b> | <b>Mandatory</b> | <b>Type</b> | <b>Description</b>                                             |
|------------------|------------------|-------------|----------------------------------------------------------------|
| project_id       | Yes              | String      | Project ID. For details, see<br><b>Obtaining a Project ID.</b> |
| instance_id      | Yes              | String      | Instance ID.                                                   |

**Table 5-60** Query Parameters

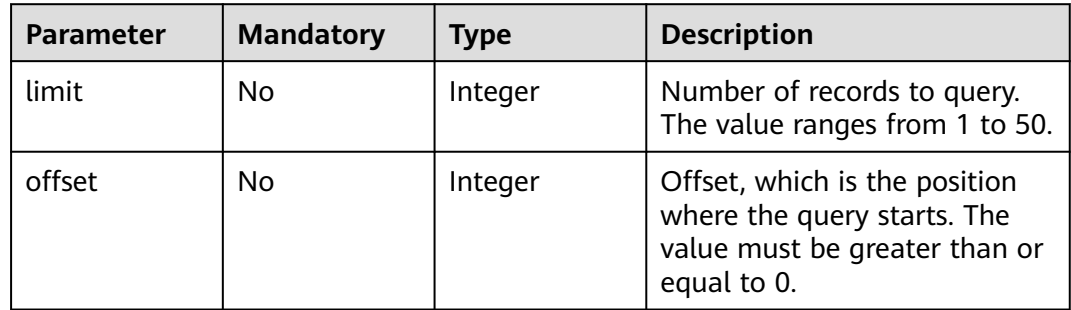

### **Request Parameters**

None

## **Response Parameters**

**Status code: 200**

| <b>Parameter</b> | <b>Type</b>               | <b>Description</b>                                  |
|------------------|---------------------------|-----------------------------------------------------|
| total            | Integer                   | Total number of topics.                             |
| max              | Integer                   | Maximum number of topics that can be<br>created.    |
| remaining        | Integer                   | Remaining number of topics that can be.<br>created. |
| next offset      | Integer                   | Offset of the next page.                            |
| previous_offse   | Integer                   | Offset of the previous page.                        |
| topics           | Array of Topic<br>objects | Topic list.                                         |

**Table 5-61** Response body parameters

### **Table 5-62** Topic

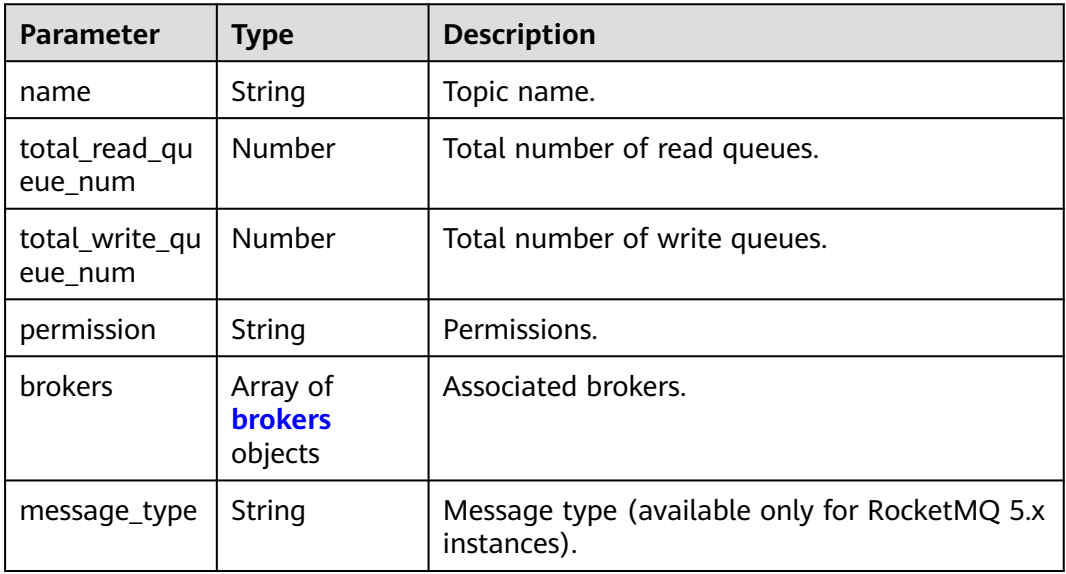

### **Table 5-63** brokers

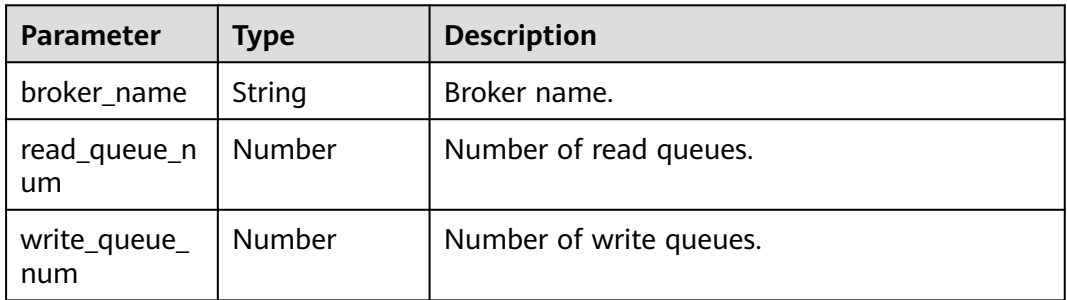

## **Example Requests**

### Querying a list of 10 topics of a specified RocketMQ instance from offset=0

GET https://{endpoint}/v2/{project\_id}/instances/{instance\_id}/topics?offset=0&limit=10

### **Example Responses**

### **Status code: 200**

Query succeeded.

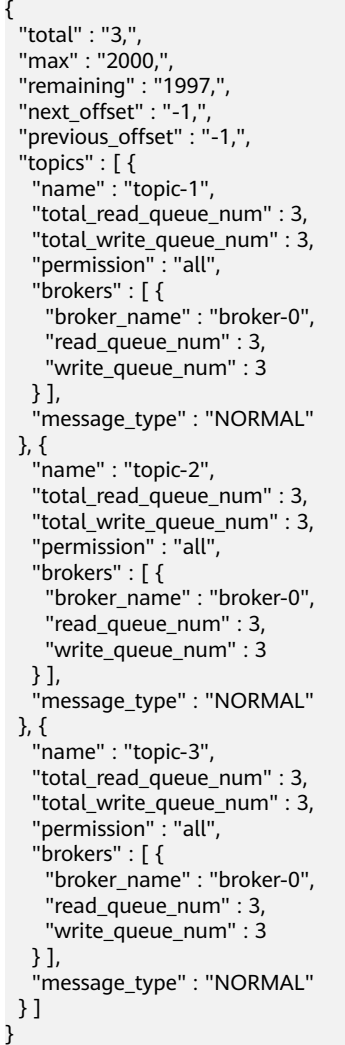

## **SDK Sample Code**

The SDK sample code is as follows.

### **Java**

package com.huaweicloud.sdk.test;

import com.huaweicloud.sdk.core.auth.ICredential; import com.huaweicloud.sdk.core.auth.BasicCredentials; import com.huaweicloud.sdk.core.exception.ConnectionException; import com.huaweicloud.sdk.core.exception.RequestTimeoutException;

```
import com.huaweicloud.sdk.core.exception.ServiceResponseException;
import com.huaweicloud.sdk.rocketmq.v2.region.rocketmqRegion;
import com.huaweicloud.sdk.rocketmq.v2.*;
import com.huaweicloud.sdk.rocketmq.v2.model.*;
public class ListRocketInstanceTopicsSolution {
   public static void main(String[] args) {
      // The AK and SK used for authentication are hard-coded or stored in plaintext, which has great 
security risks. It is recommended that the AK and SK be stored in ciphertext in configuration files or 
environment variables and decrypted during use to ensure security.
      // In this example, AK and SK are stored in environment variables for authentication. Before running 
this example, set environment variables CLOUD_SDK_AK and CLOUD_SDK_SK in the local environment
      String ak = System.getenv("CLOUD_SDK_AK");
      String sk = System.getenv("CLOUD_SDK_SK");
      String projectId = "{project_id}";
      ICredential auth = new BasicCredentials()
           .withProjectId(projectId)
            .withAk(ak)
           .withSk(sk);
      rocketmqClient client = rocketmqClient.newBuilder()
           .withCredential(auth)
            .withRegion(rocketmqRegion.valueOf("<YOUR REGION>"))
           .build();
      ListRocketInstanceTopicsRequest request = new ListRocketInstanceTopicsRequest();
      request.withInstanceId("{instance_id}");
      try {
         ListRocketInstanceTopicsResponse response = client.listRocketInstanceTopics(request);
         System.out.println(response.toString());
      } catch (ConnectionException e) {
         e.printStackTrace();
      } catch (RequestTimeoutException e) {
         e.printStackTrace();
      } catch (ServiceResponseException e) {
         e.printStackTrace();
         System.out.println(e.getHttpStatusCode());
         System.out.println(e.getRequestId());
         System.out.println(e.getErrorCode());
         System.out.println(e.getErrorMsg());
      }
   }
}
```
### **Python**

#### # coding: utf-8

```
from huaweicloudsdkcore.auth.credentials import BasicCredentials
from huaweicloudsdkrocketmq.v2.region.rocketmq_region import rocketmqRegion
from huaweicloudsdkcore.exceptions import exceptions
from huaweicloudsdkrocketmq.v2 import *
```

```
if _name_ == "_main_":
   # The AK and SK used for authentication are hard-coded or stored in plaintext, which has great security 
risks. It is recommended that the AK and SK be stored in ciphertext in configuration files or environment 
variables and decrypted during use to ensure security.
   # In this example, AK and SK are stored in environment variables for authentication. Before running this 
example, set environment variables CLOUD_SDK_AK and CLOUD_SDK_SK in the local environment
   ak = __import__('os').getenv("CLOUD_SDK_AK")
   sk = __import__('os').getenv("CLOUD_SDK_SK")
  projectId = "{project id}"
```

```
credentials = BasicCredentials(ak, sk, projectId) \setminus
```

```
 client = rocketmqClient.new_builder() \
   .with_credentials(credentials) \
```

```
 .with_region(rocketmqRegion.value_of("<YOUR REGION>")) \
      .build()
   try:
      request = ListRocketInstanceTopicsRequest()
     request.instance_id = "{instance_id}"
      response = client.list_rocket_instance_topics(request)
      print(response)
   except exceptions.ClientRequestException as e:
      print(e.status_code)
      print(e.request_id)
      print(e.error_code)
      print(e.error_msg)
package main
import (
   "fmt"
   "github.com/huaweicloud/huaweicloud-sdk-go-v3/core/auth/basic"
   rocketmq "github.com/huaweicloud/huaweicloud-sdk-go-v3/services/rocketmq/v2"
   "github.com/huaweicloud/huaweicloud-sdk-go-v3/services/rocketmq/v2/model"
   region "github.com/huaweicloud/huaweicloud-sdk-go-v3/services/rocketmq/v2/region"
)
func main() {
   // The AK and SK used for authentication are hard-coded or stored in plaintext, which has great security 
risks. It is recommended that the AK and SK be stored in ciphertext in configuration files or environment 
variables and decrypted during use to ensure security.
   // In this example, AK and SK are stored in environment variables for authentication. Before running this 
example, set environment variables CLOUD_SDK_AK and CLOUD_SDK_SK in the local environment
   ak := os.Getenv("CLOUD_SDK_AK")
   sk := os.Getenv("CLOUD_SDK_SK")
   projectId := "{project_id}"
   auth := basic.NewCredentialsBuilder().
      WithAk(ak).
      WithSk(sk).
      WithProjectId(projectId).
      Build()
   client := rocketmq.NewrocketmqClient(
      rocketmq.rocketmqClientBuilder().
         WithRegion(region.ValueOf("<YOUR REGION>")).
         WithCredential(auth).
         Build())
   request := &model.ListRocketInstanceTopicsRequest{}
   request.InstanceId = "{instance_id}"
   response, err := client.ListRocketInstanceTopics(request)
  if err == nil fmt.Printf("%+v\n", response)
   } else {
      fmt.Println(err)
```
### **Go**

```
More
```
 } }

For SDK sample code of more programming languages, see the Sample Code tab in **[API Explorer](https://console-intl.huaweicloud.com/apiexplorer/#/openapi/rocketmq/sdk?api=ListRocketInstanceTopics)**. SDK sample code can be automatically generated.

## **Status Codes**

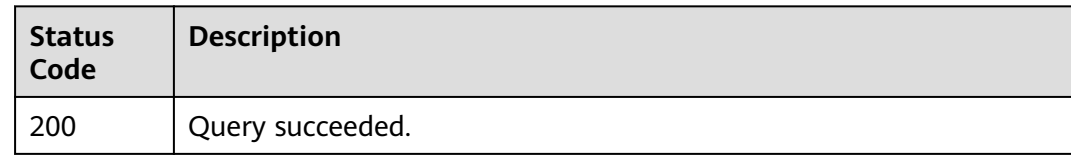

## **Error Codes**

See **[Error Codes](#page-270-0)**.

# **5.3.3 Deleting a Topic**

## **Function**

This API is used to delete a specified topic.

## **Calling Method**

For details, see **[Calling APIs](#page-9-0)**.

### **URI**

DELETE /v2/{project\_id}/instances/{instance\_id}/topics/{topic}

### **Table 5-64** Path Parameters

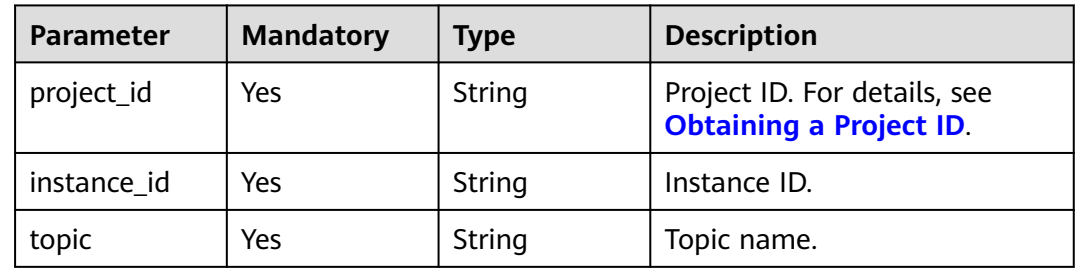

## **Request Parameters**

None

## **Response Parameters**

None

## **Example Requests**

Deleting a specified topic

DELETE https://{endpoint}/v2/{project\_id}/instances/{instance\_id}/topics/{topic}

### **Example Responses**

None

### **SDK Sample Code**

The SDK sample code is as follows.

#### **Java**

package com.huaweicloud.sdk.test;

import com.huaweicloud.sdk.core.auth.ICredential; import com.huaweicloud.sdk.core.auth.BasicCredentials; import com.huaweicloud.sdk.core.exception.ConnectionException; import com.huaweicloud.sdk.core.exception.RequestTimeoutException; import com.huaweicloud.sdk.core.exception.ServiceResponseException; import com.huaweicloud.sdk.rocketmq.v2.region.rocketmqRegion; import com.huaweicloud.sdk.rocketmq.v2.\*; import com.huaweicloud.sdk.rocketmq.v2.model.\*; public class DeleteTopicSolution { public static void main(String[] args) { // The AK and SK used for authentication are hard-coded or stored in plaintext, which has great security risks. It is recommended that the AK and SK be stored in ciphertext in configuration files or environment variables and decrypted during use to ensure security. // In this example, AK and SK are stored in environment variables for authentication. Before running this example, set environment variables CLOUD\_SDK\_AK and CLOUD\_SDK\_SK in the local environment String ak = System.getenv("CLOUD\_SDK\_AK"); String sk = System.getenv("CLOUD\_SDK\_SK"); String projectId = "{project\_id}"; ICredential auth = new BasicCredentials() .withProjectId(projectId) .withAk(ak) .withSk(sk); rocketmqClient client = rocketmqClient.newBuilder() .withCredential(auth) .withRegion(rocketmqRegion.valueOf("<YOUR REGION>")) .build(); DeleteTopicRequest request = new DeleteTopicRequest(); request.withInstanceId("{instance\_id}"); request.withTopic("{topic}"); try { DeleteTopicResponse response = client.deleteTopic(request);

#### System.out.println(response.toString()); } catch (ConnectionException e) { e.printStackTrace(); } catch (RequestTimeoutException e) { e.printStackTrace(); } catch (ServiceResponseException e) { e.printStackTrace(); System.out.println(e.getHttpStatusCode()); System.out.println(e.getRequestId()); System.out.println(e.getErrorCode()); System.out.println(e.getErrorMsg()); } }

## **Python**

# coding: utf-8

}

```
from huaweicloudsdkcore.auth.credentials import BasicCredentials
from huaweicloudsdkrocketmq.v2.region.rocketmq_region import rocketmqRegion
from huaweicloudsdkcore.exceptions import exceptions
from huaweicloudsdkrocketmq.v2 import *
if __name__ == "__main__": # The AK and SK used for authentication are hard-coded or stored in plaintext, which has great security 
risks. It is recommended that the AK and SK be stored in ciphertext in configuration files or environment 
variables and decrypted during use to ensure security.
   # In this example, AK and SK are stored in environment variables for authentication. Before running this 
example, set environment variables CLOUD_SDK_AK and CLOUD_SDK_SK in the local environment
   ak = __import__('os').getenv("CLOUD_SDK_AK")
   sk = __import__('os').getenv("CLOUD_SDK_SK")
   projectId = "{project_id}"
  credentials = BasicCredentials(ak, sk, projectId) \setminus client = rocketmqClient.new_builder() \
      .with_credentials(credentials) \
     .with_region(rocketmqRegion.value_of("<YOUR REGION>")) \
      .build()
   try:
      request = DeleteTopicRequest()
     request.instance_id = "{instance_id}"
      request.topic = "{topic}"
      response = client.delete_topic(request)
      print(response)
   except exceptions.ClientRequestException as e:
      print(e.status_code)
      print(e.request_id)
      print(e.error_code)
      print(e.error_msg)
```
### **Go**

```
package main
import (
   "fmt"
   "github.com/huaweicloud/huaweicloud-sdk-go-v3/core/auth/basic"
   rocketmq "github.com/huaweicloud/huaweicloud-sdk-go-v3/services/rocketmq/v2"
   "github.com/huaweicloud/huaweicloud-sdk-go-v3/services/rocketmq/v2/model"
   region "github.com/huaweicloud/huaweicloud-sdk-go-v3/services/rocketmq/v2/region"
)
func main() {
   // The AK and SK used for authentication are hard-coded or stored in plaintext, which has great security 
risks. It is recommended that the AK and SK be stored in ciphertext in configuration files or environment 
variables and decrypted during use to ensure security.
   // In this example, AK and SK are stored in environment variables for authentication. Before running this 
example, set environment variables CLOUD_SDK_AK and CLOUD_SDK_SK in the local environment
   ak := os.Getenv("CLOUD_SDK_AK")
   sk := os.Getenv("CLOUD_SDK_SK")
   projectId := "{project_id}"
   auth := basic.NewCredentialsBuilder().
      WithAk(ak).
      WithSk(sk).
      WithProjectId(projectId).
      Build()
   client := rocketmq.NewrocketmqClient(
      rocketmq.rocketmqClientBuilder().
         WithRegion(region.ValueOf("<YOUR REGION>")).
         WithCredential(auth).
        Build())
```
request := &model.DeleteTopicRequest{}

}

```
 request.InstanceId = "{instance_id}"
 request.Topic = "{topic}"
 response, err := client.DeleteTopic(request)
if err == nil fmt.Printf("%+v\n", response)
 } else {
   fmt.Println(err)
 }
```
### **More**

For SDK sample code of more programming languages, see the Sample Code tab in **[API Explorer](https://console-intl.huaweicloud.com/apiexplorer/#/openapi/rocketmq/sdk?api=DeleteTopic)**. SDK sample code can be automatically generated.

### **Status Codes**

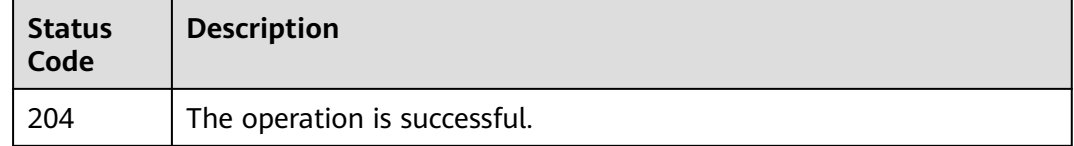

## **Error Codes**

See **[Error Codes](#page-270-0)**.

# **5.3.4 Querying a Topic**

### **Function**

This API is used to query a topic.

### **Calling Method**

For details, see **[Calling APIs](#page-9-0)**.

### **URI**

GET /v2/{project\_id}/instances/{instance\_id}/topics/{topic}

### **Table 5-65** Path Parameters

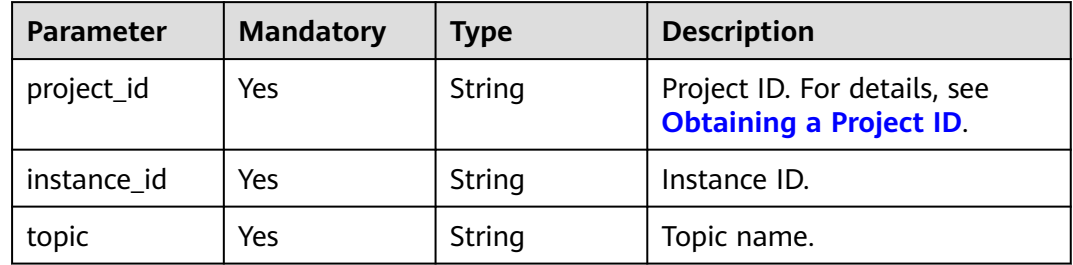

## **Request Parameters**

None

### **Response Parameters**

### **Status code: 200**

**Table 5-66** Response body parameters

| <b>Parameter</b>          | <b>Type</b>                           | <b>Description</b>                                           |
|---------------------------|---------------------------------------|--------------------------------------------------------------|
| name                      | String                                | Topic name.                                                  |
| total_read_qu<br>eue num  | Number                                | Total number of read queues.                                 |
| total_write_qu<br>eue num | Number                                | Total number of write queues.                                |
| permission                | String                                | Permissions.                                                 |
| <b>brokers</b>            | Array of<br><b>brokers</b><br>objects | Associated brokers.                                          |
| message_type              | String                                | Message type (available only for RocketMQ 5.x<br>instances). |

**Table 5-67** brokers

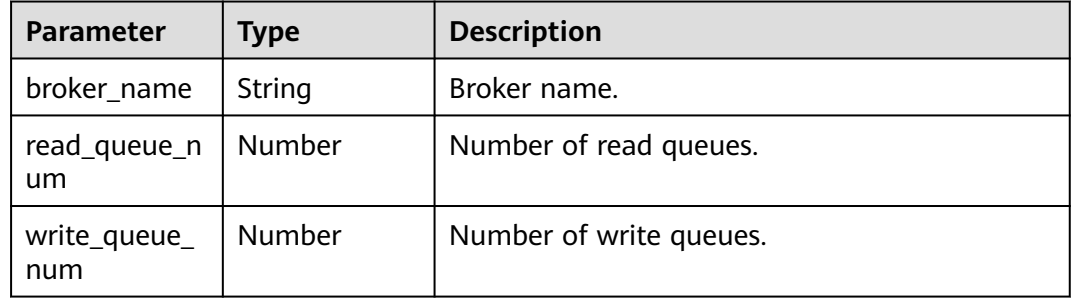

## **Example Requests**

Querying details about a specified topic

GET https://{endpoint}/v2/{project\_id}/instances/{instance\_id}/topics/{topic}

## **Example Responses**

### **Status code: 200**

Topic queried successfully.

{ "total\_read\_queue\_num" : 3,

```
 "total_write_queue_num" : 3,
  "permission" : "all",
  "brokers" : [ {
   "broker_name" : "broker-0",
   "read_queue_num" : 3,
  "write_queue_num" : 3
  } ],
  "message_type" : "NORMAL"
}
```
## **SDK Sample Code**

The SDK sample code is as follows.

#### **Java**

package com.huaweicloud.sdk.test;

```
import com.huaweicloud.sdk.core.auth.ICredential;
import com.huaweicloud.sdk.core.auth.BasicCredentials;
import com.huaweicloud.sdk.core.exception.ConnectionException;
import com.huaweicloud.sdk.core.exception.RequestTimeoutException;
import com.huaweicloud.sdk.core.exception.ServiceResponseException;
import com.huaweicloud.sdk.rocketmq.v2.region.rocketmqRegion;
import com.huaweicloud.sdk.rocketmq.v2.*;
import com.huaweicloud.sdk.rocketmq.v2.model.*;
public class ShowOneTopicSolution {
   public static void main(String[] args) {
      // The AK and SK used for authentication are hard-coded or stored in plaintext, which has great 
security risks. It is recommended that the AK and SK be stored in ciphertext in configuration files or 
environment variables and decrypted during use to ensure security.
      // In this example, AK and SK are stored in environment variables for authentication. Before running 
this example, set environment variables CLOUD_SDK_AK and CLOUD_SDK_SK in the local environment
      String ak = System.getenv("CLOUD_SDK_AK");
      String sk = System.getenv("CLOUD_SDK_SK");
      String projectId = "{project_id}";
      ICredential auth = new BasicCredentials()
           .withProjectId(projectId)
           .withAk(ak)
           .withSk(sk);
      rocketmqClient client = rocketmqClient.newBuilder()
           .withCredential(auth)
            .withRegion(rocketmqRegion.valueOf("<YOUR REGION>"))
           .build();
      ShowOneTopicRequest request = new ShowOneTopicRequest();
      request.withInstanceId("{instance_id}");
      request.withTopic("{topic}");
      try {
        ShowOneTopicResponse response = client.showOneTopic(request);
        System.out.println(response.toString());
      } catch (ConnectionException e) {
         e.printStackTrace();
      } catch (RequestTimeoutException e) {
         e.printStackTrace();
      } catch (ServiceResponseException e) {
        e.printStackTrace();
         System.out.println(e.getHttpStatusCode());
        System.out.println(e.getRequestId());
        System.out.println(e.getErrorCode());
         System.out.println(e.getErrorMsg());
      }
   }
```
}

## **Python**

```
# coding: utf-8
```

```
from huaweicloudsdkcore.auth.credentials import BasicCredentials
from huaweicloudsdkrocketmq.v2.region.rocketmq_region import rocketmqRegion
from huaweicloudsdkcore.exceptions import exceptions
from huaweicloudsdkrocketmq.v2 import *
if _name_ == "_main_":
   # The AK and SK used for authentication are hard-coded or stored in plaintext, which has great security 
risks. It is recommended that the AK and SK be stored in ciphertext in configuration files or environment 
variables and decrypted during use to ensure security.
   # In this example, AK and SK are stored in environment variables for authentication. Before running this 
example, set environment variables CLOUD_SDK_AK and CLOUD_SDK_SK in the local environment
   ak = __import__('os').getenv("CLOUD_SDK_AK")
  sk = __import__('os').getenv("CLOUD_SDK_SK")
   projectId = "{project_id}"
   credentials = BasicCredentials(ak, sk, projectId) \
  client = rocketmaClient.new_builder() \
      .with_credentials(credentials) \
      .with_region(rocketmqRegion.value_of("<YOUR REGION>")) \
      .build()
```

```
 try:
```

```
 request = ShowOneTopicRequest()
   request.instance_id = "{instance_id}"
   request.topic = "{topic}"
   response = client.show_one_topic(request)
   print(response)
 except exceptions.ClientRequestException as e:
   print(e.status_code)
   print(e.request_id)
   print(e.error_code)
   print(e.error_msg)
```
## **Go**

#### package main

)

```
import (
   "fmt"
   "github.com/huaweicloud/huaweicloud-sdk-go-v3/core/auth/basic"
   rocketmq "github.com/huaweicloud/huaweicloud-sdk-go-v3/services/rocketmq/v2"
   "github.com/huaweicloud/huaweicloud-sdk-go-v3/services/rocketmq/v2/model"
   region "github.com/huaweicloud/huaweicloud-sdk-go-v3/services/rocketmq/v2/region"
func main() {
   // The AK and SK used for authentication are hard-coded or stored in plaintext, which has great security 
risks. It is recommended that the AK and SK be stored in ciphertext in configuration files or environment 
variables and decrypted during use to ensure security.
   // In this example, AK and SK are stored in environment variables for authentication. Before running this 
example, set environment variables CLOUD_SDK_AK and CLOUD_SDK_SK in the local environment
   ak := os.Getenv("CLOUD_SDK_AK")
   sk := os.Getenv("CLOUD_SDK_SK")
   projectId := "{project_id}"
   auth := basic.NewCredentialsBuilder().
      WithAk(ak).
      WithSk(sk).
      WithProjectId(projectId).
      Build()
   client := rocketmq.NewrocketmqClient(
      rocketmq.rocketmqClientBuilder().
         WithRegion(region.ValueOf("<YOUR REGION>")).
```
}

```
 WithCredential(auth).
      Build())
 request := &model.ShowOneTopicRequest{}
 request.InstanceId = "{instance_id}"
 request.Topic = "{topic}"
 response, err := client.ShowOneTopic(request)
if err == nil fmt.Printf("%+v\n", response)
 } else {
   fmt.Println(err)
 }
```
### **More**

For SDK sample code of more programming languages, see the Sample Code tab in **[API Explorer](https://console-intl.huaweicloud.com/apiexplorer/#/openapi/rocketmq/sdk?api=ShowOneTopic)**. SDK sample code can be automatically generated.

## **Status Codes**

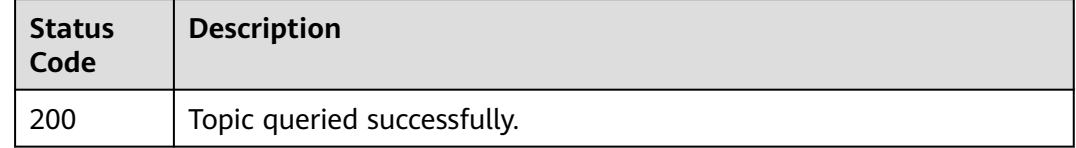

## **Error Codes**

See **[Error Codes](#page-270-0)**.

# **5.3.5 Modifying a Topic**

## **Function**

This API is used to modify a topic.

### **Calling Method**

For details, see **[Calling APIs](#page-9-0)**.

### **URI**

PUT /v2/{project\_id}/instances/{instance\_id}/topics/{topic}

### **Table 5-68** Path Parameters

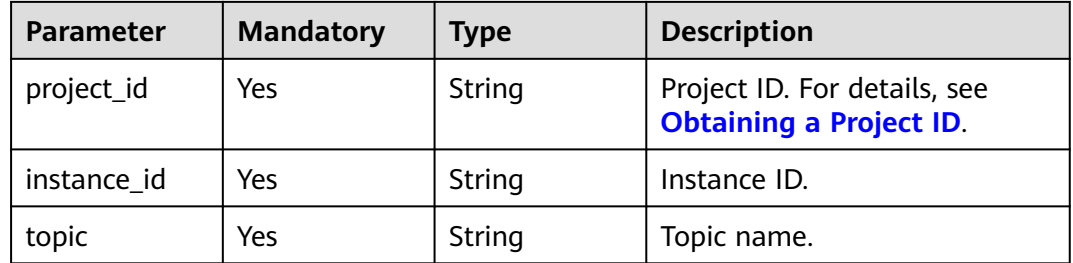

### **Request Parameters**

**Table 5-69** Request body parameters

| <b>Parameter</b>    | <b>Mandatory</b> | <b>Type</b> | <b>Description</b>            |
|---------------------|------------------|-------------|-------------------------------|
| read_queue_n<br>um  | No.              | Number      | Total number of read queues.  |
| write_queue_<br>num | No.              | Number      | Total number of write queues. |
| permission          | No               | String      | Permissions.                  |

### **Response Parameters**

None

### **Example Requests**

Changing a specified topic's total read queues to 3 and total write queues to 3

PUT https://{endpoint}/v2/{project\_id}/instances/{instance\_id}/topics/{topic}

```
{
  "read_queue_num" : 3,
  "write_queue_num" : 3,
  "permission" : "all"
}
```
### **Example Responses**

None

### **SDK Sample Code**

The SDK sample code is as follows.

### **Java**

Changing a specified topic's total read queues to 3 and total write queues to 3

package com.huaweicloud.sdk.test;

```
import com.huaweicloud.sdk.core.auth.ICredential;
import com.huaweicloud.sdk.core.auth.BasicCredentials;
import com.huaweicloud.sdk.core.exception.ConnectionException;
import com.huaweicloud.sdk.core.exception.RequestTimeoutException;
import com.huaweicloud.sdk.core.exception.ServiceResponseException;
import com.huaweicloud.sdk.rocketmq.v2.region.rocketmqRegion;
import com.huaweicloud.sdk.rocketmq.v2.*;
import com.huaweicloud.sdk.rocketmq.v2.model.*;
public class UpdateTopicSolution {
   public static void main(String[] args) {
```
// The AK and SK used for authentication are hard-coded or stored in plaintext, which has great

```
security risks. It is recommended that the AK and SK be stored in ciphertext in configuration files or 
environment variables and decrypted during use to ensure security.
      // In this example, AK and SK are stored in environment variables for authentication. Before running 
this example, set environment variables CLOUD_SDK_AK and CLOUD_SDK_SK in the local environment
      String ak = System.getenv("CLOUD_SDK_AK");
     String sk = System.getenv("CLOUD_SDK_SK");
      String projectId = "{project_id}";
      ICredential auth = new BasicCredentials()
           .withProjectId(projectId)
            .withAk(ak)
           .withSk(sk);
      rocketmqClient client = rocketmqClient.newBuilder()
           .withCredential(auth)
           .withRegion(rocketmqRegion.valueOf("<YOUR REGION>"))
           .build();
      UpdateTopicRequest request = new UpdateTopicRequest();
      request.withInstanceId("{instance_id}");
      request.withTopic("{topic}");
      UpdateTopicReq body = new UpdateTopicReq();
      body.withPermission(UpdateTopicReq.PermissionEnum.fromValue("all"));
      body.withWriteQueueNum(java.math.BigDecimal.valueOf(3));
      body.withReadQueueNum(java.math.BigDecimal.valueOf(3));
      request.withBody(body);
      try {
         UpdateTopicResponse response = client.updateTopic(request);
         System.out.println(response.toString());
      } catch (ConnectionException e) {
         e.printStackTrace();
      } catch (RequestTimeoutException e) {
         e.printStackTrace();
      } catch (ServiceResponseException e) {
         e.printStackTrace();
         System.out.println(e.getHttpStatusCode());
         System.out.println(e.getRequestId());
         System.out.println(e.getErrorCode());
         System.out.println(e.getErrorMsg());
      }
   }
}
```
## **Python**

#### Changing a specified topic's total read queues to 3 and total write queues to 3

```
# coding: utf-8
```

```
from huaweicloudsdkcore.auth.credentials import BasicCredentials
from huaweicloudsdkrocketmq.v2.region.rocketmq_region import rocketmqRegion
from huaweicloudsdkcore.exceptions import exceptions
from huaweicloudsdkrocketmq.v2 import *
```

```
if __name__ == '__main__":
```
 # The AK and SK used for authentication are hard-coded or stored in plaintext, which has great security risks. It is recommended that the AK and SK be stored in ciphertext in configuration files or environment variables and decrypted during use to ensure security.

 # In this example, AK and SK are stored in environment variables for authentication. Before running this example, set environment variables CLOUD\_SDK\_AK and CLOUD\_SDK\_SK in the local environment

```
ak = __import__('os').getenv("CLOUD_SDK_AK")
 sk = __import__('os').getenv("CLOUD_SDK_SK")
 projectId = "{project_id}"
```

```
credentials = BasicCredentials(ak, sk, projectId) \
```

```
client = rocketmqClient.new_builder() \setminus .with_credentials(credentials) \
```

```
 .with_region(rocketmqRegion.value_of("<YOUR REGION>")) \
 .build()
```

```
 try:
      request = UpdateTopicRequest()
     request.instance_id = "{instance_id}"
      request.topic = "{topic}"
      request.body = UpdateTopicReq(
         permission="all",
         write_queue_num=3,
         read_queue_num=3
\qquad \qquad response = client.update_topic(request)
      print(response)
   except exceptions.ClientRequestException as e:
      print(e.status_code)
      print(e.request_id)
      print(e.error_code)
      print(e.error_msg)
```
**Go**

#### Changing a specified topic's total read queues to 3 and total write queues to 3

package main

```
import (
    "fmt"
    "github.com/huaweicloud/huaweicloud-sdk-go-v3/core/auth/basic"
   rocketmq "github.com/huaweicloud/huaweicloud-sdk-go-v3/services/rocketmq/v2"
   "github.com/huaweicloud/huaweicloud-sdk-go-v3/services/rocketmq/v2/model"
   region "github.com/huaweicloud/huaweicloud-sdk-go-v3/services/rocketmq/v2/region"
)
func main() {
   // The AK and SK used for authentication are hard-coded or stored in plaintext, which has great security 
risks. It is recommended that the AK and SK be stored in ciphertext in configuration files or environment 
variables and decrypted during use to ensure security.
   // In this example, AK and SK are stored in environment variables for authentication. Before running this 
example, set environment variables CLOUD_SDK_AK and CLOUD_SDK_SK in the local environment
   ak := os.Getenv("CLOUD_SDK_AK")
   sk := os.Getenv("CLOUD_SDK_SK")
   projectId := "{project_id}"
   auth := basic.NewCredentialsBuilder().
      WithAk(ak).
      WithSk(sk).
      WithProjectId(projectId).
      Build()
   client := rocketmq.NewrocketmqClient(
      rocketmq.rocketmqClientBuilder().
         WithRegion(region.ValueOf("<YOUR REGION>")).
         WithCredential(auth).
         Build())
   request := &model.UpdateTopicRequest{}
   request.InstanceId = "{instance_id}"
   request.Topic = "{topic}"
   permissionUpdateTopicReq:= model.GetUpdateTopicReqPermissionEnum().ALL
   writeQueueNumUpdateTopicReq:= float32(3)
   readQueueNumUpdateTopicReq:= float32(3)
   request.Body = &model.UpdateTopicReq{
      Permission: &permissionUpdateTopicReq,
      WriteQueueNum: &writeQueueNumUpdateTopicReq,
      ReadQueueNum: &readQueueNumUpdateTopicReq,
   }
   response, err := client.UpdateTopic(request)
  if err == nil fmt.Printf("%+v\n", response)
   } else {
```
 fmt.Println(err) } }

### **More**

For SDK sample code of more programming languages, see the Sample Code tab in **[API Explorer](https://console-intl.huaweicloud.com/apiexplorer/#/openapi/rocketmq/sdk?api=UpdateTopic)**. SDK sample code can be automatically generated.

## **Status Codes**

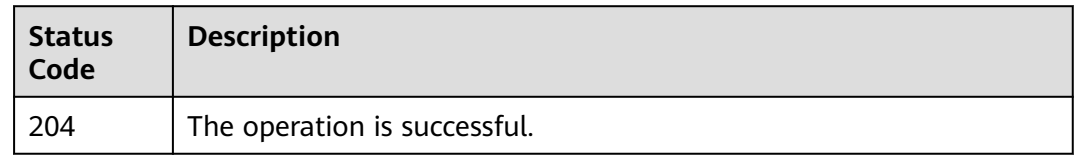

## **Error Codes**

See **[Error Codes](#page-270-0)**.

# **5.3.6 Querying the Topic Consumer Group List**

## **Function**

This API is used to query the topic consumer group list.

## **Calling Method**

For details, see **[Calling APIs](#page-9-0)**.

## **URI**

GET /v2/{project\_id}/instances/{instance\_id}/topics/{topic}/groups

**Table 5-70** Path Parameters

| <b>Parameter</b> | <b>Mandatory</b> | Type   | <b>Description</b>                                             |
|------------------|------------------|--------|----------------------------------------------------------------|
| project_id       | Yes              | String | Project ID. For details, see<br><b>Obtaining a Project ID.</b> |
| instance id      | Yes              | String | Instance ID.                                                   |
| topic            | Yes              | String | Topic name.                                                    |

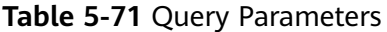

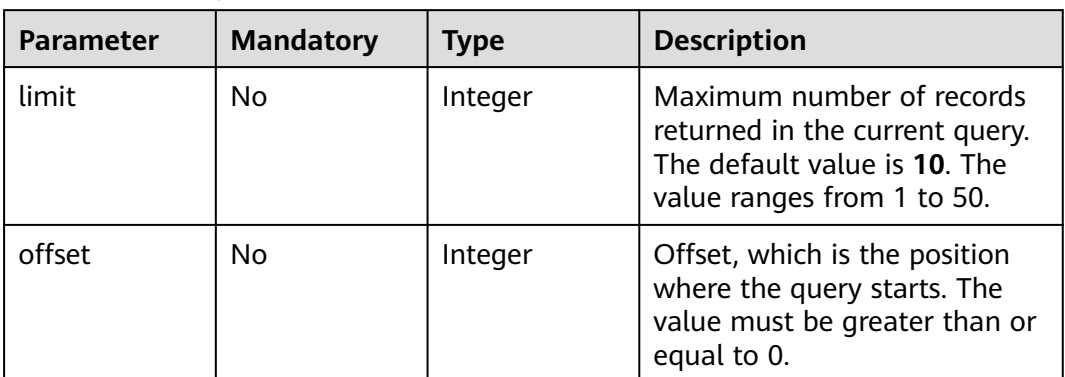

### **Request Parameters**

None

## **Response Parameters**

**Status code: 200**

**Table 5-72** Response body parameters

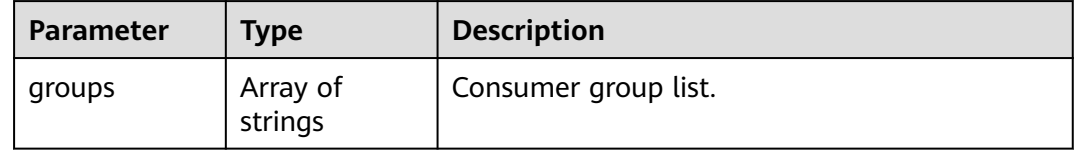

### **Example Requests**

Querying the consumer group list of a specified topic

GET https://{endpoint}/v2/{project\_id}/instances/{instance\_id}/topics/{topic}/groups

### **Example Responses**

### **Status code: 200**

Topic consumer group list queried successfully.

```
{
 "groups" : [ "CID_JODIE_1", "test_consumer" ]
}
```
## **SDK Sample Code**

The SDK sample code is as follows.

### **Java**

package com.huaweicloud.sdk.test;

```
import com.huaweicloud.sdk.core.auth.ICredential;
import com.huaweicloud.sdk.core.auth.BasicCredentials;
import com.huaweicloud.sdk.core.exception.ConnectionException;
import com.huaweicloud.sdk.core.exception.RequestTimeoutException;
import com.huaweicloud.sdk.core.exception.ServiceResponseException;
import com.huaweicloud.sdk.rocketmq.v2.region.rocketmqRegion;
import com.huaweicloud.sdk.rocketmq.v2.*;
import com.huaweicloud.sdk.rocketmq.v2.model.*;
public class ListConsumerGroupOfTopicSolution {
   public static void main(String[] args) {
      // The AK and SK used for authentication are hard-coded or stored in plaintext, which has great 
security risks. It is recommended that the AK and SK be stored in ciphertext in configuration files or 
environment variables and decrypted during use to ensure security.
      // In this example, AK and SK are stored in environment variables for authentication. Before running 
this example, set environment variables CLOUD_SDK_AK and CLOUD_SDK_SK in the local environment
      String ak = System.getenv("CLOUD_SDK_AK");
     String sk = System.getenv("CLOUD_SDK_SK");
      String projectId = "{project_id}";
      ICredential auth = new BasicCredentials()
           .withProjectId(projectId)
            .withAk(ak)
           .withSk(sk);
      rocketmqClient client = rocketmqClient.newBuilder()
           .withCredential(auth)
           .withRegion(rocketmqRegion.valueOf("<YOUR REGION>"))
            .build();
      ListConsumerGroupOfTopicRequest request = new ListConsumerGroupOfTopicRequest();
      request.withInstanceId("{instance_id}");
      request.withTopic("{topic}");
      try {
         ListConsumerGroupOfTopicResponse response = client.listConsumerGroupOfTopic(request);
        System.out.println(response.toString());
      } catch (ConnectionException e) {
         e.printStackTrace();
      } catch (RequestTimeoutException e) {
         e.printStackTrace();
      } catch (ServiceResponseException e) {
        e.printStackTrace();
        System.out.println(e.getHttpStatusCode());
         System.out.println(e.getRequestId());
         System.out.println(e.getErrorCode());
         System.out.println(e.getErrorMsg());
      }
   }
}
```
### **Python**

# coding: utf-8

```
from huaweicloudsdkcore.auth.credentials import BasicCredentials
from huaweicloudsdkrocketmq.v2.region.rocketmq_region import rocketmqRegion
from huaweicloudsdkcore.exceptions import exceptions
from huaweicloudsdkrocketmq.v2 import *
```

```
if __name__ == '__main__":
```
 # The AK and SK used for authentication are hard-coded or stored in plaintext, which has great security risks. It is recommended that the AK and SK be stored in ciphertext in configuration files or environment variables and decrypted during use to ensure security.

 # In this example, AK and SK are stored in environment variables for authentication. Before running this example, set environment variables CLOUD\_SDK\_AK and CLOUD\_SDK\_SK in the local environment

```
 ak = __import__('os').getenv("CLOUD_SDK_AK")
 sk = __import__('os').getenv("CLOUD_SDK_SK")
 projectId = "{project_id}"
```

```
credentials = BasicCredentials(ak, sk, projectId) \setminusclient = rocketmaClient.new_builder() \
    .with_credentials(credentials) \
   .with_region(rocketmqRegion.value_of("<YOUR REGION>")) \
    .build()
 try:
   request = ListConsumerGroupOfTopicRequest()
    request.instance_id = "{instance_id}"
    request.topic = "{topic}"
   response = client.list_consumer_group_of_topic(request)
   print(response)
 except exceptions.ClientRequestException as e:
   print(e.status_code)
    print(e.request_id)
    print(e.error_code)
   print(e.error_msg)
```
### **Go**

```
package main
import (
    "fmt"
   "github.com/huaweicloud/huaweicloud-sdk-go-v3/core/auth/basic"
   rocketmq "github.com/huaweicloud/huaweicloud-sdk-go-v3/services/rocketmq/v2"
   "github.com/huaweicloud/huaweicloud-sdk-go-v3/services/rocketmq/v2/model"
   region "github.com/huaweicloud/huaweicloud-sdk-go-v3/services/rocketmq/v2/region"
)
func main() \{ // The AK and SK used for authentication are hard-coded or stored in plaintext, which has great security 
risks. It is recommended that the AK and SK be stored in ciphertext in configuration files or environment 
variables and decrypted during use to ensure security.
   // In this example, AK and SK are stored in environment variables for authentication. Before running this 
example, set environment variables CLOUD_SDK_AK and CLOUD_SDK_SK in the local environment
   ak := os.Getenv("CLOUD_SDK_AK")
   sk := os.Getenv("CLOUD_SDK_SK")
  projectId := "{project_id}"
   auth := basic.NewCredentialsBuilder().
      WithAk(ak).
      WithSk(sk).
      WithProjectId(projectId).
      Build()
   client := rocketmq.NewrocketmqClient(
      rocketmq.rocketmqClientBuilder().
         WithRegion(region.ValueOf("<YOUR REGION>")).
        WithCredential(auth).
        Build())
   request := &model.ListConsumerGroupOfTopicRequest{}
   request.InstanceId = "{instance_id}"
   request.Topic = "{topic}"
   response, err := client.ListConsumerGroupOfTopic(request)
  if err == nil fmt.Printf("%+v\n", response)
   } else {
      fmt.Println(err)
   }
}
```
### **More**

For SDK sample code of more programming languages, see the Sample Code tab in **[API Explorer](https://console-intl.huaweicloud.com/apiexplorer/#/openapi/rocketmq/sdk?api=ListConsumerGroupOfTopic)**. SDK sample code can be automatically generated.

## **Status Codes**

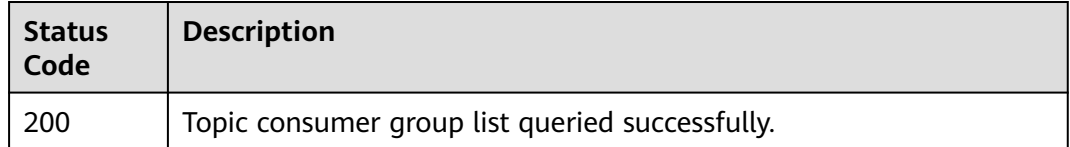

## **Error Codes**

See **[Error Codes](#page-270-0)**.

# **5.3.7 Querying the Number of Messages in a Topic**

## **Function**

This API is used to query the number of messages in a topic.

### **Calling Method**

For details, see **[Calling APIs](#page-9-0)**.

### **URI**

GET /v2/{project\_id}/instances/{instance\_id}/topics/{topic}/status

**Table 5-73** Path Parameters

| <b>Parameter</b> | <b>Mandatory</b> | <b>Type</b> | <b>Description</b>                                             |
|------------------|------------------|-------------|----------------------------------------------------------------|
| project_id       | Yes              | String      | Project ID. For details, see<br><b>Obtaining a Project ID.</b> |
| instance id      | Yes              | String      | Instance ID.                                                   |
| topic            | Yes              | String      | Topic name.                                                    |

### **Request Parameters**

None

## **Response Parameters**

**Status code: 200**

| Parameter  | Type                                  | <b>Description</b> |
|------------|---------------------------------------|--------------------|
| max_offset | Integer                               | Maximum offset.    |
| min_offset | Integer                               | Minimum offset.    |
| brokers    | Array of<br><b>brokers</b><br>objects | Brokers.           |

**Table 5-74** Response body parameters

### **Table 5-75** brokers

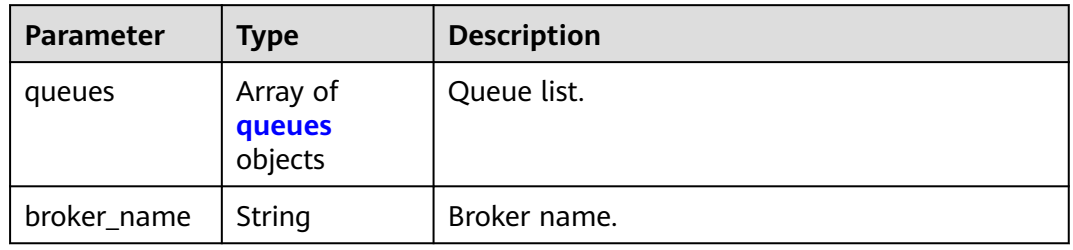

### **Table 5-76** queues

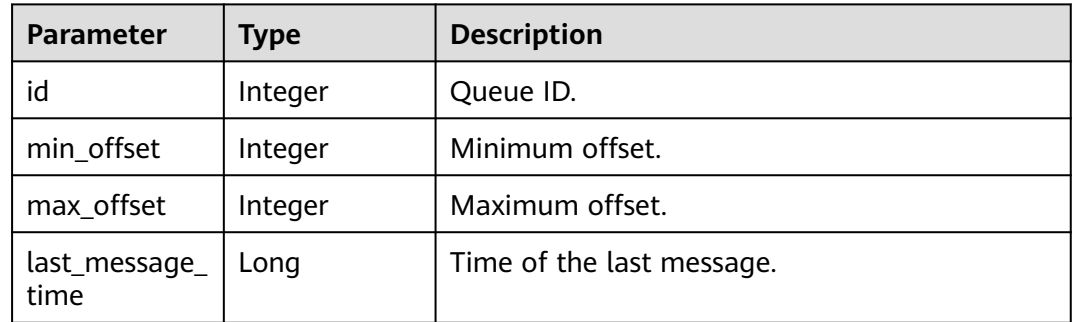

## **Example Requests**

Querying the number of messages in a specified topic

GET https://{endpoint}/v2/{project\_id}/instances/{instance\_id}/topics/{topic}/status

## **Example Responses**

### **Status code: 200**

The number of messages in the topic queried successfully.

● Successful.

{

```
 "brokers" : {
   "queues" : [ {
     "id" : 0,
     "min_offset" : 0,
```
}

```
 "max_offset" : 2,
    "last_message_time" : 1662689877152
  } ],
   "broker_name" : "broker-0"
 }
```
## **SDK Sample Code**

The SDK sample code is as follows.

### **Java**

package com.huaweicloud.sdk.test;

```
import com.huaweicloud.sdk.core.auth.ICredential;
import com.huaweicloud.sdk.core.auth.BasicCredentials;
import com.huaweicloud.sdk.core.exception.ConnectionException;
import com.huaweicloud.sdk.core.exception.RequestTimeoutException;
import com.huaweicloud.sdk.core.exception.ServiceResponseException;
import com.huaweicloud.sdk.rocketmq.v2.region.rocketmqRegion;
import com.huaweicloud.sdk.rocketmq.v2.*;
import com.huaweicloud.sdk.rocketmq.v2.model.*;
public class ShowTopicStatusSolution {
   public static void main(String[] args) {
      // The AK and SK used for authentication are hard-coded or stored in plaintext, which has great 
security risks. It is recommended that the AK and SK be stored in ciphertext in configuration files or 
environment variables and decrypted during use to ensure security.
      // In this example, AK and SK are stored in environment variables for authentication. Before running 
this example, set environment variables CLOUD_SDK_AK and CLOUD_SDK_SK in the local environment
      String ak = System.getenv("CLOUD_SDK_AK");
     String sk = System.getenv("CLOUD_SDK_SK");
      String projectId = "{project_id}";
      ICredential auth = new BasicCredentials()
            .withProjectId(projectId)
            .withAk(ak)
           .withSk(sk);
      rocketmqClient client = rocketmqClient.newBuilder()
           .withCredential(auth)
            .withRegion(rocketmqRegion.valueOf("<YOUR REGION>"))
            .build();
      ShowTopicStatusRequest request = new ShowTopicStatusRequest();
      request.withInstanceId("{instance_id}");
      request.withTopic("{topic}");
      try {
         ShowTopicStatusResponse response = client.showTopicStatus(request);
         System.out.println(response.toString());
      } catch (ConnectionException e) {
         e.printStackTrace();
      } catch (RequestTimeoutException e) {
         e.printStackTrace();
      } catch (ServiceResponseException e) {
         e.printStackTrace();
         System.out.println(e.getHttpStatusCode());
         System.out.println(e.getRequestId());
         System.out.println(e.getErrorCode());
         System.out.println(e.getErrorMsg());
      }
   }
}
```
## **Python**

```
# coding: utf-8
```

```
from huaweicloudsdkcore.auth.credentials import BasicCredentials
from huaweicloudsdkrocketmq.v2.region.rocketmq_region import rocketmqRegion
from huaweicloudsdkcore.exceptions import exceptions
from huaweicloudsdkrocketmq.v2 import *
if _name_ == "_main_":
   # The AK and SK used for authentication are hard-coded or stored in plaintext, which has great security 
risks. It is recommended that the AK and SK be stored in ciphertext in configuration files or environment 
variables and decrypted during use to ensure security.
   # In this example, AK and SK are stored in environment variables for authentication. Before running this 
example, set environment variables CLOUD_SDK_AK and CLOUD_SDK_SK in the local environment
   ak = __import__('os').getenv("CLOUD_SDK_AK")
  sk = __import__('os').getenv("CLOUD_SDK_SK")
   projectId = "{project_id}"
   credentials = BasicCredentials(ak, sk, projectId) \
  client = rocketmaClient.new_builder() \
      .with_credentials(credentials) \
      .with_region(rocketmqRegion.value_of("<YOUR REGION>")) \
      .build()
   try:
      request = ShowTopicStatusRequest()
      request.instance_id = "{instance_id}"
      request.topic = "{topic}"
```

```
 response = client.show_topic_status(request)
   print(response)
 except exceptions.ClientRequestException as e:
   print(e.status_code)
   print(e.request_id)
   print(e.error_code)
   print(e.error_msg)
```
### **Go**

#### package main

```
import (
   "fmt"
   "github.com/huaweicloud/huaweicloud-sdk-go-v3/core/auth/basic"
   rocketmq "github.com/huaweicloud/huaweicloud-sdk-go-v3/services/rocketmq/v2"
   "github.com/huaweicloud/huaweicloud-sdk-go-v3/services/rocketmq/v2/model"
   region "github.com/huaweicloud/huaweicloud-sdk-go-v3/services/rocketmq/v2/region"
)
func main() {
   // The AK and SK used for authentication are hard-coded or stored in plaintext, which has great security 
risks. It is recommended that the AK and SK be stored in ciphertext in configuration files or environment 
variables and decrypted during use to ensure security.
   // In this example, AK and SK are stored in environment variables for authentication. Before running this 
example, set environment variables CLOUD_SDK_AK and CLOUD_SDK_SK in the local environment
   ak := os.Getenv("CLOUD_SDK_AK")
   sk := os.Getenv("CLOUD_SDK_SK")
   projectId := "{project_id}"
   auth := basic.NewCredentialsBuilder().
      WithAk(ak).
      WithSk(sk).
      WithProjectId(projectId).
      Build()
   client := rocketmq.NewrocketmqClient(
      rocketmq.rocketmqClientBuilder().
         WithRegion(region.ValueOf("<YOUR REGION>")).
```
}

```
 WithCredential(auth).
      Build())
 request := &model.ShowTopicStatusRequest{}
 request.InstanceId = "{instance_id}"
 request.Topic = "{topic}"
 response, err := client.ShowTopicStatus(request)
if err == nil fmt.Printf("%+v\n", response)
 } else {
   fmt.Println(err)
 }
```
### **More**

For SDK sample code of more programming languages, see the Sample Code tab in **[API Explorer](https://console-intl.huaweicloud.com/apiexplorer/#/openapi/rocketmq/sdk?api=ShowTopicStatus)**. SDK sample code can be automatically generated.

### **Status Codes**

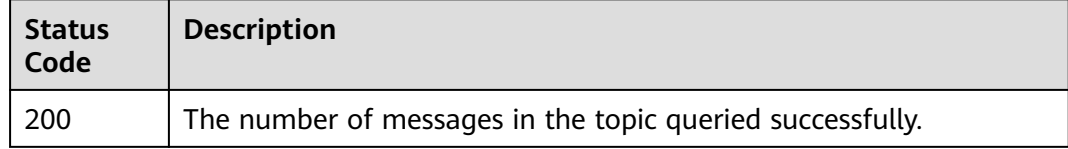

### **Error Codes**

See **[Error Codes](#page-270-0)**.

# **5.4 Message Management**

# **5.4.1 Querying Messages**

## **Function**

This API is used to query messages.

## **Calling Method**

For details, see **[Calling APIs](#page-9-0)**.

## **URI**

GET /v2/{engine}/{project\_id}/instances/{instance\_id}/messages

| <b>Parameter</b> | <b>Mandatory</b> | <b>Type</b> | <b>Description</b>                                             |
|------------------|------------------|-------------|----------------------------------------------------------------|
| engine           | Yes              | String      | Message engine.<br>Default: reliability                        |
| project_id       | Yes              | String      | Project ID. For details, see<br><b>Obtaining a Project ID.</b> |
| instance id      | Yes              | String      | Instance ID.                                                   |

**Table 5-77** Path Parameters

**Table 5-78** Query Parameters

| <b>Parameter</b> | <b>Mandatory</b> | <b>Type</b> | <b>Description</b>                                                                                           |
|------------------|------------------|-------------|----------------------------------------------------------------------------------------------------|
| topic            | Yes              | String      | Topic name.                                                                                                  |
| limit            | No.              | String      | Number of records to query.                                                                                  |
| offset           | <b>No</b>        | String      | Offset, which is the position<br>where the query starts. The<br>value must be greater than or<br>equal to 0. |
| key              | No.              | String      | Message key.                                                                                                 |
| start_time       | No.              | String      | Start time. This parameter is<br>mandatory when msg_id is<br>not used for query.                             |
| end time         | No               | String      | End time. This parameter is<br>mandatory when msq_id is<br>not used for query.                               |
| msg_id           | No               | String      | Message ID.                                                                                                  |

## **Request Parameters**

None

## **Response Parameters**

### **Status code: 200**

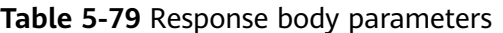

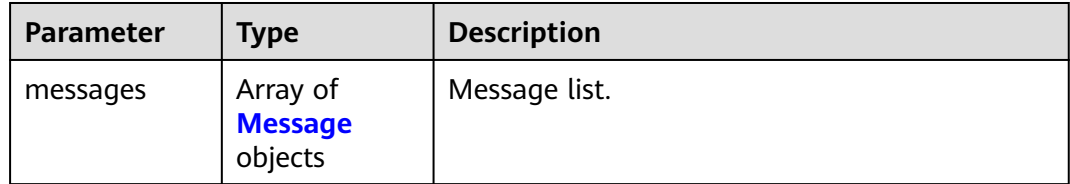
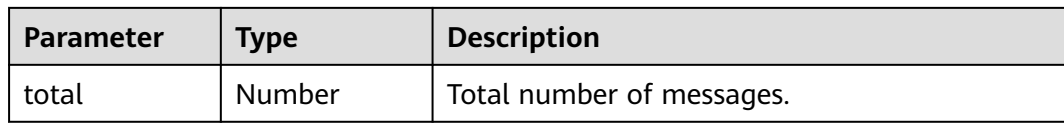

#### **Table 5-80** Message

| <b>Parameter</b>    | <b>Type</b>                          | <b>Description</b>                                    |
|---------------------|--------------------------------------|-------------------------------------------------------|
| msg_id              | String                               | Message ID.                                           |
| instance id         | String                               | Instance ID.                                          |
| topic               | String                               | Topic name.                                           |
| store timesta<br>mp | Number                               | Time when the message is stored.                      |
| born timesta<br>mp  | Number                               | Time when the message is generated.                   |
| reconsume_ti<br>mes | Integer                              | Number of retry times.                                |
| body                | String                               | Message body.                                         |
| body_crc            | Number                               | Message body checksum.                                |
| store_size          | Number                               | Storage size.                                         |
| property_list       | Array of<br>property_list<br>objects | Message attribute list.                               |
| born_host           | String                               | IP address of the host that generates the<br>message. |
| store_host          | String                               | IP address of the host that stores the message.       |
| queue_id            | Integer                              | Queue ID.                                             |
| queue_offset        | Integer                              | Offset in the queue.                                  |

**Table 5-81** property\_list

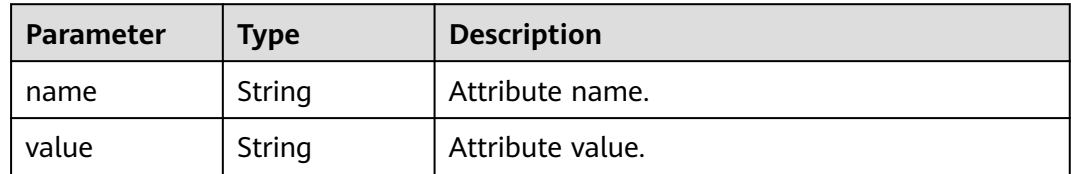

# **Example Requests**

Querying messages

GET https://{endpoint}/v2/{engine}/{project\_id}/instances/{instance\_id}/messages?topic={topic}

## **Example Responses**

#### **Status code: 200**

Messages queried successfully.

```
{
  "messages" : [ {
   "msg_id" : "C0A807C9000027740000000000000030",
   "instance_id" : "11c45539-xxxx-xxxx-xxxx-812c41f61f30",
   "topic" : "topic-test",
 "store_timestamp" : 1648888166319,
 "born_timestamp" : 1648888166275,
   "reconsume_times" : 0,
   "body" : "xxxx",
 "body_crc" : 1932557065,
 "store_size" : 175,
   "property_list" : [ {
     "name" : "KEYS",
     "value" : ""
   }, {
     "name" : "UNIQ_KEY",
     "value" : "7F00000123DC6E0BE85808B037820000"
   }, {
     "name" : "CLUSTER",
     "value" : "DmsCluster"
 }, {
 "name" : "TAGS",
     "value" : ""
   } ],
    "born_host" : "192.168.0.66:50098",
   "store_host" : "192.168.7.201:10100",
   "queue_id" : 2,
    "queue_offset" : 0
  } ],
  "total" : 1
}
```
# **SDK Sample Code**

The SDK sample code is as follows.

#### **Java**

package com.huaweicloud.sdk.test;

```
import com.huaweicloud.sdk.core.auth.ICredential;
import com.huaweicloud.sdk.core.auth.BasicCredentials;
import com.huaweicloud.sdk.core.exception.ConnectionException;
import com.huaweicloud.sdk.core.exception.RequestTimeoutException;
import com.huaweicloud.sdk.core.exception.ServiceResponseException;
import com.huaweicloud.sdk.rocketmq.v2.region.rocketmqRegion;
import com.huaweicloud.sdk.rocketmq.v2.*;
import com.huaweicloud.sdk.rocketmq.v2.model.*;
```
public class ListMessagesSolution {

public static void main(String[] args) {

 // The AK and SK used for authentication are hard-coded or stored in plaintext, which has great security risks. It is recommended that the AK and SK be stored in ciphertext in configuration files or environment variables and decrypted during use to ensure security.

 // In this example, AK and SK are stored in environment variables for authentication. Before running this example, set environment variables CLOUD\_SDK\_AK and CLOUD\_SDK\_SK in the local environment String ak = System.getenv("CLOUD\_SDK\_AK");

```
 String sk = System.getenv("CLOUD_SDK_SK");
    String projectId = "{project_id}";
    ICredential auth = new BasicCredentials()
         .withProjectId(projectId)
         .withAk(ak)
         .withSk(sk);
    rocketmqClient client = rocketmqClient.newBuilder()
         .withCredential(auth)
         .withRegion(rocketmqRegion.valueOf("<YOUR REGION>"))
         .build();
    ListMessagesRequest request = new ListMessagesRequest();
    request.withEngine(ListMessagesRequest.EngineEnum.fromValue("{engine}"));
    request.withInstanceId("{instance_id}");
   try {
      ListMessagesResponse response = client.listMessages(request);
      System.out.println(response.toString());
   } catch (ConnectionException e) {
      e.printStackTrace();
   } catch (RequestTimeoutException e) {
      e.printStackTrace();
   } catch (ServiceResponseException e) {
      e.printStackTrace();
      System.out.println(e.getHttpStatusCode());
      System.out.println(e.getRequestId());
      System.out.println(e.getErrorCode());
      System.out.println(e.getErrorMsg());
   }
 }
```
#### # coding: utf-8

}

from huaweicloudsdkcore.auth.credentials import BasicCredentials from huaweicloudsdkrocketmq.v2.region.rocketmq\_region import rocketmqRegion from huaweicloudsdkcore.exceptions import exceptions from huaweicloudsdkrocketmq.v2 import \*

```
if __name__ == '__main__":
```

```
 # The AK and SK used for authentication are hard-coded or stored in plaintext, which has great security 
risks. It is recommended that the AK and SK be stored in ciphertext in configuration files or environment 
variables and decrypted during use to ensure security.
```
 # In this example, AK and SK are stored in environment variables for authentication. Before running this example, set environment variables CLOUD\_SDK\_AK and CLOUD\_SDK\_SK in the local environment

```
 ak = __import__('os').getenv("CLOUD_SDK_AK")
 sk = __import__('os').getenv("CLOUD_SDK_SK")
 projectId = "{project_id}"
credentials = BasicCredentials(ak, sk, projectId) \setminus
```

```
 client = rocketmqClient.new_builder() \
   .with_credentials(credentials) \
    .with_region(rocketmqRegion.value_of("<YOUR REGION>")) \
   .build()
```

```
 try:
```

```
 request = ListMessagesRequest()
   request.engine = "{engine}"
  request.instance_id = "{instance_id}"
   response = client.list_messages(request)
   print(response)
 except exceptions.ClientRequestException as e:
   print(e.status_code)
   print(e.request_id)
   print(e.error_code)
   print(e.error_msg)
```
#### **Go**

```
package main
import (
   "fmt"
   "github.com/huaweicloud/huaweicloud-sdk-go-v3/core/auth/basic"
   rocketmq "github.com/huaweicloud/huaweicloud-sdk-go-v3/services/rocketmq/v2"
   "github.com/huaweicloud/huaweicloud-sdk-go-v3/services/rocketmq/v2/model"
   region "github.com/huaweicloud/huaweicloud-sdk-go-v3/services/rocketmq/v2/region"
)
func main() {
   // The AK and SK used for authentication are hard-coded or stored in plaintext, which has great security 
risks. It is recommended that the AK and SK be stored in ciphertext in configuration files or environment 
variables and decrypted during use to ensure security.
   // In this example, AK and SK are stored in environment variables for authentication. Before running this 
example, set environment variables CLOUD_SDK_AK and CLOUD_SDK_SK in the local environment
  ak := os.Getenv("CLOUD_SDK_AK")
   sk := os.Getenv("CLOUD_SDK_SK")
   projectId := "{project_id}"
   auth := basic.NewCredentialsBuilder().
      WithAk(ak).
      WithSk(sk).
      WithProjectId(projectId).
      Build()
   client := rocketmq.NewrocketmqClient(
      rocketmq.rocketmqClientBuilder().
        WithRegion(region.ValueOf("<YOUR REGION>")).
         WithCredential(auth).
         Build())
   request := &model.ListMessagesRequest{}
   request.Engine = model.GetListMessagesRequestEngineEnum().ENGINE
   request.InstanceId = "{instance_id}"
   response, err := client.ListMessages(request)
  if err == nil fmt.Printf("%+v\n", response)
   } else {
      fmt.Println(err)
   }
}
```
#### **More**

For SDK sample code of more programming languages, see the Sample Code tab in **[API Explorer](https://console-intl.huaweicloud.com/apiexplorer/#/openapi/rocketmq/sdk?api=ListMessages)**. SDK sample code can be automatically generated.

## **Status Codes**

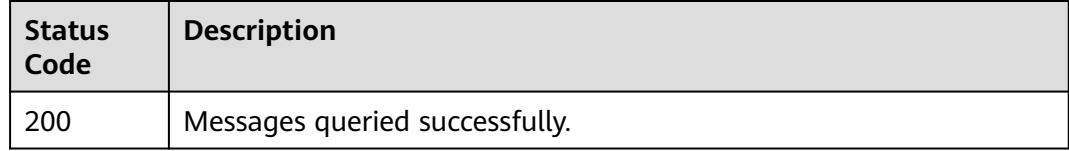

# **Error Codes**

#### See **[Error Codes](#page-270-0)**.

# **5.4.2 Querying the Message Trace**

# **Function**

This API is used to query the message trace.

# **Calling Method**

For details, see **[Calling APIs](#page-9-0)**.

# **URI**

GET /v2/{engine}/{project\_id}/instances/{instance\_id}/trace

### **Table 5-82** Path Parameters

| <b>Parameter</b> | <b>Mandatory</b> | Type   | <b>Description</b>                                             |
|------------------|------------------|--------|----------------------------------------------------------------|
| engine           | Yes              | String | Message engine.<br>Default: reliability                        |
| project_id       | Yes              | String | Project ID. For details, see<br><b>Obtaining a Project ID.</b> |
| instance id      | Yes              | String | Instance ID.                                                   |

**Table 5-83** Query Parameters

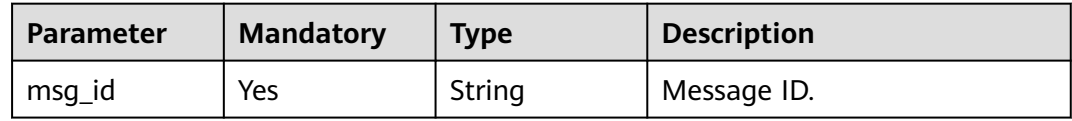

# **Request Parameters**

None

# **Response Parameters**

#### **Status code: 200**

#### **Table 5-84** Response body parameters

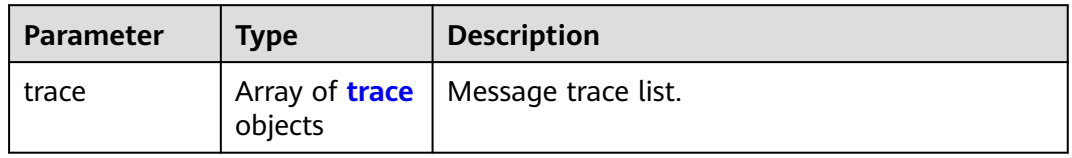

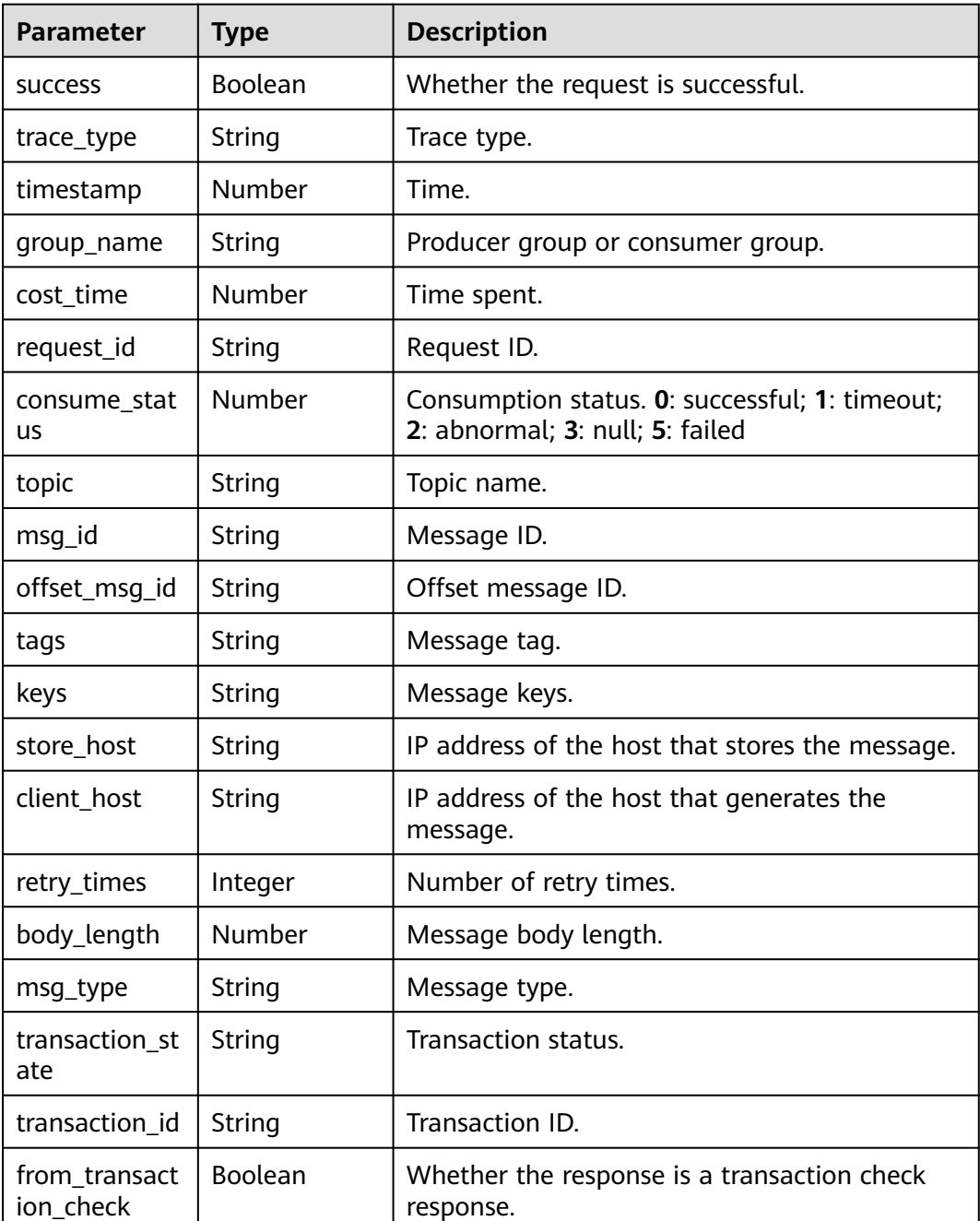

#### <span id="page-149-0"></span>**Table 5-85** trace

# **Example Requests**

Querying the message trace of a RocketMQ instance

GET https://{endpoint}/v2/{engine}/{project\_id}/instances/{instance\_id}/trace?msg\_id={msg\_id}

# **Example Responses**

### **Status code: 200**

The query is successful.

```
[ {
  "success" : true,
  "trace_type" : "Pub",
  "timestamp" : 1634822858013,
 "group_name" : "ProducerGroupName",
 "cost_time" : 47,
  "request_id" : "644F0069C829287CBBF26B9A54390000",
  "consume_status" : 0,
  "topic" : "aaaaa",
  "msg_id" : "7F000001561018B4AAC26B9A0D1D0004",
  "offset_msg_id" : "C0A8011700002774000000000000BE12",
 "tags" : "TagA",
 "keys" : "OrderID188",
  "store_host" : "192.168.0.1:10101",
  "client_host" : "127.0.0.1",
  "retry_times" : 0,
  "body_length" : 11,
  "msg_type" : "Normal_Msg",
  "transaction_state" : null,
  "transaction_id" : null,
  "from_transaction_check" : false
} ]
```
# **SDK Sample Code**

The SDK sample code is as follows.

#### **Java**

package com.huaweicloud.sdk.test;

```
import com.huaweicloud.sdk.core.auth.ICredential;
import com.huaweicloud.sdk.core.auth.BasicCredentials;
import com.huaweicloud.sdk.core.exception.ConnectionException;
import com.huaweicloud.sdk.core.exception.RequestTimeoutException;
import com.huaweicloud.sdk.core.exception.ServiceResponseException;
import com.huaweicloud.sdk.rocketmq.v2.region.rocketmqRegion;
import com.huaweicloud.sdk.rocketmq.v2.*;
import com.huaweicloud.sdk.rocketmq.v2.model.*;
public class ListMessageTraceSolution {
   public static void main(String[] args) {
      // The AK and SK used for authentication are hard-coded or stored in plaintext, which has great 
security risks. It is recommended that the AK and SK be stored in ciphertext in configuration files or 
environment variables and decrypted during use to ensure security.
      // In this example, AK and SK are stored in environment variables for authentication. Before running 
this example, set environment variables CLOUD_SDK_AK and CLOUD_SDK_SK in the local environment
      String ak = System.getenv("CLOUD_SDK_AK");
      String sk = System.getenv("CLOUD_SDK_SK");
     String projectId = "{project_id}";
      ICredential auth = new BasicCredentials()
           .withProjectId(projectId)
           .withAk(ak)
           .withSk(sk);
      rocketmqClient client = rocketmqClient.newBuilder()
           .withCredential(auth)
            .withRegion(rocketmqRegion.valueOf("<YOUR REGION>"))
           .build();
      ListMessageTraceRequest request = new ListMessageTraceRequest();
      request.withEngine(ListMessageTraceRequest.EngineEnum.fromValue("{engine}"));
      request.withInstanceId("{instance_id}");
      try {
        ListMessageTraceResponse response = client.listMessageTrace(request);
         System.out.println(response.toString());
```

```
 } catch (ConnectionException e) {
      e.printStackTrace();
   } catch (RequestTimeoutException e) {
      e.printStackTrace();
   } catch (ServiceResponseException e) {
      e.printStackTrace();
      System.out.println(e.getHttpStatusCode());
      System.out.println(e.getRequestId());
      System.out.println(e.getErrorCode());
      System.out.println(e.getErrorMsg());
   }
 }
```
#### # coding: utf-8

}

from huaweicloudsdkcore.auth.credentials import BasicCredentials from huaweicloudsdkrocketmq.v2.region.rocketmq\_region import rocketmqRegion from huaweicloudsdkcore.exceptions import exceptions from huaweicloudsdkrocketmq.v2 import \*

```
if __name__ == "__main__":
```
 # The AK and SK used for authentication are hard-coded or stored in plaintext, which has great security risks. It is recommended that the AK and SK be stored in ciphertext in configuration files or environment variables and decrypted during use to ensure security.

 # In this example, AK and SK are stored in environment variables for authentication. Before running this example, set environment variables CLOUD\_SDK\_AK and CLOUD\_SDK\_SK in the local environment

```
 ak = __import__('os').getenv("CLOUD_SDK_AK")
 sk = __import__('os').getenv("CLOUD_SDK_SK")
 projectId = "{project_id}"
credentials = BasicCredentials(ak, sk, projectId) \setminus client = rocketmqClient.new_builder() \
    .with_credentials(credentials) \
    .with_region(rocketmqRegion.value_of("<YOUR REGION>")) \
    .build()
 try:
    request = ListMessageTraceRequest()
   request.engine = "{engine}"
    request.instance_id = "{instance_id}"
   response = client.list_message_trace(request)
    print(response)
 except exceptions.ClientRequestException as e:
    print(e.status_code)
    print(e.request_id)
    print(e.error_code)
   print(e.error_msg)
```
#### **Go**

#### package main

#### import ( "fmt"

 "github.com/huaweicloud/huaweicloud-sdk-go-v3/core/auth/basic" rocketmq "github.com/huaweicloud/huaweicloud-sdk-go-v3/services/rocketmq/v2" "github.com/huaweicloud/huaweicloud-sdk-go-v3/services/rocketmq/v2/model" region "github.com/huaweicloud/huaweicloud-sdk-go-v3/services/rocketmq/v2/region"

# )

func main() {

 // The AK and SK used for authentication are hard-coded or stored in plaintext, which has great security risks. It is recommended that the AK and SK be stored in ciphertext in configuration files or environment variables and decrypted during use to ensure security.

// In this example, AK and SK are stored in environment variables for authentication. Before running this

```
example, set environment variables CLOUD_SDK_AK and CLOUD_SDK_SK in the local environment
   ak := os.Getenv("CLOUD_SDK_AK")
   sk := os.Getenv("CLOUD_SDK_SK")
   projectId := "{project_id}"
   auth := basic.NewCredentialsBuilder().
      WithAk(ak).
      WithSk(sk).
      WithProjectId(projectId).
      Build()
   client := rocketmq.NewrocketmqClient(
      rocketmq.rocketmqClientBuilder().
         WithRegion(region.ValueOf("<YOUR REGION>")).
        WithCredential(auth).
        Build())
   request := &model.ListMessageTraceRequest{}
   request.Engine = model.GetListMessageTraceRequestEngineEnum().ENGINE
  request-Instanded = "finstance id" response, err := client.ListMessageTrace(request)
  if err == nil fmt.Printf("%+v\n", response)
   } else {
      fmt.Println(err)
   }
}
```
#### **More**

For SDK sample code of more programming languages, see the Sample Code tab in **[API Explorer](https://console-intl.huaweicloud.com/apiexplorer/#/openapi/rocketmq/sdk?api=ListMessageTrace)**. SDK sample code can be automatically generated.

# **Status Codes**

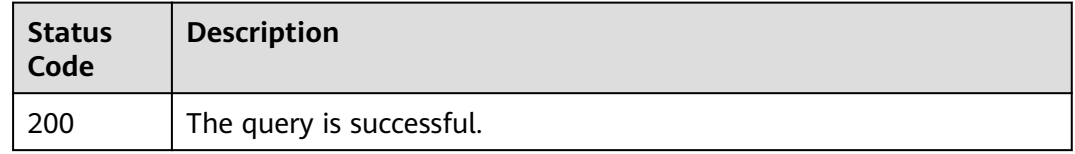

### **Error Codes**

See **[Error Codes](#page-270-0)**.

# **5.4.3 Exporting Dead Letter Messages**

## **Function**

This API is used to export dead letter messages.

### **Calling Method**

For details, see **[Calling APIs](#page-9-0)**.

#### **URI**

POST /v2/{project\_id}/instances/{instance\_id}/messages/export

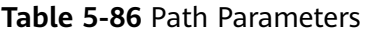

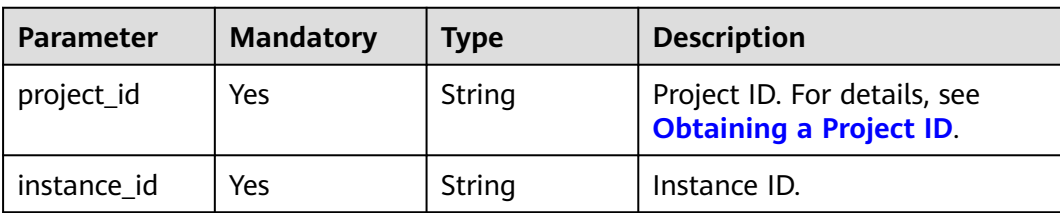

# **Request Parameters**

**Table 5-87** Request body parameters

| <b>Parameter</b> | <b>Mandatory</b> | Type                | <b>Description</b> |
|------------------|------------------|---------------------|--------------------|
| topic            | No.              | String              | Topic name.        |
| msg_id_list      | No.              | Array of<br>strings | Message ID list.   |
| uniq_key_list    | No.              | Array of<br>strings | Unique key list.   |

# **Response Parameters**

#### **Status code: 200**

**Table 5-88** Response body parameters

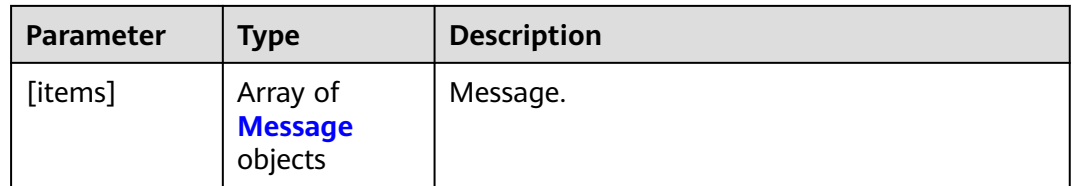

#### **Table 5-89** Message

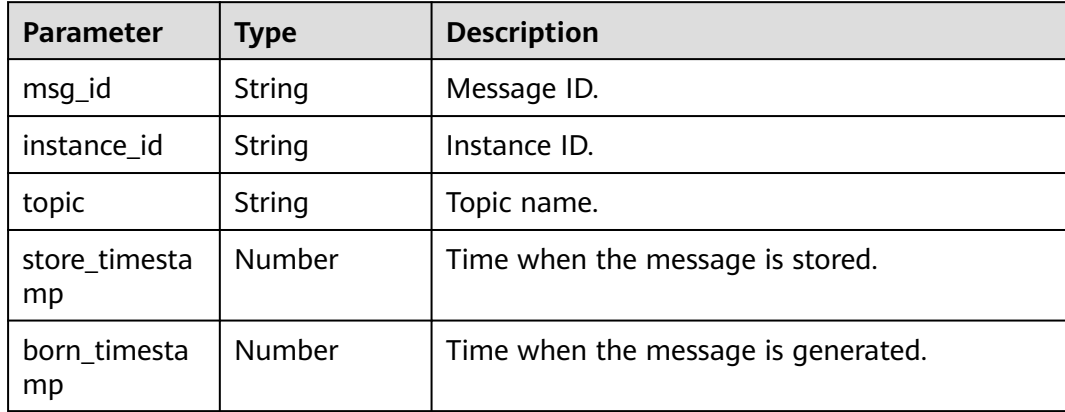

| <b>Parameter</b>    | <b>Type</b>                          | <b>Description</b>                                    |
|---------------------|--------------------------------------|-------------------------------------------------------|
| reconsume ti<br>mes | Integer                              | Number of retry times.                                |
| body                | String                               | Message body.                                         |
| body_crc            | Number                               | Message body checksum.                                |
| store_size          | Number                               | Storage size.                                         |
| property_list       | Array of<br>property_list<br>objects | Message attribute list.                               |
| born host           | String                               | IP address of the host that generates the<br>message. |
| store_host          | String                               | IP address of the host that stores the message.       |
| queue_id            | Integer                              | Queue ID.                                             |
| queue_offset        | Integer                              | Offset in the queue.                                  |

**Table 5-90** property\_list

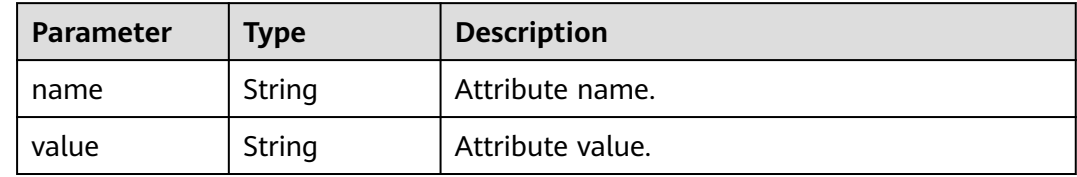

# **Example Requests**

Exporting dead letter messages with the specified message IDs and keys in the topic

POST https://{endpoint}/v2/{project\_id}/instances/{instance\_id}/messages/export

```
{
 "topic" : "%DLQ%group1",
  "msg_id_list" : [ "C0A8011700002774000000000013B19D", "C0A8011700002774000000000013B30F" ],
  "uniq_key_list" : [ "7F000001001C18B4AAC26B8AED170010", "7F000001001C18B4AAC26B8AEE030015" ]
}
```
# **Example Responses**

#### **Status code: 200**

Dead letter messages exported successfully.

```
{
 "topic" : "topic_01",
 "body" : "Hello world",
  "property_list" : {
 "name" : "ORIGIN_MESSAGE_ID",
 "value" : "C0A8005B00002775000000000000EBAE"
```

```
 },
  "msg_id" : "C0A8005B0000277500000000000133A2",
  "instance_id" : "56055acb-3c3b-4481-aeab-10464086c2b4",
 "store_timestamp" : 1662690563020,
 "born_timestamp" : 1662690324415,
  "reconsume_times" : 5,
  "body_crc" : 198614610,
 "store_size" : 317,
 "born_host" : "10.58.233.224:63529",
  "store_host" : "192.168.0.91:10101",
  "queue_id" : 0,
  "queue_offset" : 0
```
# **SDK Sample Code**

}

The SDK sample code is as follows.

#### **Java**

Exporting dead letter messages with the specified message IDs and keys in the topic

package com.huaweicloud.sdk.test;

```
import com.huaweicloud.sdk.core.auth.ICredential;
import com.huaweicloud.sdk.core.auth.BasicCredentials;
import com.huaweicloud.sdk.core.exception.ConnectionException;
import com.huaweicloud.sdk.core.exception.RequestTimeoutException;
import com.huaweicloud.sdk.core.exception.ServiceResponseException;
import com.huaweicloud.sdk.rocketmq.v2.region.rocketmqRegion;
import com.huaweicloud.sdk.rocketmq.v2.*;
import com.huaweicloud.sdk.rocketmq.v2.model.*;
import java.util.List;
import java.util.ArrayList;
public class ExportDlqMessageSolution {
   public static void main(String[] args) {
      // The AK and SK used for authentication are hard-coded or stored in plaintext, which has great 
security risks. It is recommended that the AK and SK be stored in ciphertext in configuration files or 
environment variables and decrypted during use to ensure security.
      // In this example, AK and SK are stored in environment variables for authentication. Before running 
this example, set environment variables CLOUD_SDK_AK and CLOUD_SDK_SK in the local environment
      String ak = System.getenv("CLOUD_SDK_AK");
      String sk = System.getenv("CLOUD_SDK_SK");
     String projectId = "{project_id}";
      ICredential auth = new BasicCredentials()
           .withProjectId(projectId)
           .withAk(ak)
           .withSk(sk);
      rocketmqClient client = rocketmqClient.newBuilder()
           .withCredential(auth)
           .withRegion(rocketmqRegion.valueOf("<YOUR REGION>"))
          build();
      ExportDlqMessageRequest request = new ExportDlqMessageRequest();
      request.withInstanceId("{instance_id}");
      ExportDlqMessageReq body = new ExportDlqMessageReq();
     List<String> listbodyUniqKeyList = new ArrayList<>();
      listbodyUniqKeyList.add("7F000001001C18B4AAC26B8AED170010");
      listbodyUniqKeyList.add("7F000001001C18B4AAC26B8AEE030015");
      List<String> listbodyMsgIdList = new ArrayList<>();
      listbodyMsgIdList.add("C0A8011700002774000000000013B19D");
      listbodyMsgIdList.add("C0A8011700002774000000000013B30F");
```

```
 body.withUniqKeyList(listbodyUniqKeyList);
    body.withMsgIdList(listbodyMsgIdList);
    body.withTopic("%DLQ%group1");
    request.withBody(body);
    try {
      ExportDlqMessageResponse response = client.exportDlqMessage(request);
      System.out.println(response.toString());
   } catch (ConnectionException e) {
      e.printStackTrace();
    } catch (RequestTimeoutException e) {
      e.printStackTrace();
   } catch (ServiceResponseException e) {
      e.printStackTrace();
      System.out.println(e.getHttpStatusCode());
      System.out.println(e.getRequestId());
      System.out.println(e.getErrorCode());
      System.out.println(e.getErrorMsg());
   }
 }
```
Exporting dead letter messages with the specified message IDs and keys in the topic

# coding: utf-8

}

from huaweicloudsdkcore.auth.credentials import BasicCredentials from huaweicloudsdkrocketmq.v2.region.rocketmq\_region import rocketmqRegion from huaweicloudsdkcore.exceptions import exceptions from huaweicloudsdkrocketmq.v2 import \*

if \_\_name\_\_ == "\_\_main\_\_":

 # The AK and SK used for authentication are hard-coded or stored in plaintext, which has great security risks. It is recommended that the AK and SK be stored in ciphertext in configuration files or environment variables and decrypted during use to ensure security.

 # In this example, AK and SK are stored in environment variables for authentication. Before running this example, set environment variables CLOUD\_SDK\_AK and CLOUD\_SDK\_SK in the local environment

```
 ak = __import__('os').getenv("CLOUD_SDK_AK")
   sk = __import__('os').getenv("CLOUD_SDK_SK")
   projectId = "{project_id}"
  credentials = BasicCredentials(ak, sk, projectId) \setminus client = rocketmqClient.new_builder() \
      .with_credentials(credentials) \
      .with_region(rocketmqRegion.value_of("<YOUR REGION>")) \
      .build()
   try:
      request = ExportDlqMessageRequest()
     request.instance_id = "{instance_id}"
      listUniqKeyListbody = [
         "7F000001001C18B4AAC26B8AED170010",
         "7F000001001C18B4AAC26B8AEE030015"
\blacksquarelistMsaldListbody = [
         "C0A8011700002774000000000013B19D",
        "C0A8011700002774000000000013B30F"
     ]
     request.body = ExportDlqMessageReq(
        uniq_key_list=listUniqKeyListbody,
        msg_id_list=listMsgIdListbody,
        topic="%DLQ%group1"
\qquad \qquad
```

```
 response = client.export_dlq_message(request)
 print(response)
```

```
 except exceptions.ClientRequestException as e:
```

```
 print(e.status_code)
 print(e.request_id)
 print(e.error_code)
print(e.error_msg)
```
#### **Go**

Exporting dead letter messages with the specified message IDs and keys in the topic

```
package main
```

```
import (
    "fmt"
   "github.com/huaweicloud/huaweicloud-sdk-go-v3/core/auth/basic"
   rocketmq "github.com/huaweicloud/huaweicloud-sdk-go-v3/services/rocketmq/v2"
   "github.com/huaweicloud/huaweicloud-sdk-go-v3/services/rocketmq/v2/model"
   region "github.com/huaweicloud/huaweicloud-sdk-go-v3/services/rocketmq/v2/region"
)
func main() {
   // The AK and SK used for authentication are hard-coded or stored in plaintext, which has great security 
risks. It is recommended that the AK and SK be stored in ciphertext in configuration files or environment 
variables and decrypted during use to ensure security.
   // In this example, AK and SK are stored in environment variables for authentication. Before running this 
example, set environment variables CLOUD_SDK_AK and CLOUD_SDK_SK in the local environment
   ak := os.Getenv("CLOUD_SDK_AK")
   sk := os.Getenv("CLOUD_SDK_SK")
   projectId := "{project_id}"
   auth := basic.NewCredentialsBuilder().
      WithAk(ak).
      WithSk(sk).
      WithProjectId(projectId).
      Build()
   client := rocketmq.NewrocketmqClient(
      rocketmq.rocketmqClientBuilder().
         WithRegion(region.ValueOf("<YOUR REGION>")).
         WithCredential(auth).
         Build())
   request := &model.ExportDlqMessageRequest{}
   request.InstanceId = "{instance_id}"
   var listUniqKeyListbody = []string{
      "7F000001001C18B4AAC26B8AED170010",
      "7F000001001C18B4AAC26B8AEE030015",
   }
   var listMsgIdListbody = []string{
      "C0A8011700002774000000000013B19D",
      "C0A8011700002774000000000013B30F",
 }
   topicExportDlqMessageReq:= "%DLQ%group1"
   request.Body = &model.ExportDlqMessageReq{
      UniqKeyList: &listUniqKeyListbody,
      MsgIdList: &listMsgIdListbody,
      Topic: &topicExportDlqMessageReq,
   }
   response, err := client.ExportDlqMessage(request)
  if err == nil fmt.Printf("%+v\n", response)
   } else {
      fmt.Println(err)
   }
}
```
## **More**

For SDK sample code of more programming languages, see the Sample Code tab in **[API Explorer](https://console-intl.huaweicloud.com/apiexplorer/#/openapi/rocketmq/sdk?api=ExportDlqMessage)**. SDK sample code can be automatically generated.

# **Status Codes**

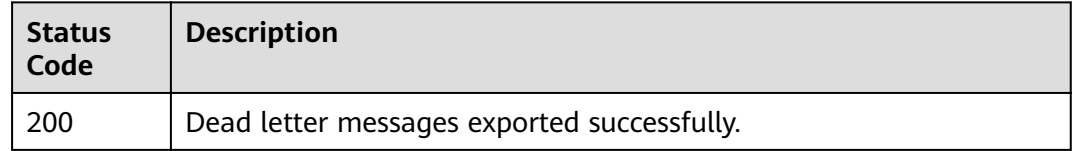

### **Error Codes**

See **[Error Codes](#page-270-0)**.

# **5.4.4 Resending Dead Letter Messages**

# **Function**

Resending dead letter messages

# **Calling Method**

For details, see **[Calling APIs](#page-9-0)**.

## **URI**

POST /v2/{engine}/{project\_id}/instances/{instance\_id}/messages/deadletterresend

**Table 5-91** Path Parameters

| Parameter   | <b>Mandatory</b> | <b>Type</b> | <b>Description</b>                                             |
|-------------|------------------|-------------|----------------------------------------------------------------|
| engine      | Yes              | String      | Message engine.<br>Default: reliability                        |
| project_id  | Yes              | String      | Project ID. For details, see<br><b>Obtaining a Project ID.</b> |
| instance id | Yes              | String      | Instance ID.                                                   |

# **Request Parameters**

**Table 5-92** Request body parameters

| <b>Parameter</b> | <b>Mandatory</b> | <b>Type</b>         | <b>Description</b> |
|------------------|------------------|---------------------|--------------------|
| topic            | No               | String              | Topic.             |
| msg_id_list      | No               | Array of<br>strings | Message list.      |

## **Response Parameters**

#### **Status code: 200**

#### **Table 5-93** Response body parameters

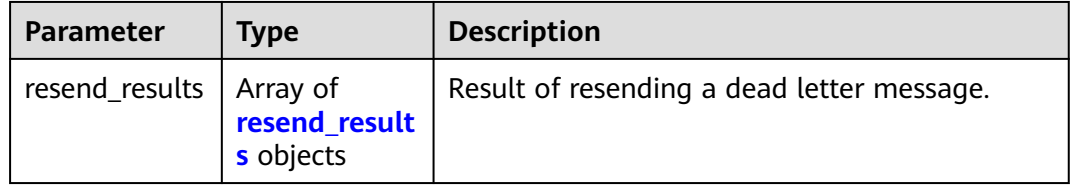

#### **Table 5-94** resend\_results

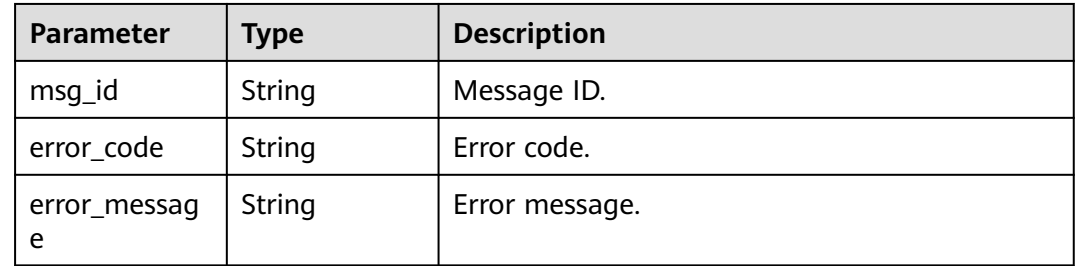

# **Example Requests**

Resending dead letter messages

POST https://{endpoint}/v2/{engine}/{project\_id}/instances/{instance\_id}/messages/deadletter-resend

```
{
  "topic" : "%DLQ%group1",
  "msg_id_list" : [ "id1" ]
}
```
## **Example Responses**

#### **Status code: 200**

Dead letter messages resent.

```
{
 "resend_results" : [ {
```
}

```
 "msg_id" : "C0A8149E0000277600000000000B6835",
  "error_code" : "DMS.00000000",
  "error_message" : "Success."
 } ]
```
# **SDK Sample Code**

The SDK sample code is as follows.

#### **Java**

Resending dead letter messages

```
package com.huaweicloud.sdk.test;
```

```
import com.huaweicloud.sdk.core.auth.ICredential;
import com.huaweicloud.sdk.core.auth.BasicCredentials;
import com.huaweicloud.sdk.core.exception.ConnectionException;
import com.huaweicloud.sdk.core.exception.RequestTimeoutException;
import com.huaweicloud.sdk.core.exception.ServiceResponseException;
import com.huaweicloud.sdk.rocketmq.v2.region.rocketmqRegion;
import com.huaweicloud.sdk.rocketmq.v2.*;
import com.huaweicloud.sdk.rocketmq.v2.model.*;
import java.util.List;
import java.util.ArrayList;
public class SendDlqMessageSolution {
   public static void main(String[] args) {
      // The AK and SK used for authentication are hard-coded or stored in plaintext, which has great 
security risks. It is recommended that the AK and SK be stored in ciphertext in configuration files or 
environment variables and decrypted during use to ensure security.
      // In this example, AK and SK are stored in environment variables for authentication. Before running 
this example, set environment variables CLOUD_SDK_AK and CLOUD_SDK_SK in the local environment
      String ak = System.getenv("CLOUD_SDK_AK");
      String sk = System.getenv("CLOUD_SDK_SK");
     String projectId = "{project_id}";
      ICredential auth = new BasicCredentials()
           .withProjectId(projectId)
           .withAk(ak)
           .withSk(sk);
      rocketmqClient client = rocketmqClient.newBuilder()
           .withCredential(auth)
           .withRegion(rocketmqRegion.valueOf("<YOUR REGION>"))
           .build();
      SendDlqMessageRequest request = new SendDlqMessageRequest();
      request.withEngine(SendDlqMessageRequest.EngineEnum.fromValue("{engine}"));
      request.withInstanceId("{instance_id}");
      DeadletterResendReq body = new DeadletterResendReq();
      List<String> listbodyMsgIdList = new ArrayList<>();
      listbodyMsgIdList.add("id1");
      body.withMsgIdList(listbodyMsgIdList);
      body.withTopic("%DLQ%group1");
      request.withBody(body);
      try {
         SendDlqMessageResponse response = client.sendDlqMessage(request);
        System.out.println(response.toString());
      } catch (ConnectionException e) {
         e.printStackTrace();
      } catch (RequestTimeoutException e) {
         e.printStackTrace();
      } catch (ServiceResponseException e) {
```

```
 e.printStackTrace();
```
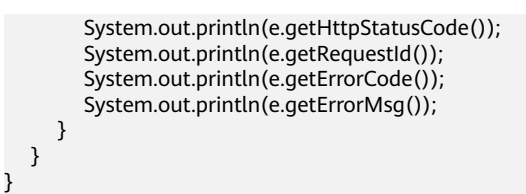

#### Resending dead letter messages

#### # coding: utf-8

from huaweicloudsdkcore.auth.credentials import BasicCredentials from huaweicloudsdkrocketmq.v2.region.rocketmq\_region import rocketmqRegion from huaweicloudsdkcore.exceptions import exceptions from huaweicloudsdkrocketmq.v2 import \*

#### $if __name__ == '__main__":$

 # The AK and SK used for authentication are hard-coded or stored in plaintext, which has great security risks. It is recommended that the AK and SK be stored in ciphertext in configuration files or environment variables and decrypted during use to ensure security.

 # In this example, AK and SK are stored in environment variables for authentication. Before running this example, set environment variables CLOUD\_SDK\_AK and CLOUD\_SDK\_SK in the local environment

```
 ak = __import__('os').getenv("CLOUD_SDK_AK")
   sk = __import__('os').getenv("CLOUD_SDK_SK")
   projectId = "{project_id}"
  credentials = BasicCredentials(ak, sk, projectId) \setminus client = rocketmqClient.new_builder() \
      .with_credentials(credentials) \
      .with_region(rocketmqRegion.value_of("<YOUR REGION>")) \
      .build()
   try:
      request = SendDlqMessageRequest()
      request.engine = "{engine}"
      request.instance_id = "{instance_id}"
      listMsgIdListbody = [
         "id1"
      ]
      request.body = DeadletterResendReq(
        msg_id_list=listMsgIdListbody,
        topic="%DLQ%group1"
\qquad \qquad response = client.send_dlq_message(request)
      print(response)
   except exceptions.ClientRequestException as e:
      print(e.status_code)
      print(e.request_id)
      print(e.error_code)
      print(e.error_msg)
```
### **Go**

#### Resending dead letter messages

)

```
package main
import (
   "fmt"
   "github.com/huaweicloud/huaweicloud-sdk-go-v3/core/auth/basic"
   rocketmq "github.com/huaweicloud/huaweicloud-sdk-go-v3/services/rocketmq/v2"
   "github.com/huaweicloud/huaweicloud-sdk-go-v3/services/rocketmq/v2/model"
   region "github.com/huaweicloud/huaweicloud-sdk-go-v3/services/rocketmq/v2/region"
```

```
func main() {
   // The AK and SK used for authentication are hard-coded or stored in plaintext, which has great security 
risks. It is recommended that the AK and SK be stored in ciphertext in configuration files or environment 
variables and decrypted during use to ensure security.
   // In this example, AK and SK are stored in environment variables for authentication. Before running this 
example, set environment variables CLOUD_SDK_AK and CLOUD_SDK_SK in the local environment
   ak := os.Getenv("CLOUD_SDK_AK")
   sk := os.Getenv("CLOUD_SDK_SK")
   projectId := "{project_id}"
   auth := basic.NewCredentialsBuilder().
      WithAk(ak).
      WithSk(sk).
      WithProjectId(projectId).
      Build()
   client := rocketmq.NewrocketmqClient(
      rocketmq.rocketmqClientBuilder().
         WithRegion(region.ValueOf("<YOUR REGION>")).
         WithCredential(auth).
         Build())
   request := &model.SendDlqMessageRequest{}
   request.Engine = model.GetSendDlqMessageRequestEngineEnum().ENGINE
   request.InstanceId = "{instance_id}"
   var listMsgIdListbody = []string{
      "id1",
   }
   topicDeadletterResendReq:= "%DLQ%group1"
   request.Body = &model.DeadletterResendReq{
      MsgIdList: &listMsgIdListbody,
      Topic: &topicDeadletterResendReq,
   }
   response, err := client.SendDlqMessage(request)
  if err == nil fmt.Printf("%+v\n", response)
   } else {
      fmt.Println(err)
   }
}
```
#### **More**

For SDK sample code of more programming languages, see the Sample Code tab in **[API Explorer](https://console-intl.huaweicloud.com/apiexplorer/#/openapi/rocketmq/sdk?api=SendDlqMessage)**. SDK sample code can be automatically generated.

### **Status Codes**

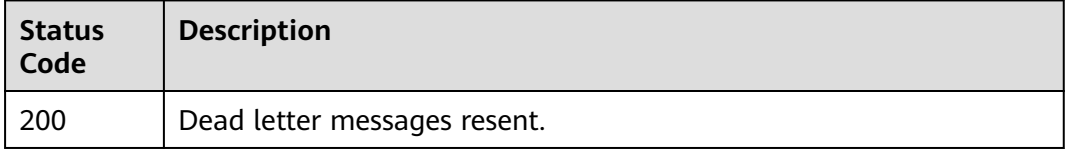

## **Error Codes**

See **[Error Codes](#page-270-0)**.

# **5.4.5 Verifying Consumption**

# **Function**

This API is used to verify consumption.

# **Calling Method**

For details, see **[Calling APIs](#page-9-0)**.

# **URI**

POST /v2/{engine}/{project\_id}/instances/{instance\_id}/messages/resend

**Table 5-95** Path Parameters

| <b>Parameter</b> | <b>Mandatory</b> | Type   | <b>Description</b>                                             |
|------------------|------------------|--------|----------------------------------------------------------------|
| engine           | Yes              | String | Message engine.<br>Default: reliability                        |
| project_id       | Yes              | String | Project ID. For details, see<br><b>Obtaining a Project ID.</b> |
| instance id      | Yes              | String | Instance ID.                                                   |

# **Request Parameters**

**Table 5-96** Request body parameters

| <b>Parameter</b> | <b>Mandatory</b> | <b>Type</b>         | <b>Description</b>                   |
|------------------|------------------|---------------------|--------------------------------------|
| group            | No.              | String              | Group ID.                            |
| topic            | No.              | String              | Topic to which a message<br>belongs. |
| client id        | No.              | String              | Client ID.                           |
| msg_id_list      | No.              | Array of<br>strings | Message list.                        |

# **Response Parameters**

**Status code: 200**

| Parameter                 | Tvpe                       | <b>Description</b>               |
|---------------------------|----------------------------|----------------------------------|
| resend_results   Array of | resend_result<br>s objects | Consumption verification result. |

**Table 5-97** Response body parameters

#### **Table 5-98** resend\_results

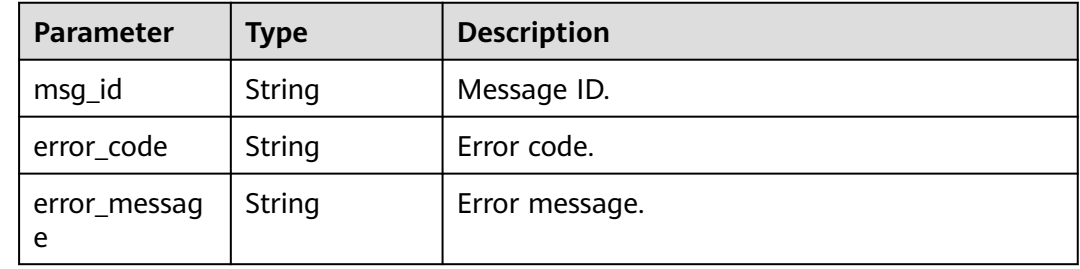

## **Example Requests**

Verifying consumption

POST https://{endpoint}/v2/{engine}/{project\_id}/instances/{instance\_id}/messages/resend

```
{
  "group" : "GID_test",
  "client_id" : "192.168.0.1",
  "msg_id_list" : [ "id1" ]
}
```
# **Example Responses**

#### **Status code: 200**

Consumption verified.

```
{
 "resend_results" : [ {
 "msg_id" : "C0A8149E0000277600000000000B6835",
 "error_code" : "DMS.00000000",
 "error_message" : "Success."
 } ]
}
```
# **SDK Sample Code**

The SDK sample code is as follows.

#### **Java**

Verifying consumption

package com.huaweicloud.sdk.test;

import com.huaweicloud.sdk.core.auth.ICredential;

```
import com.huaweicloud.sdk.core.auth.BasicCredentials;
import com.huaweicloud.sdk.core.exception.ConnectionException;
import com.huaweicloud.sdk.core.exception.RequestTimeoutException;
import com.huaweicloud.sdk.core.exception.ServiceResponseException;
import com.huaweicloud.sdk.rocketmq.v2.region.rocketmqRegion;
import com.huaweicloud.sdk.rocketmq.v2.*;
import com.huaweicloud.sdk.rocketmq.v2.model.*;
import java.util.List;
import java.util.ArrayList;
public class ValidateConsumedMessageSolution {
   public static void main(String[] args) {
      // The AK and SK used for authentication are hard-coded or stored in plaintext, which has great 
security risks. It is recommended that the AK and SK be stored in ciphertext in configuration files or 
environment variables and decrypted during use to ensure security.
      // In this example, AK and SK are stored in environment variables for authentication. Before running 
this example, set environment variables CLOUD_SDK_AK and CLOUD_SDK_SK in the local environment
     String ak = System.getenv("CLOUD_SDK_AK");
      String sk = System.getenv("CLOUD_SDK_SK");
      String projectId = "{project_id}";
      ICredential auth = new BasicCredentials()
           .withProjectId(projectId)
           .withAk(ak)
           .withSk(sk);
      rocketmqClient client = rocketmqClient.newBuilder()
           .withCredential(auth)
            .withRegion(rocketmqRegion.valueOf("<YOUR REGION>"))
           .buid();
      ValidateConsumedMessageRequest request = new ValidateConsumedMessageRequest();
      request.withEngine(ValidateConsumedMessageRequest.EngineEnum.fromValue("{engine}"));
      request.withInstanceId("{instance_id}");
      ResendReq body = new ResendReq();
      List<String> listbodyMsgIdList = new ArrayList<>();
      listbodyMsgIdList.add("id1");
      body.withMsgIdList(listbodyMsgIdList);
      body.withClientId("192.168.0.1");
      body.withGroup("GID_test");
      request.withBody(body);
      try {
         ValidateConsumedMessageResponse response = client.validateConsumedMessage(request);
         System.out.println(response.toString());
      } catch (ConnectionException e) {
         e.printStackTrace();
      } catch (RequestTimeoutException e) {
        e.printStackTrace();
      } catch (ServiceResponseException e) {
        e.printStackTrace();
         System.out.println(e.getHttpStatusCode());
         System.out.println(e.getRequestId());
         System.out.println(e.getErrorCode());
         System.out.println(e.getErrorMsg());
      }
   }
```
#### Verifying consumption

# coding: utf-8

}

from huaweicloudsdkcore.auth.credentials import BasicCredentials from huaweicloudsdkrocketmq.v2.region.rocketmq\_region import rocketmqRegion from huaweicloudsdkcore.exceptions import exceptions from huaweicloudsdkrocketmq.v2 import \*

```
if __name__ == '__main__": # The AK and SK used for authentication are hard-coded or stored in plaintext, which has great security 
risks. It is recommended that the AK and SK be stored in ciphertext in configuration files or environment 
variables and decrypted during use to ensure security.
   # In this example, AK and SK are stored in environment variables for authentication. Before running this 
example, set environment variables CLOUD_SDK_AK and CLOUD_SDK_SK in the local environment
   ak = __import__('os').getenv("CLOUD_SDK_AK")
   sk = __import__('os').getenv("CLOUD_SDK_SK")
   projectId = "{project_id}"
  credentials = BasicCredentials(ak, sk, projectId) \setminusclient = rocketmqClient.new_builder() \
      .with_credentials(credentials) \
      .with_region(rocketmqRegion.value_of("<YOUR REGION>")) \
      .build()
   try:
      request = ValidateConsumedMessageRequest()
      request.engine = "{engine}"
      request.instance_id = "{instance_id}"
      listMsgIdListbody = [
         "id1"
\blacksquare request.body = ResendReq(
         msg_id_list=listMsgIdListbody,
         client_id="192.168.0.1",
         group="GID_test"
\qquad \qquad response = client.validate_consumed_message(request)
      print(response)
   except exceptions.ClientRequestException as e:
      print(e.status_code)
      print(e.request_id)
      print(e.error_code)
      print(e.error_msg)
```
**Go**

#### Verifying consumption

package main

)

```
import (
   "fmt"
   "github.com/huaweicloud/huaweicloud-sdk-go-v3/core/auth/basic"
   rocketmq "github.com/huaweicloud/huaweicloud-sdk-go-v3/services/rocketmq/v2"
   "github.com/huaweicloud/huaweicloud-sdk-go-v3/services/rocketmq/v2/model"
   region "github.com/huaweicloud/huaweicloud-sdk-go-v3/services/rocketmq/v2/region"
func main() {
   // The AK and SK used for authentication are hard-coded or stored in plaintext, which has great security 
risks. It is recommended that the AK and SK be stored in ciphertext in configuration files or environment 
variables and decrypted during use to ensure security.
   // In this example, AK and SK are stored in environment variables for authentication. Before running this 
example, set environment variables CLOUD_SDK_AK and CLOUD_SDK_SK in the local environment
   ak := os.Getenv("CLOUD_SDK_AK")
   sk := os.Getenv("CLOUD_SDK_SK")
   projectId := "{project_id}"
   auth := basic.NewCredentialsBuilder().
```

```
 WithAk(ak).
 WithSk(sk).
 WithProjectId(projectId).
 Build()
```
client := rocketmq.NewrocketmqClient(

```
 rocketmq.rocketmqClientBuilder().
        WithRegion(region.ValueOf("<YOUR REGION>")).
        WithCredential(auth).
        Build())
   request := &model.ValidateConsumedMessageRequest{}
   request.Engine = model.GetValidateConsumedMessageRequestEngineEnum().ENGINE
   request.InstanceId = "{instance_id}"
   var listMsgIdListbody = []string{
      "id1",
   }
   clientIdResendReq:= "192.168.0.1"
   groupResendReq:= "GID_test"
   request.Body = &model.ResendReq{
      MsgIdList: &listMsgIdListbody,
      ClientId: &clientIdResendReq,
      Group: &groupResendReq,
   }
   response, err := client.ValidateConsumedMessage(request)
   if err == nil {
      fmt.Printf("%+v\n", response)
   } else {
      fmt.Println(err)
   }
}
```
#### **More**

For SDK sample code of more programming languages, see the Sample Code tab in **[API Explorer](https://console-intl.huaweicloud.com/apiexplorer/#/openapi/rocketmq/sdk?api=ValidateConsumedMessage)**. SDK sample code can be automatically generated.

## **Status Codes**

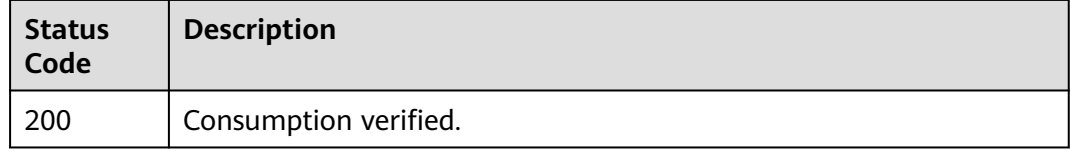

## **Error Codes**

See **[Error Codes](#page-270-0)**.

# **5.5 User Management**

# **5.5.1 Creating a User**

### **Function**

This API is used to create a user.

# **Calling Method**

For details, see **[Calling APIs](#page-9-0)**.

# **URI**

POST /v2/{project\_id}/instances/{instance\_id}/users

**Table 5-99** Path Parameters

| <b>Parameter</b> | <b>Mandatory</b> | <b>Type</b> | <b>Description</b>                                             |
|------------------|------------------|-------------|----------------------------------------------------------------|
| project_id       | Yes              | String      | Project ID. For details, see<br><b>Obtaining a Project ID.</b> |
| instance id      | Yes              | String      | Instance ID.                                                   |

# **Request Parameters**

| <b>Parameter</b>        | <b>Mandatory</b> | <b>Type</b> | <b>Description</b>                                                                                                    |
|-------------------------|------------------|-------------|----------------------------------------------------------------------------------------------------|
| access_key              | No               | String      | Username, which starts with a<br>letter, consists of 7 to 64<br>characters and can contain<br>only letters, digits, hyphens<br>(-), and underscores (_).                                                                                                    |
| secret_key              | <b>No</b>        | String      | Secret key. Use 8 to 32<br>characters. Contain at least<br>three of the following<br>character types:<br>Uppercase letters<br>$\bullet$<br>Lowercase letters<br>$\bullet$<br><b>Digits</b><br>$\bullet$<br>Special characters`~!@#\$<br>$\bullet$<br>%^&*()-_=+\ [{}];:'''',<.>/?<br>Cannot be the username or<br>the username spelled<br>backwards." |
| white_remote<br>address | No               | String      | IP address whitelist.                                                                                                    |
| admin                   | No               | Boolean     | Whether the user is an<br>administrator.                                                                                                    |
| default_topic_<br>perm  | No               | String      | Default topic permissions.                                                                                                    |
| default_group<br>_perm  | <b>No</b>        | String      | Default consumer group<br>permissions.                                                                                                    |

**Table 5-100** Request body parameters

| <b>Parameter</b> | <b>Mandatory</b> | <b>Type</b>                        | <b>Description</b>                     |
|------------------|------------------|------------------------------------|----------------------------------------|
| topic_perms      | No               | Array of<br>topic_perms<br>objects | Special topic permissions.             |
| group_perms      | No               | Array of<br>group_perms<br>objects | Special consumer group<br>permissions. |

**Table 5-101** topic\_perms

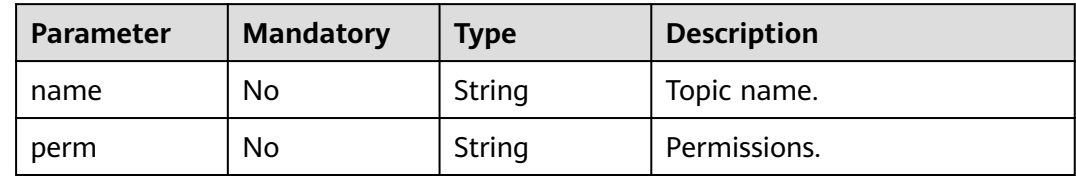

### **Table 5-102** group\_perms

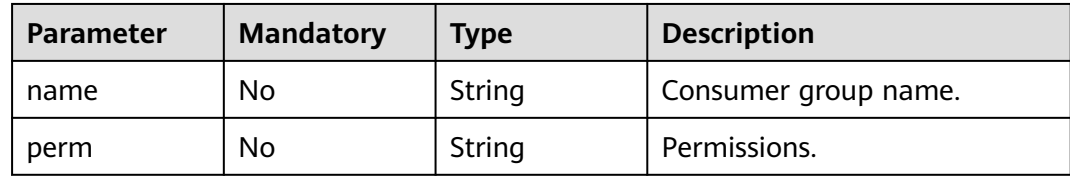

# **Response Parameters**

#### **Status code: 200**

**Table 5-103** Response body parameters

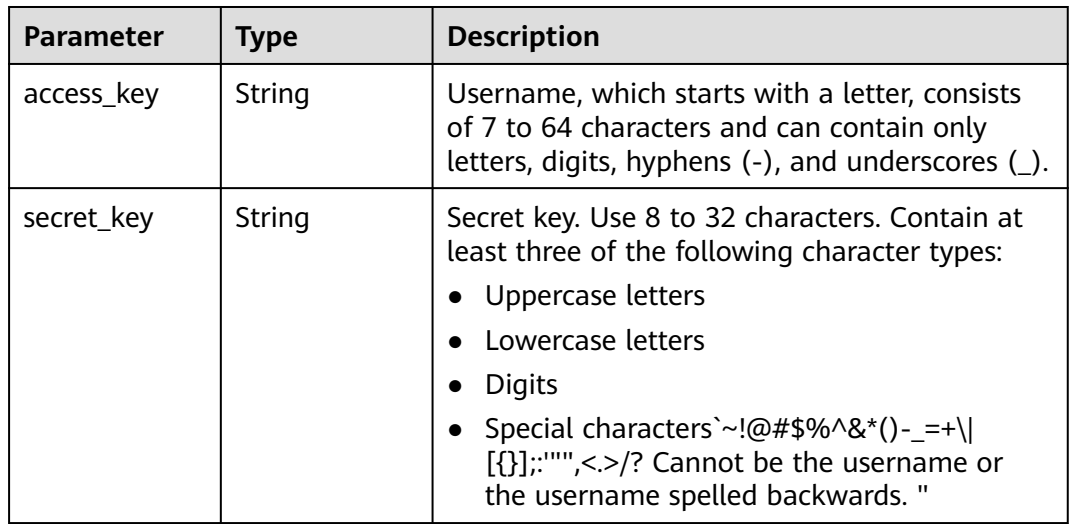

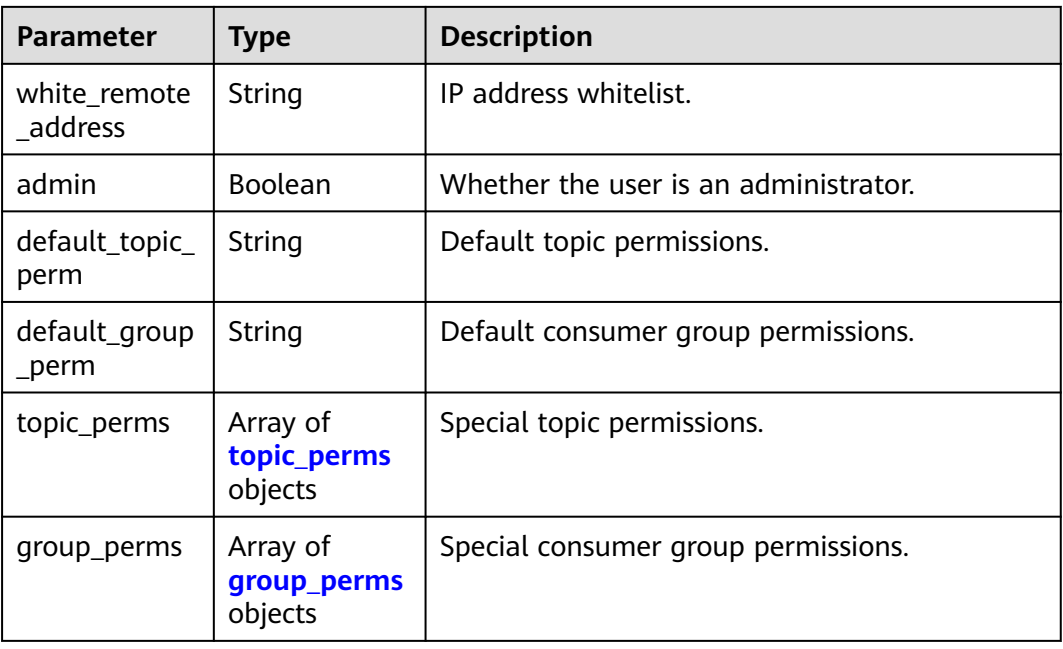

#### **Table 5-104** topic\_perms

| <b>Parameter</b> | <b>Type</b> | <b>Description</b> |
|------------------|-------------|--------------------|
| name             | String      | Topic name.        |
| perm             | String      | Permissions.       |

**Table 5-105** group\_perms

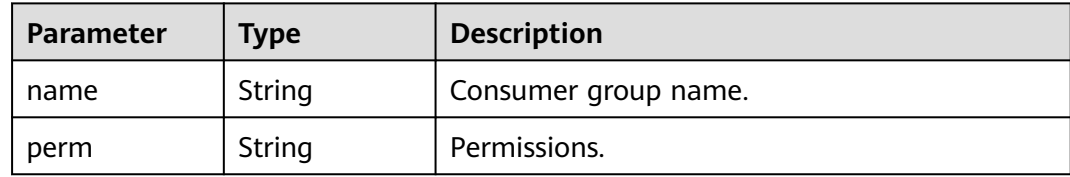

# **Example Requests**

Creating a non-administrator user with permissions to publish and subscribe to topic1 and group1

POST https://{endpoint}/v2/{project\_id}/instances/{instance\_id}/users

```
{
 "access_key" : "user_name",
 "secret_key" : "**************",
  "white_remote_address" : "",
  "admin" : false,
 "default_topic_perm" : "DENY",
 "default_group_perm" : "DENY",
  "topic_perms" : [ {
  "name" : "topic1",
```

```
 "perm" : "PUB|SUB"
  } ],
 "group_perms" : [ {
 "name" : "group1",
 "perm" : "PUB|SUB"
  } ]
}
```
### **Example Responses**

#### **Status code: 200**

The creation is successful.

```
{
  "access_key" : "test_01",
  "admin" : false,
  "default_group_perm" : "DENY",
 "default_topic_perm" : "SUB",
 "group_perms" : [ ],
 "secret_key" : "**************",
  "topic_perms" : [ ],
  "white_remote_address" : ""
}
```
## **SDK Sample Code**

The SDK sample code is as follows.

#### **Java**

Creating a non-administrator user with permissions to publish and subscribe to topic1 and group1

```
package com.huaweicloud.sdk.test;
```

```
import com.huaweicloud.sdk.core.auth.ICredential;
import com.huaweicloud.sdk.core.auth.BasicCredentials;
import com.huaweicloud.sdk.core.exception.ConnectionException;
import com.huaweicloud.sdk.core.exception.RequestTimeoutException;
import com.huaweicloud.sdk.core.exception.ServiceResponseException;
import com.huaweicloud.sdk.rocketmq.v2.region.rocketmqRegion;
import com.huaweicloud.sdk.rocketmq.v2.*;
import com.huaweicloud.sdk.rocketmq.v2.model.*;
import java.util.List;
import java.util.ArrayList;
public class CreateUserSolution {
   public static void main(String[] args) {
      // The AK and SK used for authentication are hard-coded or stored in plaintext, which has great 
security risks. It is recommended that the AK and SK be stored in ciphertext in configuration files or 
environment variables and decrypted during use to ensure security.
      // In this example, AK and SK are stored in environment variables for authentication. Before running 
this example, set environment variables CLOUD_SDK_AK and CLOUD_SDK_SK in the local environment
     String ak = System.getenv("CLOUD_SDK_AK");
      String sk = System.getenv("CLOUD_SDK_SK");
      String projectId = "{project_id}";
      ICredential auth = new BasicCredentials()
           .withProjectId(projectId)
            .withAk(ak)
           .withSk(sk);
      rocketmqClient client = rocketmqClient.newBuilder()
```

```
 .withCredential(auth)
           .withRegion(rocketmqRegion.valueOf("<YOUR REGION>"))
           .build();
      CreateUserRequest request = new CreateUserRequest();
      request.withInstanceId("{instance_id}");
     User body = new User();
      List<UserGroupPerms> listbodyGroupPerms = new ArrayList<>();
     listbodyGroupPerms.add(
        new UserGroupPerms()
           .withName("group1")
           .withPerm(UserGroupPerms.PermEnum.fromValue("PUB|SUB"))
\hspace{1.6cm});
      List<UserTopicPerms> listbodyTopicPerms = new ArrayList<>();
      listbodyTopicPerms.add(
        new UserTopicPerms()
           .withName("topic1")
           .withPerm(UserTopicPerms.PermEnum.fromValue("PUB|SUB"))
      );
      body.withGroupPerms(listbodyGroupPerms);
      body.withTopicPerms(listbodyTopicPerms);
      body.withDefaultGroupPerm(User.DefaultGroupPermEnum.fromValue("DENY"));
      body.withDefaultTopicPerm(User.DefaultTopicPermEnum.fromValue("DENY"));
      body.withAdmin(false);
      body.withWhiteRemoteAddress("");
      body.withSecretKey("**************");
      body.withAccessKey("user_name");
     request.withBody(body);
      try {
        CreateUserResponse response = client.createUser(request);
        System.out.println(response.toString());
     } catch (ConnectionException e) {
        e.printStackTrace();
      } catch (RequestTimeoutException e) {
        e.printStackTrace();
     } catch (ServiceResponseException e) {
        e.printStackTrace();
        System.out.println(e.getHttpStatusCode());
        System.out.println(e.getRequestId());
        System.out.println(e.getErrorCode());
        System.out.println(e.getErrorMsg());
     }
   }
```
Creating a non-administrator user with permissions to publish and subscribe to topic1 and group1

# coding: utf-8

}

```
from huaweicloudsdkcore.auth.credentials import BasicCredentials
from huaweicloudsdkrocketmq.v2.region.rocketmq_region import rocketmqRegion
from huaweicloudsdkcore.exceptions import exceptions
from huaweicloudsdkrocketmq.v2 import *
```

```
if __name__ == "__main__":
```

```
 # The AK and SK used for authentication are hard-coded or stored in plaintext, which has great security 
risks. It is recommended that the AK and SK be stored in ciphertext in configuration files or environment 
variables and decrypted during use to ensure security.
```

```
 # In this example, AK and SK are stored in environment variables for authentication. Before running this 
example, set environment variables CLOUD_SDK_AK and CLOUD_SDK_SK in the local environment
```

```
 ak = __import__('os').getenv("CLOUD_SDK_AK")
sk = \boxed{\text{import}} ('os').getenv("CLOUD_SDK_SK")
 projectId = "{project_id}"
```
credentials = BasicCredentials(ak, sk, projectId)  $\setminus$ 

```
client = rocketmaClient.new_builder() \
```

```
.with_credentials(credentials) \
      .with_region(rocketmqRegion.value_of("<YOUR REGION>")) \
      .build()
   try:
      request = CreateUserRequest()
      request.instance_id = "{instance_id}"
      listGroupPermsbody = [
        UserGroupPerms(
           name="group1",
           perm="PUB|SUB"
 )
\blacksquare listTopicPermsbody = [
        UserTopicPerms(
           name="topic1",
           perm="PUB|SUB"
        )
      ]
      request.body = User(
        group_perms=listGroupPermsbody,
        topic_perms=listTopicPermsbody,
        default_group_perm="DENY",
        default_topic_perm="DENY",
        admin=False,
        white_remote_address="",
       secret_key="***************",
        access_key="user_name"
\qquad \qquadresparse = client.create_user(request) print(response)
   except exceptions.ClientRequestException as e:
      print(e.status_code)
      print(e.request_id)
      print(e.error_code)
      print(e.error_msg)
```
**Go**

#### Creating a non-administrator user with permissions to publish and subscribe to topic1 and group1

```
package main
import (
   "fmt"
   "github.com/huaweicloud/huaweicloud-sdk-go-v3/core/auth/basic"
   rocketmq "github.com/huaweicloud/huaweicloud-sdk-go-v3/services/rocketmq/v2"
   "github.com/huaweicloud/huaweicloud-sdk-go-v3/services/rocketmq/v2/model"
   region "github.com/huaweicloud/huaweicloud-sdk-go-v3/services/rocketmq/v2/region"
func main() {
   // The AK and SK used for authentication are hard-coded or stored in plaintext, which has great security 
risks. It is recommended that the AK and SK be stored in ciphertext in configuration files or environment 
variables and decrypted during use to ensure security.
   // In this example, AK and SK are stored in environment variables for authentication. Before running this 
example, set environment variables CLOUD_SDK_AK and CLOUD_SDK_SK in the local environment
   ak := os.Getenv("CLOUD_SDK_AK")
```

```
 sk := os.Getenv("CLOUD_SDK_SK")
 projectId := "{project_id}"
 auth := basic.NewCredentialsBuilder().
    WithAk(ak).
    WithSk(sk).
   WithProjectId(projectId).
   Build()
```
)

client := rocketmq.NewrocketmqClient(

```
 rocketmq.rocketmqClientBuilder().
        WithRegion(region.ValueOf("<YOUR REGION>")).
        WithCredential(auth).
        Build())
   request := &model.CreateUserRequest{}
   request.InstanceId = "{instance_id}"
   nameGroupPerms:= "group1"
   permGroupPerms:= model.GetUserGroupPermsPermEnum().PUB|SUB
   var listGroupPermsbody = []model.UserGroupPerms{
      {
        Name: &nameGroupPerms,
        Perm: &permGroupPerms,
     },
   }
   nameTopicPerms:= "topic1"
   permTopicPerms:= model.GetUserTopicPermsPermEnum().PUB|SUB
   var listTopicPermsbody = []model.UserTopicPerms{
     {
        Name: &nameTopicPerms,
        Perm: &permTopicPerms,
     },
   }
   defaultGroupPermUser:= model.GetUserDefaultGroupPermEnum().DENY
   defaultTopicPermUser:= model.GetUserDefaultTopicPermEnum().DENY
   adminUser:= false
   whiteRemoteAddressUser:= ""
   secretKeyUser:= "**************"
   accessKeyUser:= "user_name"
   request.Body = &model.User{
      GroupPerms: &listGroupPermsbody,
      TopicPerms: &listTopicPermsbody,
      DefaultGroupPerm: &defaultGroupPermUser,
      DefaultTopicPerm: &defaultTopicPermUser,
      Admin: &adminUser,
      WhiteRemoteAddress: &whiteRemoteAddressUser,
      SecretKey: &secretKeyUser,
      AccessKey: &accessKeyUser,
   }
   response, err := client.CreateUser(request)
  if err == nil fmt.Printf("%+v\n", response)
   } else {
     fmt.Println(err)
   }
}
```
## **More**

For SDK sample code of more programming languages, see the Sample Code tab in **[API Explorer](https://console-intl.huaweicloud.com/apiexplorer/#/openapi/rocketmq/sdk?api=CreateUser)**. SDK sample code can be automatically generated.

# **Status Codes**

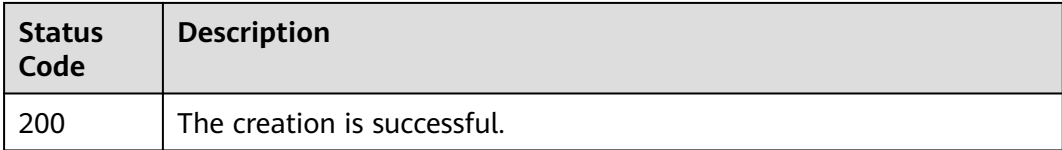

# **Error Codes**

#### See **[Error Codes](#page-270-0)**.

# **5.5.2 Querying the User List**

# **Function**

This API is used to query the user list.

# **Calling Method**

For details, see **[Calling APIs](#page-9-0)**.

# **URI**

GET /v2/{project\_id}/instances/{instance\_id}/users

### **Table 5-106** Path Parameters

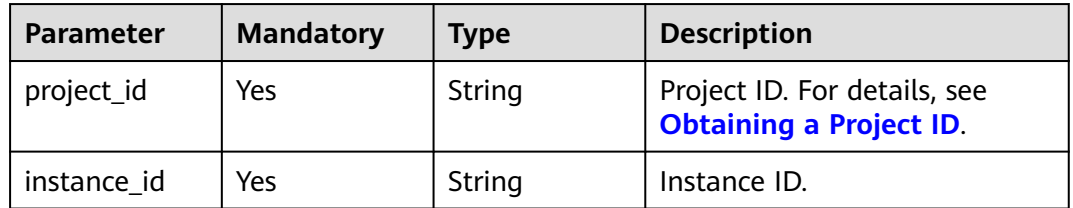

### **Table 5-107** Query Parameters

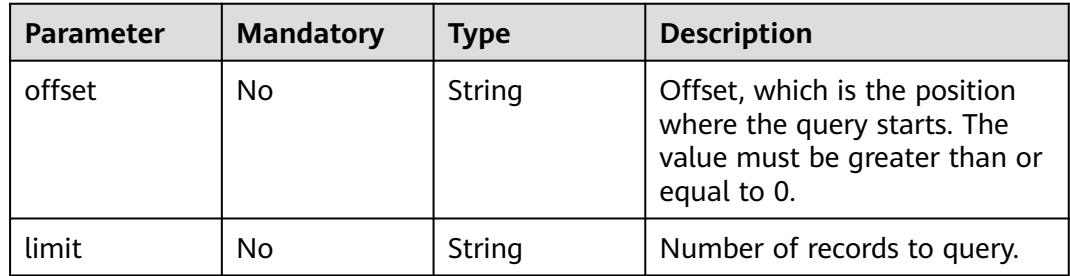

# **Request Parameters**

None

### **Response Parameters**

#### **Status code: 200**

#### **Table 5-108** Response body parameters

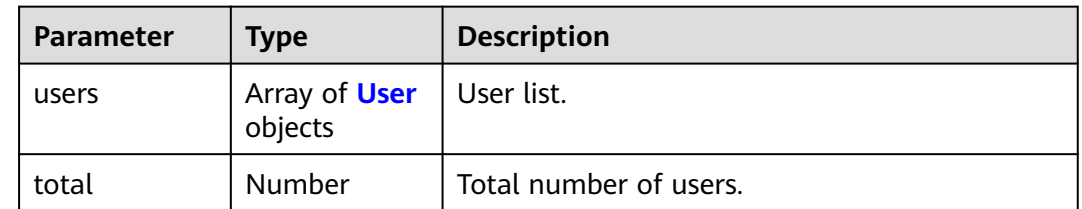

<span id="page-176-0"></span>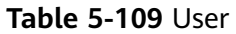

| <b>Parameter</b>        | <b>Type</b>                        | <b>Description</b>                                                                                                    |
|-------------------------|------------------------------------|----------------------------------------------------------------------------------------------------|
| access_key              | String                             | Username, which starts with a letter, consists<br>of 7 to 64 characters and can contain only<br>letters, digits, hyphens (-), and underscores (_).                                                                                                    |
| secret_key              | String                             | Secret key. Use 8 to 32 characters. Contain at<br>least three of the following character types:<br>Uppercase letters<br>$\bullet$<br>Lowercase letters<br><b>Digits</b><br>Special characters`~!@#\$%^&*()-_=+\ <br>$[{}}$ :"",<.>/? Cannot be the username or<br>the username spelled backwards." |
| white_remote<br>address | String                             | IP address whitelist.                                                                                                    |
| admin                   | Boolean                            | Whether the user is an administrator.                                                                                                    |
| default_topic_<br>perm  | String                             | Default topic permissions.                                                                                                    |
| default_group<br>_perm  | String                             | Default consumer group permissions.                                                                                                    |
| topic_perms             | Array of<br>topic_perms<br>objects | Special topic permissions.                                                                                                    |
| group_perms             | Array of<br>group_perms<br>objects | Special consumer group permissions.                                                                                                    |

**Table 5-110** topic\_perms

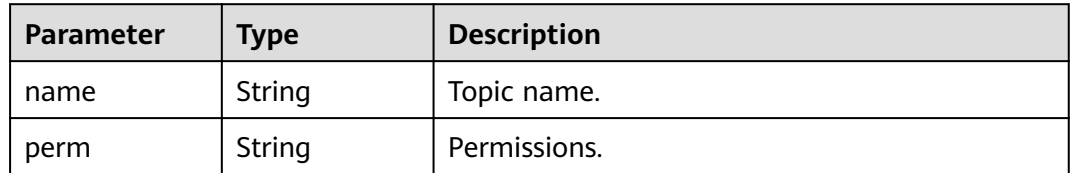

<span id="page-177-0"></span>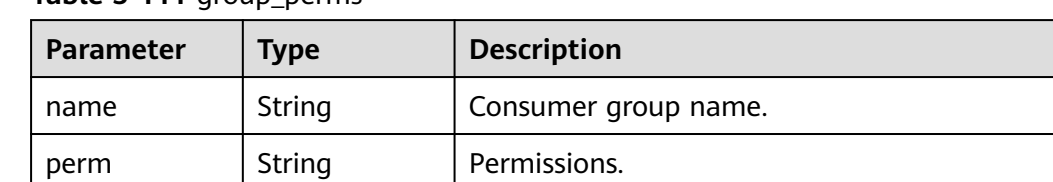

#### **Table 5-111** group perms

#### **Example Requests**

Querying the user list

GET https://{endpoint}/v2/{project\_id}/instances/{instance\_id}/users?offset=0&limit=10

#### **Example Responses**

#### **Status code: 200**

Query result.

```
{
   "users" : [ {
   "access_key" : "test_01",
    "admin" : false,
   "default_group_perm" : "DENY",
   "default_topic_perm" : "SUB",
 "group_perms" : [ ],
 "secret_key" : "**************",
    "topic_perms" : [ ],
    "white_remote_address" : ""
  } ],
  "total" : 1
}
```
## **SDK Sample Code**

The SDK sample code is as follows.

#### **Java**

package com.huaweicloud.sdk.test;

```
import com.huaweicloud.sdk.core.auth.ICredential;
import com.huaweicloud.sdk.core.auth.BasicCredentials;
import com.huaweicloud.sdk.core.exception.ConnectionException;
import com.huaweicloud.sdk.core.exception.RequestTimeoutException;
import com.huaweicloud.sdk.core.exception.ServiceResponseException;
import com.huaweicloud.sdk.rocketmq.v2.region.rocketmqRegion;
import com.huaweicloud.sdk.rocketmq.v2.*;
import com.huaweicloud.sdk.rocketmq.v2.model.*;
```
public class ListUserSolution {

public static void main(String[] args) {

 // The AK and SK used for authentication are hard-coded or stored in plaintext, which has great security risks. It is recommended that the AK and SK be stored in ciphertext in configuration files or environment variables and decrypted during use to ensure security.

 // In this example, AK and SK are stored in environment variables for authentication. Before running this example, set environment variables CLOUD\_SDK\_AK and CLOUD\_SDK\_SK in the local environment String ak = System.getenv("CLOUD\_SDK\_AK");

```
 String sk = System.getenv("CLOUD_SDK_SK");
```

```
 String projectId = "{project_id}";
    ICredential auth = new BasicCredentials()
         .withProjectId(projectId)
         .withAk(ak)
         .withSk(sk);
    rocketmqClient client = rocketmqClient.newBuilder()
         .withCredential(auth)
         .withRegion(rocketmqRegion.valueOf("<YOUR REGION>"))
         .build();
   ListUserRequest request = new ListUserRequest();
   request.withInstanceId("{instance_id}");
    try {
      ListUserResponse response = client.listUser(request);
      System.out.println(response.toString());
   } catch (ConnectionException e) {
      e.printStackTrace();
   } catch (RequestTimeoutException e) {
      e.printStackTrace();
   } catch (ServiceResponseException e) {
      e.printStackTrace();
      System.out.println(e.getHttpStatusCode());
      System.out.println(e.getRequestId());
      System.out.println(e.getErrorCode());
      System.out.println(e.getErrorMsg());
   }
 }
```

```
# coding: utf-8
```
}

```
from huaweicloudsdkcore.auth.credentials import BasicCredentials
from huaweicloudsdkrocketmq.v2.region.rocketmq_region import rocketmqRegion
from huaweicloudsdkcore.exceptions import exceptions
from huaweicloudsdkrocketmq.v2 import *
```

```
if __name__ == '__main__":
```
 # The AK and SK used for authentication are hard-coded or stored in plaintext, which has great security risks. It is recommended that the AK and SK be stored in ciphertext in configuration files or environment variables and decrypted during use to ensure security.

 # In this example, AK and SK are stored in environment variables for authentication. Before running this example, set environment variables CLOUD\_SDK\_AK and CLOUD\_SDK\_SK in the local environment

```
 ak = __import__('os').getenv("CLOUD_SDK_AK")
 sk = __import__('os').getenv("CLOUD_SDK_SK")
 projectId = "{project_id}"
```
credentials = BasicCredentials(ak, sk, projectId)  $\setminus$ 

```
 client = rocketmqClient.new_builder() \
   .with_credentials(credentials) \
    .with_region(rocketmqRegion.value_of("<YOUR REGION>")) \
   .build()
 try:
   request = ListUserRequest()
   request.instance_id = "{instance_id}"
   response = client.list_user(request)
   print(response)
 except exceptions.ClientRequestException as e:
```
print(e.status\_code)

```
 print(e.request_id)
```

```
print(e.error_code)
```
#### **Go**

```
package main
import (
   "fmt"
   "github.com/huaweicloud/huaweicloud-sdk-go-v3/core/auth/basic"
   rocketmq "github.com/huaweicloud/huaweicloud-sdk-go-v3/services/rocketmq/v2"
   "github.com/huaweicloud/huaweicloud-sdk-go-v3/services/rocketmq/v2/model"
   region "github.com/huaweicloud/huaweicloud-sdk-go-v3/services/rocketmq/v2/region"
)
func main() {
   // The AK and SK used for authentication are hard-coded or stored in plaintext, which has great security 
risks. It is recommended that the AK and SK be stored in ciphertext in configuration files or environment 
variables and decrypted during use to ensure security.
   // In this example, AK and SK are stored in environment variables for authentication. Before running this 
example, set environment variables CLOUD_SDK_AK and CLOUD_SDK_SK in the local environment
   ak := os.Getenv("CLOUD_SDK_AK")
   sk := os.Getenv("CLOUD_SDK_SK")
   projectId := "{project_id}"
   auth := basic.NewCredentialsBuilder().
      WithAk(ak).
      WithSk(sk).
      WithProjectId(projectId).
      Build()
   client := rocketmq.NewrocketmqClient(
      rocketmq.rocketmqClientBuilder().
         WithRegion(region.ValueOf("<YOUR REGION>")).
         WithCredential(auth).
        Build())
   request := &model.ListUserRequest{}
   request.InstanceId = "{instance_id}"
   response, err := client.ListUser(request)
  if err == nil fmt.Printf("%+v\n", response)
   } else {
      fmt.Println(err)
   }
}
```
### **More**

For SDK sample code of more programming languages, see the Sample Code tab in **[API Explorer](https://console-intl.huaweicloud.com/apiexplorer/#/openapi/rocketmq/sdk?api=ListUser)**. SDK sample code can be automatically generated.

#### **Status Codes**

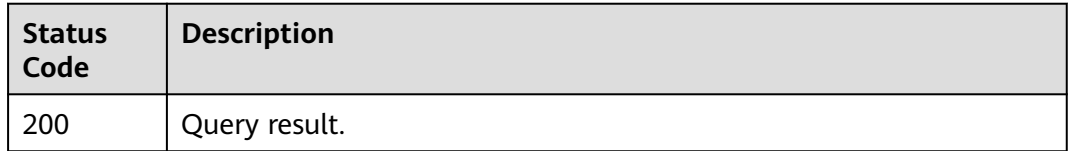

## **Error Codes**

#### See **[Error Codes](#page-270-0)**.
# **5.5.3 Modifying User Parameters**

# **Function**

This API is used to modify user parameters.

# **Calling Method**

For details, see **[Calling APIs](#page-9-0)**.

# **URI**

PUT /v2/{project\_id}/instances/{instance\_id}/users/{user\_name}

#### **Table 5-112** Path Parameters

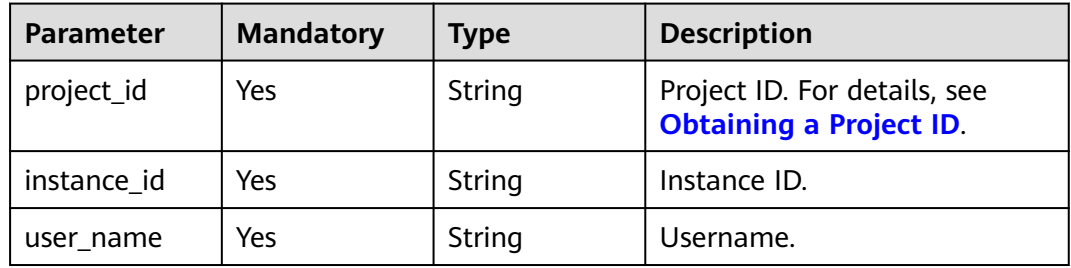

# **Request Parameters**

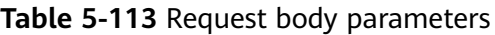

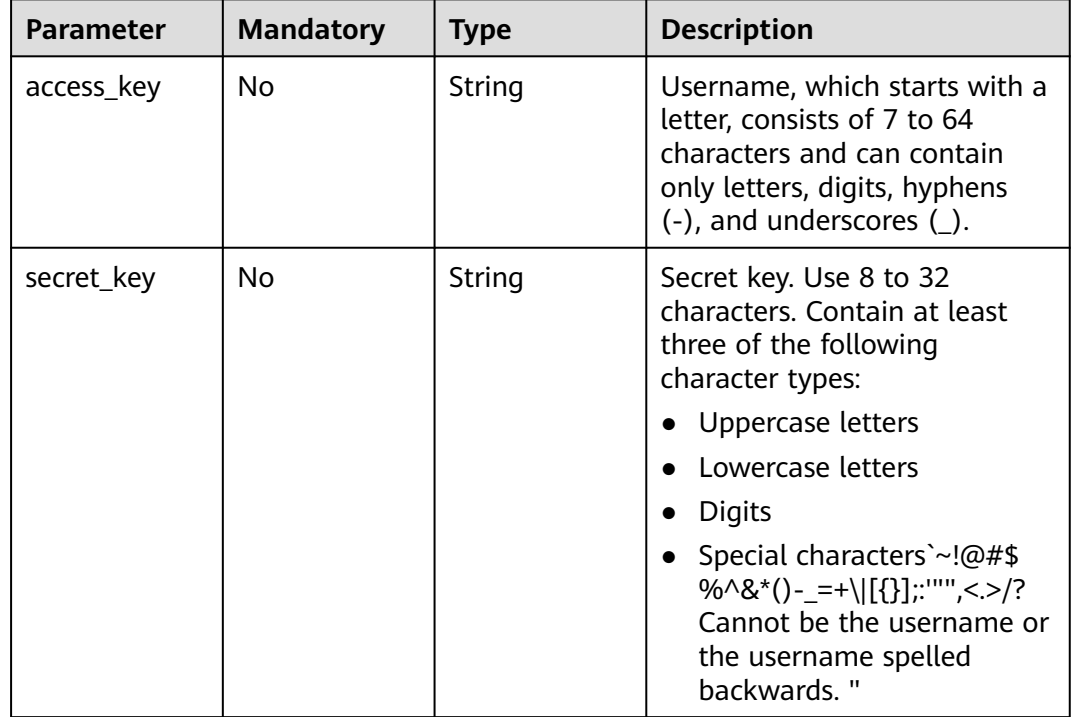

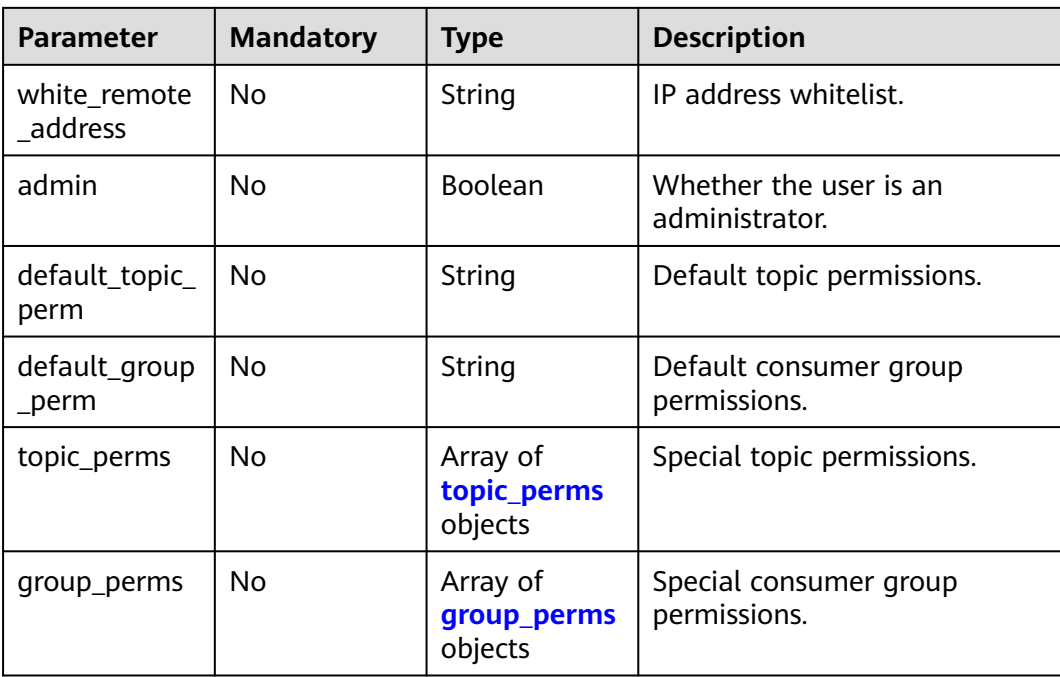

#### **Table 5-114** topic\_perms

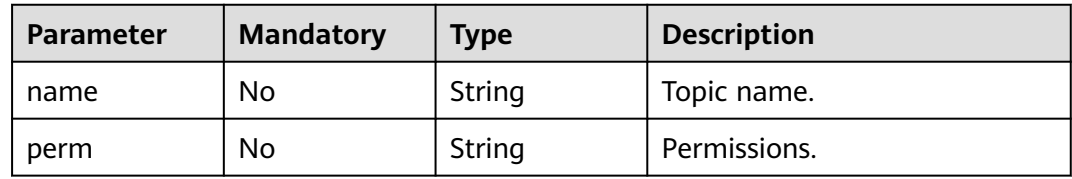

#### **Table 5-115** group\_perms

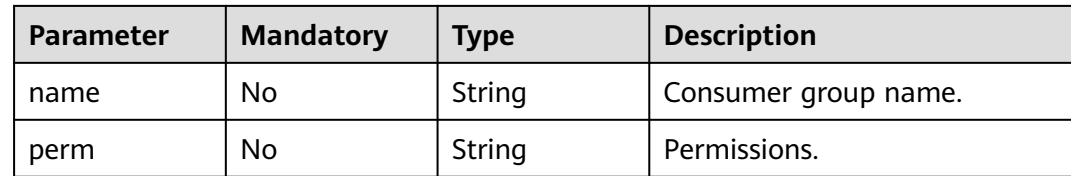

# **Response Parameters**

#### **Status code: 200**

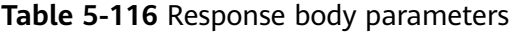

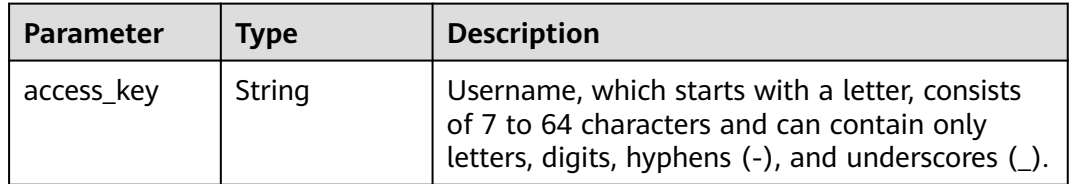

| Parameter               | <b>Type</b>                        | <b>Description</b>                                                                                                    |
|-------------------------|------------------------------------|----------------------------------------------------------------------------------------------------|
| secret_key              | String                             | Secret key. Use 8 to 32 characters. Contain at<br>least three of the following character types:                        |
|                         |                                    | Uppercase letters                                                                                                    |
|                         |                                    | Lowercase letters                                                                                                    |
|                         |                                    | <b>Digits</b>                                                                                                    |
|                         |                                    | Special characters`~!@#\$%^&*()-_=+\ <br>$[3]$ :"",<.>/? Cannot be the username or<br>the username spelled backwards." |
| white remote<br>address | String                             | IP address whitelist.                                                                                                  |
| admin                   | Boolean                            | Whether the user is an administrator.                                                                                  |
| default_topic_<br>perm  | String                             | Default topic permissions.                                                                                             |
| default_group<br>_perm  | String                             | Default consumer group permissions.                                                                                    |
| topic_perms             | Array of<br>topic_perms<br>objects | Special topic permissions.                                                                                             |
| group_perms             | Array of<br>group_perms<br>objects | Special consumer group permissions.                                                                                    |

**Table 5-117** topic\_perms

| <b>Parameter</b> | <b>Type</b> | <b>Description</b> |
|------------------|-------------|--------------------|
| name             | String      | Topic name.        |
| perm             | String      | Permissions.       |

**Table 5-118** group\_perms

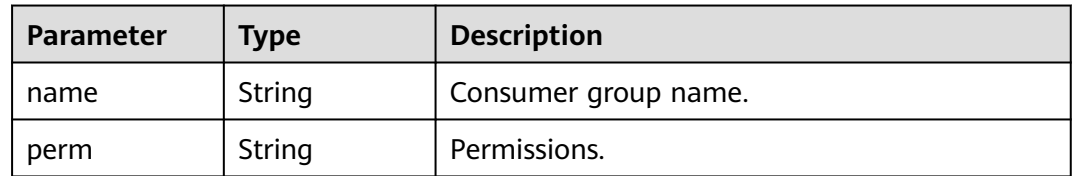

# **Example Requests**

Granting user\_name permissions to publish and subscribe to topic1 and group1

PUT https://{endpoint}/v2/{project\_id}/instances/{instance\_id}/users/{user\_name}

```
{
  "access_key" : "user_name",
  "secret_key" : "**************",
  "white_remote_address" : "",
  "admin" : false,
  "default_topic_perm" : "DENY",
  "default_group_perm" : "DENY",
  "topic_perms" : [ {
 "name" : "topic1",
 "perm" : "PUB|SUB"
  } ],
  "group_perms" : [ {
 "name" : "group1",
 "perm" : "PUB|SUB"
  } ]
}
```
## **Example Responses**

#### **Status code: 200**

The modification is successful.

```
{
  "access_key" : "test_01",
  "admin" : false,
  "default_group_perm" : "DENY",
  "default_topic_perm" : "SUB",
 "group_perms" : [ ],
 "secret_key" : "**************",
  "topic_perms" : [ ],
  "white_remote_address" : ""
}
```
## **SDK Sample Code**

The SDK sample code is as follows.

#### **Java**

Granting user name permissions to publish and subscribe to topic1 and group1

```
package com.huaweicloud.sdk.test;
import com.huaweicloud.sdk.core.auth.ICredential;
import com.huaweicloud.sdk.core.auth.BasicCredentials;
import com.huaweicloud.sdk.core.exception.ConnectionException;
import com.huaweicloud.sdk.core.exception.RequestTimeoutException;
import com.huaweicloud.sdk.core.exception.ServiceResponseException;
import com.huaweicloud.sdk.rocketmq.v2.region.rocketmqRegion;
import com.huaweicloud.sdk.rocketmq.v2.*;
import com.huaweicloud.sdk.rocketmq.v2.model.*;
import java.util.List;
```
import java.util.ArrayList;

public class UpdateUserSolution {

public static void main(String[] args) {

 // The AK and SK used for authentication are hard-coded or stored in plaintext, which has great security risks. It is recommended that the AK and SK be stored in ciphertext in configuration files or environment variables and decrypted during use to ensure security.

 // In this example, AK and SK are stored in environment variables for authentication. Before running this example, set environment variables CLOUD\_SDK\_AK and CLOUD\_SDK\_SK in the local environment

```
 String ak = System.getenv("CLOUD_SDK_AK");
      String sk = System.getenv("CLOUD_SDK_SK");
      String projectId = "{project_id}";
      ICredential auth = new BasicCredentials()
           .withProjectId(projectId)
           .withAk(ak)
           .withSk(sk);
      rocketmqClient client = rocketmqClient.newBuilder()
           .withCredential(auth)
           .withRegion(rocketmqRegion.valueOf("<YOUR REGION>"))
           .build();
      UpdateUserRequest request = new UpdateUserRequest();
      request.withInstanceId("{instance_id}");
      request.withUserName("{user_name}");
      User body = new User();
      List<UserGroupPerms> listbodyGroupPerms = new ArrayList<>();
     listbodyGroupPerms.add(
        new UserGroupPerms()
           .withName("group1")
           .withPerm(UserGroupPerms.PermEnum.fromValue("PUB|SUB"))
     );
      List<UserTopicPerms> listbodyTopicPerms = new ArrayList<>();
      listbodyTopicPerms.add(
        new UserTopicPerms()
           .withName("topic1")
           .withPerm(UserTopicPerms.PermEnum.fromValue("PUB|SUB"))
\hspace{1.6cm});
      body.withGroupPerms(listbodyGroupPerms);
      body.withTopicPerms(listbodyTopicPerms);
      body.withDefaultGroupPerm(User.DefaultGroupPermEnum.fromValue("DENY"));
      body.withDefaultTopicPerm(User.DefaultTopicPermEnum.fromValue("DENY"));
      body.withAdmin(false);
      body.withWhiteRemoteAddress("");
      body.withSecretKey("**************");
      body.withAccessKey("user_name");
      request.withBody(body);
     try {
        UpdateUserResponse response = client.updateUser(request);
        System.out.println(response.toString());
     } catch (ConnectionException e) {
        e.printStackTrace();
      } catch (RequestTimeoutException e) {
        e.printStackTrace();
     } catch (ServiceResponseException e) {
        e.printStackTrace();
        System.out.println(e.getHttpStatusCode());
        System.out.println(e.getRequestId());
        System.out.println(e.getErrorCode());
        System.out.println(e.getErrorMsg());
     }
   }
```
# **Python**

Granting user\_name permissions to publish and subscribe to topic1 and group1

# coding: utf-8

}

```
from huaweicloudsdkcore.auth.credentials import BasicCredentials
from huaweicloudsdkrocketmq.v2.region.rocketmq_region import rocketmqRegion
from huaweicloudsdkcore.exceptions import exceptions
from huaweicloudsdkrocketmq.v2 import *
```

```
if __name__ == "__main__":
```
 # The AK and SK used for authentication are hard-coded or stored in plaintext, which has great security risks. It is recommended that the AK and SK be stored in ciphertext in configuration files or environment

```
variables and decrypted during use to ensure security.
   # In this example, AK and SK are stored in environment variables for authentication. Before running this 
example, set environment variables CLOUD_SDK_AK and CLOUD_SDK_SK in the local environment
   ak = __import__('os').getenv("CLOUD_SDK_AK")
   sk = __import__('os').getenv("CLOUD_SDK_SK")
   projectId = "{project_id}"
  credentials = BasicCredentials(ak, sk, projectId) \setminus client = rocketmqClient.new_builder() \
      .with_credentials(credentials) \
      .with_region(rocketmqRegion.value_of("<YOUR REGION>")) \
      .build()
   try:
      request = UpdateUserRequest()
      request.instance_id = "{instance_id}"
      request.user_name = "{user_name}"
      listGroupPermsbody = [
         UserGroupPerms(
           name="group1",
            perm="PUB|SUB"
         )
\blacksquare listTopicPermsbody = [
         UserTopicPerms(
            name="topic1",
            perm="PUB|SUB"
         )
      ]
      request.body = User(
         group_perms=listGroupPermsbody,
         topic_perms=listTopicPermsbody,
         default_group_perm="DENY",
         default_topic_perm="DENY",
         admin=False,
        white_remote_address="",
         secret_key="**************",
         access_key="user_name"
\qquad \qquad response = client.update_user(request)
      print(response)
   except exceptions.ClientRequestException as e:
      print(e.status_code)
      print(e.request_id)
      print(e.error_code)
      print(e.error_msg)
```
#### **Go**

#### Granting user name permissions to publish and subscribe to topic1 and group1

package main

```
import (
   "fmt"
   "github.com/huaweicloud/huaweicloud-sdk-go-v3/core/auth/basic"
   rocketmq "github.com/huaweicloud/huaweicloud-sdk-go-v3/services/rocketmq/v2"
   "github.com/huaweicloud/huaweicloud-sdk-go-v3/services/rocketmq/v2/model"
   region "github.com/huaweicloud/huaweicloud-sdk-go-v3/services/rocketmq/v2/region"
```
#### func main() {

)

 // The AK and SK used for authentication are hard-coded or stored in plaintext, which has great security risks. It is recommended that the AK and SK be stored in ciphertext in configuration files or environment variables and decrypted during use to ensure security.

 // In this example, AK and SK are stored in environment variables for authentication. Before running this example, set environment variables CLOUD\_SDK\_AK and CLOUD\_SDK\_SK in the local environment ak := os.Getenv("CLOUD\_SDK\_AK")

```
 sk := os.Getenv("CLOUD_SDK_SK")
   projectId := "{project_id}"
   auth := basic.NewCredentialsBuilder().
     WithAk(ak).
      WithSk(sk).
     WithProjectId(projectId).
     Build()
   client := rocketmq.NewrocketmqClient(
      rocketmq.rocketmqClientBuilder().
        WithRegion(region.ValueOf("<YOUR REGION>")).
        WithCredential(auth).
        Build())
   request := &model.UpdateUserRequest{}
   request.InstanceId = "{instance_id}"
 request.UserName = "{user_name}"
 nameGroupPerms:= "group1"
   permGroupPerms:= model.GetUserGroupPermsPermEnum().PUB|SUB
   var listGroupPermsbody = []model.UserGroupPerms{
     {
        Name: &nameGroupPerms,
        Perm: &permGroupPerms,
     },
   }
   nameTopicPerms:= "topic1"
   permTopicPerms:= model.GetUserTopicPermsPermEnum().PUB|SUB
   var listTopicPermsbody = []model.UserTopicPerms{
     {
        Name: &nameTopicPerms,
        Perm: &permTopicPerms,
     },
   }
   defaultGroupPermUser:= model.GetUserDefaultGroupPermEnum().DENY
   defaultTopicPermUser:= model.GetUserDefaultTopicPermEnum().DENY
   adminUser:= false
   whiteRemoteAddressUser:= ""
   secretKeyUser:= "**************"
   accessKeyUser:= "user_name"
   request.Body = &model.User{
     GroupPerms: &listGroupPermsbody,
      TopicPerms: &listTopicPermsbody,
     DefaultGroupPerm: &defaultGroupPermUser,
      DefaultTopicPerm: &defaultTopicPermUser,
     Admin: &adminUser,
     WhiteRemoteAddress: &whiteRemoteAddressUser,
     SecretKey: &secretKeyUser,
     AccessKey: &accessKeyUser,
   }
   response, err := client.UpdateUser(request)
  if err == nil fmt.Printf("%+v\n", response)
   } else {
     fmt.Println(err)
   }
```
#### **More**

}

For SDK sample code of more programming languages, see the Sample Code tab in **[API Explorer](https://console-intl.huaweicloud.com/apiexplorer/#/openapi/rocketmq/sdk?api=UpdateUser)**. SDK sample code can be automatically generated.

# **Status Codes**

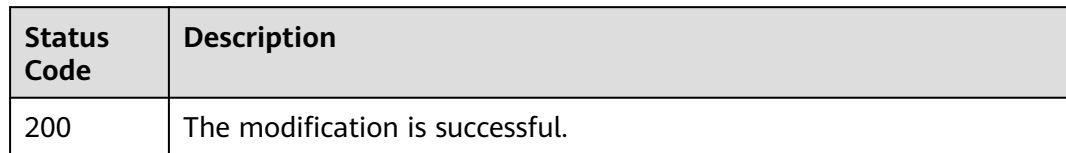

# **Error Codes**

See **[Error Codes](#page-270-0)**.

# **5.5.4 Querying User Details**

# **Function**

This API is used to query user details.

# **Calling Method**

For details, see **[Calling APIs](#page-9-0)**.

# **URI**

GET /v2/{project\_id}/instances/{instance\_id}/users/{user\_name}

#### **Table 5-119** Path Parameters

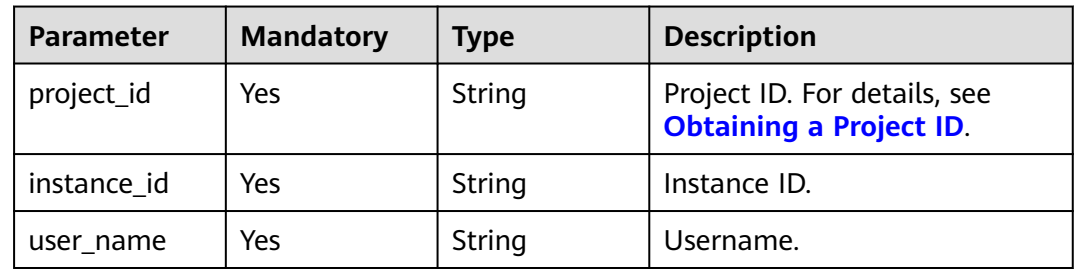

# **Request Parameters**

None

# **Response Parameters**

**Status code: 200**

| <b>Parameter</b>         | <b>Type</b>                        | <b>Description</b>                                                                                                    |
|--------------------------|------------------------------------|----------------------------------------------------------------------------------------------------|
| access_key               | String                             | Username, which starts with a letter, consists<br>of 7 to 64 characters and can contain only<br>letters, digits, hyphens (-), and underscores (_).                                                                                                    |
| secret_key               | String                             | Secret key. Use 8 to 32 characters. Contain at<br>least three of the following character types:<br>Uppercase letters<br>Lowercase letters<br><b>Digits</b><br>• Special characters `~!@#\$%^&*()-_=+\ <br>$[{}}$ :"", <. >/? Cannot be the username or<br>the username spelled backwards." |
| white_remote<br>_address | String                             | IP address whitelist.                                                                                                    |
| admin                    | Boolean                            | Whether the user is an administrator.                                                                                                    |
| default_topic_<br>perm   | String                             | Default topic permissions.                                                                                                    |
| default_group<br>_perm   | String                             | Default consumer group permissions.                                                                                                    |
| topic_perms              | Array of<br>topic_perms<br>objects | Special topic permissions.                                                                                                    |
| group_perms              | Array of<br>group_perms<br>objects | Special consumer group permissions.                                                                                                    |

**Table 5-120** Response body parameters

## **Table 5-121** topic\_perms

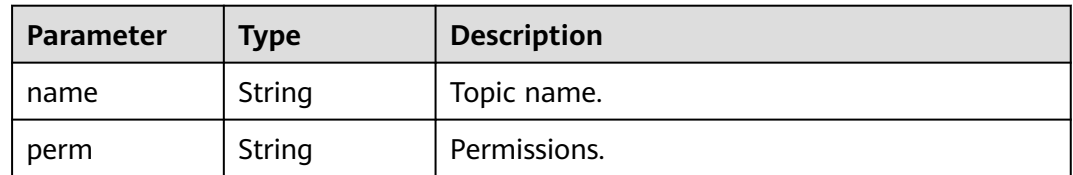

## **Table 5-122** group\_perms

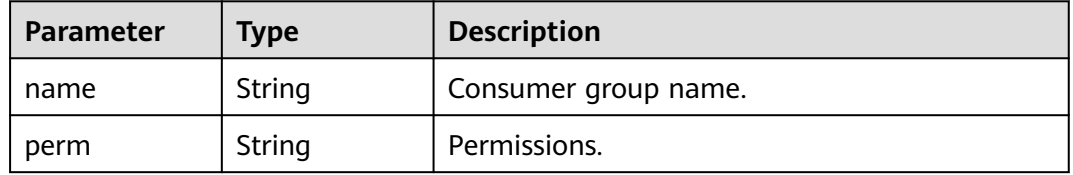

## **Example Requests**

#### Querying user details

GET https://{endpoint}/v2/{project\_id}/instances/{instance\_id}/users/{user\_name}?offset=0&limit=10

### **Example Responses**

#### **Status code: 200**

User details queried successfully.

```
{
  "access_key" : "test_01",
  "admin" : false,
 "default_group_perm" : "DENY",
 "default_topic_perm" : "SUB",
 "group_perms" : [ ],
 "secret_key" : "**************",
 "topic_perms" : [ ],
  "white_remote_address" : ""
}
```
# **SDK Sample Code**

The SDK sample code is as follows.

#### **Java**

package com.huaweicloud.sdk.test;

```
import com.huaweicloud.sdk.core.auth.ICredential;
import com.huaweicloud.sdk.core.auth.BasicCredentials;
import com.huaweicloud.sdk.core.exception.ConnectionException;
import com.huaweicloud.sdk.core.exception.RequestTimeoutException;
import com.huaweicloud.sdk.core.exception.ServiceResponseException;
import com.huaweicloud.sdk.rocketmq.v2.region.rocketmqRegion;
import com.huaweicloud.sdk.rocketmq.v2.*;
import com.huaweicloud.sdk.rocketmq.v2.model.*;
public class ShowUserSolution {
   public static void main(String[] args) {
      // The AK and SK used for authentication are hard-coded or stored in plaintext, which has great 
security risks. It is recommended that the AK and SK be stored in ciphertext in configuration files or 
environment variables and decrypted during use to ensure security.
      // In this example, AK and SK are stored in environment variables for authentication. Before running 
this example, set environment variables CLOUD_SDK_AK and CLOUD_SDK_SK in the local environment
      String ak = System.getenv("CLOUD_SDK_AK");
      String sk = System.getenv("CLOUD_SDK_SK");
      String projectId = "{project_id}";
      ICredential auth = new BasicCredentials()
           .withProjectId(projectId)
           .withAk(ak)
           .withSk(sk);
      rocketmqClient client = rocketmqClient.newBuilder()
           .withCredential(auth)
           .withRegion(rocketmqRegion.valueOf("<YOUR REGION>"))
           .build();
      ShowUserRequest request = new ShowUserRequest();
     request.withInstanceId("{instance_id}");
      request.withUserName("{user_name}");
      try {
```

```
 ShowUserResponse response = client.showUser(request);
      System.out.println(response.toString());
   } catch (ConnectionException e) {
      e.printStackTrace();
   } catch (RequestTimeoutException e) {
      e.printStackTrace();
    } catch (ServiceResponseException e) {
      e.printStackTrace();
      System.out.println(e.getHttpStatusCode());
      System.out.println(e.getRequestId());
      System.out.println(e.getErrorCode());
      System.out.println(e.getErrorMsg());
   }
 }
```
#### **Python**

#### # coding: utf-8

}

from huaweicloudsdkcore.auth.credentials import BasicCredentials from huaweicloudsdkrocketmq.v2.region.rocketmq\_region import rocketmqRegion from huaweicloudsdkcore.exceptions import exceptions from huaweicloudsdkrocketmq.v2 import \*

```
if name == " main ":
```
# The AK and SK used for authentication are hard-coded or stored in plaintext, which has great security risks. It is recommended that the AK and SK be stored in ciphertext in configuration files or environment variables and decrypted during use to ensure security.

 # In this example, AK and SK are stored in environment variables for authentication. Before running this example, set environment variables CLOUD\_SDK\_AK and CLOUD\_SDK\_SK in the local environment ak = \_\_import\_\_('os').getenv("CLOUD\_SDK\_AK")

```
 sk = __import__('os').getenv("CLOUD_SDK_SK")
 projectId = "{project_id}"
```
credentials = BasicCredentials(ak, sk, projectId)  $\setminus$ 

```
 client = rocketmqClient.new_builder() \
    .with_credentials(credentials) \
    .with_region(rocketmqRegion.value_of("<YOUR REGION>")) \
    .build()
```
#### try:

```
 request = ShowUserRequest()
   request.instance_id = "{instance_id}"
   request.user_name = "{user_name}"
   response = client.show_user(request)
   print(response)
 except exceptions.ClientRequestException as e:
   print(e.status_code)
   print(e.request_id)
   print(e.error_code)
   print(e.error_msg)
```
#### **Go**

#### package main

```
import (
    "fmt"
```

```
 "github.com/huaweicloud/huaweicloud-sdk-go-v3/core/auth/basic"
 rocketmq "github.com/huaweicloud/huaweicloud-sdk-go-v3/services/rocketmq/v2"
 "github.com/huaweicloud/huaweicloud-sdk-go-v3/services/rocketmq/v2/model"
 region "github.com/huaweicloud/huaweicloud-sdk-go-v3/services/rocketmq/v2/region"
```
#### func main() {

)

 // The AK and SK used for authentication are hard-coded or stored in plaintext, which has great security risks. It is recommended that the AK and SK be stored in ciphertext in configuration files or environment

```
variables and decrypted during use to ensure security.
   // In this example, AK and SK are stored in environment variables for authentication. Before running this 
example, set environment variables CLOUD_SDK_AK and CLOUD_SDK_SK in the local environment
   ak := os.Getenv("CLOUD_SDK_AK")
   sk := os.Getenv("CLOUD_SDK_SK")
  projectId := "{project_id}"
   auth := basic.NewCredentialsBuilder().
      WithAk(ak).
      WithSk(sk).
      WithProjectId(projectId).
      Build()
   client := rocketmq.NewrocketmqClient(
      rocketmq.rocketmqClientBuilder().
        WithRegion(region.ValueOf("<YOUR REGION>")).
        WithCredential(auth).
        Build())
   request := &model.ShowUserRequest{}
   request.InstanceId = "{instance_id}"
   request.UserName = "{user_name}"
   response, err := client.ShowUser(request)
  if err == nil fmt.Printf("%+v\n", response)
   } else {
      fmt.Println(err)
   }
}
```
#### **More**

For SDK sample code of more programming languages, see the Sample Code tab in **[API Explorer](https://console-intl.huaweicloud.com/apiexplorer/#/openapi/rocketmq/sdk?api=ShowUser)**. SDK sample code can be automatically generated.

## **Status Codes**

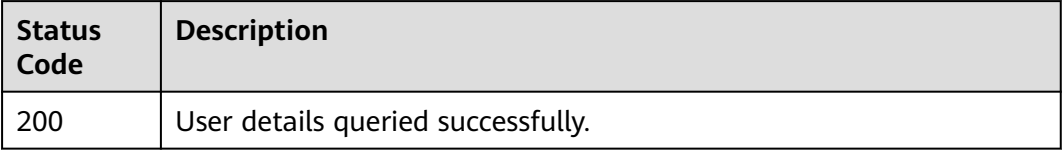

# **Error Codes**

See **[Error Codes](#page-270-0)**.

# **5.5.5 Deleting a User**

# **Function**

This API is used to delete a user.

# **Calling Method**

For details, see **[Calling APIs](#page-9-0)**.

## **URI**

DELETE /v2/{project\_id}/instances/{instance\_id}/users/{user\_name}

**Table 5-123** Path Parameters

| <b>Parameter</b> | <b>Mandatory</b> | <b>Type</b> | <b>Description</b>                                             |
|------------------|------------------|-------------|----------------------------------------------------------------|
| project_id       | Yes              | String      | Project ID. For details, see<br><b>Obtaining a Project ID.</b> |
| instance id      | Yes              | String      | Instance ID.                                                   |
| user name        | Yes              | String      | Username.                                                      |

# **Request Parameters**

None

#### **Response Parameters**

**Status code: 200**

**Table 5-124** Response body parameters

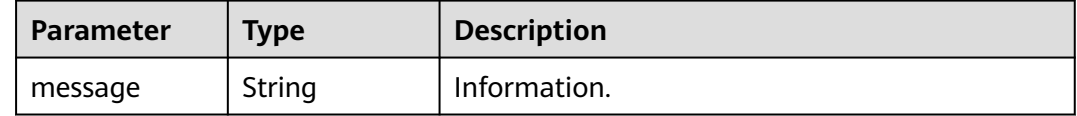

#### **Example Requests**

Deleting a specified user

DELETE https://{endpoint}/v2/{project\_id}/instances/{instance\_id}/users/{user\_name}

#### **Example Responses**

None

## **SDK Sample Code**

The SDK sample code is as follows.

#### **Java**

package com.huaweicloud.sdk.test;

import com.huaweicloud.sdk.core.auth.ICredential; import com.huaweicloud.sdk.core.auth.BasicCredentials; import com.huaweicloud.sdk.core.exception.ConnectionException; import com.huaweicloud.sdk.core.exception.RequestTimeoutException; import com.huaweicloud.sdk.core.exception.ServiceResponseException; import com.huaweicloud.sdk.rocketmq.v2.region.rocketmqRegion;

```
import com.huaweicloud.sdk.rocketmq.v2.*;
import com.huaweicloud.sdk.rocketmq.v2.model.*;
public class DeleteUserSolution {
   public static void main(String[] args) {
      // The AK and SK used for authentication are hard-coded or stored in plaintext, which has great 
security risks. It is recommended that the AK and SK be stored in ciphertext in configuration files or 
environment variables and decrypted during use to ensure security.
      // In this example, AK and SK are stored in environment variables for authentication. Before running 
this example, set environment variables CLOUD_SDK_AK and CLOUD_SDK_SK in the local environment
      String ak = System.getenv("CLOUD_SDK_AK");
      String sk = System.getenv("CLOUD_SDK_SK");
     String projectId = "{project_id}";
      ICredential auth = new BasicCredentials()
            .withProjectId(projectId)
           .withAk(ak)
           .withSk(sk);
      rocketmqClient client = rocketmqClient.newBuilder()
           .withCredential(auth)
           .withRegion(rocketmqRegion.valueOf("<YOUR REGION>"))
            .build();
      DeleteUserRequest request = new DeleteUserRequest();
     request.withInstanceId("{instance_id}");
      request.withUserName("{user_name}");
      try {
         DeleteUserResponse response = client.deleteUser(request);
         System.out.println(response.toString());
      } catch (ConnectionException e) {
         e.printStackTrace();
      } catch (RequestTimeoutException e) {
         e.printStackTrace();
      } catch (ServiceResponseException e) {
         e.printStackTrace();
         System.out.println(e.getHttpStatusCode());
         System.out.println(e.getRequestId());
         System.out.println(e.getErrorCode());
         System.out.println(e.getErrorMsg());
      }
   }
}
```
## **Python**

#### # coding: utf-8

from huaweicloudsdkcore.auth.credentials import BasicCredentials from huaweicloudsdkrocketmq.v2.region.rocketmq\_region import rocketmqRegion from huaweicloudsdkcore.exceptions import exceptions from huaweicloudsdkrocketmq.v2 import \*

 $if$  \_name\_ == "\_main  $"$ :

 # The AK and SK used for authentication are hard-coded or stored in plaintext, which has great security risks. It is recommended that the AK and SK be stored in ciphertext in configuration files or environment variables and decrypted during use to ensure security.

 # In this example, AK and SK are stored in environment variables for authentication. Before running this example, set environment variables CLOUD\_SDK\_AK and CLOUD\_SDK\_SK in the local environment

```
 ak = __import__('os').getenv("CLOUD_SDK_AK")
 sk = __import__('os').getenv("CLOUD_SDK_SK")
 projectId = "{project_id}"
credentials = BasicCredentials(ak, sk, projectId) \setminus
```

```
 client = rocketmqClient.new_builder() \
   .with_credentials(credentials) \
   .with_region(rocketmqRegion.value_of("<YOUR REGION>")) \
```
.build()

```
 try:
   request = DeleteUserRequest()
   request.instance_id = "{instance_id}"
  request.user_name = "{user_name}"
   response = client.delete_user(request)
   print(response)
 except exceptions.ClientRequestException as e:
   print(e.status_code)
    print(e.request_id)
    print(e.error_code)
   print(e.error_msg)
```
#### **Go**

```
package main
import (
   "fmt"
   "github.com/huaweicloud/huaweicloud-sdk-go-v3/core/auth/basic"
   rocketmq "github.com/huaweicloud/huaweicloud-sdk-go-v3/services/rocketmq/v2"
   "github.com/huaweicloud/huaweicloud-sdk-go-v3/services/rocketmq/v2/model"
   region "github.com/huaweicloud/huaweicloud-sdk-go-v3/services/rocketmq/v2/region"
)
func main() {
   // The AK and SK used for authentication are hard-coded or stored in plaintext, which has great security 
risks. It is recommended that the AK and SK be stored in ciphertext in configuration files or environment 
variables and decrypted during use to ensure security.
   // In this example, AK and SK are stored in environment variables for authentication. Before running this 
example, set environment variables CLOUD_SDK_AK and CLOUD_SDK_SK in the local environment
   ak := os.Getenv("CLOUD_SDK_AK")
   sk := os.Getenv("CLOUD_SDK_SK")
   projectId := "{project_id}"
   auth := basic.NewCredentialsBuilder().
      WithAk(ak).
      WithSk(sk).
      WithProjectId(projectId).
      Build()
   client := rocketmq.NewrocketmqClient(
      rocketmq.rocketmqClientBuilder().
         WithRegion(region.ValueOf("<YOUR REGION>")).
         WithCredential(auth).
        Build())
   request := &model.DeleteUserRequest{}
   request.InstanceId = "{instance_id}"
   request.UserName = "{user_name}"
   response, err := client.DeleteUser(request)
  if err == nil fmt.Printf("%+v\n", response)
   } else {
      fmt.Println(err)
   }
```
#### **More**

}

For SDK sample code of more programming languages, see the Sample Code tab in **[API Explorer](https://console-intl.huaweicloud.com/apiexplorer/#/openapi/rocketmq/sdk?api=DeleteUser)**. SDK sample code can be automatically generated.

# **Status Codes**

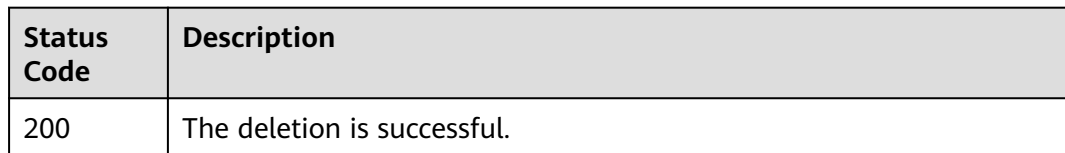

# **Error Codes**

See **[Error Codes](#page-270-0)**.

# **5.5.6 Querying Users Granted Permissions for a Topic**

# **Function**

This API is used to query the list of users that have been granted permissions for a topic.

# **Calling Method**

For details, see **[Calling APIs](#page-9-0)**.

### **URI**

GET /v2/{project\_id}/instances/{instance\_id}/topics/{topic}/accesspolicy

#### **Table 5-125** Path Parameters

| <b>Parameter</b> | <b>Mandatory</b> | Type   | <b>Description</b>                                             |
|------------------|------------------|--------|----------------------------------------------------------------|
| project_id       | Yes              | String | Project ID. For details, see<br><b>Obtaining a Project ID.</b> |
| instance id      | Yes              | String | Instance ID.                                                   |
| topic            | Yes              | String | Topic name.                                                    |

**Table 5-126** Query Parameters

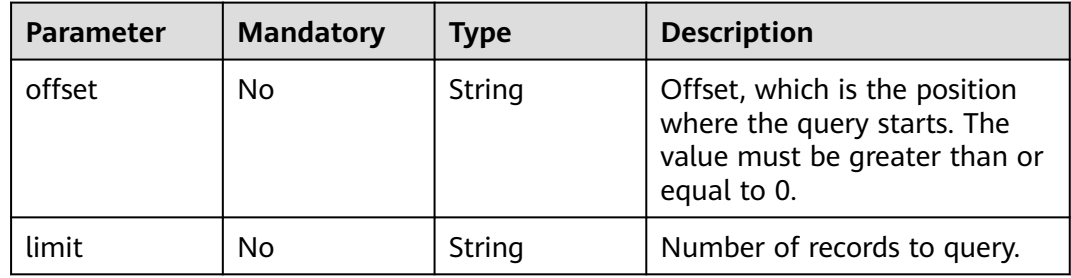

# **Request Parameters**

None

# **Response Parameters**

**Status code: 200**

**Table 5-127** Response body parameters

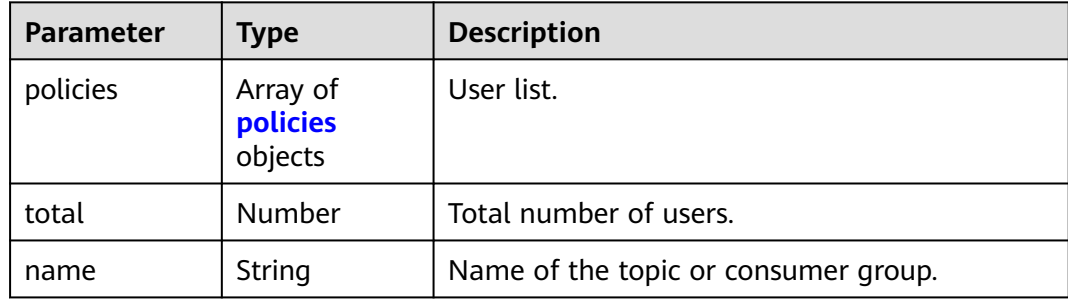

#### **Table 5-128** policies

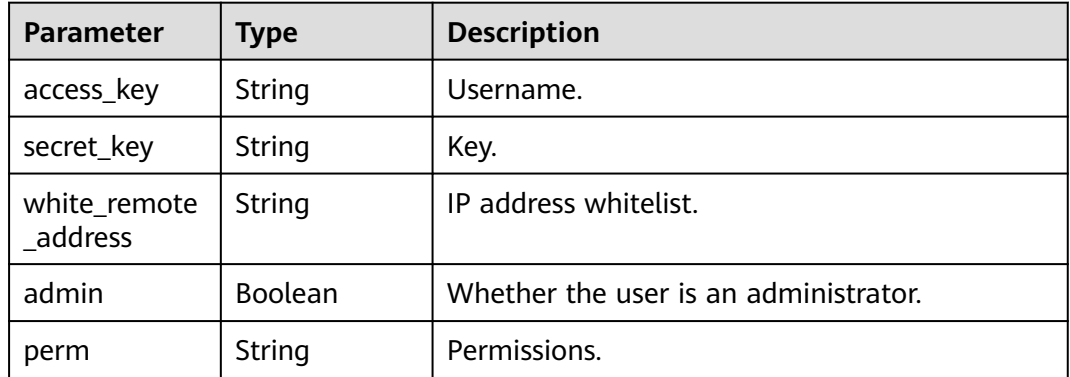

# **Example Requests**

Querying the list of users granted permissions for a topic

GET https://{endpoint}/v2/{project\_id}/instances/{instance\_id}/topics/{topic}/accesspolicy

# **Example Responses**

#### **Status code: 200**

List of users granted permissions for a topic queried successfully.

```
{
  "policies" : [ ],
  "total" : 0,
  "name" : "test"
}
```
# **SDK Sample Code**

The SDK sample code is as follows.

#### **Java**

package com.huaweicloud.sdk.test;

```
import com.huaweicloud.sdk.core.auth.ICredential;
import com.huaweicloud.sdk.core.auth.BasicCredentials;
import com.huaweicloud.sdk.core.exception.ConnectionException;
import com.huaweicloud.sdk.core.exception.RequestTimeoutException;
import com.huaweicloud.sdk.core.exception.ServiceResponseException;
import com.huaweicloud.sdk.rocketmq.v2.region.rocketmqRegion;
import com.huaweicloud.sdk.rocketmq.v2.*;
import com.huaweicloud.sdk.rocketmq.v2.model.*;
public class ListTopicAccessPolicySolution {
   public static void main(String[] args) {
      // The AK and SK used for authentication are hard-coded or stored in plaintext, which has great 
security risks. It is recommended that the AK and SK be stored in ciphertext in configuration files or 
environment variables and decrypted during use to ensure security.
      // In this example, AK and SK are stored in environment variables for authentication. Before running 
this example, set environment variables CLOUD_SDK_AK and CLOUD_SDK_SK in the local environment
      String ak = System.getenv("CLOUD_SDK_AK");
      String sk = System.getenv("CLOUD_SDK_SK");
      String projectId = "{project_id}";
      ICredential auth = new BasicCredentials()
           .withProjectId(projectId)
            .withAk(ak)
           .withSk(sk);
      rocketmqClient client = rocketmqClient.newBuilder()
           .withCredential(auth)
            .withRegion(rocketmqRegion.valueOf("<YOUR REGION>"))
           .build();
      ListTopicAccessPolicyRequest request = new ListTopicAccessPolicyRequest();
      request.withInstanceId("{instance_id}");
      request.withTopic("{topic}");
      try {
         ListTopicAccessPolicyResponse response = client.listTopicAccessPolicy(request);
         System.out.println(response.toString());
      } catch (ConnectionException e) {
         e.printStackTrace();
      } catch (RequestTimeoutException e) {
         e.printStackTrace();
      } catch (ServiceResponseException e) {
         e.printStackTrace();
         System.out.println(e.getHttpStatusCode());
         System.out.println(e.getRequestId());
         System.out.println(e.getErrorCode());
         System.out.println(e.getErrorMsg());
      }
   }
}
```
## **Python**

# coding: utf-8

from huaweicloudsdkcore.auth.credentials import BasicCredentials from huaweicloudsdkrocketmq.v2.region.rocketmq\_region import rocketmqRegion from huaweicloudsdkcore.exceptions import exceptions from huaweicloudsdkrocketmq.v2 import \*

)

```
if __name__ == '__main__": # The AK and SK used for authentication are hard-coded or stored in plaintext, which has great security 
risks. It is recommended that the AK and SK be stored in ciphertext in configuration files or environment 
variables and decrypted during use to ensure security.
    # In this example, AK and SK are stored in environment variables for authentication. Before running this 
example, set environment variables CLOUD_SDK_AK and CLOUD_SDK_SK in the local environment
   ak = __import__('os').getenv("CLOUD_SDK_AK")
   sk = __import__('os').getenv("CLOUD_SDK_SK")
   projectId = "{project_id}"
  credentials = BasicCredentials(ak, sk, projectId) \setminusclient = rocketmqClient.new_builder() \setminus .with_credentials(credentials) \
      .with_region(rocketmqRegion.value_of("<YOUR REGION>")) \
      .build()
   try:
      request = ListTopicAccessPolicyRequest()
     request.instance id = "{instance_id}"
      request.topic = "{topic}"
      response = client.list_topic_access_policy(request)
      print(response)
   except exceptions.ClientRequestException as e:
      print(e.status_code)
      print(e.request_id)
     print(e.error_code)
      print(e.error_msg)
```
#### **Go**

```
package main
import (
    "fmt"
   "github.com/huaweicloud/huaweicloud-sdk-go-v3/core/auth/basic"
   rocketmq "github.com/huaweicloud/huaweicloud-sdk-go-v3/services/rocketmq/v2"
   "github.com/huaweicloud/huaweicloud-sdk-go-v3/services/rocketmq/v2/model"
   region "github.com/huaweicloud/huaweicloud-sdk-go-v3/services/rocketmq/v2/region"
func main() {
   // The AK and SK used for authentication are hard-coded or stored in plaintext, which has great security 
risks. It is recommended that the AK and SK be stored in ciphertext in configuration files or environment 
variables and decrypted during use to ensure security.
   // In this example, AK and SK are stored in environment variables for authentication. Before running this 
example, set environment variables CLOUD_SDK_AK and CLOUD_SDK_SK in the local environment
   ak := os.Getenv("CLOUD_SDK_AK")
   sk := os.Getenv("CLOUD_SDK_SK")
   projectId := "{project_id}"
   auth := basic.NewCredentialsBuilder().
      WithAk(ak).
      WithSk(sk).
      WithProjectId(projectId).
      Build()
   client := rocketmq.NewrocketmqClient(
      rocketmq.rocketmqClientBuilder().
         WithRegion(region.ValueOf("<YOUR REGION>")).
         WithCredential(auth).
        Build())
   request := &model.ListTopicAccessPolicyRequest{}
   request.InstanceId = "{instance_id}"
   request.Topic = "{topic}"
   response, err := client.ListTopicAccessPolicy(request)
  if err == nil fmt.Printf("%+v\n", response)
```
 } else { fmt.Println(err) } }

#### **More**

For SDK sample code of more programming languages, see the Sample Code tab in **[API Explorer](https://console-intl.huaweicloud.com/apiexplorer/#/openapi/rocketmq/sdk?api=ListTopicAccessPolicy)**. SDK sample code can be automatically generated.

# **Status Codes**

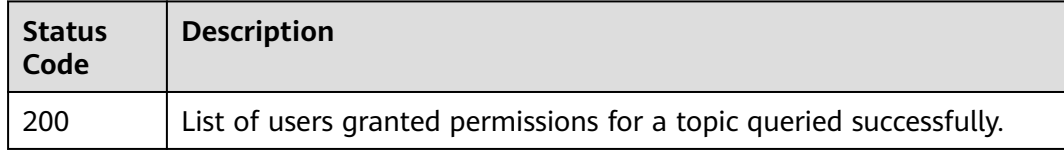

# **Error Codes**

See **[Error Codes](#page-270-0)**.

# **5.5.7 Querying Users Granted Permissions for a Consumer Group**

# **Function**

This API is used to query the list of users that have been granted permissions for a consumer group.

# **Calling Method**

For details, see **[Calling APIs](#page-9-0)**.

# **URI**

GET /v2/{engine}/{project\_id}/instances/{instance\_id}/groups/{group\_id}/ accesspolicy

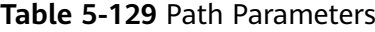

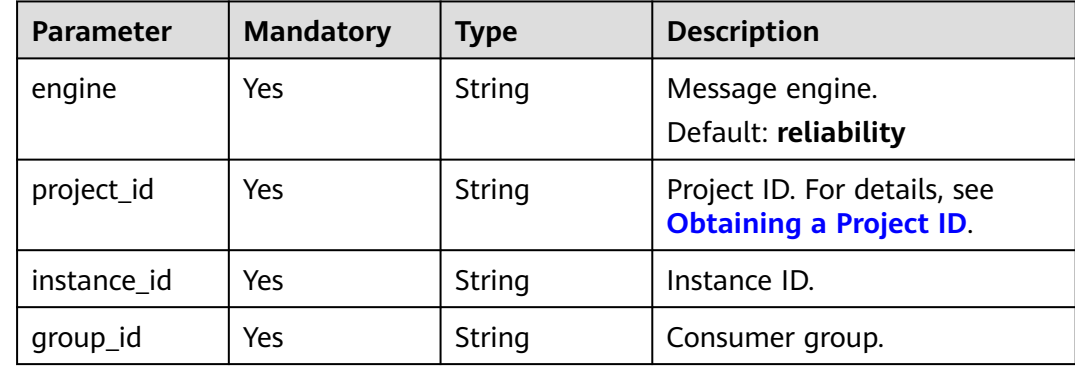

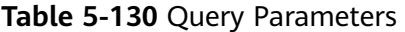

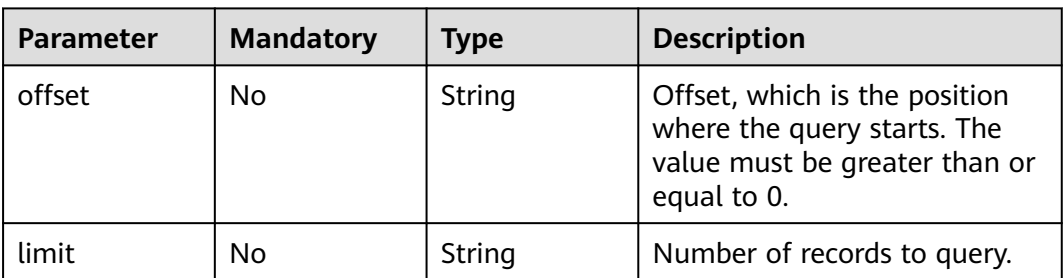

# **Request Parameters**

None

#### **Response Parameters**

#### **Status code: 200**

#### **Table 5-131** Response body parameters

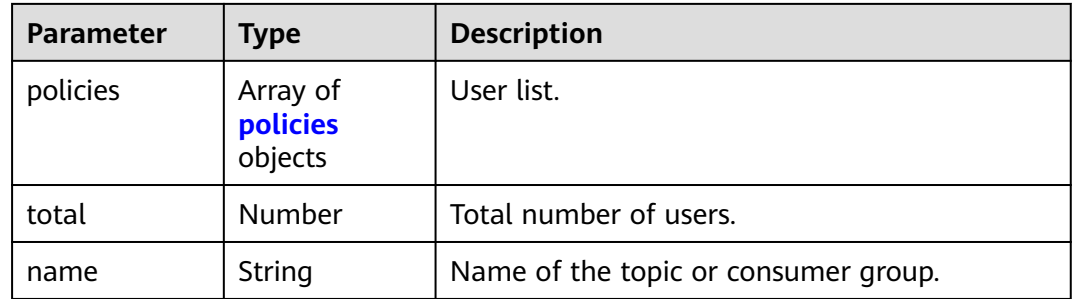

#### **Table 5-132** policies

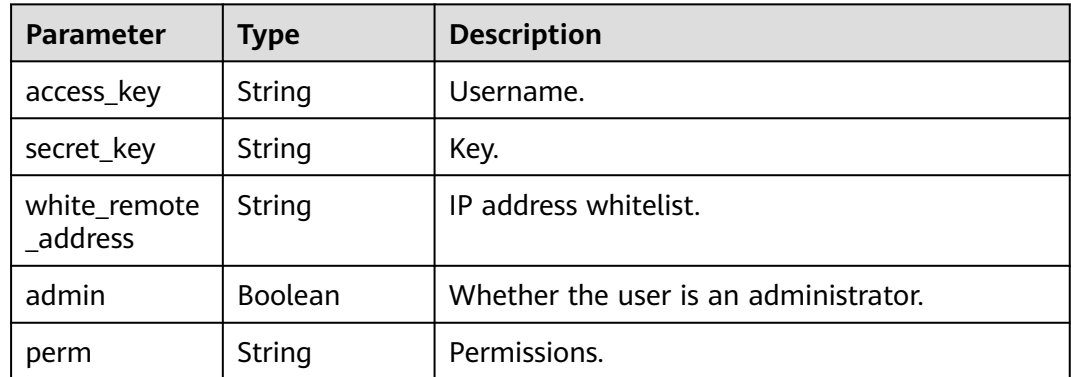

# **Example Requests**

Querying the list of users granted permissions for a consumer group

GET https://{endpoint}/v2/{engine}/{project\_id}/instances/{instance\_id}/groups/{group\_id}/accesspolicy

## **Example Responses**

#### **Status code: 200**

List of users granted permissions for a consumer group queried successfully.

```
{
  "policies" : {
 "access_key" : "test_01",
 "secret_key" : "**************",
   "white_remote_address" : "",
   "admin" : false,
   "perm" : ""
  },
  "total" : 1,
  "name" : "test"
}
```
# **SDK Sample Code**

The SDK sample code is as follows.

#### **Java**

```
package com.huaweicloud.sdk.test;
```

```
import com.huaweicloud.sdk.core.auth.ICredential;
import com.huaweicloud.sdk.core.auth.BasicCredentials;
import com.huaweicloud.sdk.core.exception.ConnectionException;
import com.huaweicloud.sdk.core.exception.RequestTimeoutException;
import com.huaweicloud.sdk.core.exception.ServiceResponseException;
import com.huaweicloud.sdk.rocketmq.v2.region.rocketmqRegion;
import com.huaweicloud.sdk.rocketmq.v2.*;
import com.huaweicloud.sdk.rocketmq.v2.model.*;
```
public class ListConsumeGroupAccessPolicySolution {

```
 public static void main(String[] args) {
      // The AK and SK used for authentication are hard-coded or stored in plaintext, which has great 
security risks. It is recommended that the AK and SK be stored in ciphertext in configuration files or 
environment variables and decrypted during use to ensure security.
      // In this example, AK and SK are stored in environment variables for authentication. Before running 
this example, set environment variables CLOUD_SDK_AK and CLOUD_SDK_SK in the local environment
      String ak = System.getenv("CLOUD_SDK_AK");
      String sk = System.getenv("CLOUD_SDK_SK");
      String projectId = "{project_id}";
      ICredential auth = new BasicCredentials()
           .withProjectId(projectId)
           .withAk(ak)
           .withSk(sk);
      rocketmqClient client = rocketmqClient.newBuilder()
           .withCredential(auth)
            .withRegion(rocketmqRegion.valueOf("<YOUR REGION>"))
            .build();
      ListConsumeGroupAccessPolicyRequest request = new ListConsumeGroupAccessPolicyRequest();
      request.withEngine(ListConsumeGroupAccessPolicyRequest.EngineEnum.fromValue("{engine}"));
      request.withInstanceId("{instance_id}");
      request.withGroupId("{group_id}");
      try {
         ListConsumeGroupAccessPolicyResponse response = client.listConsumeGroupAccessPolicy(request);
         System.out.println(response.toString());
      } catch (ConnectionException e) {
         e.printStackTrace();
      } catch (RequestTimeoutException e) {
```
}

```
 e.printStackTrace();
    } catch (ServiceResponseException e) {
      e.printStackTrace();
       System.out.println(e.getHttpStatusCode());
      System.out.println(e.getRequestId());
      System.out.println(e.getErrorCode());
      System.out.println(e.getErrorMsg());
    }
 }
```
#### **Python**

#### # coding: utf-8

from huaweicloudsdkcore.auth.credentials import BasicCredentials from huaweicloudsdkrocketmq.v2.region.rocketmq\_region import rocketmqRegion from huaweicloudsdkcore.exceptions import exceptions from huaweicloudsdkrocketmq.v2 import \*

```
if\_name__ == "main ":
```
 # The AK and SK used for authentication are hard-coded or stored in plaintext, which has great security risks. It is recommended that the AK and SK be stored in ciphertext in configuration files or environment variables and decrypted during use to ensure security.

 # In this example, AK and SK are stored in environment variables for authentication. Before running this example, set environment variables CLOUD\_SDK\_AK and CLOUD\_SDK\_SK in the local environment

```
 ak = __import__('os').getenv("CLOUD_SDK_AK")
 sk = __import__('os').getenv("CLOUD_SDK_SK")
 projectId = "{project_id}"
```
credentials = BasicCredentials(ak, sk, projectId)  $\setminus$ 

```
client = rocketmqClient.new_builder() \
    .with_credentials(credentials) \
    .with_region(rocketmqRegion.value_of("<YOUR REGION>")) \
   .build()
```
try:

```
 request = ListConsumeGroupAccessPolicyRequest()
   request.engine = "{engine}"
  request.instance_id = "{instance_id}"
  request.group id = "{qroup id}' response = client.list_consume_group_access_policy(request)
   print(response)
 except exceptions.ClientRequestException as e:
   print(e.status_code)
  print(e.request_id)
   print(e.error_code)
   print(e.error_msg)
```
## **Go**

#### package main

```
import (
   "fmt"
   "github.com/huaweicloud/huaweicloud-sdk-go-v3/core/auth/basic"
   rocketmq "github.com/huaweicloud/huaweicloud-sdk-go-v3/services/rocketmq/v2"
   "github.com/huaweicloud/huaweicloud-sdk-go-v3/services/rocketmq/v2/model"
   region "github.com/huaweicloud/huaweicloud-sdk-go-v3/services/rocketmq/v2/region"
```
#### func main() {

)

 // The AK and SK used for authentication are hard-coded or stored in plaintext, which has great security risks. It is recommended that the AK and SK be stored in ciphertext in configuration files or environment variables and decrypted during use to ensure security.

 // In this example, AK and SK are stored in environment variables for authentication. Before running this example, set environment variables CLOUD\_SDK\_AK and CLOUD\_SDK\_SK in the local environment ak := os.Getenv("CLOUD\_SDK\_AK")

```
 sk := os.Getenv("CLOUD_SDK_SK")
 projectId := "{project_id}"
 auth := basic.NewCredentialsBuilder().
   WithAk(ak).
   WithSk(sk).
   WithProjectId(projectId).
   Build()
 client := rocketmq.NewrocketmqClient(
   rocketmq.rocketmqClientBuilder().
      WithRegion(region.ValueOf("<YOUR REGION>")).
      WithCredential(auth).
      Build())
 request := &model.ListConsumeGroupAccessPolicyRequest{}
 request.Engine = model.GetListConsumeGroupAccessPolicyRequestEngineEnum().ENGINE
 request.InstanceId = "{instance_id}"
 request.GroupId = "{group_id}"
 response, err := client.ListConsumeGroupAccessPolicy(request)
if err == nil fmt.Printf("%+v\n", response)
 } else {
   fmt.Println(err)
 }
```
## **More**

For SDK sample code of more programming languages, see the Sample Code tab in **[API Explorer](https://console-intl.huaweicloud.com/apiexplorer/#/openapi/rocketmq/sdk?api=ListConsumeGroupAccessPolicy)**. SDK sample code can be automatically generated.

## **Status Codes**

}

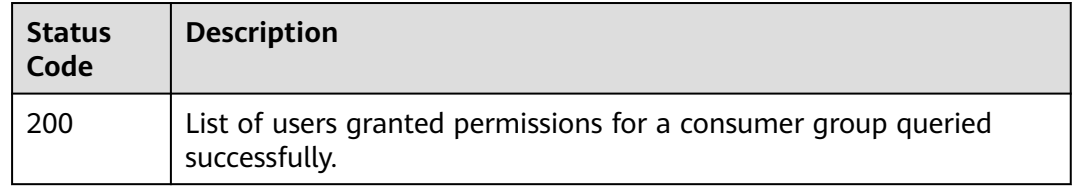

## **Error Codes**

See **[Error Codes](#page-270-0)**.

# **5.6 Metadata Migration**

# **5.6.1 Creating a Metadata Migration Task**

# **Function**

This API is used to create a metadata migration task.

# **Calling Method**

For details, see **[Calling APIs](#page-9-0)**.

# **URI**

POST /v2/{project\_id}/instances/{instance\_id}/metadata

#### **Table 5-133** Path Parameters

| <b>Parameter</b> | <b>Mandatory</b> | <b>Type</b> | <b>Description</b>                                             |
|------------------|------------------|-------------|----------------------------------------------------------------|
| project_id       | Yes              | String      | Project ID. For details, see<br><b>Obtaining a Project ID.</b> |
| instance_id      | Yes              | String      | Instance ID.                                                   |

**Table 5-134** Query Parameters

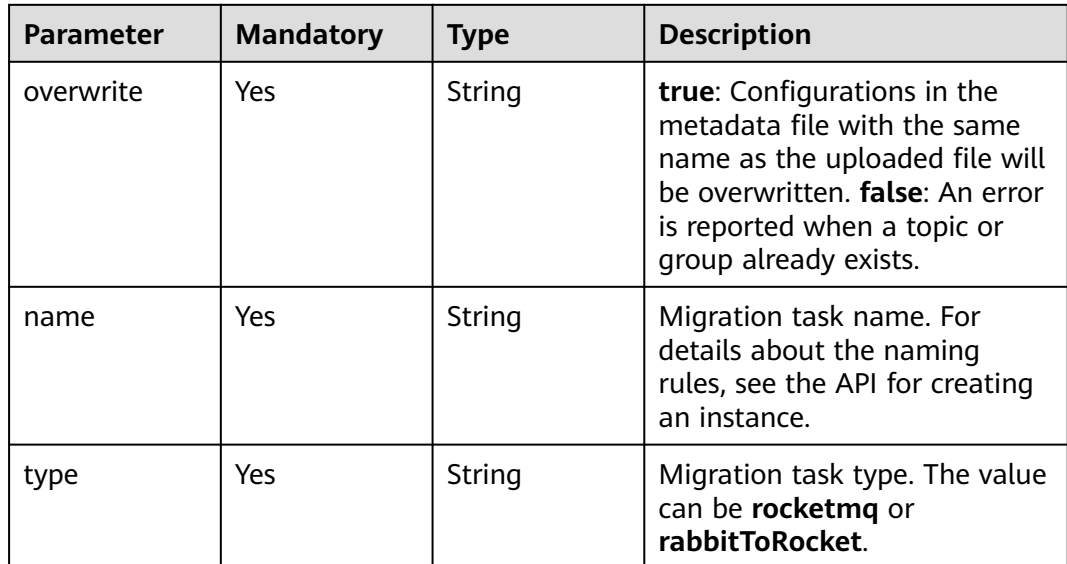

# **Request Parameters**

**Table 5-135** Request body parameters

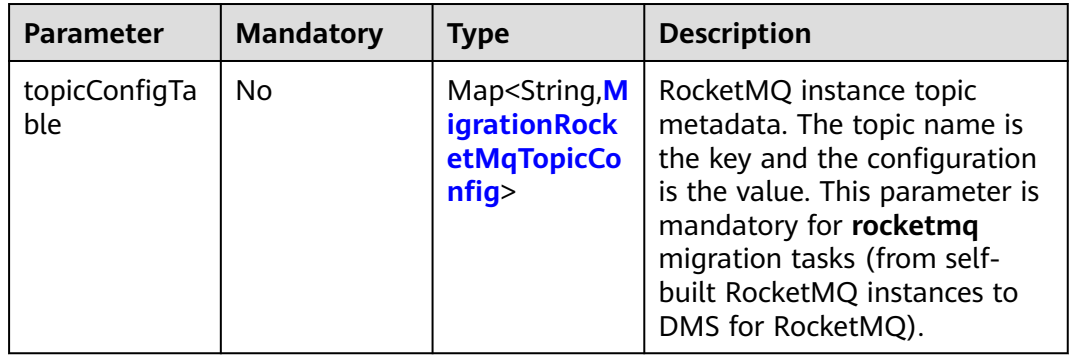

<span id="page-205-0"></span>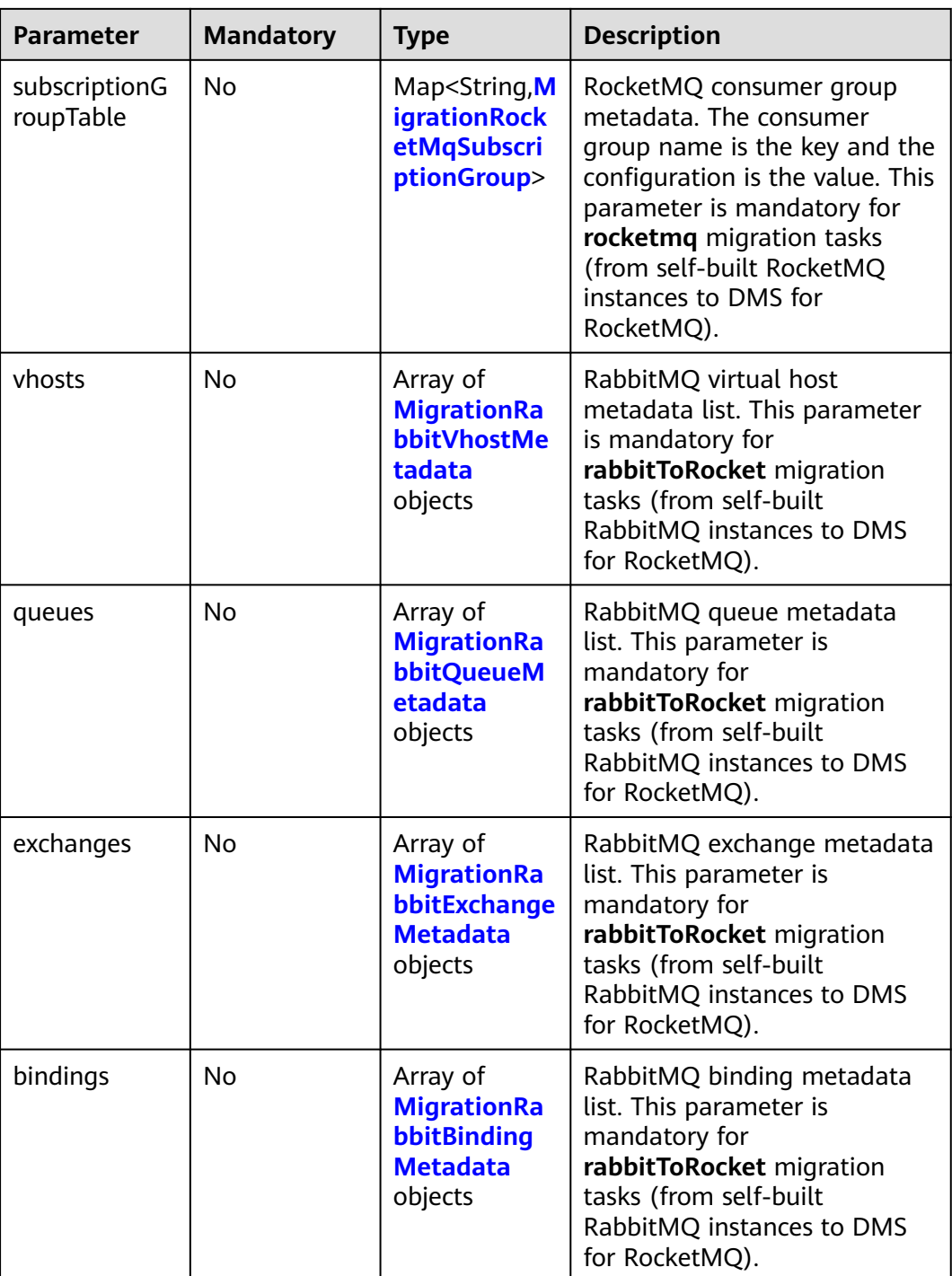

## **Table 5-136** MigrationRocketMqTopicConfig

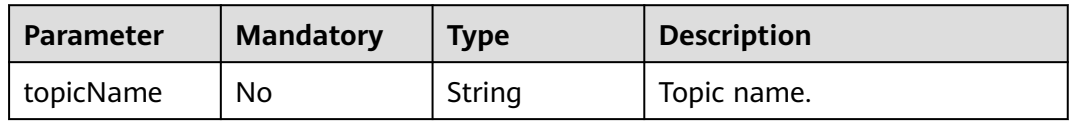

<span id="page-206-0"></span>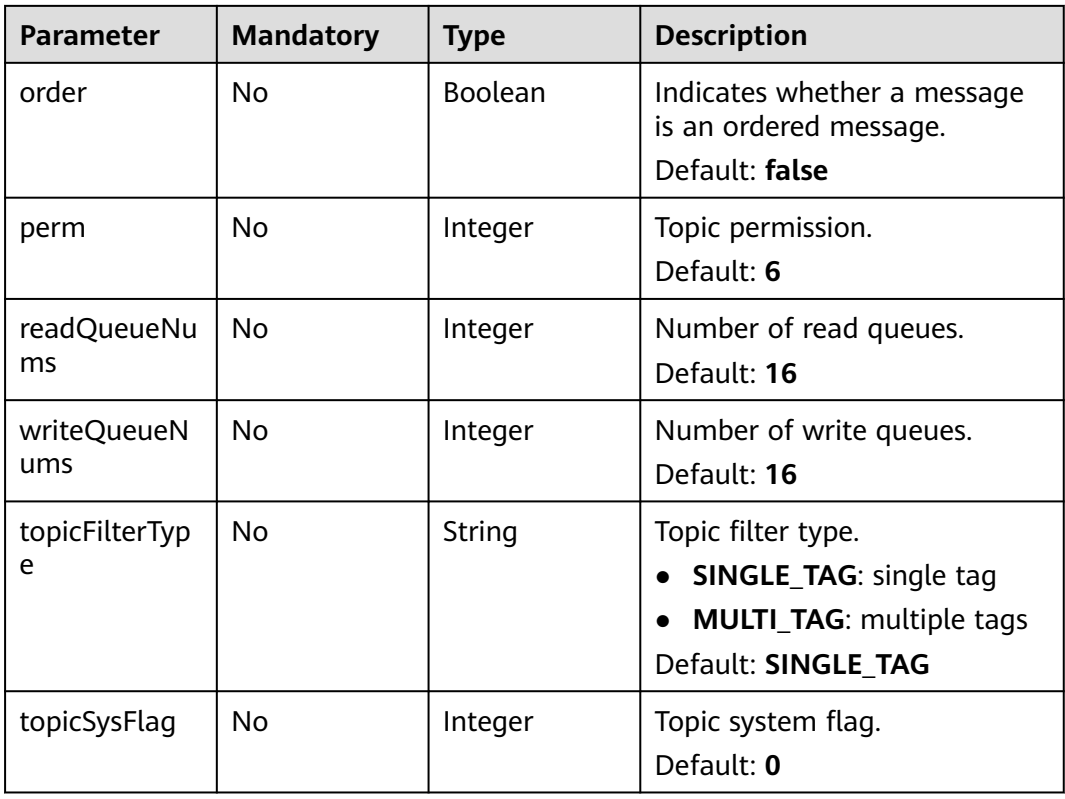

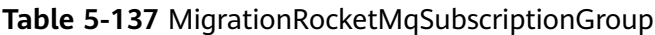

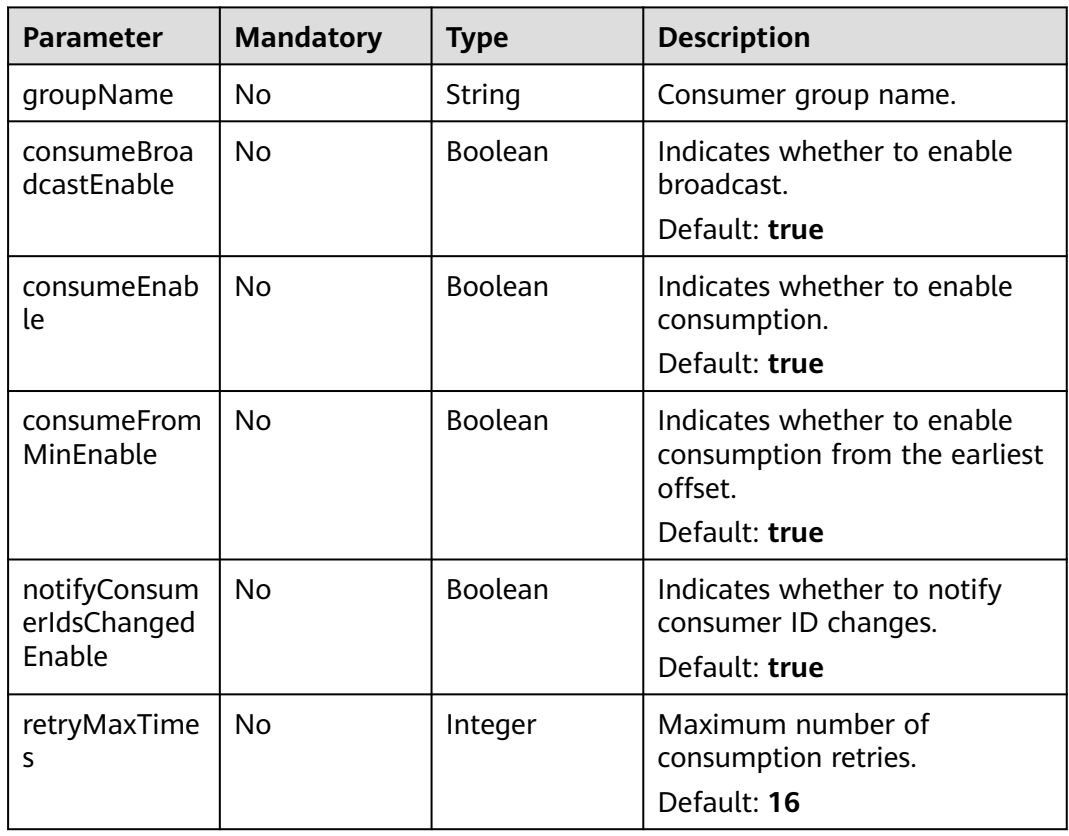

<span id="page-207-0"></span>

| <b>Parameter</b>                   | <b>Mandatory</b> | <b>Type</b> | <b>Description</b>                                               |
|------------------------------------|------------------|-------------|------------------------------------------------------------------|
| retryQueueNu<br>ms                 | No.              | Integer     | Number of retry queues.<br>Default: 1                            |
| whichBroker<br>WhenConsum<br>eSlow | No.              | Long        | ID of the broker selected for<br>slow consumption.<br>Default: 1 |

**Table 5-138** MigrationRabbitVhostMetadata

| <b>Parameter</b> | <b>Mandatory</b> | <b>Type</b> | <b>Description</b> |
|------------------|------------------|-------------|--------------------|
| name             | No               | String      | Virtual host name. |

**Table 5-139** MigrationRabbitQueueMetadata

| <b>Parameter</b> | <b>Mandatory</b> | <b>Type</b>    | <b>Description</b>                               |
|------------------|------------------|----------------|--------------------------------------------------|
| vhost            | No               | String         | Virtual host name.                               |
| name             | No               | String         | Queue name.                                      |
| durable          | No.              | <b>Boolean</b> | Indicates whether to enable<br>data persistence. |

**Table 5-140** MigrationRabbitExchangeMetadata

| <b>Parameter</b> | <b>Mandatory</b> | <b>Type</b>    | <b>Description</b>                               |
|------------------|------------------|----------------|--------------------------------------------------|
| vhost            | No               | String         | Virtual host name.                               |
| name             | No               | String         | Switch name.                                     |
| type             | No               | String         | Exchange type.                                   |
| durable          | No               | <b>Boolean</b> | Indicates whether to enable<br>data persistence. |

**Table 5-141** MigrationRabbitBindingMetadata

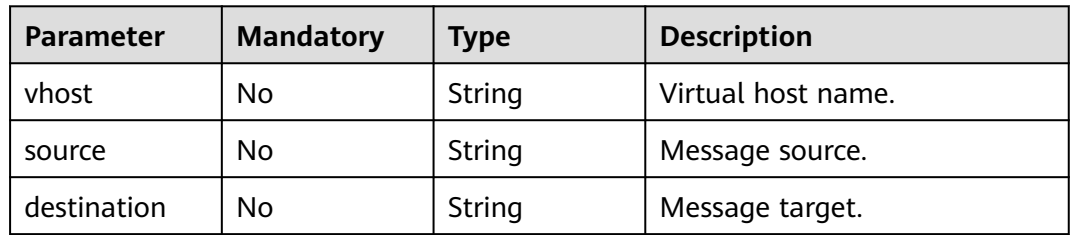

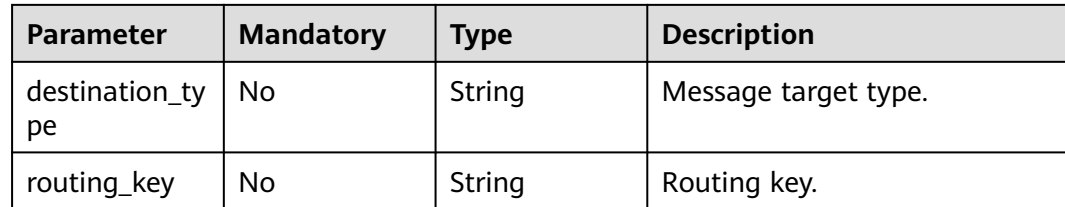

#### **Response Parameters**

#### **Status code: 200**

**Table 5-142** Response body parameters

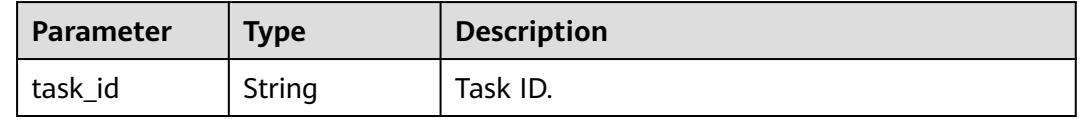

#### **Example Requests**

Creating a metadata migration task to migrate the metadata from other vendors' or self-built RocketMQ instances to DMS for RocketMQ.

```
POST https://{endpoint}/v2/{project_id}/instances/{instance_id}/metadata?
overwrite=true&name=task-123&type=rocketmq
```

```
{
  "topicConfigTable" : {
   "topic-test1" : {
    "order" : false,
     "perm" : 6,
    "readQueueNums" : 3,
    "topicFilterType" : "SINGLE_TAG",
 "topicName" : "topic-test1",
 "topicSysFlag" : 0,
    "writeQueueNums" : 3
   }
  },
  "subscriptionGroupTable" : {
   "group-test1" : {
     "consumeBroadcastEnable" : true,
     "consumeEnable" : true,
    "consumeFromMinEnable" : true,
     "groupName" : "group-test1",
     "notifyConsumerIdsChangedEnable" : true,
    "retryMaxTimes" : 2,
     "retryQueueNums" : 1,
     "whichBrokerWhenConsumeSlow" : 1
 }
 }
}
```
Creating a metadata migration task to migrate the metadata of RabbitMQ instances to DMS for RocketMQ.

```
POST https://{endpoint}/v2/{project_id}/instances/{instance_id}/metadata?
overwrite=true&name=task-123&type=rabbitToRocket
```

```
{
  "vhosts" : [ {
   "name" : "DeleteVhost123"
 } ],
```

```
 "queues" : [ {
 "name" : "test-001",
 "vhost" : "/",
    "durable" : false
  } ],
   "exchanges" : [ {
   "name" : "direct",
 "vhost" : "/",
 "type" : "topic",
   "durable" : false
  } ],
  "bindings" : [ {
    "source" : "direct",
 "vhost" : "/",
 "destination" : "test-001",
   "destination_type" : "queue",
   "routing_key" : "test-001"
  } ]
}
```
## **Example Responses**

#### **Status code: 200**

#### Successful

```
{
  "task_id" : "6cf4dcd3-8471-4139-8b5b-8a3a71f704c7"
}
```
#### **SDK Sample Code**

The SDK sample code is as follows.

#### **Java**

Creating a metadata migration task to migrate the metadata from other vendors' or self-built RocketMQ instances to DMS for RocketMQ.

package com.huaweicloud.sdk.test;

import com.huaweicloud.sdk.core.auth.ICredential; import com.huaweicloud.sdk.core.auth.BasicCredentials; import com.huaweicloud.sdk.core.exception.ConnectionException; import com.huaweicloud.sdk.core.exception.RequestTimeoutException; import com.huaweicloud.sdk.core.exception.ServiceResponseException; import com.huaweicloud.sdk.rocketmq.v2.region.rocketmqRegion; import com.huaweicloud.sdk.rocketmq.v2.\*; import com.huaweicloud.sdk.rocketmq.v2.model.\*;

import java.util.Map; import java.util.HashMap;

public class CreateRocketMqMigrationTaskSolution {

public static void main(String[] args) {

 // The AK and SK used for authentication are hard-coded or stored in plaintext, which has great security risks. It is recommended that the AK and SK be stored in ciphertext in configuration files or environment variables and decrypted during use to ensure security.

 // In this example, AK and SK are stored in environment variables for authentication. Before running this example, set environment variables CLOUD\_SDK\_AK and CLOUD\_SDK\_SK in the local environment

```
 String ak = System.getenv("CLOUD_SDK_AK");
 String sk = System.getenv("CLOUD_SDK_SK");
 String projectId = "{project_id}";
```

```
 ICredential auth = new BasicCredentials()
```

```
 .withProjectId(projectId)
           .withAk(ak)
           .withSk(sk);
      rocketmqClient client = rocketmqClient.newBuilder()
           .withCredential(auth)
           .withRegion(rocketmqRegion.valueOf("<YOUR REGION>"))
          .buid();
      CreateRocketMqMigrationTaskRequest request = new CreateRocketMqMigrationTaskRequest();
      request.withInstanceId("{instance_id}");
      CreateRocketMqMigrationTaskReq body = new CreateRocketMqMigrationTaskReq();
      MigrationRocketMqSubscriptionGroup subscriptionGroupTableSubscriptionGroupTable = new 
MigrationRocketMqSubscriptionGroup();
      subscriptionGroupTableSubscriptionGroupTable.withGroupName("group-test1")
        .withConsumeBroadcastEnable(true)
        .withConsumeEnable(true)
        .withConsumeFromMinEnable(true)
        .withNotifyConsumerIdsChangedEnable(true)
        .withRetryMaxTimes(2)
        .withRetryQueueNums(1)
        .withWhichBrokerWhenConsumeSlow(1L);
      Map<String, MigrationRocketMqSubscriptionGroup> listbodySubscriptionGroupTable = new 
HashMap<>();
      listbodySubscriptionGroupTable.put("group-test1", 
subscriptionGroupTableSubscriptionGroupTable);
      MigrationRocketMqTopicConfig topicConfigTableTopicConfigTable = new 
MigrationRocketMqTopicConfig();
      topicConfigTableTopicConfigTable.withTopicName("topic-test1")
        .withOrder(false)
        .withPerm(6)
        .withReadQueueNums(3)
        .withWriteQueueNums(3)
        .withTopicFilterType("SINGLE_TAG")
        .withTopicSysFlag(0);
      Map<String, MigrationRocketMqTopicConfig> listbodyTopicConfigTable = new HashMap<>();
      listbodyTopicConfigTable.put("topic-test1", topicConfigTableTopicConfigTable);
      body.withSubscriptionGroupTable(listbodySubscriptionGroupTable);
      body.withTopicConfigTable(listbodyTopicConfigTable);
     request.withBody(body);
      try {
        CreateRocketMqMigrationTaskResponse response = 
client.createRocketMqMigrationTask(request);
        System.out.println(response.toString());
      } catch (ConnectionException e) {
        e.printStackTrace();
      } catch (RequestTimeoutException e) {
        e.printStackTrace();
      } catch (ServiceResponseException e) {
        e.printStackTrace();
        System.out.println(e.getHttpStatusCode());
       System.out.println(e.getRequestId());
        System.out.println(e.getErrorCode());
        System.out.println(e.getErrorMsg());
     }
  }
}
Creating a metadata migration task to migrate the metadata of RabbitMQ
```
instances to DMS for RocketMQ.

package com.huaweicloud.sdk.test;

```
import com.huaweicloud.sdk.core.auth.ICredential;
import com.huaweicloud.sdk.core.auth.BasicCredentials;
import com.huaweicloud.sdk.core.exception.ConnectionException;
import com.huaweicloud.sdk.core.exception.RequestTimeoutException;
import com.huaweicloud.sdk.core.exception.ServiceResponseException;
import com.huaweicloud.sdk.rocketmq.v2.region.rocketmqRegion;
import com.huaweicloud.sdk.rocketmq.v2.*;
import com.huaweicloud.sdk.rocketmq.v2.model.*;
```

```
import java.util.List;
import java.util.ArrayList;
public class CreateRocketMqMigrationTaskSolution {
   public static void main(String[] args) {
      // The AK and SK used for authentication are hard-coded or stored in plaintext, which has great 
security risks. It is recommended that the AK and SK be stored in ciphertext in configuration files or 
environment variables and decrypted during use to ensure security.
      // In this example, AK and SK are stored in environment variables for authentication. Before 
running this example, set environment variables CLOUD_SDK_AK and CLOUD_SDK_SK in the local 
environment
      String ak = System.getenv("CLOUD_SDK_AK");
      String sk = System.getenv("CLOUD_SDK_SK");
      String projectId = "{project_id}";
      ICredential auth = new BasicCredentials()
           .withProjectId(projectId)
           .withAk(ak)
           .withSk(sk);
      rocketmqClient client = rocketmqClient.newBuilder()
           .withCredential(auth)
           .withRegion(rocketmqRegion.valueOf("<YOUR REGION>"))
           .build();
      CreateRocketMqMigrationTaskRequest request = new CreateRocketMqMigrationTaskRequest();
      request.withInstanceId("{instance_id}");
      CreateRocketMqMigrationTaskReq body = new CreateRocketMqMigrationTaskReq();
     List<MigrationRabbitBindingMetadata> listbodyBindings = new ArrayList<>();
      listbodyBindings.add(
         new MigrationRabbitBindingMetadata()
           .withVhost("/")
           .withSource("direct")
           .withDestination("test-001")
           .withDestinationType("queue")
           .withRoutingKey("test-001")
      );
      List<MigrationRabbitExchangeMetadata> listbodyExchanges = new ArrayList<>();
      listbodyExchanges.add(
         new MigrationRabbitExchangeMetadata()
           .withVhost("/")
           .withName("direct")
           .withType("topic")
           .withDurable(false)
      );
      List<MigrationRabbitQueueMetadata> listbodyQueues = new ArrayList<>();
      listbodyQueues.add(
        new MigrationRabbitQueueMetadata()
           .withVhost("/")
           .withName("test-001")
           .withDurable(false)
      );
      List<MigrationRabbitVhostMetadata> listbodyVhosts = new ArrayList<>();
      listbodyVhosts.add(
         new MigrationRabbitVhostMetadata()
           .withName("DeleteVhost123")
      );
      body.withBindings(listbodyBindings);
      body.withExchanges(listbodyExchanges);
      body.withQueues(listbodyQueues);
      body.withVhosts(listbodyVhosts);
      request.withBody(body);
      try {
        CreateRocketMqMigrationTaskResponse response = 
client.createRocketMqMigrationTask(request);
         System.out.println(response.toString());
      } catch (ConnectionException e) {
         e.printStackTrace();
```

```
 } catch (RequestTimeoutException e) {
         e.printStackTrace();
      } catch (ServiceResponseException e) {
         e.printStackTrace();
         System.out.println(e.getHttpStatusCode());
         System.out.println(e.getRequestId());
         System.out.println(e.getErrorCode());
         System.out.println(e.getErrorMsg());
      }
   }
}
```
## **Python**

Creating a metadata migration task to migrate the metadata from other vendors' or self-built RocketMQ instances to DMS for RocketMQ.

# coding: utf-8

from huaweicloudsdkcore.auth.credentials import BasicCredentials from huaweicloudsdkrocketmq.v2.region.rocketmq\_region import rocketmqRegion from huaweicloudsdkcore.exceptions import exceptions from huaweicloudsdkrocketmq.v2 import \*

 $if __name__ == '__main__":$ 

 # The AK and SK used for authentication are hard-coded or stored in plaintext, which has great security risks. It is recommended that the AK and SK be stored in ciphertext in configuration files or environment variables and decrypted during use to ensure security.

 # In this example, AK and SK are stored in environment variables for authentication. Before running this example, set environment variables CLOUD\_SDK\_AK and CLOUD\_SDK\_SK in the local environment

 ak = \_\_import\_\_('os').getenv("CLOUD\_SDK\_AK") sk = \_\_import\_\_('os').getenv("CLOUD\_SDK\_SK") projectId = "{project\_id}"

credentials = BasicCredentials(ak, sk, projectId)  $\setminus$ 

```
client = rocketmqClient.new_builder() \setminus .with_credentials(credentials) \
   .with_region(rocketmqRegion.value_of("<YOUR REGION>")) \
   .build()
```
try:

 $\qquad \qquad$ 

```
 request = CreateRocketMqMigrationTaskRequest()
      request.instance_id = "{instance_id}"
      subscriptionGroupTableSubscriptionGroupTable = MigrationRocketMqSubscriptionGroup(
        group_name="group-test1",
        consume_broadcast_enable=True,
        consume_enable=True,
        consume_from_min_enable=True,
        notify_consumer_ids_changed_enable=True,
        retry_max_times=2,
        retry_queue_nums=1,
        which_broker_when_consume_slow=1
\qquad \qquad listSubscriptionGroupTablebody = {
        "group-test1": subscriptionGroupTableSubscriptionGroupTable
      }
      topicConfigTableTopicConfigTable = MigrationRocketMqTopicConfig(
        topic_name="topic-test1",
        order=False,
        perm=6,
        read_queue_nums=3,
       write_queue_nums=3,
        topic_filter_type="SINGLE_TAG",
        topic_sys_flag=0
```
"topic-test1": topicConfigTableTopicConfigTable

listTopicConfigTablebody = {

```
 request.body = CreateRocketMqMigrationTaskReq(
      subscription_group_table=listSubscriptionGroupTablebody,
      topic_config_table=listTopicConfigTablebody
   )
  response = client.create_rocket_mq_migration_task(request)
   print(response)
 except exceptions.ClientRequestException as e:
   print(e.status_code)
   print(e.request_id)
   print(e.error_code)
   print(e.error_msg)
```
Creating a metadata migration task to migrate the metadata of RabbitMQ instances to DMS for RocketMQ.

# coding: utf-8

}

from huaweicloudsdkcore.auth.credentials import BasicCredentials from huaweicloudsdkrocketmq.v2.region.rocketmq\_region import rocketmqRegion from huaweicloudsdkcore.exceptions import exceptions from huaweicloudsdkrocketmq.v2 import \*

 $if __name__ == '__main__":$ 

 # The AK and SK used for authentication are hard-coded or stored in plaintext, which has great security risks. It is recommended that the AK and SK be stored in ciphertext in configuration files or environment variables and decrypted during use to ensure security.

 # In this example, AK and SK are stored in environment variables for authentication. Before running this example, set environment variables CLOUD\_SDK\_AK and CLOUD\_SDK\_SK in the local environment

 ak = \_\_import\_\_('os').getenv("CLOUD\_SDK\_AK") sk = \_\_import\_\_('os').getenv("CLOUD\_SDK\_SK") projectId = "{project\_id}"

```
credentials = BasicCredentials(ak, sk, projectId) \
```

```
 client = rocketmqClient.new_builder() \
   .with_credentials(credentials) \
   .with_region(rocketmqRegion.value_of("<YOUR REGION>")) \
   .build()
```
try:

```
 request = CreateRocketMqMigrationTaskRequest()
 request.instance_id = "{instance_id}"
 listBindingsbody = [
   MigrationRabbitBindingMetadata(
      vhost="/",
      source="direct",
      destination="test-001",
      destination_type="queue",
      routing_key="test-001"
   )
 ]
 listExchangesbody = [
   MigrationRabbitExchangeMetadata(
      vhost="/",
      name="direct",
      type="topic",
      durable=False
   )
 ]
 listQueuesbody = [
   MigrationRabbitQueueMetadata(
      vhost="/",
      name="test-001",
      durable=False
   )
 ]
 listVhostsbody = [
   MigrationRabbitVhostMetadata(
```

```
 name="DeleteVhost123"
      )
   ]
   request.body = CreateRocketMqMigrationTaskReq(
      bindings=listBindingsbody,
      exchanges=listExchangesbody,
      queues=listQueuesbody,
      vhosts=listVhostsbody
  \lambda response = client.create_rocket_mq_migration_task(request)
   print(response)
 except exceptions.ClientRequestException as e:
   print(e.status_code)
   print(e.request_id)
  print(e.error_code)
   print(e.error_msg)
```
**Go**

Creating a metadata migration task to migrate the metadata from other vendors' or self-built RocketMQ instances to DMS for RocketMQ.

package main

```
import (
   "fmt"
   "github.com/huaweicloud/huaweicloud-sdk-go-v3/core/auth/basic"
   rocketmq "github.com/huaweicloud/huaweicloud-sdk-go-v3/services/rocketmq/v2"
   "github.com/huaweicloud/huaweicloud-sdk-go-v3/services/rocketmq/v2/model"
   region "github.com/huaweicloud/huaweicloud-sdk-go-v3/services/rocketmq/v2/region"
)
func main() {
   // The AK and SK used for authentication are hard-coded or stored in plaintext, which has great 
security risks. It is recommended that the AK and SK be stored in ciphertext in configuration files or 
environment variables and decrypted during use to ensure security.
   // In this example, AK and SK are stored in environment variables for authentication. Before 
running this example, set environment variables CLOUD_SDK_AK and CLOUD_SDK_SK in the local 
environment
   ak := os.Getenv("CLOUD_SDK_AK")
   sk := os.Getenv("CLOUD_SDK_SK")
   projectId := "{project_id}"
   auth := basic.NewCredentialsBuilder().
      WithAk(ak).
      WithSk(sk).
      WithProjectId(projectId).
      Build()
   client := rocketmq.NewrocketmqClient(
      rocketmq.rocketmqClientBuilder().
        WithRegion(region.ValueOf("<YOUR REGION>")).
        WithCredential(auth).
        Build())
   request := &model.CreateRocketMqMigrationTaskRequest{}
   request.InstanceId = "{instance_id}"
   groupNameSubscriptionGroupTable:= "group-test1"
   consumeBroadcastEnableSubscriptionGroupTable:= true
   consumeEnableSubscriptionGroupTable:= true
   consumeFromMinEnableSubscriptionGroupTable:= true
   notifyConsumerIdsChangedEnableSubscriptionGroupTable:= true
   retryMaxTimesSubscriptionGroupTable:= int32(2)
   retryQueueNumsSubscriptionGroupTable:= int32(1)
   whichBrokerWhenConsumeSlowSubscriptionGroupTable:= int64(1)
   subscriptionGroupTableSubscriptionGroupTable := model.MigrationRocketMqSubscriptionGroup{
      GroupName: &groupNameSubscriptionGroupTable,
      ConsumeBroadcastEnable: &consumeBroadcastEnableSubscriptionGroupTable,
      ConsumeEnable: &consumeEnableSubscriptionGroupTable,
```

```
 ConsumeFromMinEnable: &consumeFromMinEnableSubscriptionGroupTable,
    NotifyConsumerIdsChangedEnable: &notifyConsumerIdsChangedEnableSubscriptionGroupTable,
     RetryMaxTimes: &retryMaxTimesSubscriptionGroupTable,
     RetryQueueNums: &retryQueueNumsSubscriptionGroupTable,
     WhichBrokerWhenConsumeSlow: &whichBrokerWhenConsumeSlowSubscriptionGroupTable,
   }
   var listSubscriptionGroupTablebody = map[string](model.MigrationRocketMqSubscriptionGroup){
      "group-test1": subscriptionGroupTableSubscriptionGroupTable,
   }
   topicNameTopicConfigTable:= "topic-test1"
   orderTopicConfigTable:= false
   permTopicConfigTable:= int32(6)
   readQueueNumsTopicConfigTable:= int32(3)
   writeQueueNumsTopicConfigTable:= int32(3)
   topicFilterTypeTopicConfigTable:= "SINGLE_TAG"
   topicSysFlagTopicConfigTable:= int32(0)
   topicConfigTableTopicConfigTable := model.MigrationRocketMqTopicConfig{
      TopicName: &topicNameTopicConfigTable,
     Order: &orderTopicConfigTable,
     Perm: &permTopicConfigTable,
     ReadQueueNums: &readQueueNumsTopicConfigTable,
     WriteQueueNums: &writeQueueNumsTopicConfigTable,
     TopicFilterType: &topicFilterTypeTopicConfigTable,
     TopicSysFlag: &topicSysFlagTopicConfigTable,
 }
   var listTopicConfigTablebody = map[string](model.MigrationRocketMqTopicConfig){
      "topic-test1": topicConfigTableTopicConfigTable,
   }
   request.Body = &model.CreateRocketMqMigrationTaskReq{
     SubscriptionGroupTable: listSubscriptionGroupTablebody,
     TopicConfigTable: listTopicConfigTablebody,
 }
   response, err := client.CreateRocketMqMigrationTask(request)
  if err == nil fmt.Printf("%+v\n", response)
   } else {
     fmt.Println(err)
   }
```
Creating a metadata migration task to migrate the metadata of RabbitMQ instances to DMS for RocketMQ.

package main

}

)

```
import (
   "fmt"
   "github.com/huaweicloud/huaweicloud-sdk-go-v3/core/auth/basic"
   rocketmq "github.com/huaweicloud/huaweicloud-sdk-go-v3/services/rocketmq/v2"
   "github.com/huaweicloud/huaweicloud-sdk-go-v3/services/rocketmq/v2/model"
   region "github.com/huaweicloud/huaweicloud-sdk-go-v3/services/rocketmq/v2/region"
func main() {
```
 // The AK and SK used for authentication are hard-coded or stored in plaintext, which has great security risks. It is recommended that the AK and SK be stored in ciphertext in configuration files or environment variables and decrypted during use to ensure security.

 // In this example, AK and SK are stored in environment variables for authentication. Before running this example, set environment variables CLOUD\_SDK\_AK and CLOUD\_SDK\_SK in the local environment

 ak := os.Getenv("CLOUD\_SDK\_AK") sk := os.Getenv("CLOUD\_SDK\_SK") projectId := "{project\_id}"

 auth := basic.NewCredentialsBuilder(). WithAk(ak). WithSk(sk). WithProjectId(projectId). Build()
```
 client := rocketmq.NewrocketmqClient(
      rocketmq.rocketmqClientBuilder().
         WithRegion(region.ValueOf("<YOUR REGION>")).
         WithCredential(auth).
         Build())
   request := &model.CreateRocketMqMigrationTaskRequest{}
   request.InstanceId = "{instance_id}"
   vhostBindings:= "/"
   sourceBindings:= "direct"
   destinationBindings:= "test-001"
   destinationTypeBindings:= "queue"
   routingKeyBindings:= "test-001"
   var listBindingsbody = []model.MigrationRabbitBindingMetadata{
      {
         Vhost: &vhostBindings,
         Source: &sourceBindings,
         Destination: &destinationBindings,
         DestinationType: &destinationTypeBindings,
         RoutingKey: &routingKeyBindings,
      },
   }
   vhostExchanges:= "/"
   nameExchanges:= "direct"
   typeExchanges:= "topic"
   durableExchanges:= false
   var listExchangesbody = []model.MigrationRabbitExchangeMetadata{
\overline{\phantom{a}} Vhost: &vhostExchanges,
         Name: &nameExchanges,
         Type: &typeExchanges,
         Durable: &durableExchanges,
      },
   }
   vhostQueues:= "/"
   nameQueues:= "test-001"
   durableQueues:= false
   var listQueuesbody = []model.MigrationRabbitQueueMetadata{
      {
         Vhost: &vhostQueues,
         Name: &nameQueues,
         Durable: &durableQueues,
     },
   }
   nameVhosts:= "DeleteVhost123"
   var listVhostsbody = []model.MigrationRabbitVhostMetadata{
      {
         Name: &nameVhosts,
     },
   }
   request.Body = &model.CreateRocketMqMigrationTaskReq{
      Bindings: &listBindingsbody,
      Exchanges: &listExchangesbody,
      Queues: &listQueuesbody,
      Vhosts: &listVhostsbody,
   }
   response, err := client.CreateRocketMqMigrationTask(request)
  if err == nil fmt.Printf("%+v\n", response)
   } else {
      fmt.Println(err)
   }
}
```
# **More**

For SDK sample code of more programming languages, see the Sample Code tab in **[API Explorer](https://console-intl.huaweicloud.com/apiexplorer/#/openapi/rocketmq/sdk?api=CreateRocketMqMigrationTask)**. SDK sample code can be automatically generated.

# **Status Codes**

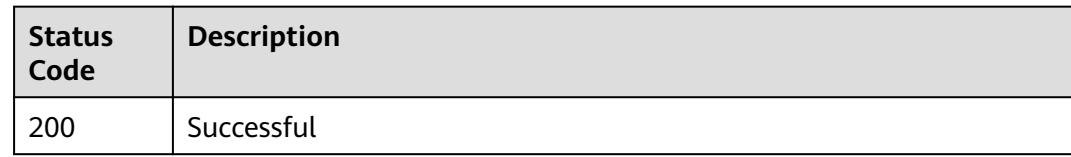

# **Error Codes**

See **[Error Codes](#page-270-0)**.

# **5.6.2 Querying All Migration Tasks or a Specified Migration Task of an Instance**

# **Function**

This API is used to query all migration tasks or a specified migration task of an instance.

# **Calling Method**

For details, see **[Calling APIs](#page-9-0)**.

# **URI**

GET /v2/{project\_id}/instances/{instance\_id}/metadata

## **Table 5-143** Path Parameters

| <b>Parameter</b> | <b>Mandatory</b> | Type   | <b>Description</b>                                                                       |
|------------------|------------------|--------|------------------------------------------------------------------------------------------|
| project_id       | Yes              | String | Project ID. For details about<br>how to obtain it, see<br><b>Obtaining a Project ID.</b> |
| instance id      | Yes              | String | Instance ID.                                                                             |

**Table 5-144** Query Parameters

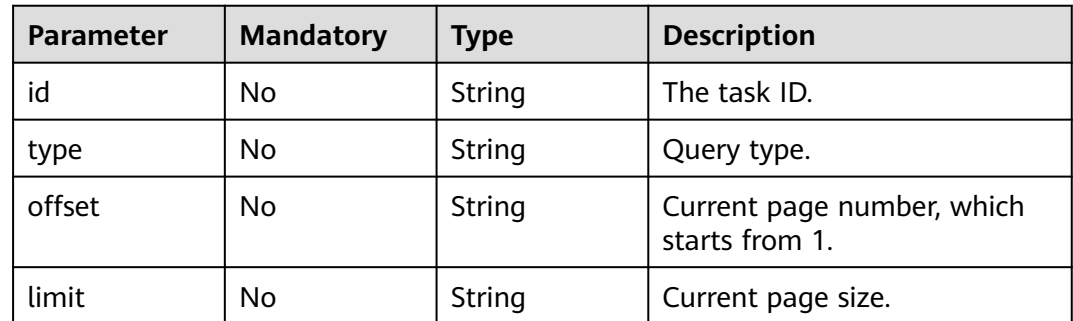

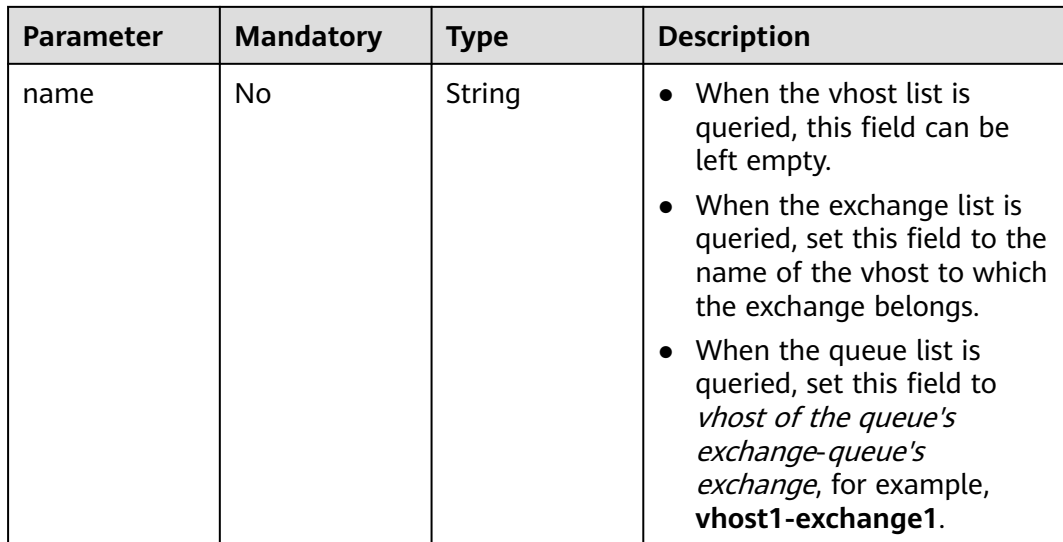

# **Request Parameters**

None

# **Response Parameters**

### **Status code: 200**

## **Table 5-145** Response body parameters

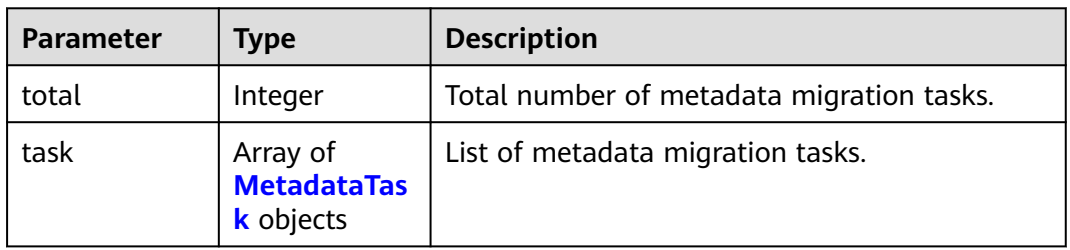

## **Table 5-146** MetadataTask

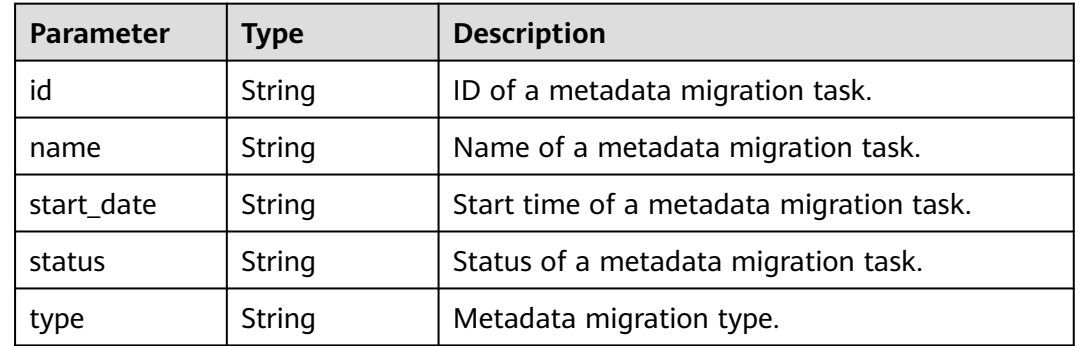

# **Example Requests**

### Querying all migration tasks of a RocketMQ instance

GET https://{endpoint}/v2/{project\_id}/instances/{instance\_id}/metadata

# **Example Responses**

#### **Status code: 200**

Status code.

```
{
  "total" : 1,
  "task" : [ {
    "id" : "6cf4dcd3-8471-4139-8b5b-8a3a71f704c7",
    "name" : "task-932331847",
    "start_date" : "2023-03-13 19:43:32.12",
    "status" : "finished",
    "type" : "rabbitToRocket"
 } ]
}<sup>-</sup>
```
# **SDK Sample Code**

The SDK sample code is as follows.

### **Java**

```
package com.huaweicloud.sdk.test;
```

```
import com.huaweicloud.sdk.core.auth.ICredential;
import com.huaweicloud.sdk.core.auth.BasicCredentials;
import com.huaweicloud.sdk.core.exception.ConnectionException;
import com.huaweicloud.sdk.core.exception.RequestTimeoutException;
import com.huaweicloud.sdk.core.exception.ServiceResponseException;
import com.huaweicloud.sdk.rocketmq.v2.region.rocketmqRegion;
import com.huaweicloud.sdk.rocketmq.v2.*;
import com.huaweicloud.sdk.rocketmq.v2.model.*;
public class ListRocketMqMigrationTaskSolution {
   public static void main(String[] args) {
      // The AK and SK used for authentication are hard-coded or stored in plaintext, which has great 
security risks. It is recommended that the AK and SK be stored in ciphertext in configuration files or 
environment variables and decrypted during use to ensure security.
      // In this example, AK and SK are stored in environment variables for authentication. Before running 
this example, set environment variables CLOUD_SDK_AK and CLOUD_SDK_SK in the local environment
      String ak = System.getenv("CLOUD_SDK_AK");
      String sk = System.getenv("CLOUD_SDK_SK");
      String projectId = "{project_id}";
      ICredential auth = new BasicCredentials()
           .withProjectId(projectId)
           .withAk(ak)
           .withSk(sk);
      rocketmqClient client = rocketmqClient.newBuilder()
           .withCredential(auth)
           .withRegion(rocketmqRegion.valueOf("<YOUR REGION>"))
           .build();
      ListRocketMqMigrationTaskRequest request = new ListRocketMqMigrationTaskRequest();
      request.withInstanceId("{instance_id}");
      try {
        ListRocketMqMigrationTaskResponse response = client.listRocketMqMigrationTask(request);
```

```
 System.out.println(response.toString());
   } catch (ConnectionException e) {
      e.printStackTrace();
   } catch (RequestTimeoutException e) {
      e.printStackTrace();
   } catch (ServiceResponseException e) {
      e.printStackTrace();
      System.out.println(e.getHttpStatusCode());
      System.out.println(e.getRequestId());
      System.out.println(e.getErrorCode());
      System.out.println(e.getErrorMsg());
   }
 }
```
# **Python**

# coding: utf-8

}

from huaweicloudsdkcore.auth.credentials import BasicCredentials from huaweicloudsdkrocketmq.v2.region.rocketmq\_region import rocketmqRegion from huaweicloudsdkcore.exceptions import exceptions from huaweicloudsdkrocketmq.v2 import \*

if \_\_name\_\_ == "\_\_main\_\_":

 $\frac{1}{4}$  The AK and SK used for authentication are hard-coded or stored in plaintext, which has great security risks. It is recommended that the AK and SK be stored in ciphertext in configuration files or environment variables and decrypted during use to ensure security.

 # In this example, AK and SK are stored in environment variables for authentication. Before running this example, set environment variables CLOUD\_SDK\_AK and CLOUD\_SDK\_SK in the local environment

```
 ak = __import__('os').getenv("CLOUD_SDK_AK")
 sk = __import__('os').getenv("CLOUD_SDK_SK")
 projectId = "{project_id}"
```
credentials = BasicCredentials(ak, sk, projectId)  $\setminus$ 

```
 client = rocketmqClient.new_builder() \
   .with_credentials(credentials) \
    .with_region(rocketmqRegion.value_of("<YOUR REGION>")) \
   .build()
```
#### try:

```
 request = ListRocketMqMigrationTaskRequest()
   request.instance_id = "{instance_id}"
   response = client.list_rocket_mq_migration_task(request)
   print(response)
 except exceptions.ClientRequestException as e:
   print(e.status_code)
   print(e.request_id)
   print(e.error_code)
   print(e.error_msg)
```
## **Go**

#### package main

#### import ( "fmt"

 "github.com/huaweicloud/huaweicloud-sdk-go-v3/core/auth/basic" rocketmq "github.com/huaweicloud/huaweicloud-sdk-go-v3/services/rocketmq/v2" "github.com/huaweicloud/huaweicloud-sdk-go-v3/services/rocketmq/v2/model" region "github.com/huaweicloud/huaweicloud-sdk-go-v3/services/rocketmq/v2/region"

)

#### func main() {

 // The AK and SK used for authentication are hard-coded or stored in plaintext, which has great security risks. It is recommended that the AK and SK be stored in ciphertext in configuration files or environment variables and decrypted during use to ensure security.

// In this example, AK and SK are stored in environment variables for authentication. Before running this

```
example, set environment variables CLOUD_SDK_AK and CLOUD_SDK_SK in the local environment
   ak := os.Getenv("CLOUD_SDK_AK")
   sk := os.Getenv("CLOUD_SDK_SK")
   projectId := "{project_id}"
   auth := basic.NewCredentialsBuilder().
      WithAk(ak).
      WithSk(sk).
      WithProjectId(projectId).
      Build()
   client := rocketmq.NewrocketmqClient(
      rocketmq.rocketmqClientBuilder().
         WithRegion(region.ValueOf("<YOUR REGION>")).
        WithCredential(auth).
        Build())
   request := &model.ListRocketMqMigrationTaskRequest{}
  request.InstanceId = "{instance_id}"
   response, err := client.ListRocketMqMigrationTask(request)
  if err == nil fmt.Printf("%+v\n", response)
   } else {
      fmt.Println(err)
   }
}
```
### **More**

For SDK sample code of more programming languages, see the Sample Code tab in **[API Explorer](https://console-intl.huaweicloud.com/apiexplorer/#/openapi/rocketmq/sdk?api=ListRocketMqMigrationTask)**. SDK sample code can be automatically generated.

## **Status Codes**

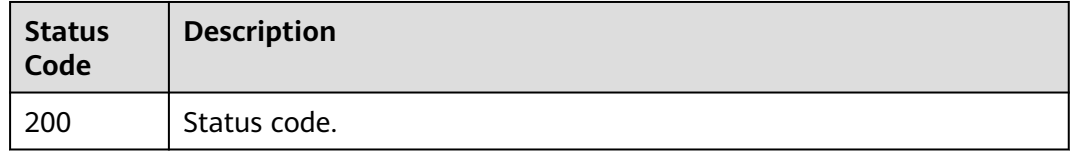

## **Error Codes**

See **[Error Codes](#page-270-0)**.

# **5.6.3 Deleting a Metadata Migration Task**

## **Function**

This API is used to delete a metadata migration task.

# **Calling Method**

For details, see **[Calling APIs](#page-9-0)**.

## **URI**

DELETE /v2/{project\_id}/instances/{instance\_id}/metadata

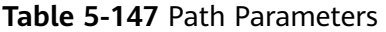

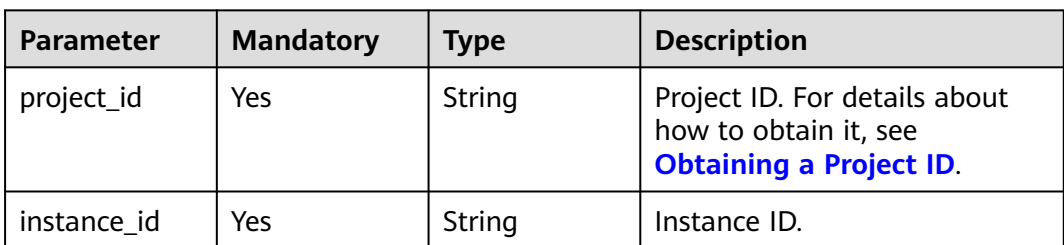

# **Request Parameters**

**Table 5-148** Request body parameters

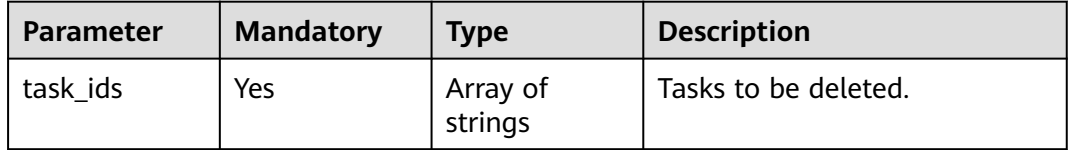

## **Response Parameters**

**Status code: 200**

**Table 5-149** Response body parameters

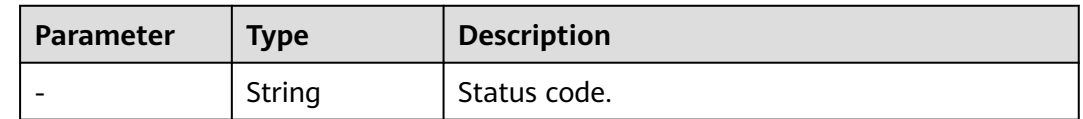

# **Example Requests**

This API is used to delete a metadata migration task.

DELETE https://{endpoint}/v2/{project\_id}/instances/{instance\_id}/metadata

## **Example Responses**

None

# **SDK Sample Code**

The SDK sample code is as follows.

## **Java**

package com.huaweicloud.sdk.test;

import com.huaweicloud.sdk.core.auth.ICredential; import com.huaweicloud.sdk.core.auth.BasicCredentials; import com.huaweicloud.sdk.core.exception.ConnectionException;

```
import com.huaweicloud.sdk.core.exception.RequestTimeoutException;
import com.huaweicloud.sdk.core.exception.ServiceResponseException;
import com.huaweicloud.sdk.rocketmq.v2.region.rocketmqRegion;
import com.huaweicloud.sdk.rocketmq.v2.*;
import com.huaweicloud.sdk.rocketmq.v2.model.*;
public class DeleteRocketMqMigrationTaskSolution {
   public static void main(String[] args) {
      // The AK and SK used for authentication are hard-coded or stored in plaintext, which has great 
security risks. It is recommended that the AK and SK be stored in ciphertext in configuration files or 
environment variables and decrypted during use to ensure security.
      // In this example, AK and SK are stored in environment variables for authentication. Before running 
this example, set environment variables CLOUD_SDK_AK and CLOUD_SDK_SK in the local environment
      String ak = System.getenv("CLOUD_SDK_AK");
      String sk = System.getenv("CLOUD_SDK_SK");
      String projectId = "{project_id}";
      ICredential auth = new BasicCredentials()
            .withProjectId(projectId)
            .withAk(ak)
           .withSk(sk);
      rocketmqClient client = rocketmqClient.newBuilder()
           .withCredential(auth)
            .withRegion(rocketmqRegion.valueOf("<YOUR REGION>"))
            .build();
      DeleteRocketMqMigrationTaskRequest request = new DeleteRocketMqMigrationTaskRequest();
      request.withInstanceId("{instance_id}");
      MetadataDeleteReq body = new MetadataDeleteReq();
      request.withBody(body);
      try {
         DeleteRocketMqMigrationTaskResponse response = client.deleteRocketMqMigrationTask(request);
        System.out.println(response.toString());
      } catch (ConnectionException e) {
        e.printStackTrace();
      } catch (RequestTimeoutException e) {
         e.printStackTrace();
      } catch (ServiceResponseException e) {
        e.printStackTrace();
        System.out.println(e.getHttpStatusCode());
         System.out.println(e.getRequestId());
         System.out.println(e.getErrorCode());
         System.out.println(e.getErrorMsg());
      }
   }
}
```
# **Python**

# coding: utf-8

```
from huaweicloudsdkcore.auth.credentials import BasicCredentials
from huaweicloudsdkrocketmq.v2.region.rocketmq_region import rocketmqRegion
from huaweicloudsdkcore.exceptions import exceptions
from huaweicloudsdkrocketmq.v2 import *
```

```
if name == "main ":
```
 # The AK and SK used for authentication are hard-coded or stored in plaintext, which has great security risks. It is recommended that the AK and SK be stored in ciphertext in configuration files or environment variables and decrypted during use to ensure security.

 # In this example, AK and SK are stored in environment variables for authentication. Before running this example, set environment variables CLOUD\_SDK\_AK and CLOUD\_SDK\_SK in the local environment

```
 ak = __import__('os').getenv("CLOUD_SDK_AK")
 sk = __import__('os').getenv("CLOUD_SDK_SK")
 projectId = "{project_id}"
```
credentials = BasicCredentials(ak, sk, projectId)  $\setminus$ 

```
 client = rocketmqClient.new_builder() \
      .with_credentials(credentials) \
      .with_region(rocketmqRegion.value_of("<YOUR REGION>")) \
      .build()
   try:
      request = DeleteRocketMqMigrationTaskRequest()
      request.instance_id = "{instance_id}"
      request.body = MetadataDeleteReq(
\qquad \qquad response = client.delete_rocket_mq_migration_task(request)
      print(response)
   except exceptions.ClientRequestException as e:
      print(e.status_code)
      print(e.request_id)
      print(e.error_code)
      print(e.error_msg)
```
## **Go**

#### package main

)

}

```
import (
    "fmt"
   "github.com/huaweicloud/huaweicloud-sdk-go-v3/core/auth/basic"
   rocketmq "github.com/huaweicloud/huaweicloud-sdk-go-v3/services/rocketmq/v2"
   "github.com/huaweicloud/huaweicloud-sdk-go-v3/services/rocketmq/v2/model"
   region "github.com/huaweicloud/huaweicloud-sdk-go-v3/services/rocketmq/v2/region"
func main() {
   // The AK and SK used for authentication are hard-coded or stored in plaintext, which has great security 
risks. It is recommended that the AK and SK be stored in ciphertext in configuration files or environment 
variables and decrypted during use to ensure security.
   // In this example, AK and SK are stored in environment variables for authentication. Before running this 
example, set environment variables CLOUD_SDK_AK and CLOUD_SDK_SK in the local environment
   ak := os.Getenv("CLOUD_SDK_AK")
   sk := os.Getenv("CLOUD_SDK_SK")
   projectId := "{project_id}"
   auth := basic.NewCredentialsBuilder().
      WithAk(ak).
      WithSk(sk).
      WithProjectId(projectId).
      Build()
   client := rocketmq.NewrocketmqClient(
      rocketmq.rocketmqClientBuilder().
         WithRegion(region.ValueOf("<YOUR REGION>")).
         WithCredential(auth).
        Build())
   request := &model.DeleteRocketMqMigrationTaskRequest{}
   request.InstanceId = "{instance_id}"
   request.Body = &model.MetadataDeleteReq{
   }
   response, err := client.DeleteRocketMqMigrationTask(request)
  if err == nil fmt.Printf("%+v\n", response)
   } else {
      fmt.Println(err)
   }
```
# **More**

For SDK sample code of more programming languages, see the Sample Code tab in **[API Explorer](https://console-intl.huaweicloud.com/apiexplorer/#/openapi/rocketmq/sdk?api=DeleteRocketMqMigrationTask)**. SDK sample code can be automatically generated.

# **Status Codes**

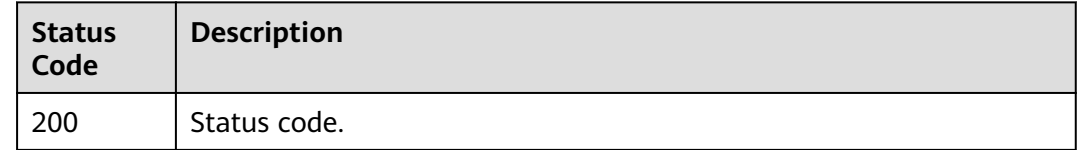

## **Error Codes**

See **[Error Codes](#page-270-0)**.

# **5.7 Tag Management**

# **5.7.1 Adding or Deleting Instance Tags in Batches**

# **Function**

This API is used to add or delete instance tags in batches.

# **Calling Method**

For details, see **[Calling APIs](#page-9-0)**.

# **URI**

POST /v2/{project\_id}/rocketmq/{instance\_id}/tags/action

### **Table 5-150** Path Parameters

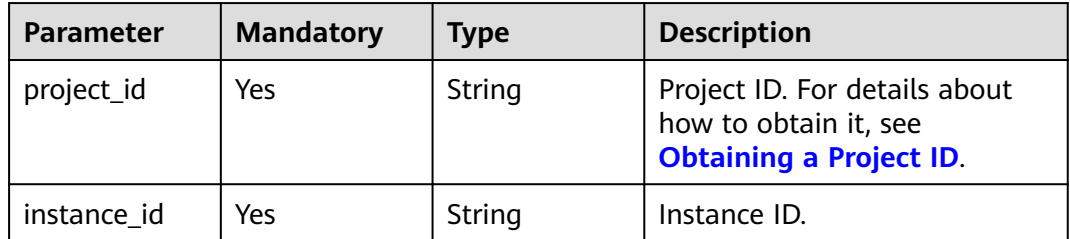

# **Request Parameters**

**Table 5-151** Request body parameters

| <b>Parameter</b> | <b>Mandatory</b> | <b>Type</b>                             | <b>Description</b>                                                                                            |
|------------------|------------------|-----------------------------------------|----------------------------------------------------------------------------------------------------|
| action           | No.              | String                                  | Operation. Only lowercase<br>letters are supported.<br>create: Tags are created.<br>delete: Tags are deleted. |
| tags             | No.              | Array of<br><b>TagEntity</b><br>objects | Tag list.                                                                                                    |

## **Table 5-152** TagEntity

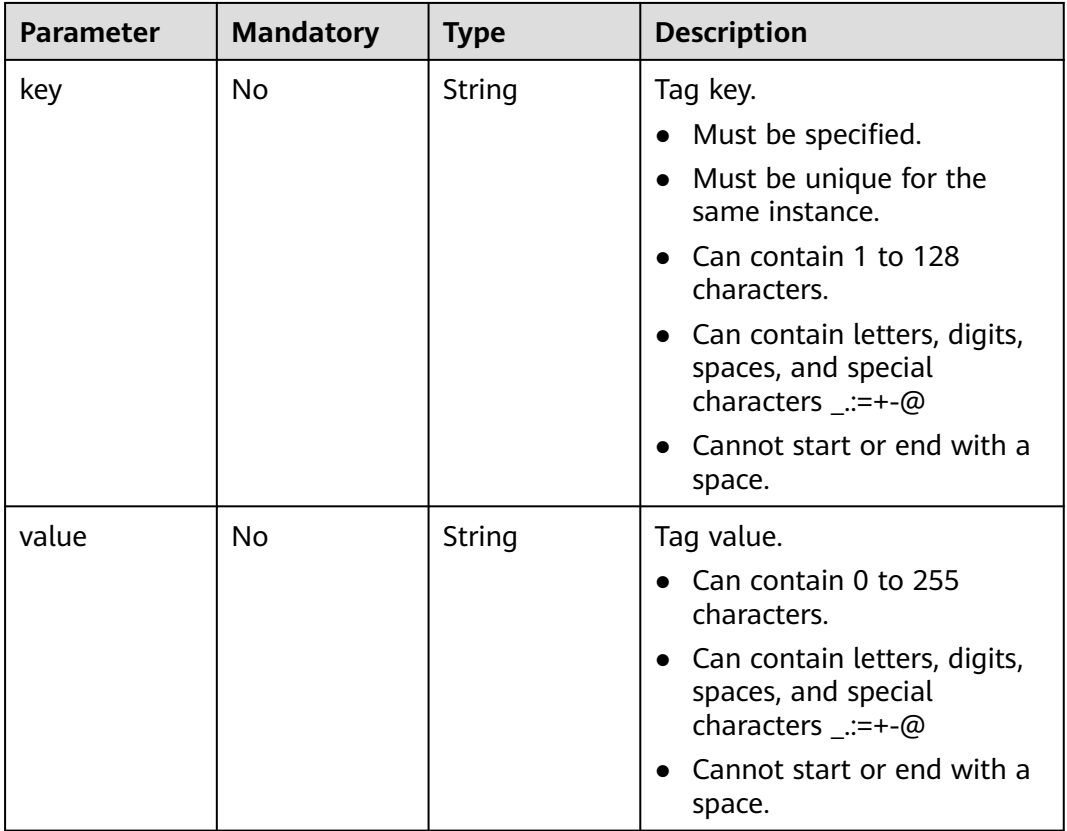

# **Response Parameters**

None

# **Example Requests**

Creating instance tags with tag keys key1 and key2 and tag values value1 and value2

{

}

POST https://{endpoint}/v2/{project\_id}/rocketmq/{instance\_id}/tags/action

```
 "action" : "create",
  "tags" : [ {
   "key" : "key1",
   "value" : "value1"
 }, {
 "key" : "key2",
   "value" : "value2"
 } ]
```
# **Example Responses**

None

# **SDK Sample Code**

The SDK sample code is as follows.

#### **Java**

Creating instance tags with tag keys key1 and key2 and tag values value1 and value2

package com.huaweicloud.sdk.test;

```
import com.huaweicloud.sdk.core.auth.ICredential;
import com.huaweicloud.sdk.core.auth.BasicCredentials;
import com.huaweicloud.sdk.core.exception.ConnectionException;
import com.huaweicloud.sdk.core.exception.RequestTimeoutException;
import com.huaweicloud.sdk.core.exception.ServiceResponseException;
import com.huaweicloud.sdk.rocketmq.v2.region.rocketmqRegion;
import com.huaweicloud.sdk.rocketmq.v2.*;
import com.huaweicloud.sdk.rocketmq.v2.model.*;
import java.util.List;
import java.util.ArrayList;
public class BatchCreateOrDeleteRocketmqTagSolution {
   public static void main(String[] args) {
      // The AK and SK used for authentication are hard-coded or stored in plaintext, which has great 
security risks. It is recommended that the AK and SK be stored in ciphertext in configuration files or 
environment variables and decrypted during use to ensure security.
      // In this example, AK and SK are stored in environment variables for authentication. Before running 
this example, set environment variables CLOUD_SDK_AK and CLOUD_SDK_SK in the local environment
      String ak = System.getenv("CLOUD_SDK_AK");
     String sk = System.getenv("CLOUD_SDK_SK");
      String projectId = "{project_id}";
      ICredential auth = new BasicCredentials()
           .withProjectId(projectId)
           .withAk(ak)
           .withSk(sk);
      rocketmqClient client = rocketmqClient.newBuilder()
           .withCredential(auth)
           .withRegion(rocketmqRegion.valueOf("<YOUR REGION>"))
           .build();
      BatchCreateOrDeleteRocketmqTagRequest request = new BatchCreateOrDeleteRocketmqTagRequest();
      request.withInstanceId("{instance_id}");
      BatchCreateOrDeleteTagReq body = new BatchCreateOrDeleteTagReq();
      List<TagEntity> listbodyTags = new ArrayList<>();
      listbodyTags.add(
```

```
 new TagEntity()
            .withKey("key1")
            .withValue("value1")
      );
      listbodyTags.add(
         new TagEntity()
            .withKey("key2")
            .withValue("value2")
      );
      body.withTags(listbodyTags);
      body.withAction(BatchCreateOrDeleteTagReq.ActionEnum.fromValue("create"));
      request.withBody(body);
      try {
         BatchCreateOrDeleteRocketmqTagResponse response = 
client.batchCreateOrDeleteRocketmqTag(request);
         System.out.println(response.toString());
      } catch (ConnectionException e) {
         e.printStackTrace();
      } catch (RequestTimeoutException e) {
         e.printStackTrace();
      } catch (ServiceResponseException e) {
         e.printStackTrace();
         System.out.println(e.getHttpStatusCode());
         System.out.println(e.getRequestId());
         System.out.println(e.getErrorCode());
         System.out.println(e.getErrorMsg());
      }
   }
}
```
# **Python**

Creating instance tags with tag keys key1 and key2 and tag values value1 and value2

```
# coding: utf-8
```

```
from huaweicloudsdkcore.auth.credentials import BasicCredentials
from huaweicloudsdkrocketmq.v2.region.rocketmq_region import rocketmqRegion
from huaweicloudsdkcore.exceptions import exceptions
from huaweicloudsdkrocketmq.v2 import *
```
if  $name = "$  main ":

key="key2",

 # The AK and SK used for authentication are hard-coded or stored in plaintext, which has great security risks. It is recommended that the AK and SK be stored in ciphertext in configuration files or environment variables and decrypted during use to ensure security.

 # In this example, AK and SK are stored in environment variables for authentication. Before running this example, set environment variables CLOUD\_SDK\_AK and CLOUD\_SDK\_SK in the local environment

```
 ak = __import__('os').getenv("CLOUD_SDK_AK")
 sk = __import__('os').getenv("CLOUD_SDK_SK")
 projectId = "{project_id}"
```
credentials = BasicCredentials(ak, sk, projectId)  $\setminus$ 

```
 client = rocketmqClient.new_builder() \
      .with_credentials(credentials) \
      .with_region(rocketmqRegion.value_of("<YOUR REGION>")) \
      .build()
   try:
      request = BatchCreateOrDeleteRocketmqTagRequest()
      request.instance_id = "{instance_id}"
      listTagsbody = [
         TagEntity(
          key="key1"
           value="value1"
\qquad \qquad),
         TagEntity(
```

```
 value="value2"
      )
   ]
   request.body = BatchCreateOrDeleteTagReq(
      tags=listTagsbody,
      action="create"
   )
   response = client.batch_create_or_delete_rocketmq_tag(request)
   print(response)
 except exceptions.ClientRequestException as e:
   print(e.status_code)
    print(e.request_id)
   print(e.error_code)
   print(e.error_msg)
```
**Go**

Creating instance tags with tag keys key1 and key2 and tag values value1 and value2

```
package main
```
)

```
import (
    "fmt"
   "github.com/huaweicloud/huaweicloud-sdk-go-v3/core/auth/basic"
   rocketmq "github.com/huaweicloud/huaweicloud-sdk-go-v3/services/rocketmq/v2"
   "github.com/huaweicloud/huaweicloud-sdk-go-v3/services/rocketmq/v2/model"
   region "github.com/huaweicloud/huaweicloud-sdk-go-v3/services/rocketmq/v2/region"
func main() {
   // The AK and SK used for authentication are hard-coded or stored in plaintext, which has great security 
risks. It is recommended that the AK and SK be stored in ciphertext in configuration files or environment 
variables and decrypted during use to ensure security.
   // In this example, AK and SK are stored in environment variables for authentication. Before running this 
example, set environment variables CLOUD_SDK_AK and CLOUD_SDK_SK in the local environment
   ak := os.Getenv("CLOUD_SDK_AK")
   sk := os.Getenv("CLOUD_SDK_SK")
   projectId := "{project_id}"
   auth := basic.NewCredentialsBuilder().
      WithAk(ak).
      WithSk(sk).
      WithProjectId(projectId).
      Build()
   client := rocketmq.NewrocketmqClient(
      rocketmq.rocketmqClientBuilder().
         WithRegion(region.ValueOf("<YOUR REGION>")).
         WithCredential(auth).
         Build())
   request := &model.BatchCreateOrDeleteRocketmqTagRequest{}
  request.InstanceId = "{instance id}"
   keyTags:= "key1"
   valueTags:= "value1"
   keyTags1:= "key2"
   valueTags1:= "value2"
   var listTagsbody = []model.TagEntity{
\overline{\phantom{a}} Key: &keyTags,
         Value: &valueTags,
      },
      {
         Key: &keyTags1,
         Value: &valueTags1,
      },
   }
```
actionBatchCreateOrDeleteTagReq:= model.GetBatchCreateOrDeleteTagReqActionEnum().CREATE

}

```
 request.Body = &model.BatchCreateOrDeleteTagReq{
   Tags: &listTagsbody,
   Action: &actionBatchCreateOrDeleteTagReq,
 }
 response, err := client.BatchCreateOrDeleteRocketmqTag(request)
if err == nil fmt.Printf("%+v\n", response)
 } else {
   fmt.Println(err)
 }
```
## **More**

For SDK sample code of more programming languages, see the Sample Code tab in **[API Explorer](https://console-intl.huaweicloud.com/apiexplorer/#/openapi/rocketmq/sdk?api=BatchCreateOrDeleteRocketmqTag)**. SDK sample code can be automatically generated.

# **Status Codes**

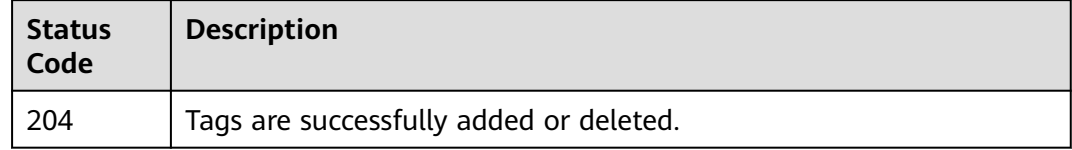

## **Error Codes**

See **[Error Codes](#page-270-0)**.

# **5.7.2 Querying Instance Tags**

# **Function**

This API is used to query instance tags.

## **Calling Method**

For details, see **[Calling APIs](#page-9-0)**.

## **URI**

GET /v2/{project\_id}/rocketmq/{instance\_id}/tags

### **Table 5-153** Path Parameters

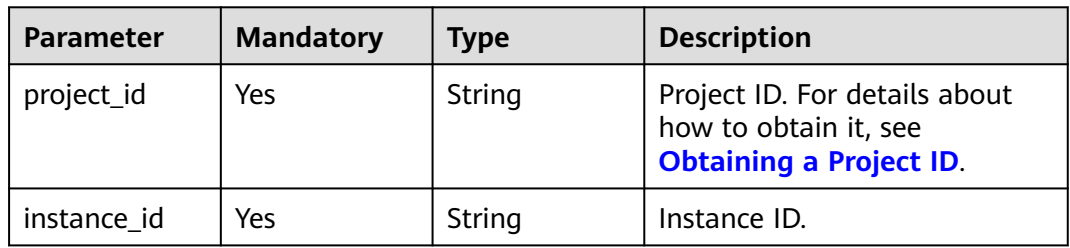

# **Request Parameters**

None

# **Response Parameters**

**Status code: 200**

**Table 5-154** Response body parameters

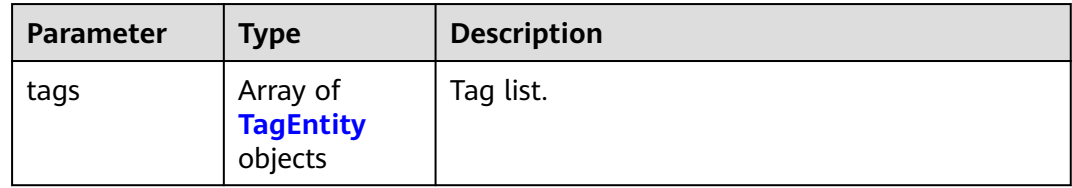

#### **Table 5-155** TagEntity

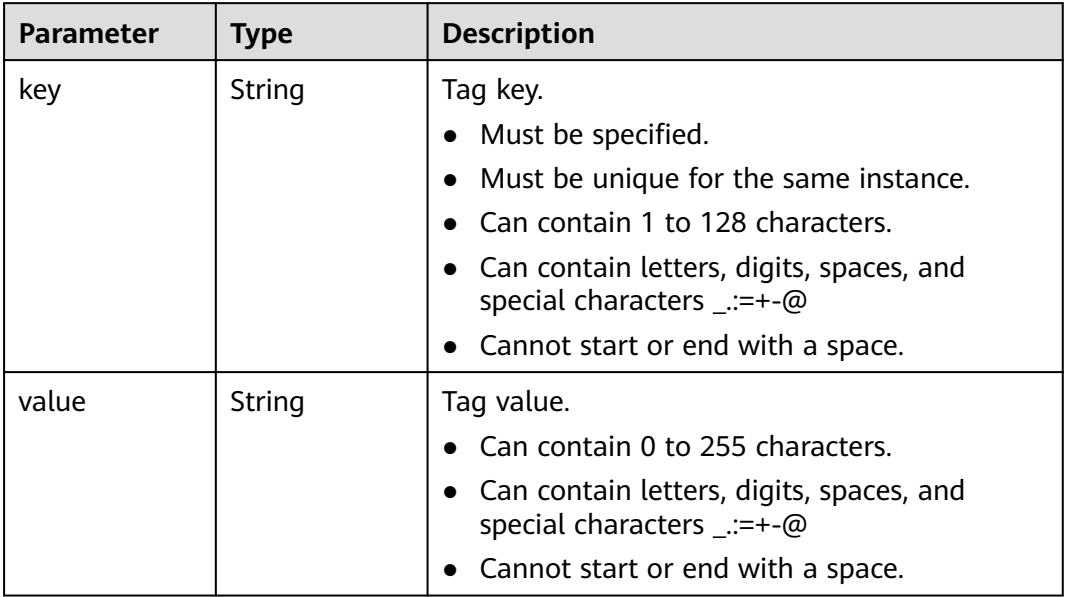

# **Example Requests**

Querying instance tags

GET https://{endpoint}/v2/{project\_id}/rocketmq/{instance\_id}/tags

# **Example Responses**

**Status code: 200**

Instance tags queried successfully.

```
{
 "tags" : [ {
 "key" : "key1",
 "value" : "value1"
```
}

```
 }, {
   "key" : "key2",
  "value" : "value2"
 } ]
```
# **SDK Sample Code**

The SDK sample code is as follows.

#### **Java**

package com.huaweicloud.sdk.test;

```
import com.huaweicloud.sdk.core.auth.ICredential;
import com.huaweicloud.sdk.core.auth.BasicCredentials;
import com.huaweicloud.sdk.core.exception.ConnectionException;
import com.huaweicloud.sdk.core.exception.RequestTimeoutException;
import com.huaweicloud.sdk.core.exception.ServiceResponseException;
import com.huaweicloud.sdk.rocketmq.v2.region.rocketmqRegion;
import com.huaweicloud.sdk.rocketmq.v2.*;
import com.huaweicloud.sdk.rocketmq.v2.model.*;
public class ShowRocketmqTagsSolution {
   public static void main(String[] args) {
      // The AK and SK used for authentication are hard-coded or stored in plaintext, which has great 
security risks. It is recommended that the AK and SK be stored in ciphertext in configuration files or 
environment variables and decrypted during use to ensure security.
      // In this example, AK and SK are stored in environment variables for authentication. Before running 
this example, set environment variables CLOUD_SDK_AK and CLOUD_SDK_SK in the local environment
      String ak = System.getenv("CLOUD_SDK_AK");
      String sk = System.getenv("CLOUD_SDK_SK");
      String projectId = "{project_id}";
      ICredential auth = new BasicCredentials()
           .withProjectId(projectId)
           .withAk(ak)
           .withSk(sk);
      rocketmqClient client = rocketmqClient.newBuilder()
           .withCredential(auth)
            .withRegion(rocketmqRegion.valueOf("<YOUR REGION>"))
           .build();
      ShowRocketmqTagsRequest request = new ShowRocketmqTagsRequest();
      request.withInstanceId("{instance_id}");
 try {
 ShowRocketmqTagsResponse response = client.showRocketmqTags(request);
        System.out.println(response.toString());
      } catch (ConnectionException e) {
        e.printStackTrace();
      } catch (RequestTimeoutException e) {
        e.printStackTrace();
      } catch (ServiceResponseException e) {
         e.printStackTrace();
         System.out.println(e.getHttpStatusCode());
        System.out.println(e.getRequestId());
         System.out.println(e.getErrorCode());
         System.out.println(e.getErrorMsg());
      }
   }
}
```
# **Python**

# coding: utf-8

```
from huaweicloudsdkcore.auth.credentials import BasicCredentials
from huaweicloudsdkrocketmq.v2.region.rocketmq_region import rocketmqRegion
from huaweicloudsdkcore.exceptions import exceptions
from huaweicloudsdkrocketmq.v2 import *
if __name__ == "__main__": # The AK and SK used for authentication are hard-coded or stored in plaintext, which has great security 
risks. It is recommended that the AK and SK be stored in ciphertext in configuration files or environment 
variables and decrypted during use to ensure security.
   # In this example, AK and SK are stored in environment variables for authentication. Before running this 
example, set environment variables CLOUD_SDK_AK and CLOUD_SDK_SK in the local environment
   ak = __import__('os').getenv("CLOUD_SDK_AK")
   sk = __import__('os').getenv("CLOUD_SDK_SK")
  projectId = "{project id}"
  credentials = BasicCredentials(ak, sk, projectId) \setminus client = rocketmqClient.new_builder() \
      .with_credentials(credentials) \
     .with_region(rocketmqRegion.value_of("<YOUR REGION>")) \
      .build()
   try:
      request = ShowRocketmqTagsRequest()
     request.instance id = "finstein response = client.show_rocketmq_tags(request)
      print(response)
   except exceptions.ClientRequestException as e:
      print(e.status_code)
     print(e.request_id)
      print(e.error_code)
      print(e.error_msg)
package main
```
### **Go**

```
import (
   "fmt"
   "github.com/huaweicloud/huaweicloud-sdk-go-v3/core/auth/basic"
   rocketmq "github.com/huaweicloud/huaweicloud-sdk-go-v3/services/rocketmq/v2"
   "github.com/huaweicloud/huaweicloud-sdk-go-v3/services/rocketmq/v2/model"
   region "github.com/huaweicloud/huaweicloud-sdk-go-v3/services/rocketmq/v2/region"
)
func main() {
   // The AK and SK used for authentication are hard-coded or stored in plaintext, which has great security 
risks. It is recommended that the AK and SK be stored in ciphertext in configuration files or environment 
variables and decrypted during use to ensure security.
   // In this example, AK and SK are stored in environment variables for authentication. Before running this 
example, set environment variables CLOUD_SDK_AK and CLOUD_SDK_SK in the local environment
   ak := os.Getenv("CLOUD_SDK_AK")
   sk := os.Getenv("CLOUD_SDK_SK")
   projectId := "{project_id}"
   auth := basic.NewCredentialsBuilder().
      WithAk(ak).
     WithSk(sk)
      WithProjectId(projectId).
      Build()
   client := rocketmq.NewrocketmqClient(
      rocketmq.rocketmqClientBuilder().
         WithRegion(region.ValueOf("<YOUR REGION>")).
         WithCredential(auth).
        Build())
```

```
 request := &model.ShowRocketmqTagsRequest{}
request.InstanceId = "\{instance_id\}"
```
}

```
 response, err := client.ShowRocketmqTags(request)
if err == nil fmt.Printf("%+v\n", response)
 } else {
   fmt.Println(err)
 }
```
## **More**

For SDK sample code of more programming languages, see the Sample Code tab in **[API Explorer](https://console-intl.huaweicloud.com/apiexplorer/#/openapi/rocketmq/sdk?api=ShowRocketmqTags)**. SDK sample code can be automatically generated.

# **Status Codes**

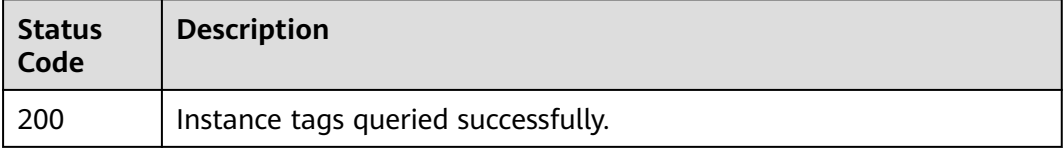

# **Error Codes**

See **[Error Codes](#page-270-0)**.

# **5.7.3 Querying Project Tags**

# **Function**

This API is used to query tags of a project.

## **Calling Method**

For details, see **[Calling APIs](#page-9-0)**.

# **URI**

GET /v2/{project\_id}/rocketmq/tags

### **Table 5-156** Path Parameters

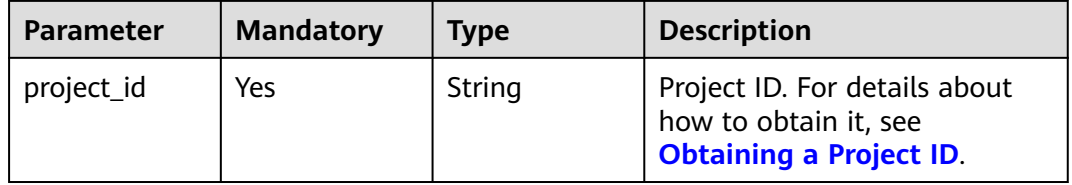

## **Request Parameters**

None

# **Response Parameters**

### **Status code: 200**

### **Table 5-157** Response body parameters

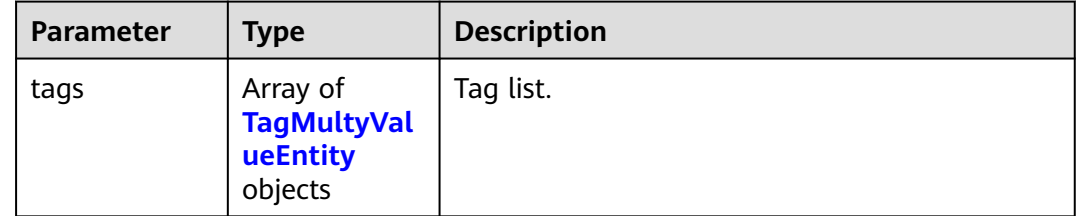

#### **Table 5-158** TagMultyValueEntity

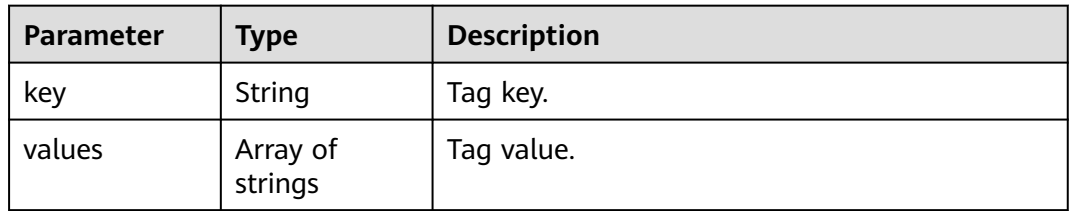

# **Example Requests**

Querying project tags

GET https://{endpoint}/v2/{project\_id}/rocketmq/tags

# **Example Responses**

### **Status code: 200**

The project tags are queried successfully.

```
{
 "tags" : [ {
 "key" : "key1",
 "values" : [ "value-test", "value1" ]
 }, {
 "key" : "key2",
   , ι<br>"key" : "key2",<br>"values" : [ "value2" ]
  } ]
}
```
# **SDK Sample Code**

The SDK sample code is as follows.

#### **Java**

package com.huaweicloud.sdk.test;

import com.huaweicloud.sdk.core.auth.ICredential; import com.huaweicloud.sdk.core.auth.BasicCredentials; import com.huaweicloud.sdk.core.exception.ConnectionException;

```
import com.huaweicloud.sdk.core.exception.RequestTimeoutException;
import com.huaweicloud.sdk.core.exception.ServiceResponseException;
import com.huaweicloud.sdk.rocketmq.v2.region.rocketmqRegion;
import com.huaweicloud.sdk.rocketmq.v2.*;
import com.huaweicloud.sdk.rocketmq.v2.model.*;
public class ShowRocketmqProjectTagsSolution {
   public static void main(String[] args) {
      // The AK and SK used for authentication are hard-coded or stored in plaintext, which has great 
security risks. It is recommended that the AK and SK be stored in ciphertext in configuration files or 
environment variables and decrypted during use to ensure security.
      // In this example, AK and SK are stored in environment variables for authentication. Before running 
this example, set environment variables CLOUD_SDK_AK and CLOUD_SDK_SK in the local environment
      String ak = System.getenv("CLOUD_SDK_AK");
      String sk = System.getenv("CLOUD_SDK_SK");
      String projectId = "{project_id}";
      ICredential auth = new BasicCredentials()
            .withProjectId(projectId)
            .withAk(ak)
           .withSk(sk);
      rocketmqClient client = rocketmqClient.newBuilder()
           .withCredential(auth)
            .withRegion(rocketmqRegion.valueOf("<YOUR REGION>"))
            .build();
      ShowRocketmqProjectTagsRequest request = new ShowRocketmqProjectTagsRequest();
      try {
        ShowRocketmqProjectTagsResponse response = client.showRocketmqProjectTags(request);
         System.out.println(response.toString());
      } catch (ConnectionException e) {
         e.printStackTrace();
      } catch (RequestTimeoutException e) {
        e.printStackTrace();
      } catch (ServiceResponseException e) {
        e.printStackTrace();
         System.out.println(e.getHttpStatusCode());
        System.out.println(e.getRequestId());
        System.out.println(e.getErrorCode());
        System.out.println(e.getErrorMsg());
      }
   }
}
```
# **Python**

#### # coding: utf-8

```
from huaweicloudsdkcore.auth.credentials import BasicCredentials
from huaweicloudsdkrocketmq.v2.region.rocketmq_region import rocketmqRegion
from huaweicloudsdkcore.exceptions import exceptions
from huaweicloudsdkrocketmq.v2 import *
```

```
if _name_ == "_main_":
   # The AK and SK used for authentication are hard-coded or stored in plaintext, which has great security 
risks. It is recommended that the AK and SK be stored in ciphertext in configuration files or environment 
variables and decrypted during use to ensure security.
   # In this example, AK and SK are stored in environment variables for authentication. Before running this 
example, set environment variables CLOUD_SDK_AK and CLOUD_SDK_SK in the local environment
   ak = __import__('os').getenv("CLOUD_SDK_AK")
   sk = __import__('os').getenv("CLOUD_SDK_SK")
```

```
projectId = "{project id}"
credentials = BasicCredentials(ak, sk, projectId) \setminus client = rocketmqClient.new_builder() \
```

```
 .with_credentials(credentials) \
```

```
 .with_region(rocketmqRegion.value_of("<YOUR REGION>")) \
      .build()
   try:
      request = ShowRocketmqProjectTagsRequest()
     response = client.show rocketmq_project_tags(request)
      print(response)
   except exceptions.ClientRequestException as e:
      print(e.status_code)
      print(e.request_id)
     print(e.error_code)
      print(e.error_msg)
package main
import (
    "fmt"
   "github.com/huaweicloud/huaweicloud-sdk-go-v3/core/auth/basic"
   rocketmq "github.com/huaweicloud/huaweicloud-sdk-go-v3/services/rocketmq/v2"
   "github.com/huaweicloud/huaweicloud-sdk-go-v3/services/rocketmq/v2/model"
   region "github.com/huaweicloud/huaweicloud-sdk-go-v3/services/rocketmq/v2/region"
)
func main() {
   // The AK and SK used for authentication are hard-coded or stored in plaintext, which has great security 
risks. It is recommended that the AK and SK be stored in ciphertext in configuration files or environment 
variables and decrypted during use to ensure security.
   // In this example, AK and SK are stored in environment variables for authentication. Before running this 
example, set environment variables CLOUD_SDK_AK and CLOUD_SDK_SK in the local environment
   ak := os.Getenv("CLOUD_SDK_AK")
   sk := os.Getenv("CLOUD_SDK_SK")
  projectId := "{project_id}"
   auth := basic.NewCredentialsBuilder().
      WithAk(ak).
      WithSk(sk).
      WithProjectId(projectId).
      Build()
   client := rocketmq.NewrocketmqClient(
      rocketmq.rocketmqClientBuilder().
         WithRegion(region.ValueOf("<YOUR REGION>")).
        WithCredential(auth).
        Build())
   request := &model.ShowRocketmqProjectTagsRequest{}
   response, err := client.ShowRocketmqProjectTags(request)
  if err == nil fmt.Printf("%+v\n", response)
   } else {
      fmt.Println(err)
   }
```
## **More**

}

**Go**

For SDK sample code of more programming languages, see the Sample Code tab in **[API Explorer](https://console-intl.huaweicloud.com/apiexplorer/#/openapi/rocketmq/sdk?api=ShowRocketmqProjectTags)**. SDK sample code can be automatically generated.

# **Status Codes**

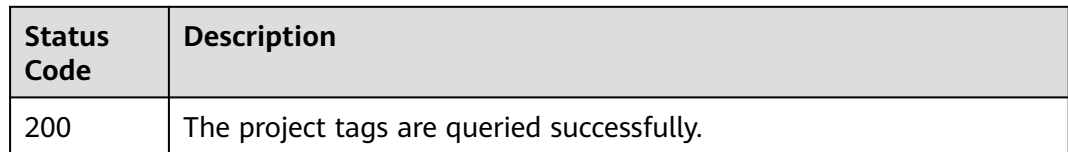

# **Error Codes**

See **[Error Codes](#page-270-0)**.

# **5.8 Other APIs**

# **5.8.1 Querying AZ Information**

# **Function**

This API is used to query the AZ ID for creating an instance.

# **Calling Method**

For details, see **[Calling APIs](#page-9-0)**.

# **URI**

GET /v2/available-zones

# **Request Parameters**

None

# **Response Parameters**

**Status code: 200**

**Table 5-159** Response body parameters

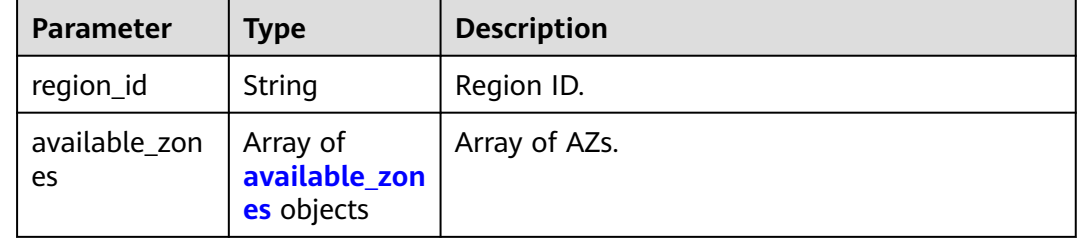

| <b>Parameter</b>          | <b>Type</b>    | <b>Description</b>                      |
|---------------------------|----------------|-----------------------------------------|
| soldOut                   | <b>Boolean</b> | Whether resources are sold out.         |
| id                        | String         | AZ ID.                                  |
| code                      | String         | AZ code.                                |
| name                      | String         | AZ name.                                |
| port                      | String         | AZ port.                                |
| resource avail<br>ability | String         | Whether the AZ has available resources. |
| default_az                | Boolean        | Whether the AZ is the default AZ.       |
| remain_time               | Long           | Remaining time.                         |
| ipv6_enable               | Boolean        | Whether IPv6 is supported.              |

<span id="page-239-0"></span>**Table 5-160** available\_zones

# **Example Requests**

Querying AZ information

GET https://{endpoint}/v2/available-zones?engine=reliability

# **Example Responses**

### **Status code: 200**

AZ information queried successfully.

```
{
  "region_id" : "xxx",
  "available_zones" : [ {
   "soldOut" : false,
   "id" : "8c90c2a4e2594c0782faa6b205afeca7",
 "code" : "xxx",
 "name" : "AZ 1",
 "port" : "8002",
   "resource_availability" : "true",
 "default_az" : false,
 "remain_time" : 9223372036854776000,
   "ipv6_enable" : false
 }, {
 "soldOut" : false,
   "id" : "d539378ec1314c85b76fefa3f7071458",
 "code" : "xxx",
 "name" : "AZ 2",
   "port" : "8003",
   "resource_availability" : "true",
 "default_az" : false,
 "remain_time" : 9223372036854776000,
   "ipv6_enable" : false
  }, {
   "soldOut" : false,
   "id" : "9f1c5806706d4c1fb0eb72f0a9b18c77",
   "code" : "xxx",
   "name" : "AZ 3",
```
}

```
 "port" : "443",
   "resource_availability" : "true",
   "default_az" : true,
   "remain_time" : 9223372036854776000,
   "ipv6_enable" : false
 } ]
```
# **SDK Sample Code**

The SDK sample code is as follows.

### **Java**

package com.huaweicloud.sdk.test;

```
import com.huaweicloud.sdk.core.auth.ICredential;
import com.huaweicloud.sdk.core.auth.BasicCredentials;
import com.huaweicloud.sdk.core.exception.ConnectionException;
import com.huaweicloud.sdk.core.exception.RequestTimeoutException;
import com.huaweicloud.sdk.core.exception.ServiceResponseException;
import com.huaweicloud.sdk.rocketmq.v2.region.rocketmqRegion;
import com.huaweicloud.sdk.rocketmq.v2.*;
import com.huaweicloud.sdk.rocketmq.v2.model.*;
public class ListAvailableZonesSolution {
   public static void main(String[] args) {
      // The AK and SK used for authentication are hard-coded or stored in plaintext, which has great 
security risks. It is recommended that the AK and SK be stored in ciphertext in configuration files or 
environment variables and decrypted during use to ensure security.
      // In this example, AK and SK are stored in environment variables for authentication. Before running 
this example, set environment variables CLOUD_SDK_AK and CLOUD_SDK_SK in the local environment
      String ak = System.getenv("CLOUD_SDK_AK");
      String sk = System.getenv("CLOUD_SDK_SK");
      ICredential auth = new BasicCredentials()
            .withAk(ak)
           .withSk(sk);
      rocketmqClient client = rocketmqClient.newBuilder()
           .withCredential(auth)
           .withRegion(rocketmqRegion.valueOf("<YOUR REGION>"))
            .build();
      ListAvailableZonesRequest request = new ListAvailableZonesRequest();
      try {
         ListAvailableZonesResponse response = client.listAvailableZones(request);
         System.out.println(response.toString());
      } catch (ConnectionException e) {
         e.printStackTrace();
      } catch (RequestTimeoutException e) {
         e.printStackTrace();
      } catch (ServiceResponseException e) {
         e.printStackTrace();
         System.out.println(e.getHttpStatusCode());
         System.out.println(e.getRequestId());
         System.out.println(e.getErrorCode());
         System.out.println(e.getErrorMsg());
      }
   }
}
```
# **Python**

# coding: utf-8

**Go**

```
from huaweicloudsdkcore.auth.credentials import BasicCredentials
from huaweicloudsdkrocketmq.v2.region.rocketmq_region import rocketmqRegion
from huaweicloudsdkcore.exceptions import exceptions
from huaweicloudsdkrocketmq.v2 import *
if __name__ == "__main__": # The AK and SK used for authentication are hard-coded or stored in plaintext, which has great security 
risks. It is recommended that the AK and SK be stored in ciphertext in configuration files or environment 
variables and decrypted during use to ensure security.
   # In this example, AK and SK are stored in environment variables for authentication. Before running this 
example, set environment variables CLOUD_SDK_AK and CLOUD_SDK_SK in the local environment
   ak = __import__('os').getenv("CLOUD_SDK_AK")
   sk = __import__('os').getenv("CLOUD_SDK_SK")
  credentials = BasicCredentials(ak, sk) \setminus client = rocketmqClient.new_builder() \
      .with_credentials(credentials) \
      .with_region(rocketmqRegion.value_of("<YOUR REGION>")) \
      .build()
   try:
      request = ListAvailableZonesRequest()
      response = client.list_available_zones(request)
      print(response)
   except exceptions.ClientRequestException as e:
      print(e.status_code)
      print(e.request_id)
      print(e.error_code)
      print(e.error_msg)
package main
import (
    "fmt"
   "github.com/huaweicloud/huaweicloud-sdk-go-v3/core/auth/basic"
   rocketmq "github.com/huaweicloud/huaweicloud-sdk-go-v3/services/rocketmq/v2"
   "github.com/huaweicloud/huaweicloud-sdk-go-v3/services/rocketmq/v2/model"
   region "github.com/huaweicloud/huaweicloud-sdk-go-v3/services/rocketmq/v2/region"
)
func main() {
   // The AK and SK used for authentication are hard-coded or stored in plaintext, which has great security 
risks. It is recommended that the AK and SK be stored in ciphertext in configuration files or environment
```
variables and decrypted during use to ensure security. // In this example, AK and SK are stored in environment variables for authentication. Before running this example, set environment variables CLOUD\_SDK\_AK and CLOUD\_SDK\_SK in the local environment

```
ak := os.Getenv("CLOUD_SDK_AK")
 sk := os.Getenv("CLOUD_SDK_SK")
 auth := basic.NewCredentialsBuilder().
   WithAk(ak).
   WithSk(sk).
   Build()
 client := rocketmq.NewrocketmqClient(
   rocketmq.rocketmqClientBuilder().
      WithRegion(region.ValueOf("<YOUR REGION>")).
      WithCredential(auth).
      Build())
 request := &model.ListAvailableZonesRequest{}
 response, err := client.ListAvailableZones(request)
if err == nil fmt.Printf("%+v\n", response)
 } else {
   fmt.Println(err)
```
}

}

# **More**

For SDK sample code of more programming languages, see the Sample Code tab in **[API Explorer](https://console-intl.huaweicloud.com/apiexplorer/#/openapi/rocketmq/sdk?api=ListAvailableZones)**. SDK sample code can be automatically generated.

# **Status Codes**

![](_page_242_Picture_152.jpeg)

# **Error Codes**

See **[Error Codes](#page-270-0)**.

# **5.9 Managing Parameters**

# **5.9.1 Querying RocketMQ Configurations**

# **Function**

This API is used to query RocketMQ configurations. Configuration details will be returned.

# **Calling Method**

For details, see **[Calling APIs](#page-9-0)**.

# **URI**

GET /v2/{project\_id}/rocketmq/instances/{instance\_id}/configs

### **Table 5-161** Path Parameters

![](_page_242_Picture_153.jpeg)

# **Request Parameters**

None

# **Response Parameters**

## **Status code: 200**

**Table 5-162** Response body parameters

| Parameter                       | Tvpe                                     | <b>Description</b>      |
|---------------------------------|------------------------------------------|-------------------------|
| rocketmq_conf   Array of<br>igs | <b>RocketMQCo</b><br>nfigResp<br>objects | RocketMQ configuration. |

**Table 5-163** RocketMQConfigResp

![](_page_243_Picture_181.jpeg)

## **Example Requests**

GET https://{endpoint}/v2/{project\_id}/rocketmq/instances/{instance\_id}/configs

# **Example Responses**

## **Status code: 200**

Successful.

```
{
  "rocketmq_configs" : [ {
 "name" : "fileReservedTime",
 "value" : 48,
 "config_type" : "dynamic",
 "default_value" : 48,
 "valid_values" : "0-720",
 "value_type" : "integer"
 } ]
}
```
# **SDK Sample Code**

The SDK sample code is as follows.

## **Java**

```
package com.huaweicloud.sdk.test;
import com.huaweicloud.sdk.core.auth.ICredential;
import com.huaweicloud.sdk.core.auth.BasicCredentials;
import com.huaweicloud.sdk.core.exception.ConnectionException;
import com.huaweicloud.sdk.core.exception.RequestTimeoutException;
import com.huaweicloud.sdk.core.exception.ServiceResponseException;
import com.huaweicloud.sdk.rocketmq.v2.region.rocketmqRegion;
import com.huaweicloud.sdk.rocketmq.v2.*;
import com.huaweicloud.sdk.rocketmq.v2.model.*;
public class ShowRocketMqConfigsSolution {
   public static void main(String[] args) {
      // The AK and SK used for authentication are hard-coded or stored in plaintext, which has great 
security risks. It is recommended that the AK and SK be stored in ciphertext in configuration files or 
environment variables and decrypted during use to ensure security.
      // In this example, AK and SK are stored in environment variables for authentication. Before running 
this example, set environment variables CLOUD_SDK_AK and CLOUD_SDK_SK in the local environment
      String ak = System.getenv("CLOUD_SDK_AK");
      String sk = System.getenv("CLOUD_SDK_SK");
      String projectId = "{project_id}";
      ICredential auth = new BasicCredentials()
            .withProjectId(projectId)
            .withAk(ak)
            .withSk(sk);
      rocketmqClient client = rocketmqClient.newBuilder()
           .withCredential(auth)
            .withRegion(rocketmqRegion.valueOf("<YOUR REGION>"))
           .build();
      ShowRocketMqConfigsRequest request = new ShowRocketMqConfigsRequest();
      request.withInstanceId("{instance_id}");
      try {
         ShowRocketMqConfigsResponse response = client.showRocketMqConfigs(request);
         System.out.println(response.toString());
      } catch (ConnectionException e) {
         e.printStackTrace();
      } catch (RequestTimeoutException e) {
         e.printStackTrace();
      } catch (ServiceResponseException e) {
         e.printStackTrace();
         System.out.println(e.getHttpStatusCode());
        System.out.println(e.getRequestId());
        System.out.println(e.getErrorCode());
         System.out.println(e.getErrorMsg());
      }
   }
}
```
# **Python**

#### # coding: utf-8

from huaweicloudsdkcore.auth.credentials import BasicCredentials from huaweicloudsdkrocketmq.v2.region.rocketmq\_region import rocketmqRegion from huaweicloudsdkcore.exceptions import exceptions from huaweicloudsdkrocketmq.v2 import \*

 $if$   $name$   $==$  " $main$  ":

 # The AK and SK used for authentication are hard-coded or stored in plaintext, which has great security risks. It is recommended that the AK and SK be stored in ciphertext in configuration files or environment variables and decrypted during use to ensure security.

 # In this example, AK and SK are stored in environment variables for authentication. Before running this example, set environment variables CLOUD\_SDK\_AK and CLOUD\_SDK\_SK in the local environment

```
 ak = __import__('os').getenv("CLOUD_SDK_AK")
 sk = __import__('os').getenv("CLOUD_SDK_SK")
 projectId = "{project_id}"
credentials = BasicCredentials(ak, sk, projectId) \setminus client = rocketmqClient.new_builder() \
   .with_credentials(credentials) \
   .with_region(rocketmqRegion.value_of("<YOUR REGION>")) \
   .build()
 try:
   request = ShowRocketMqConfigsRequest()
  request.instance_id = "{instance_id}"
   response = client.show_rocket_mq_configs(request)
   print(response)
 except exceptions.ClientRequestException as e:
   print(e.status_code)
   print(e.request_id)
  print(e.error_code)
```
print(e.error\_msg)

## **Go**

```
package main
import (
    "fmt"
   "github.com/huaweicloud/huaweicloud-sdk-go-v3/core/auth/basic"
   rocketmq "github.com/huaweicloud/huaweicloud-sdk-go-v3/services/rocketmq/v2"
   "github.com/huaweicloud/huaweicloud-sdk-go-v3/services/rocketmq/v2/model"
   region "github.com/huaweicloud/huaweicloud-sdk-go-v3/services/rocketmq/v2/region"
)
func main() {
   // The AK and SK used for authentication are hard-coded or stored in plaintext, which has great security 
risks. It is recommended that the AK and SK be stored in ciphertext in configuration files or environment 
variables and decrypted during use to ensure security.
   // In this example, AK and SK are stored in environment variables for authentication. Before running this 
example, set environment variables CLOUD_SDK_AK and CLOUD_SDK_SK in the local environment
   ak := os.Getenv("CLOUD_SDK_AK")
   sk := os.Getenv("CLOUD_SDK_SK")
   projectId := "{project_id}"
   auth := basic.NewCredentialsBuilder().
      WithAk(ak).
      WithSk(sk).
      WithProjectId(projectId).
      Build()
   client := rocketmq.NewrocketmqClient(
      rocketmq.rocketmqClientBuilder().
         WithRegion(region.ValueOf("<YOUR REGION>")).
         WithCredential(auth).
        Build())
   request := &model.ShowRocketMqConfigsRequest{}
  request.InstanceId = "{instance_id}"
   response, err := client.ShowRocketMqConfigs(request)
  if err == nil fmt.Printf("%+v\n", response)
   } else {
      fmt.Println(err)
   }
}
```
# **More**

For SDK sample code of more programming languages, see the Sample Code tab in **[API Explorer](https://console-intl.huaweicloud.com/apiexplorer/#/openapi/rocketmq/sdk?api=ShowRocketMqConfigs)**. SDK sample code can be automatically generated.

# **Status Codes**

![](_page_246_Picture_173.jpeg)

# **Error Codes**

See **[Error Codes](#page-270-0)**.

# **5.9.2 Modifying RocketMQ Configurations**

# **Function**

This API is used to modify RocketMQ configurations.

# **Calling Method**

For details, see **[Calling APIs](#page-9-0)**.

## **URI**

PUT /v2/{project\_id}/rocketmq/instances/{instance\_id}/configs

**Table 5-164** Path Parameters

| <b>Parameter</b> | <b>Mandatory</b> | <b>Type</b> | <b>Description</b>                                             |
|------------------|------------------|-------------|----------------------------------------------------------------|
| project_id       | Yes              | String      | Project ID. For details, see<br><b>Obtaining a Project ID.</b> |
| instance id      | Yes              | String      | Instance ID.                                                   |

# **Request Parameters**

**Table 5-165** Request body parameters

| <b>Parameter</b>          | <b>Mandatory</b> | <b>Type</b>                                         | <b>Description</b>      |
|---------------------------|------------------|-----------------------------------------------------|-------------------------|
| rocketmq_conf   No<br>igs |                  | Array of<br><b>RocketMQCo</b><br>nfigReq<br>objects | RocketMQ configuration. |

<span id="page-247-0"></span>**Table 5-166** RocketMQConfigReq

| <b>Parameter</b> | <b>Mandatory</b> | <b>Type</b> | <b>Description</b>                      |
|------------------|------------------|-------------|-----------------------------------------|
| name             | No               | String      | RocketMQ configuration<br>name.         |
| value            | No               | String      | RocketMQ configuration<br>target value. |

## **Response Parameters**

None

# **Example Requests**

Modifying RocketMQ configurations with file retention period changed to 72 hours.

PUT https://{endpoint}/v2/{project\_id}/rocketmq/instances/{instance\_id}/configs

```
{
  "rocketmq_configs" : [ {
    "name" : "fileReservedTime",
    "value" : 72
 } ]
\mathcal{E}
```
# **Example Responses**

None

# **SDK Sample Code**

The SDK sample code is as follows.

## **Java**

Modifying RocketMQ configurations with file retention period changed to 72 hours.

package com.huaweicloud.sdk.test;

import com.huaweicloud.sdk.core.auth.ICredential; import com.huaweicloud.sdk.core.auth.BasicCredentials; import com.huaweicloud.sdk.core.exception.ConnectionException; import com.huaweicloud.sdk.core.exception.RequestTimeoutException; import com.huaweicloud.sdk.core.exception.ServiceResponseException; import com.huaweicloud.sdk.rocketmq.v2.region.rocketmqRegion; import com.huaweicloud.sdk.rocketmq.v2.\*; import com.huaweicloud.sdk.rocketmq.v2.model.\*;

import java.util.List; import java.util.ArrayList;

public class UpdateRocketMqConfigsSolution {

```
 public static void main(String[] args) {
      // The AK and SK used for authentication are hard-coded or stored in plaintext, which has great 
security risks. It is recommended that the AK and SK be stored in ciphertext in configuration files or 
environment variables and decrypted during use to ensure security.
      // In this example, AK and SK are stored in environment variables for authentication. Before running 
this example, set environment variables CLOUD_SDK_AK and CLOUD_SDK_SK in the local environment
      String ak = System.getenv("CLOUD_SDK_AK");
      String sk = System.getenv("CLOUD_SDK_SK");
      String projectId = "{project_id}";
      ICredential auth = new BasicCredentials()
           .withProjectId(projectId)
            .withAk(ak)
           .withSk(sk);
      rocketmqClient client = rocketmqClient.newBuilder()
            .withCredential(auth)
            .withRegion(rocketmqRegion.valueOf("<YOUR REGION>"))
           .buid():
      UpdateRocketMqConfigsRequest request = new UpdateRocketMqConfigsRequest();
      request.withInstanceId("{instance_id}");
      ModifyConfigReq body = new ModifyConfigReq();
      List<RocketMQConfigReq> listbodyRocketmqConfigs = new ArrayList<>();
      listbodyRocketmqConfigs.add(
         new RocketMQConfigReq()
           .withName(RocketMQConfigReq.NameEnum.fromValue("fileReservedTime"))
           .withValue("72")
\hspace{1.6cm});
      body.withRocketmqConfigs(listbodyRocketmqConfigs);
      request.withBody(body);
      try {
         UpdateRocketMqConfigsResponse response = client.updateRocketMqConfigs(request);
         System.out.println(response.toString());
      } catch (ConnectionException e) {
         e.printStackTrace();
      } catch (RequestTimeoutException e) {
         e.printStackTrace();
      } catch (ServiceResponseException e) {
         e.printStackTrace();
         System.out.println(e.getHttpStatusCode());
         System.out.println(e.getRequestId());
         System.out.println(e.getErrorCode());
         System.out.println(e.getErrorMsg());
      }
   }
}
```
# **Python**

Modifying RocketMQ configurations with file retention period changed to 72 hours.

# coding: utf-8

```
from huaweicloudsdkcore.auth.credentials import BasicCredentials
from huaweicloudsdkrocketmq.v2.region.rocketmq_region import rocketmqRegion
from huaweicloudsdkcore.exceptions import exceptions
from huaweicloudsdkrocketmq.v2 import *
```
 $if __name__ == '__main__":$ 

 # The AK and SK used for authentication are hard-coded or stored in plaintext, which has great security risks. It is recommended that the AK and SK be stored in ciphertext in configuration files or environment variables and decrypted during use to ensure security.

 # In this example, AK and SK are stored in environment variables for authentication. Before running this example, set environment variables CLOUD\_SDK\_AK and CLOUD\_SDK\_SK in the local environment

 ak = \_\_import\_\_('os').getenv("CLOUD\_SDK\_AK") sk = \_\_import\_\_('os').getenv("CLOUD\_SDK\_SK") projectId = "{project\_id}"

```
credentials = BasicCredentials(ak, sk, projectId) \setminusclient = rocketmaClient.new_builder() \
   .with_credentials(credentials) \
  .with_region(rocketmqRegion.value_of("<YOUR REGION>")) \
   .build()
 try:
   request = UpdateRocketMqConfigsRequest()
   request.instance_id = "{instance_id}"
   listRocketmqConfigsbody = [
      RocketMQConfigReq(
         name="fileReservedTime",
         value="72"
      )
   ]
   request.body = ModifyConfigReq(
      rocketmq_configs=listRocketmqConfigsbody
  \lambda response = client.update_rocket_mq_configs(request)
   print(response)
 except exceptions.ClientRequestException as e:
   print(e.status_code)
    print(e.request_id)
   print(e.error_code)
  print(e.error_msg)
```
## **Go**

#### Modifying RocketMQ configurations with file retention period changed to 72 hours.

#### package main

```
import (
    "fmt"
```
)

"github.com/huaweicloud/huaweicloud-sdk-go-v3/core/auth/basic"

- rocketmq "github.com/huaweicloud/huaweicloud-sdk-go-v3/services/rocketmq/v2"
- "github.com/huaweicloud/huaweicloud-sdk-go-v3/services/rocketmq/v2/model"
- region "github.com/huaweicloud/huaweicloud-sdk-go-v3/services/rocketmq/v2/region"

#### func main() {

 // The AK and SK used for authentication are hard-coded or stored in plaintext, which has great security risks. It is recommended that the AK and SK be stored in ciphertext in configuration files or environment variables and decrypted during use to ensure security.

 // In this example, AK and SK are stored in environment variables for authentication. Before running this example, set environment variables CLOUD\_SDK\_AK and CLOUD\_SDK\_SK in the local environment ak := os.Getenv("CLOUD\_SDK\_AK")

```
 sk := os.Getenv("CLOUD_SDK_SK")
 projectId := "{project_id}"
 auth := basic.NewCredentialsBuilder().
   WithAk(ak).
    WithSk(sk).
    WithProjectId(projectId).
    Build()
```
 client := rocketmq.NewrocketmqClient( rocketmq.rocketmqClientBuilder(). WithRegion(region.ValueOf("<YOUR REGION>")). WithCredential(auth). Build())

```
 request := &model.UpdateRocketMqConfigsRequest{}
 request.InstanceId = "{instance_id}"
 nameRocketmqConfigs:= model.GetRocketMqConfigReqNameEnum().FILE_RESERVED_TIME
 valueRocketmqConfigs:= "72"
```

```
 var listRocketmqConfigsbody = []model.RocketMqConfigReq{
     {
        Name: &nameRocketmqConfigs,
        Value: &valueRocketmqConfigs,
     },
   }
   request.Body = &model.ModifyConfigReq{
     RocketmqConfigs: &listRocketmqConfigsbody,
   }
   response, err := client.UpdateRocketMqConfigs(request)
  if err == nil fmt.Printf("%+v\n", response)
   } else {
     fmt.Println(err)
   }
}
```
## **More**

For SDK sample code of more programming languages, see the Sample Code tab in **[API Explorer](https://console-intl.huaweicloud.com/apiexplorer/#/openapi/rocketmq/sdk?api=UpdateRocketMqConfigs)**. SDK sample code can be automatically generated.

## **Status Codes**

![](_page_250_Picture_157.jpeg)

## **Error Codes**

See **[Error Codes](#page-270-0)**.

# **5.10 Specification Modification Management**

# **5.10.1 Querying Product Information for Instance Specification Modification**

## **Function**

This API is used to query the product information for instance specification modification.

## **Calling Method**

For details, see **[Calling APIs](#page-9-0)**.

## **URI**

GET /v2/{engine}/{project\_id}/instances/{instance\_id}/extend

![](_page_251_Picture_197.jpeg)

| <b>Parameter</b> | <b>Mandatory</b> | <b>Type</b> | <b>Description</b>                                             |
|------------------|------------------|-------------|----------------------------------------------------------------|
| engine           | Yes              | String      | Message engine, which is<br>rocketmq.                          |
| project_id       | Yes              | String      | Project ID. For details, see<br><b>Obtaining a Project ID.</b> |
| instance id      | Yes              | String      | Instance ID.                                                   |

**Table 5-168** Query Parameters

![](_page_251_Picture_198.jpeg)

# **Request Parameters**

None

# **Response Parameters**

## **Status code: 200**

![](_page_251_Picture_199.jpeg)

| <b>Parameter</b> | Type                                                                  | <b>Description</b>                                     |
|------------------|-----------------------------------------------------------------------|--------------------------------------------------------|
| engine           | String                                                                | Message Engine                                         |
| versions         | Array of<br>strings                                                   | Versions supported by the message engine.              |
| products         | Array of<br><b>RocketMQExt</b><br>endProductIn<br>foEntity<br>objects | Product information for specification<br>modification. |

**Table 5-170** RocketMQExtendProductInfoEntity

![](_page_251_Picture_200.jpeg)
| <b>Parameter</b>          | <b>Type</b>                                                                        | <b>Description</b>                                        |  |  |
|---------------------------|------------------------------------------------------------------------------------|-----------------------------------------------------------|--|--|
| ecs_flavor_id             | String                                                                             | ECS flavor used by the product.                           |  |  |
| billing_code              | String                                                                             | Billing mode.                                             |  |  |
| arch_types                | Array of<br>strings                                                                | Supported CPU architectures.                              |  |  |
| charging_mod<br>e         | Array of<br>strings                                                                | Supported billing modes.                                  |  |  |
| ios                       | Array of<br><b>RocketMQExt</b><br>endProductIo<br><b>sEntity</b><br>objects        | Disk I/O information.                                     |  |  |
| properties                | <b>RocketMQExt</b><br>endProductPr<br>opertiesEntit<br>y object                    | Key-value pair of a feature.                              |  |  |
| available zon<br>es       | Array of<br>strings                                                                | AZs where there are available resources.                  |  |  |
| unavailable z<br>ones     | Array of<br>strings                                                                | AZs where resources are unavailable.                      |  |  |
| support_featu<br>res      | Array of<br><b>RocketMQPr</b><br>oductSupport<br><b>FeaturesEntit</b><br>y objects | Supported features.                                       |  |  |
| qingtian_inco<br>mpatible | Boolean                                                                            | Indicates whether the instance is a QingTian<br>instance. |  |  |

**Table 5-171** RocketMQExtendProductIosEntity

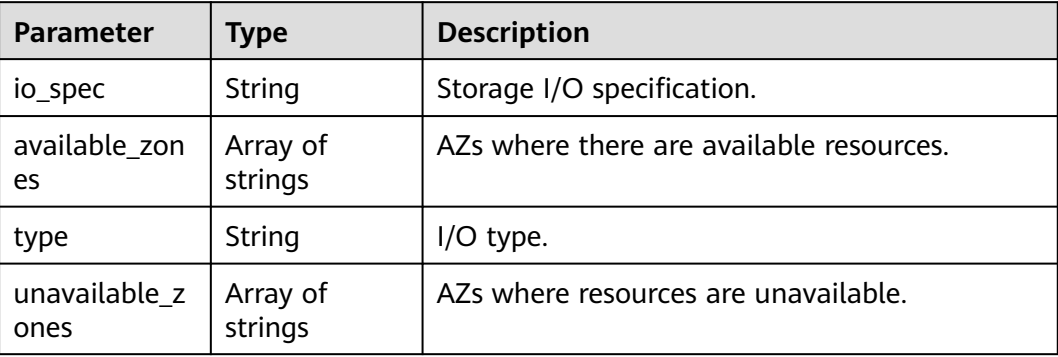

| <b>Parameter</b>            | <b>Type</b> | <b>Description</b>                                              |  |
|-----------------------------|-------------|-----------------------------------------------------------------|--|
| max_broker                  | String      | Maximum number of brokers.                                      |  |
| max_topic_pe<br>r broker    | String      | Maximum number of topics that can be<br>created on each broker. |  |
| max consume<br>r_per_broker | String      | Maximum number of consumers of each<br>broker.                  |  |
| max_storage_<br>per_node    | String      | Maximum storage space of each broker. Unit:<br>GB.              |  |
| min broker                  | String      | Minimum number of brokers.                                      |  |
| engine_versio<br>ns         | String      | Version of the message engine.                                  |  |
| min_storage_<br>per_node    | String      | Minimum storage space of each broker. Unit:<br>GB.              |  |
| product_alias               | String      | Alias of product_id.                                            |  |

<span id="page-253-0"></span>**Table 5-172** RocketMQExtendProductPropertiesEntity

**Table 5-173** RocketMQProductSupportFeaturesEntity

| Parameter  | <b>Type</b> | <b>Description</b>                                                                    |
|------------|-------------|---------------------------------------------------------------------------------------|
| name       | String      | Feature name.                                                                         |
| properties | ring        | Map <string, a="" feature.<="" key-value="" of="" pair="" st="" td=""  =""></string,> |

#### **Example Requests**

Querying the product information for instance modification GET https://{endpoint}/v2/{engine}/{project\_id}/instances/{instance\_id}/extend

# **Example Responses**

#### **Status code: 200**

Product information for instance specification modification queried.

```
● {
  "engine" : "rocketmq",
  "versions" : [ "4.8.0" ],
 "products" : [ {
 "type" : "cluster.small",
   "product_id" : "c6.4u8g.cluster.small",
 "ecs_flavor_id" : "c6.xlarge.2",
 "billing_code" : "dms.platinum.c6",
 "arch_types" : [ "X86" ],
   "charging_mode" : [ "monthly", "hourly" ],
  "ios" : I \overline{I}
```

```
 "io_spec" : "dms.physical.storage.high.v2",
     "available_zones" : [ "xxx" ],
     "type" : "evs",
    "unavailable_zones" : [ "xxx" ]
   }, {
     "io_spec" : "dms.physical.storage.ultra.v2",
    "available_zones" : [ ],
     "type" : "evs",
    "unavailable_zones" : [ "xxx" ]
   } ],
   "support_features" : [ ],
   "properties" : {
     "max_broker" : "2",
     "max_topic_per_broker" : "2000",
    "max_storage_per_node" : "30000",
     "max_consumer_per_broker" : "2000",
    "min_broker" : "1",
 "product_alias" : "rocketmq.4u8g.cluster.small",
 "engine_versions" : "4.8.0",
    "min_storage_per_node" : "300"
   },
   "available_zones" : [ "xxx" ],
   "unavailable_zones" : [ "xxx" ],
   "qingtian_incompatible" : false
 }, {
   "type" : "cluster",
   "product_id" : "c6.4u8g.cluster",
   "ecs_flavor_id" : "s6.xlarge.2",
 "billing_code" : "dms.platinum.c6",
 "arch_types" : [ "X86" ],
   "charging_mode" : [ "monthly", "hourly" ],
   "ios" : [ {
     "io_spec" : "dms.physical.storage.ultra.v2",
     "available_zones" : [ ],
     "type" : "evs",
     "unavailable_zones" : [ "xxx" ]
   }, {
     "io_spec" : "dms.physical.storage.high.v2",
     "available_zones" : [ "xxx" ],
     "type" : "evs",
    "unavailable_zones" : [ "xxx" ]
   } ],
   "support_features" : [ ],
 "properties" : {
 "max_broker" : "10",
     "max_topic_per_broker" : "4000",
     "max_storage_per_node" : "60000",
    "max_consumer_per_broker" : "4000",
 "min_broker" : "1",
 "product_alias" : "rocketmq.4u8g.cluster",
     "engine_versions" : "4.8.0",
    "min_storage_per_node" : "300"
 },
 "available_zones" : [ "xxx" ],
 "unavailable_zones" : [ "xxx" ],
 "qingtian_incompatible" : false
  }, {
   "type" : "cluster",
   "product_id" : "c6.8u16g.cluster",
 "ecs_flavor_id" : "c6s.2xlarge.2",
 "billing_code" : "dms.platinum.c6",
 "arch_types" : [ "X86" ],
   "charging_mode" : [ "monthly", "hourly" ],
   "ios" : [ {
     "io_spec" : "dms.physical.storage.high.v2",
     "available_zones" : [ "xxx" ],
     "type" : "evs",
    "unavailable_zones" : [ "xxx" ]
  }, {
```

```
 "io_spec" : "dms.physical.storage.ultra.v2",
     "available_zones" : [ ],
     "type" : "evs",
    "unavailable_zones" : [ "xxx" ]
   } ],
   "support_features" : [ ],
   "properties" : {
     "max_broker" : "10",
 "max_topic_per_broker" : "8000",
 "max_storage_per_node" : "90000",
     "max_consumer_per_broker" : "8000",
 "min_broker" : "1",
 "product_alias" : "rocketmq.8u16g.cluster",
 "engine_versions" : "4.8.0",
     "min_storage_per_node" : "300"
   },
   "available_zones" : [ "xxx" ],
 "unavailable_zones" : [ "xxx" ],
 "qingtian_incompatible" : false
 }, {
   "type" : "cluster",
 "product_id" : "c6.12u24g.cluster",
 "ecs_flavor_id" : "c6s.3xlarge.2",
 "billing_code" : "dms.platinum.c6",
 "arch_types" : [ "X86" ],
 "charging_mode" : [ "monthly", "hourly" ],
   "ios" : [ {
    "io_spec" : "dms.physical.storage.ultra.v2",
     "available_zones" : [ ],
     "type" : "evs",
    "unavailable_zones" : [ "xxx" ]
   }, {
     "io_spec" : "dms.physical.storage.high.v2",
     "available_zones" : [ "xxx" ],
     "type" : "evs",
     "unavailable_zones" : [ "xxx" ]
   } ],
   "support_features" : [ ],
 "properties" : {
 "max_broker" : "10",
    "max_topic_per_broker" : "12000",
     "max_storage_per_node" : "90000",
     "max_consumer_per_broker" : "12000",
   "min_broker" : "1",
     "product_alias" : "rocketmq.12u24g.cluster",
     "engine_versions" : "4.8.0",
    "min_storage_per_node" : "300"
   },
 "available_zones" : [ "xxx" ],
 "unavailable_zones" : [ "xxx" ],
   "qingtian_incompatible" : false
 }, {
   "type" : "cluster",
 "product_id" : "c6.16u32g.cluster",
 "ecs_flavor_id" : "c6.4xlarge.2",
 "billing_code" : "dms.platinum.c6",
 "arch_types" : [ "X86" ],
   "charging_mode" : [ "monthly", "hourly" ],
   "ios" : [ {
     "io_spec" : "dms.physical.storage.high.v2",
     "available_zones" : [ "xxx" ],
    "type" : "evs",
     "unavailable_zones" : [ "xxx" ]
   }, {
     "io_spec" : "dms.physical.storage.ultra.v2",
    "available_zones" : [ ],
     "type" : "evs",
    "unavailable_zones" : [ "xxx" ]
  } ],
```
}

```
 "support_features" : [ ],
   "properties" : {
    "max_broker" : "10",
    "max_topic_per_broker" : "16000",
    "max_storage_per_node" : "90000",
    "max_consumer_per_broker" : "16000",
    "min_broker" : "1",
    "product_alias" : "rocketmq.16u32g.cluster",
    "engine_versions" : "4.8.0",
    "min_storage_per_node" : "300"
  },
   "available_zones" : [ "xxx" ],
  "unavailable_zones" : [ "xxx" ],
   "qingtian_incompatible" : false
 } ]
```
# **SDK Sample Code**

The SDK sample code is as follows.

#### **Java**

package com.huaweicloud.sdk.test;

```
import com.huaweicloud.sdk.core.auth.ICredential;
import com.huaweicloud.sdk.core.auth.BasicCredentials;
import com.huaweicloud.sdk.core.exception.ConnectionException;
import com.huaweicloud.sdk.core.exception.RequestTimeoutException;
import com.huaweicloud.sdk.core.exception.ServiceResponseException;
import com.huaweicloud.sdk.rocketmq.v2.region.rocketmqRegion;
import com.huaweicloud.sdk.rocketmq.v2.*;
import com.huaweicloud.sdk.rocketmq.v2.model.*;
public class ShowEngineInstanceExtendProductInfoSolution {
   public static void main(String[] args) {
      // The AK and SK used for authentication are hard-coded or stored in plaintext, which has great 
security risks. It is recommended that the AK and SK be stored in ciphertext in configuration files or 
environment variables and decrypted during use to ensure security.
      // In this example, AK and SK are stored in environment variables for authentication. Before running 
this example, set environment variables CLOUD_SDK_AK and CLOUD_SDK_SK in the local environment
      String ak = System.getenv("CLOUD_SDK_AK");
      String sk = System.getenv("CLOUD_SDK_SK");
      String projectId = "{project_id}";
      ICredential auth = new BasicCredentials()
           .withProjectId(projectId)
           .withAk(ak)
           .withSk(sk);
      rocketmqClient client = rocketmqClient.newBuilder()
           .withCredential(auth)
            .withRegion(rocketmqRegion.valueOf("<YOUR REGION>"))
           .build();
      ShowEngineInstanceExtendProductInfoRequest request = new 
ShowEngineInstanceExtendProductInfoRequest();
      request.withEngine("{engine}");
      request.withInstanceId("{instance_id}");
      try {
        ShowEngineInstanceExtendProductInfoResponse response = 
client.showEngineInstanceExtendProductInfo(request);
         System.out.println(response.toString());
      } catch (ConnectionException e) {
         e.printStackTrace();
      } catch (RequestTimeoutException e) {
        e.printStackTrace();
```
}

```
 } catch (ServiceResponseException e) {
         e.printStackTrace();
         System.out.println(e.getHttpStatusCode());
         System.out.println(e.getRequestId());
         System.out.println(e.getErrorCode());
         System.out.println(e.getErrorMsg());
\qquad \qquad \} }
```
#### **Python**

#### # coding: utf-8

from huaweicloudsdkcore.auth.credentials import BasicCredentials from huaweicloudsdkrocketmq.v2.region.rocketmq\_region import rocketmqRegion from huaweicloudsdkcore.exceptions import exceptions from huaweicloudsdkrocketmq.v2 import \*

```
if __name__ == "__main__":
```
 # The AK and SK used for authentication are hard-coded or stored in plaintext, which has great security risks. It is recommended that the AK and SK be stored in ciphertext in configuration files or environment variables and decrypted during use to ensure security.

 # In this example, AK and SK are stored in environment variables for authentication. Before running this example, set environment variables CLOUD\_SDK\_AK and CLOUD\_SDK\_SK in the local environment

 ak = \_\_import\_\_('os').getenv("CLOUD\_SDK\_AK") sk = \_\_import\_\_('os').getenv("CLOUD\_SDK\_SK") projectId = "{project\_id}"

credentials = BasicCredentials(ak, sk, projectId)  $\setminus$ 

```
 client = rocketmqClient.new_builder() \
  .with_credentials(credentials) \
    .with_region(rocketmqRegion.value_of("<YOUR REGION>")) \
   .build()
```
try:

```
 request = ShowEngineInstanceExtendProductInfoRequest()
   request.engine = "{engine}"
  request.instance_id = "{instance_id}"
   response = client.show_engine_instance_extend_product_info(request)
   print(response)
 except exceptions.ClientRequestException as e:
   print(e.status_code)
   print(e.request_id)
   print(e.error_code)
  print(e.error_msg)
```
**Go**

#### package main

```
import (
   "fmt"
   "github.com/huaweicloud/huaweicloud-sdk-go-v3/core/auth/basic"
   rocketmq "github.com/huaweicloud/huaweicloud-sdk-go-v3/services/rocketmq/v2"
   "github.com/huaweicloud/huaweicloud-sdk-go-v3/services/rocketmq/v2/model"
   region "github.com/huaweicloud/huaweicloud-sdk-go-v3/services/rocketmq/v2/region"
```
func main() {

)

 // The AK and SK used for authentication are hard-coded or stored in plaintext, which has great security risks. It is recommended that the AK and SK be stored in ciphertext in configuration files or environment variables and decrypted during use to ensure security.

 // In this example, AK and SK are stored in environment variables for authentication. Before running this example, set environment variables CLOUD\_SDK\_AK and CLOUD\_SDK\_SK in the local environment

```
 ak := os.Getenv("CLOUD_SDK_AK")
 sk := os.Getenv("CLOUD_SDK_SK")
```

```
 projectId := "{project_id}"
```
}

```
 auth := basic.NewCredentialsBuilder().
   WithAk(ak).
   WithSk(sk).
   WithProjectId(projectId).
   Build()
 client := rocketmq.NewrocketmqClient(
   rocketmq.rocketmqClientBuilder().
      WithRegion(region.ValueOf("<YOUR REGION>")).
      WithCredential(auth).
      Build())
 request := &model.ShowEngineInstanceExtendProductInfoRequest{}
 request.Engine = "{engine}"
 request.InstanceId = "{instance_id}"
 response, err := client.ShowEngineInstanceExtendProductInfo(request)
if err == nil fmt.Printf("%+v\n", response)
 } else {
   fmt.Println(err)
 }
```
### **More**

For SDK sample code of more programming languages, see the Sample Code tab in **[API Explorer](https://console-intl.huaweicloud.com/apiexplorer/#/openapi/rocketmq/sdk?api=ShowEngineInstanceExtendProductInfo)**. SDK sample code can be automatically generated.

# **Status Codes**

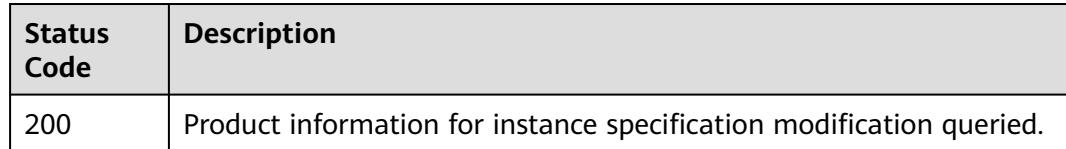

# **Error Codes**

See **[Error Codes](#page-270-0)**.

# **5.10.2 Modifying Instance Specifications**

# **Function**

This API is used to modify instance specifications.

**Currently, this API can only be used to modify specifications of pay-per-use instances.**

# **Calling Method**

For details, see **[Calling APIs](#page-9-0)**.

# **URI**

POST /v2/{engine}/{project\_id}/instances/{instance\_id}/extend

| <b>Parameter</b> | <b>Mandatory</b> | Type   | <b>Description</b>                                             |
|------------------|------------------|--------|----------------------------------------------------------------|
| engine           | Yes              | String | Message engine, which is<br>rocketmq.                          |
| project_id       | Yes              | String | Project ID. For details, see<br><b>Obtaining a Project ID.</b> |
| instance_id      | Yes              | String | Instance ID.                                                   |

**Table 5-174** Path Parameters

# **Request Parameters**

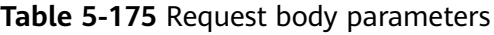

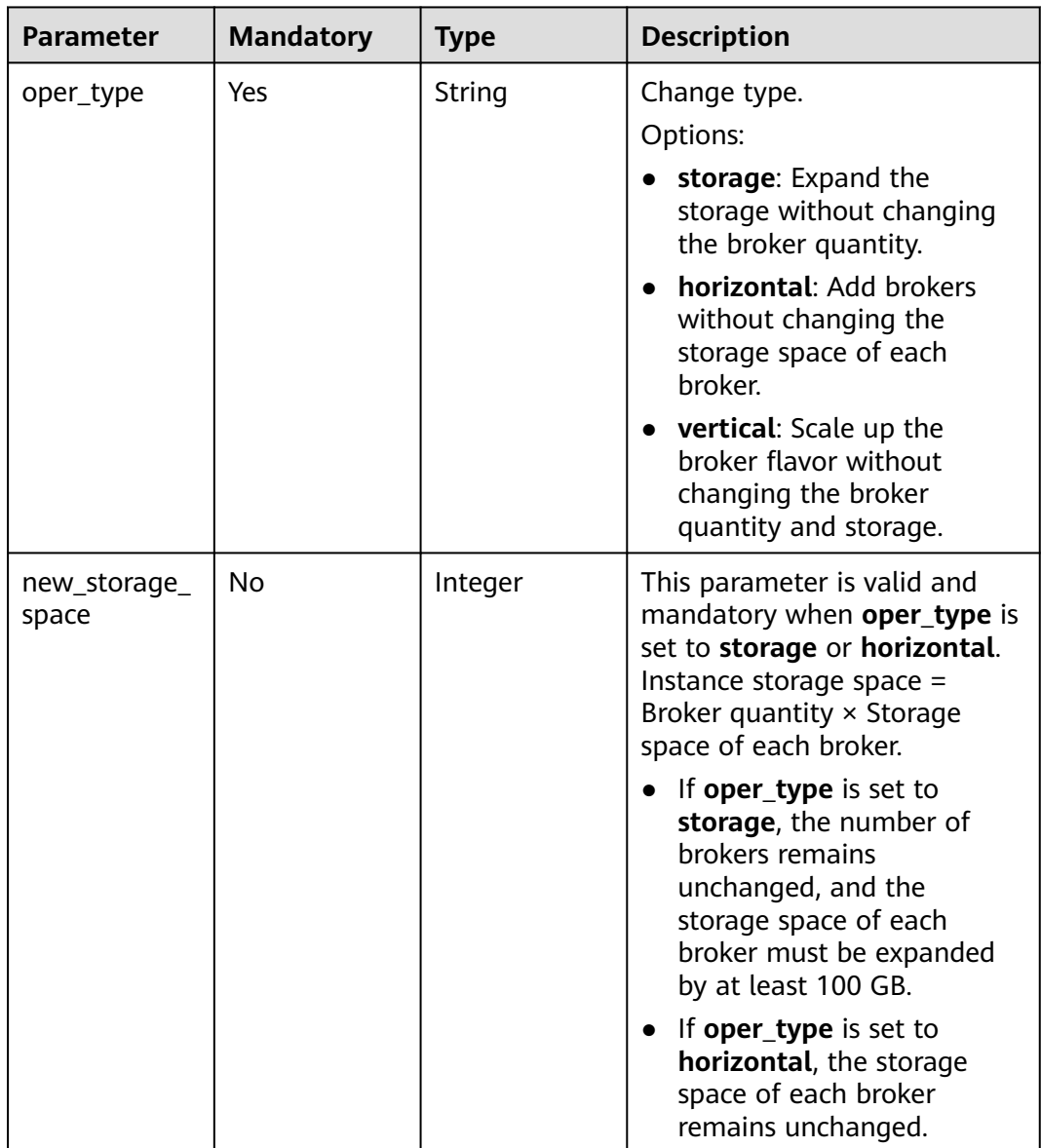

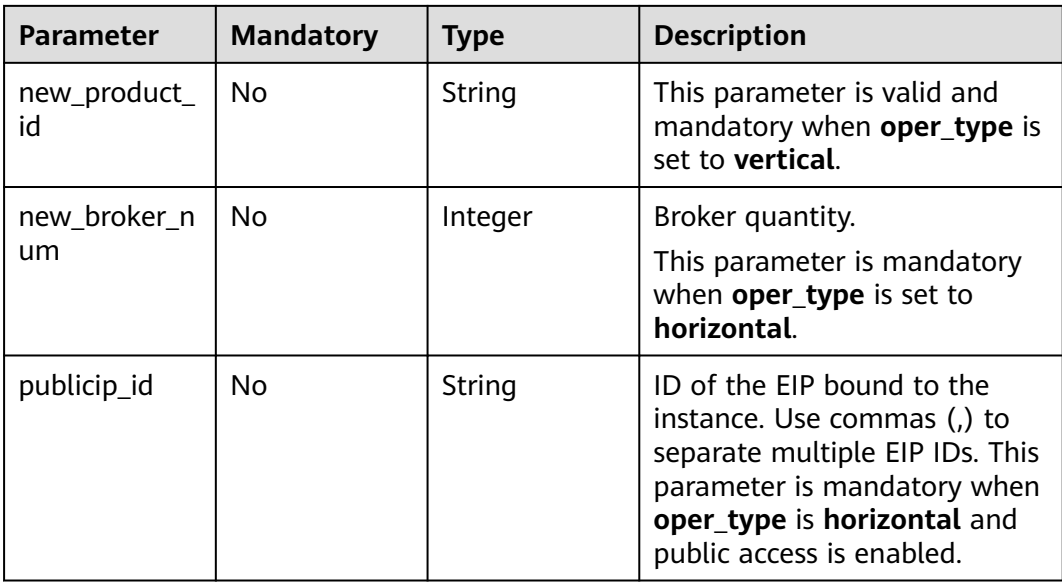

# **Response Parameters**

**Status code: 200**

**Table 5-176** Response body parameters

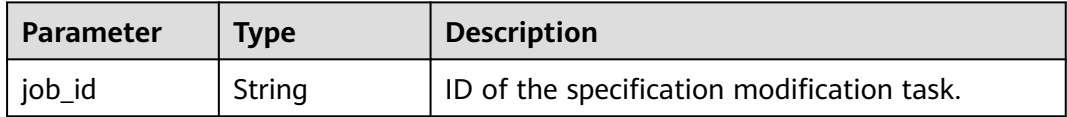

# **Example Requests**

POST https://{endpoint}/v2/rocketmq/{project\_id}/instances/{instance\_id}/extend

```
{
  "oper_type" : "horizontal",
  "new_product_id" : "c6.4u8g.cluster"
}
```
# **Example Responses**

#### **Status code: 200**

Instance specifications modified.

{ "job\_id" : "93b94287-728d-4bb1-a158-cb66cb0854e7" }

# **SDK Sample Code**

The SDK sample code is as follows.

#### **Java**

```
package com.huaweicloud.sdk.test;
import com.huaweicloud.sdk.core.auth.ICredential;
import com.huaweicloud.sdk.core.auth.BasicCredentials;
import com.huaweicloud.sdk.core.exception.ConnectionException;
import com.huaweicloud.sdk.core.exception.RequestTimeoutException;
import com.huaweicloud.sdk.core.exception.ServiceResponseException;
import com.huaweicloud.sdk.rocketmq.v2.region.rocketmqRegion;
import com.huaweicloud.sdk.rocketmq.v2.*;
import com.huaweicloud.sdk.rocketmq.v2.model.*;
public class ResizeInstanceSolution {
   public static void main(String[] args) {
      // The AK and SK used for authentication are hard-coded or stored in plaintext, which has great 
security risks. It is recommended that the AK and SK be stored in ciphertext in configuration files or 
environment variables and decrypted during use to ensure security.
      // In this example, AK and SK are stored in environment variables for authentication. Before running 
this example, set environment variables CLOUD_SDK_AK and CLOUD_SDK_SK in the local environment
      String ak = System.getenv("CLOUD_SDK_AK");
      String sk = System.getenv("CLOUD_SDK_SK");
      String projectId = "{project_id}";
      ICredential auth = new BasicCredentials()
           .withProjectId(projectId)
            .withAk(ak)
           .withSk(sk);
      rocketmqClient client = rocketmqClient.newBuilder()
           .withCredential(auth)
            .withRegion(rocketmqRegion.valueOf("<YOUR REGION>"))
           .build();
      ResizeInstanceRequest request = new ResizeInstanceRequest();
      request.withEngine("{engine}");
     request.withInstanceId("{instance_id}");
     ResizeEngineInstanceReq body = new ResizeEngineInstanceReq();
      body.withNewProductId("c6.4u8g.cluster");
      body.withOperType("horizontal");
      request.withBody(body);
      try {
        ResizeInstanceResponse response = client.resizeInstance(request);
         System.out.println(response.toString());
      } catch (ConnectionException e) {
         e.printStackTrace();
      } catch (RequestTimeoutException e) {
         e.printStackTrace();
      } catch (ServiceResponseException e) {
         e.printStackTrace();
         System.out.println(e.getHttpStatusCode());
         System.out.println(e.getRequestId());
         System.out.println(e.getErrorCode());
         System.out.println(e.getErrorMsg());
      }
   }
}
```
#### **Python**

# coding: utf-8

from huaweicloudsdkcore.auth.credentials import BasicCredentials from huaweicloudsdkrocketmq.v2.region.rocketmq\_region import rocketmqRegion from huaweicloudsdkcore.exceptions import exceptions from huaweicloudsdkrocketmq.v2 import \*

```
if __name__ == "__main__":
```
 # The AK and SK used for authentication are hard-coded or stored in plaintext, which has great security risks. It is recommended that the AK and SK be stored in ciphertext in configuration files or environment variables and decrypted during use to ensure security. # In this example, AK and SK are stored in environment variables for authentication. Before running this example, set environment variables CLOUD\_SDK\_AK and CLOUD\_SDK\_SK in the local environment ak = \_\_import \_\_('os').getenv("CLOUD\_SDK\_AK") sk = \_\_import\_\_('os').getenv("CLOUD\_SDK\_SK") projectId = "{project\_id}" credentials = BasicCredentials(ak, sk, projectId)  $\setminus$  client = rocketmqClient.new\_builder() \ .with\_credentials(credentials) \ .with\_region(rocketmqRegion.value\_of("<YOUR REGION>")) \ .build() try: request = ResizeInstanceRequest() request.engine = "{engine}" request.instance\_id = "{instance\_id}" request.body = ResizeEngineInstanceReq( new\_product\_id="c6.4u8g.cluster", oper\_type="horizontal"  $\qquad \qquad$  response = client.resize\_instance(request) print(response) except exceptions.ClientRequestException as e: print(e.status\_code) print(e.request\_id) print(e.error\_code) print(e.error\_msg)

#### **Go**

```
package main
import (
    "fmt"
   "github.com/huaweicloud/huaweicloud-sdk-go-v3/core/auth/basic"
   rocketmq "github.com/huaweicloud/huaweicloud-sdk-go-v3/services/rocketmq/v2"
   "github.com/huaweicloud/huaweicloud-sdk-go-v3/services/rocketmq/v2/model"
   region "github.com/huaweicloud/huaweicloud-sdk-go-v3/services/rocketmq/v2/region"
)
func main() {
   // The AK and SK used for authentication are hard-coded or stored in plaintext, which has great security 
risks. It is recommended that the AK and SK be stored in ciphertext in configuration files or environment 
variables and decrypted during use to ensure security.
   // In this example, AK and SK are stored in environment variables for authentication. Before running this 
example, set environment variables CLOUD_SDK_AK and CLOUD_SDK_SK in the local environment
   ak := os.Getenv("CLOUD_SDK_AK")
   sk := os.Getenv("CLOUD_SDK_SK")
   projectId := "{project_id}"
   auth := basic.NewCredentialsBuilder().
      WithAk(ak).
      WithSk(sk).
      WithProjectId(projectId).
      Build()
   client := rocketmq.NewrocketmqClient(
      rocketmq.rocketmqClientBuilder().
         WithRegion(region.ValueOf("<YOUR REGION>")).
         WithCredential(auth).
        Build())
   request := &model.ResizeInstanceRequest{}
   request.Engine = "{engine}"
  request. Instead = "finstein'
```

```
 newProductIdResizeEngineInstanceReq:= "c6.4u8g.cluster"
   request.Body = &model.ResizeEngineInstanceReq{
      NewProductId: &newProductIdResizeEngineInstanceReq,
      OperType: "horizontal",
   }
   response, err := client.ResizeInstance(request)
  if err == nil fmt.Printf("%+v\n", response)
   } else {
      fmt.Println(err)
   }
}
```
#### **More**

For SDK sample code of more programming languages, see the Sample Code tab in **[API Explorer](https://console-intl.huaweicloud.com/apiexplorer/#/openapi/rocketmq/sdk?api=ResizeInstance)**. SDK sample code can be automatically generated.

### **Status Codes**

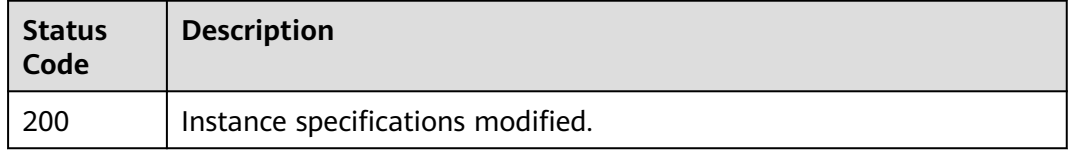

#### **Error Codes**

See **[Error Codes](#page-270-0)**.

# **6 Permissions and Supported Actions**

This chapter describes fine-grained permissions management for your DMS for RocketMQ instances. If your HUAWEI ID does not require individual IAM users, you can skip this chapter.

By default, new IAM users do not have any permissions assigned. You need to add a user to one or more groups, and assign permissions policies to these groups. The user then inherits permissions from the groups it is a member of. This process is called authorization. After authorization, the user can perform specified operations on cloud resources based on the permissions.

You can grant users permissions by using **[roles](https://support.huaweicloud.com/intl/en-us/usermanual-iam/iam_01_0601.html)** and **[policies](https://support.huaweicloud.com/intl/en-us/usermanual-iam/iam_01_0017.html)**. Roles are a type of coarse-grained authorization mechanism that defines permissions related to user responsibilities. Policies define API-based permissions for operations on specific resources under certain conditions, allowing for more fine-grained, secure access control of cloud resources.

#### $\cap$  note

Policy-based authorization is useful if you want to allow or deny the access to an API.

An account has all of the permissions required to call all APIs, but IAM users must have the required permissions specifically assigned. The permissions required for calling an API are determined by the actions supported by the API. Only users who have been granted permissions allowing the actions can call the API successfully. For example, if an IAM user creates a RocketMQ instance using an API, the user must have been granted permissions that allow the **dms:instance:create** action.

# **Supported Actions**

DMS for RocketMQ provides system-defined policies that can be directly used in IAM. You can also create custom policies and use them to supplement systemdefined policies, implementing more refined access control. Operations supported by policies are specific to APIs. The following are common concepts related to policies:

- Permissions: Statements in a policy that allow or deny certain operations.
- APIs: REST APIs that can be called by a user who has been granted specific permissions.
- Actions: Added to a custom policy to control permissions for specific operations.
- IAM projects or enterprise projects: A custom policy can be applied to IAM projects or enterprise projects or both. Policies that contain actions for both IAM and enterprise projects can be used and take effect for both IAM and Enterprise Management. Policies that only contain actions for IAM projects can be used and only take effect for IAM. For details about the differences between IAM and enterprise projects, see **[What Are the Differences](https://support.huaweicloud.com/intl/en-us/iam_faq/iam_01_0101.html) [Between IAM and Enterprise Management?](https://support.huaweicloud.com/intl/en-us/iam_faq/iam_01_0101.html)**

DMS for RocketMQ supports the following actions that can be defined in custom policies. Permissions must be obtained before calling APIs. For details on how to obtain permissions, visit the **[Identity and Access Management help center](https://support.huaweicloud.com/intl/en-us/productdesc-iam/iam_01_0024.html)**.

| <b>Permission</b>                               | <b>API</b>                                                                     | <b>Action</b>           | <b>IAM</b><br>Project | <b>Enterprise</b><br>Project |
|-------------------------------------------------|--------------------------------------------------------------------------------|-------------------------|-----------------------|------------------------------|
| Creating a<br>Pay-per-Use<br>Instance           | POST $/v2/$<br>{project_id}/<br>instances                                      | dms:instance:<br>create | $\sqrt{2}$            | √                            |
| Querying<br>the Instance<br>List                | GET /v2/{project_id}/<br>instances                                             | dms:instance:l<br>ist   | $\sqrt{ }$            | √                            |
| Querying an<br>Instance                         | GET /v2/{project_id}/<br>instances/<br>{instance_id}                           | dms:instance:<br>qet    | $\sqrt{ }$            | $\sqrt{ }$                   |
| Deleting an<br>Instance                         | DELETE /v2/<br>{project_id}/<br>instances/<br>{instance id}                    | dms:instance:<br>delete | $\sqrt{ }$            | $\sqrt{ }$                   |
| Modifying<br>Instance<br>Information            | PUT /v2/{project_id}/<br>instances/<br>{instance_id}                           | dms:instance:<br>modify | $\sqrt{2}$            | √                            |
| Batch<br>Deleting<br>Instances                  | POST $/v2/$<br>{project_id}/<br>instances/action                               | dms:instance:<br>delete | $\sqrt{}$             | √                            |
| Modifying a<br><b>Topic</b>                     | PUT /v2/{project_id}/<br>instances/<br>{instance_id}/topics/<br>{topic}        | dms:instance:<br>modify | $\sqrt{ }$            | √                            |
| Querying<br>the Topic<br>Consumer<br>Group List | GET /v2/{project_id}/<br>instances/<br>{instance_id}/topics/<br>{topic}/groups | dms:instance:<br>get    | $\sqrt{ }$            | √                            |

**Table 6-1** DMS for RocketMQ actions

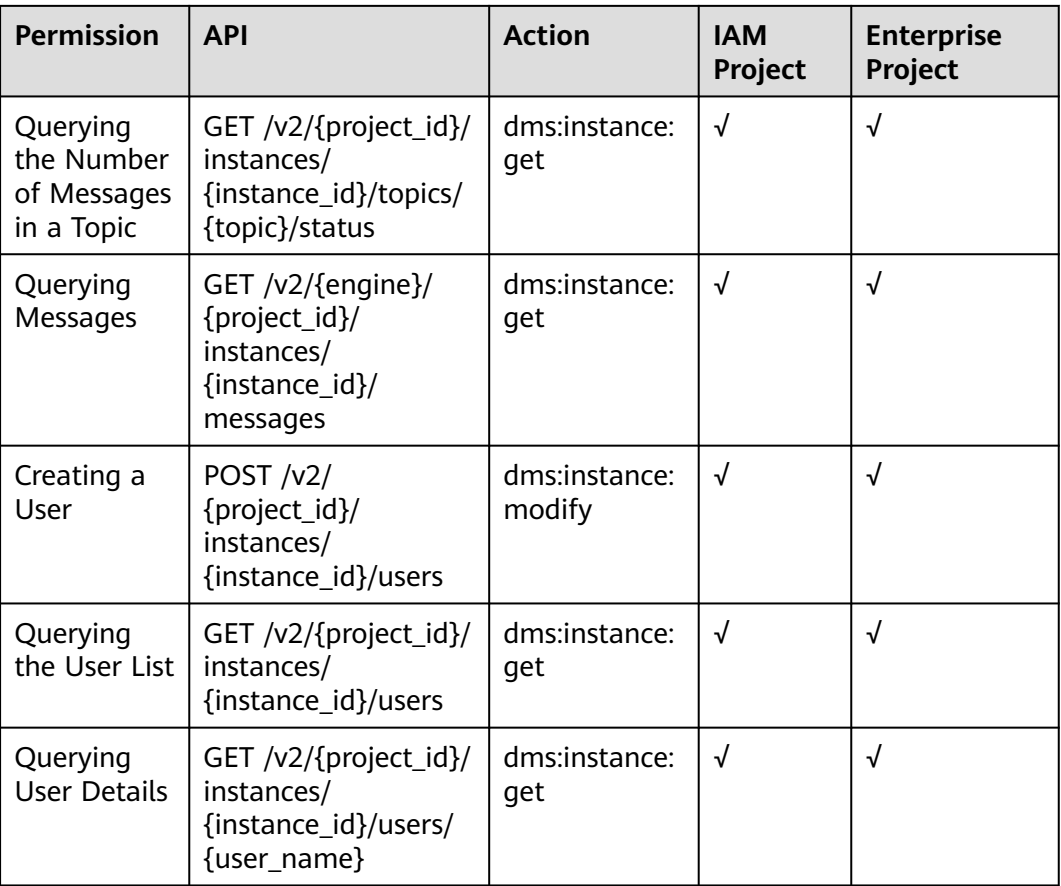

# **7 Appendix**

# **7.1 Status Code**

#### **Table 7-1** lists status codes.

#### **Table 7-1** Status codes

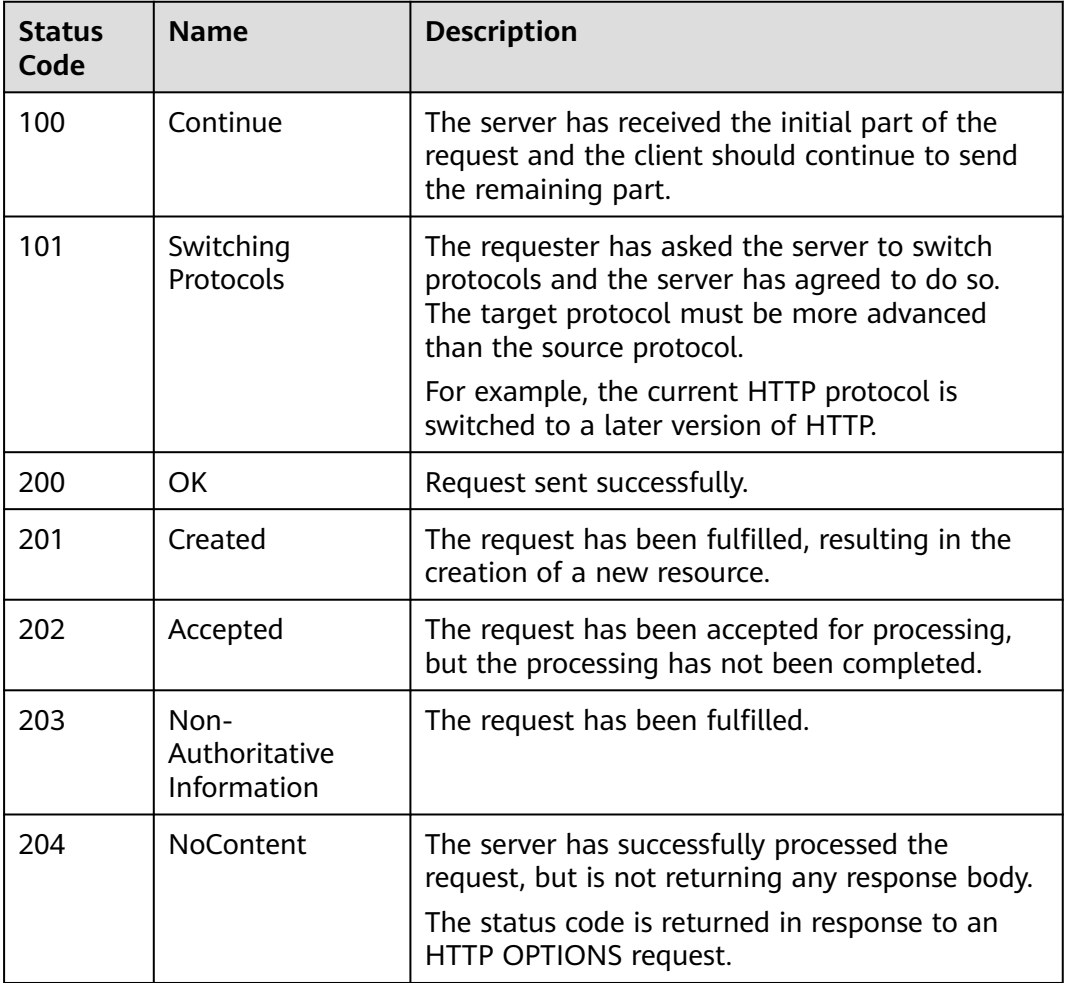

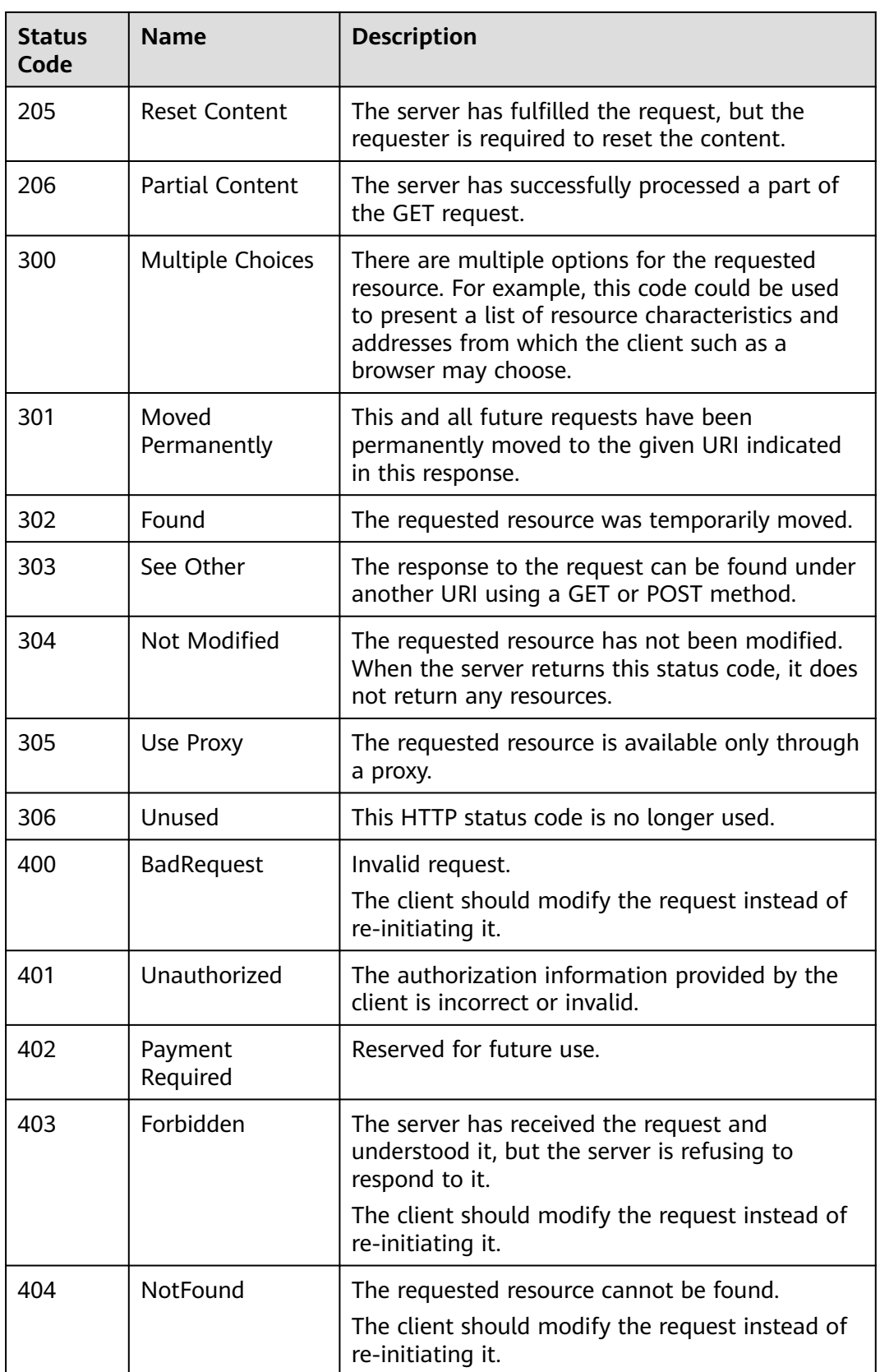

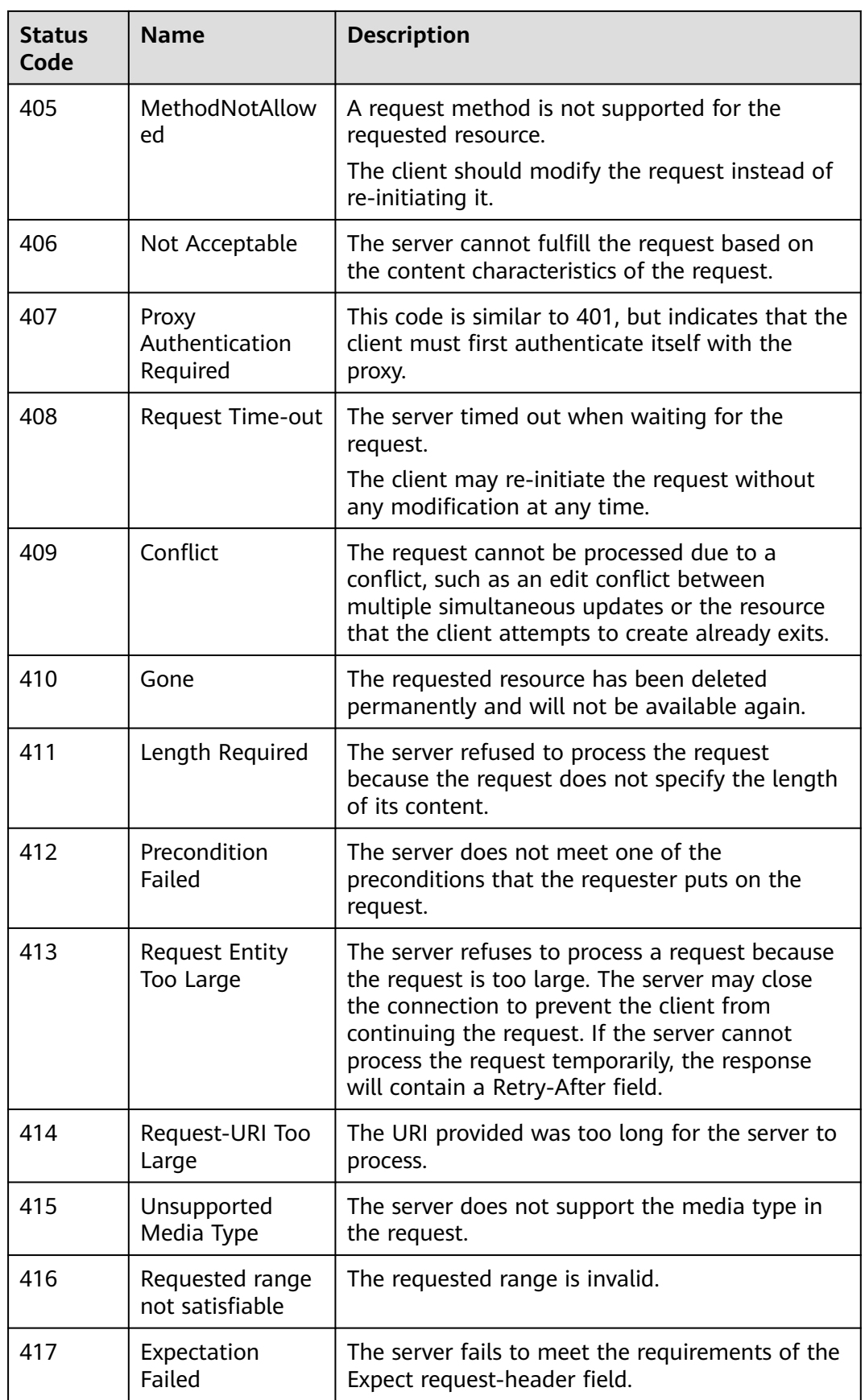

<span id="page-270-0"></span>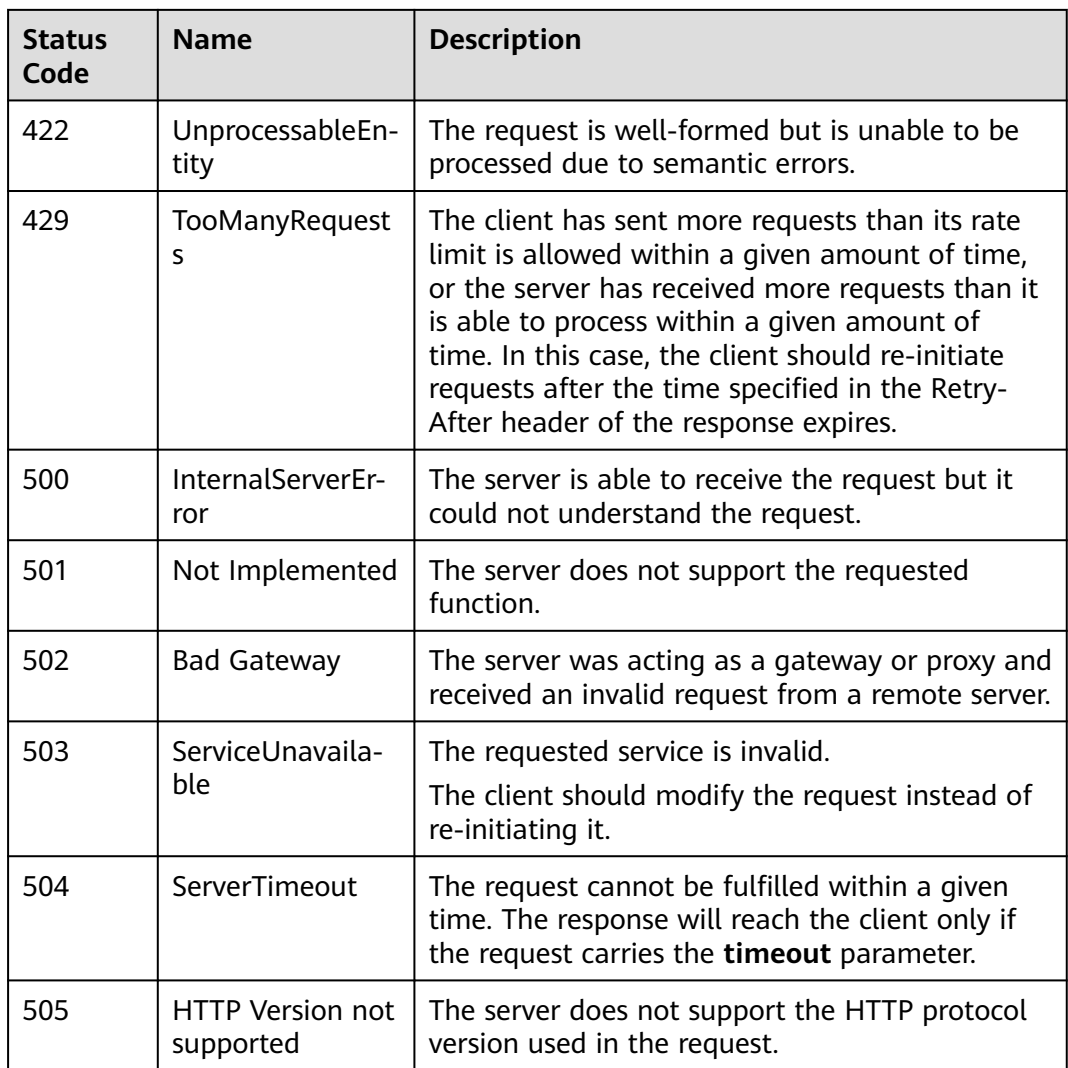

# **7.2 Error Codes**

If an error code starting with APIGW is returned after you call an API, rectify the fault by referring to the instructions provided in **[API Gateway Error Codes](https://support.huaweicloud.com/intl/en-us/devg-apisign/api-sign-errorcode.html)**.

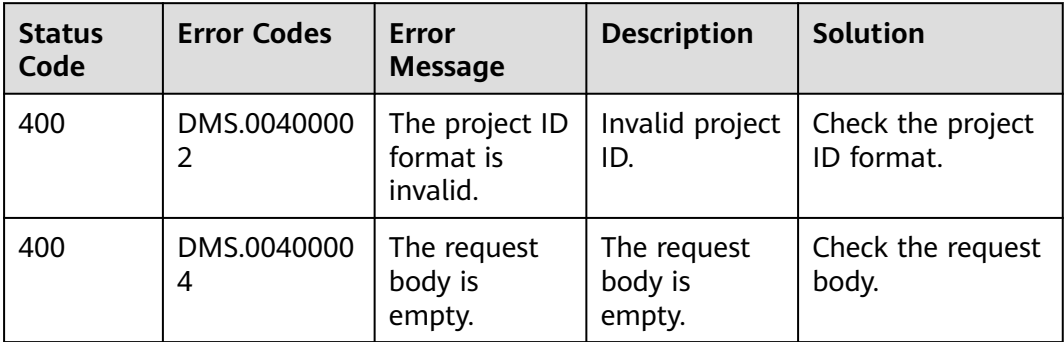

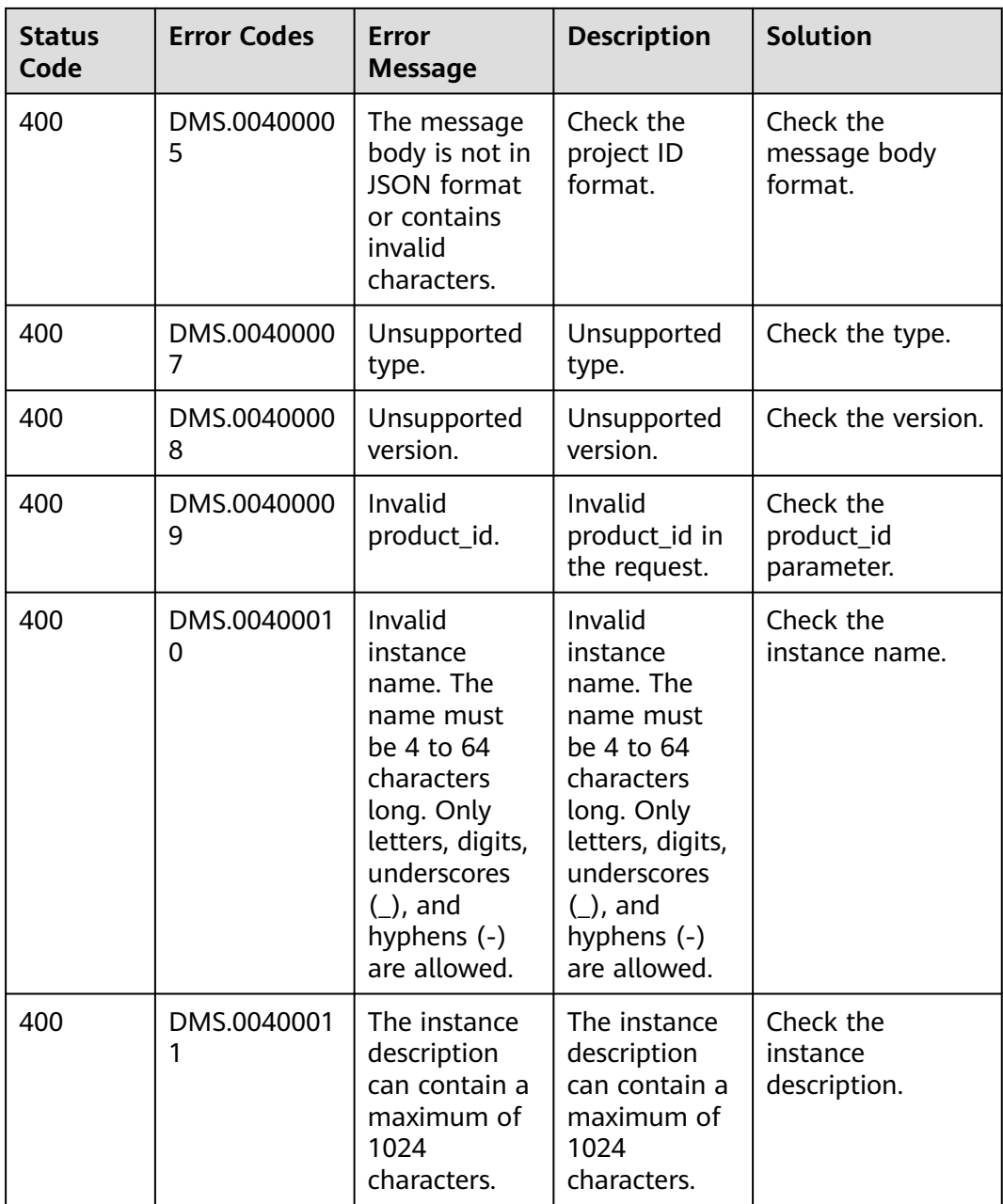

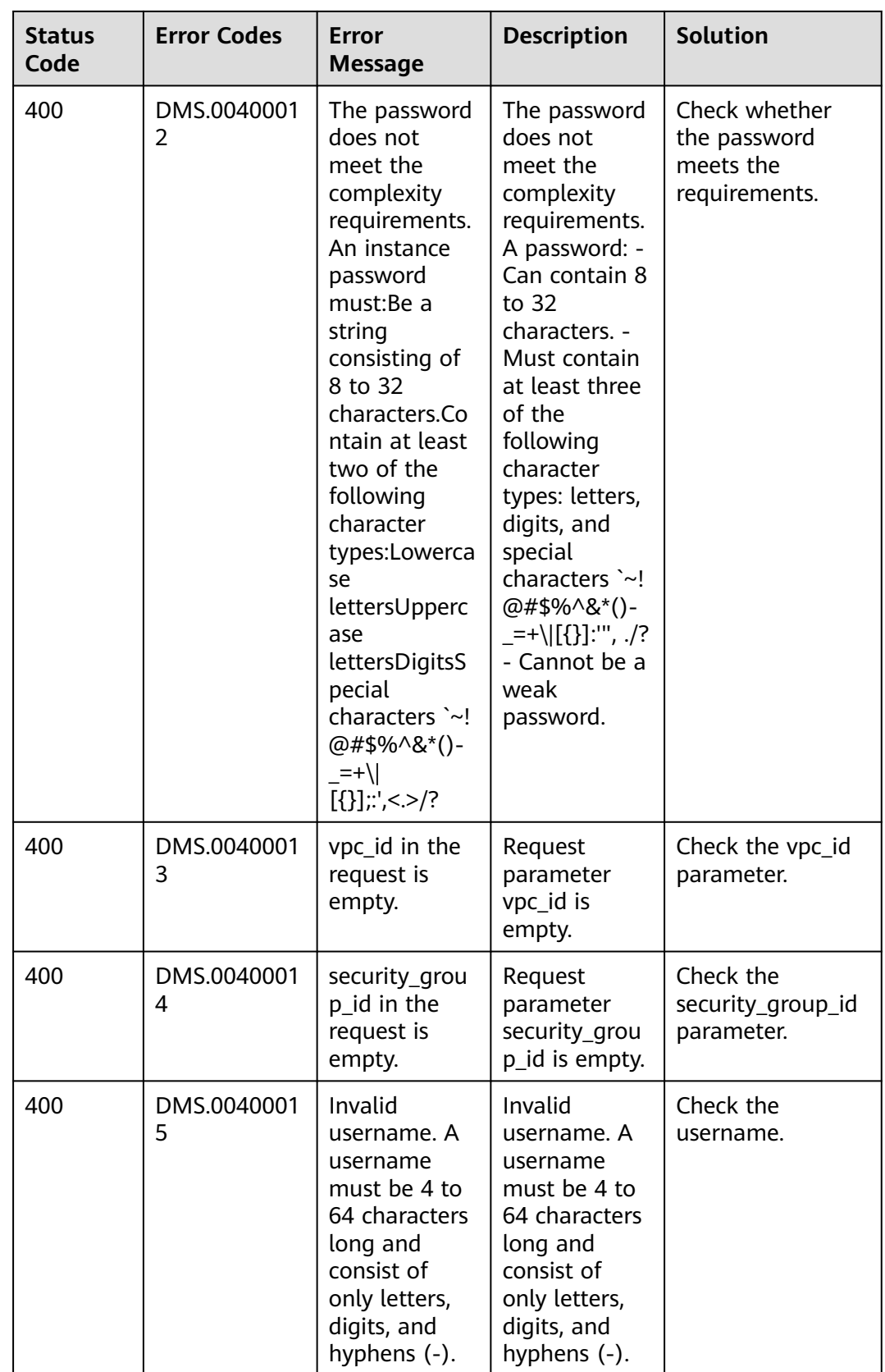

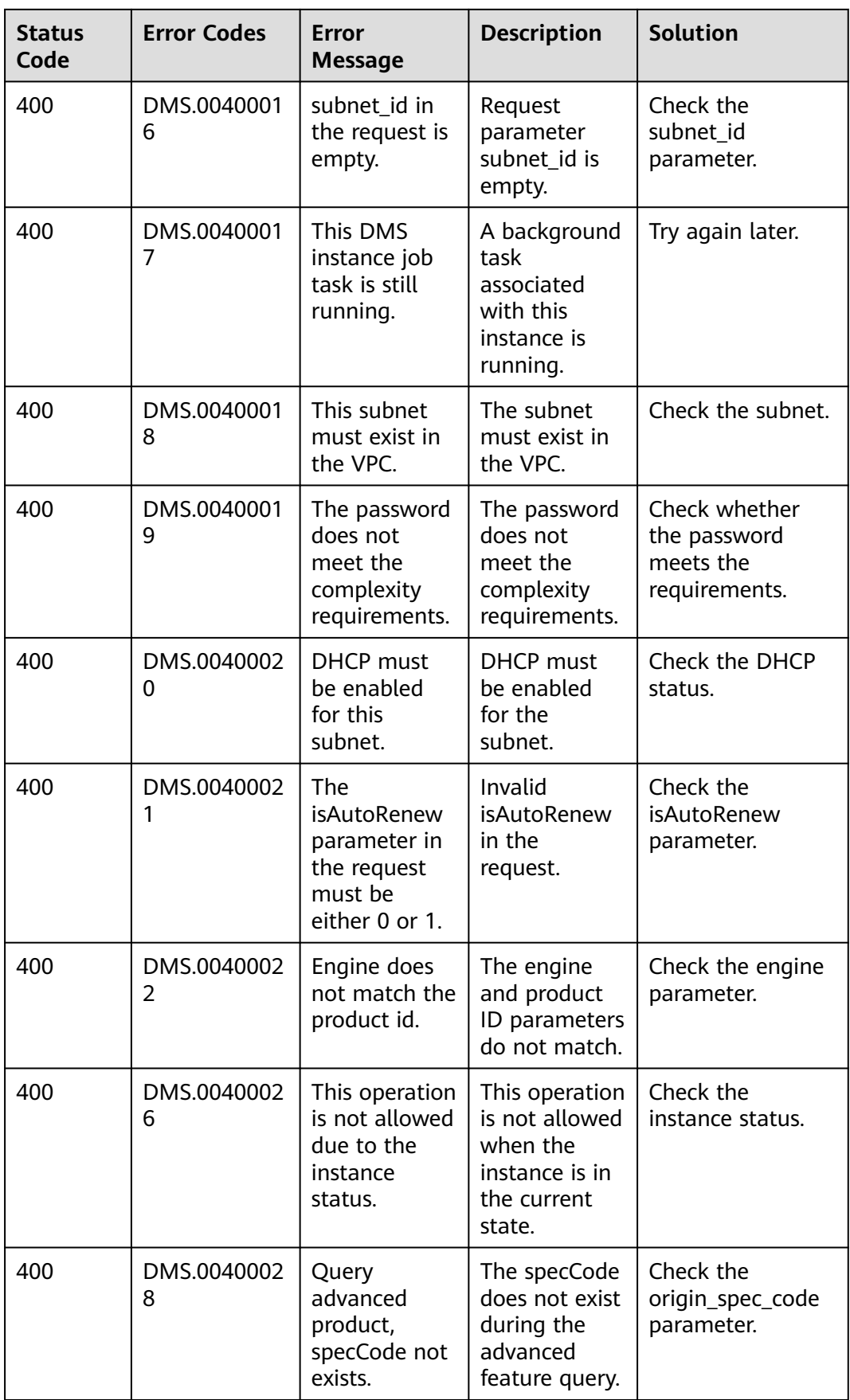

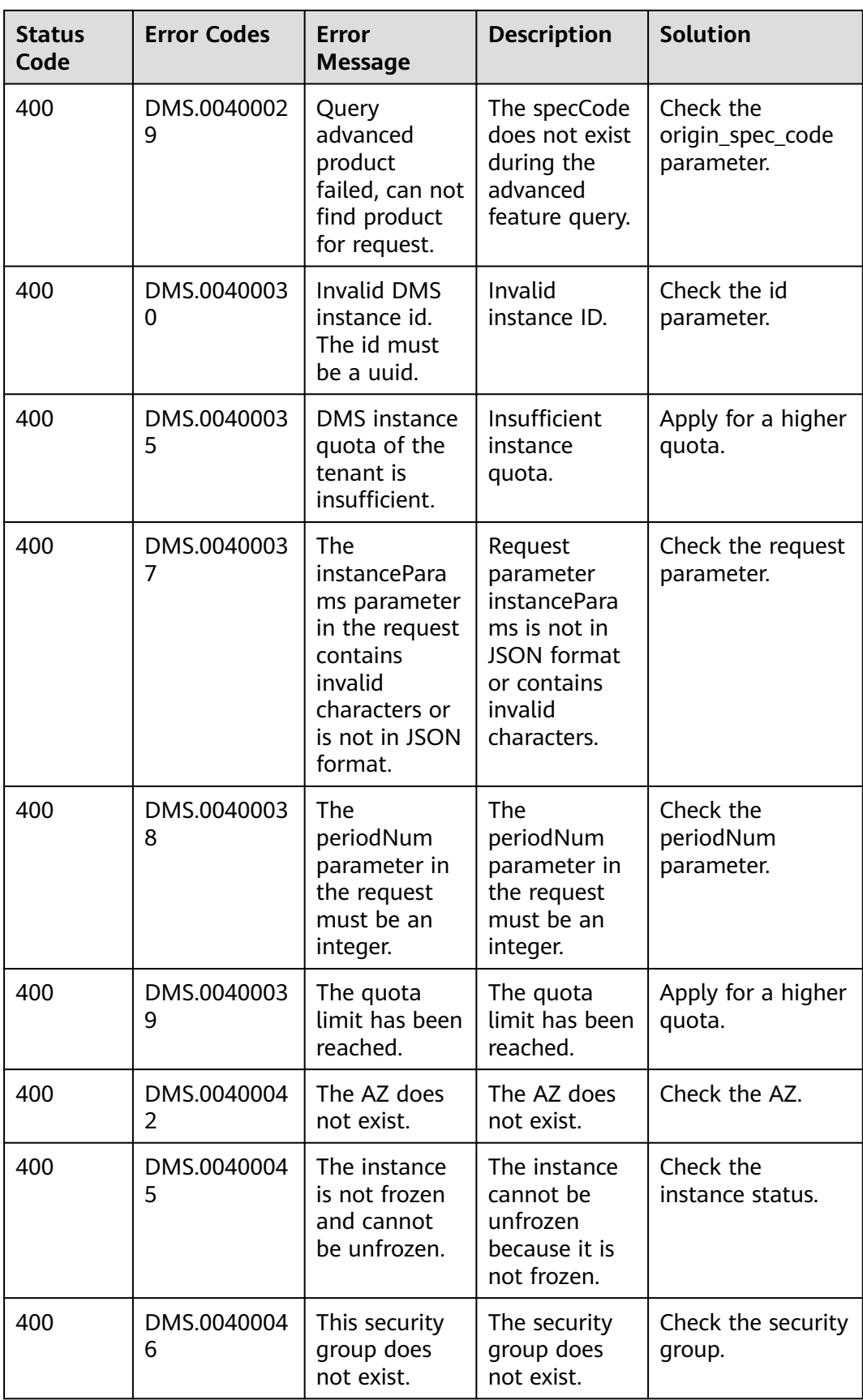

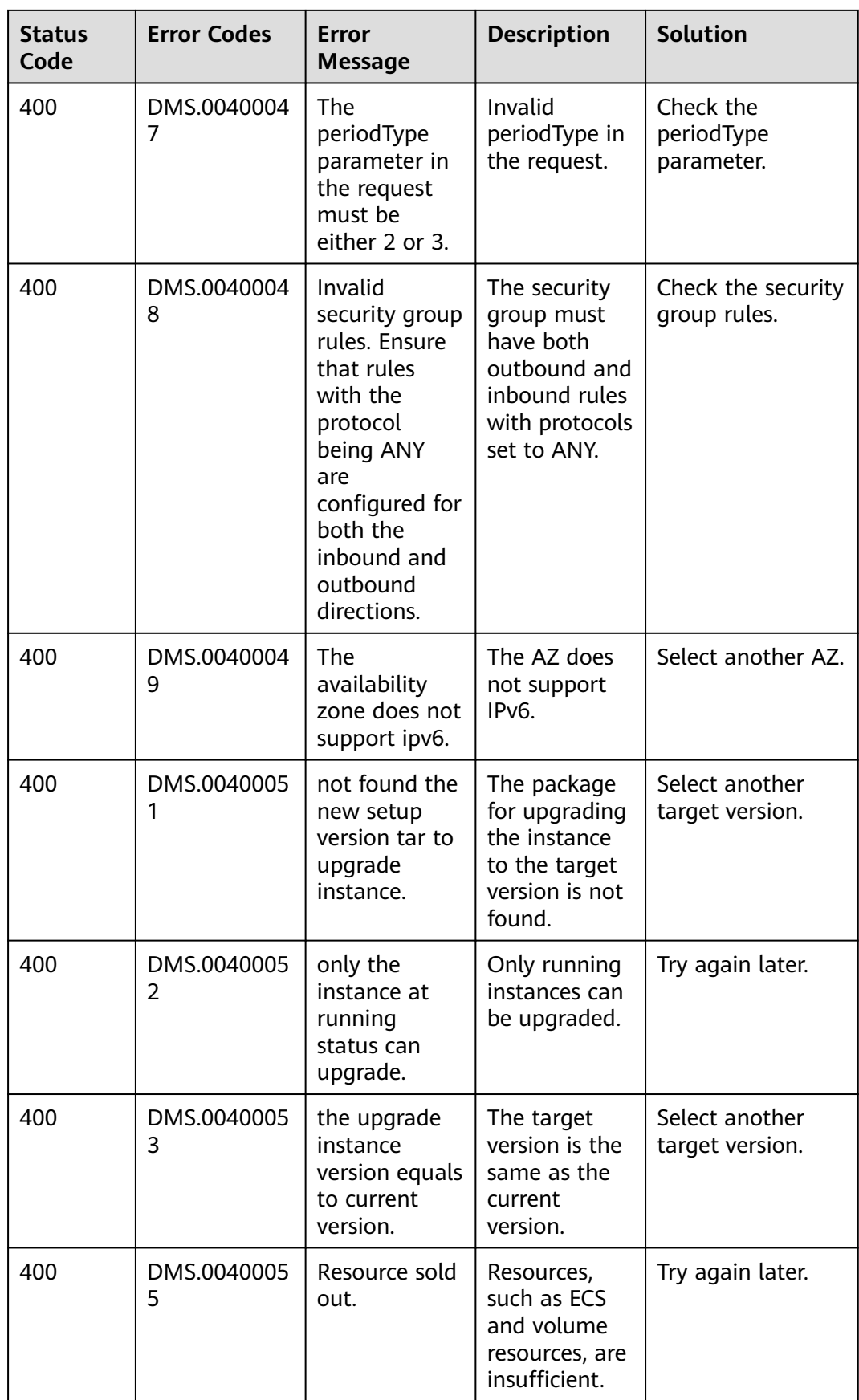

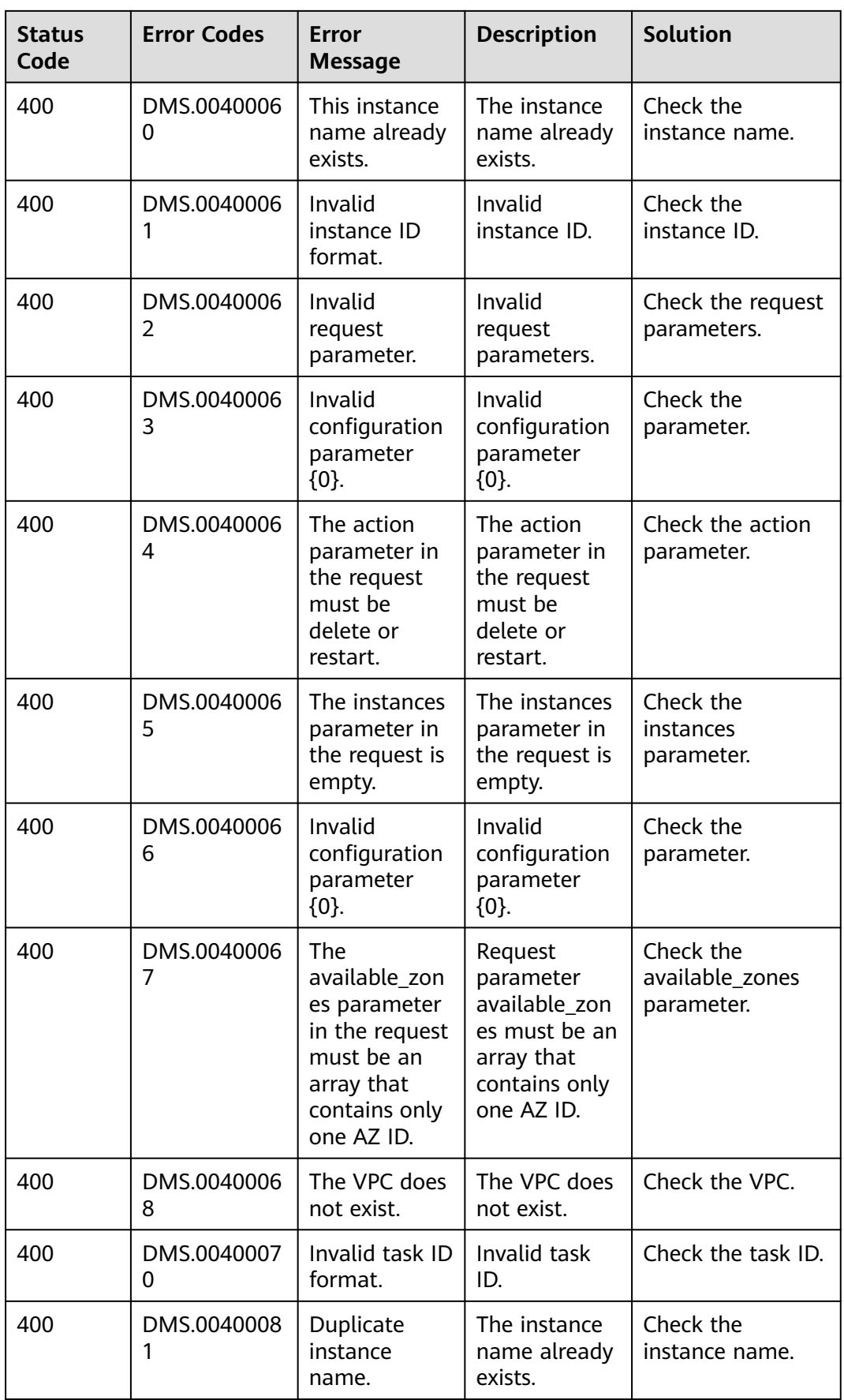

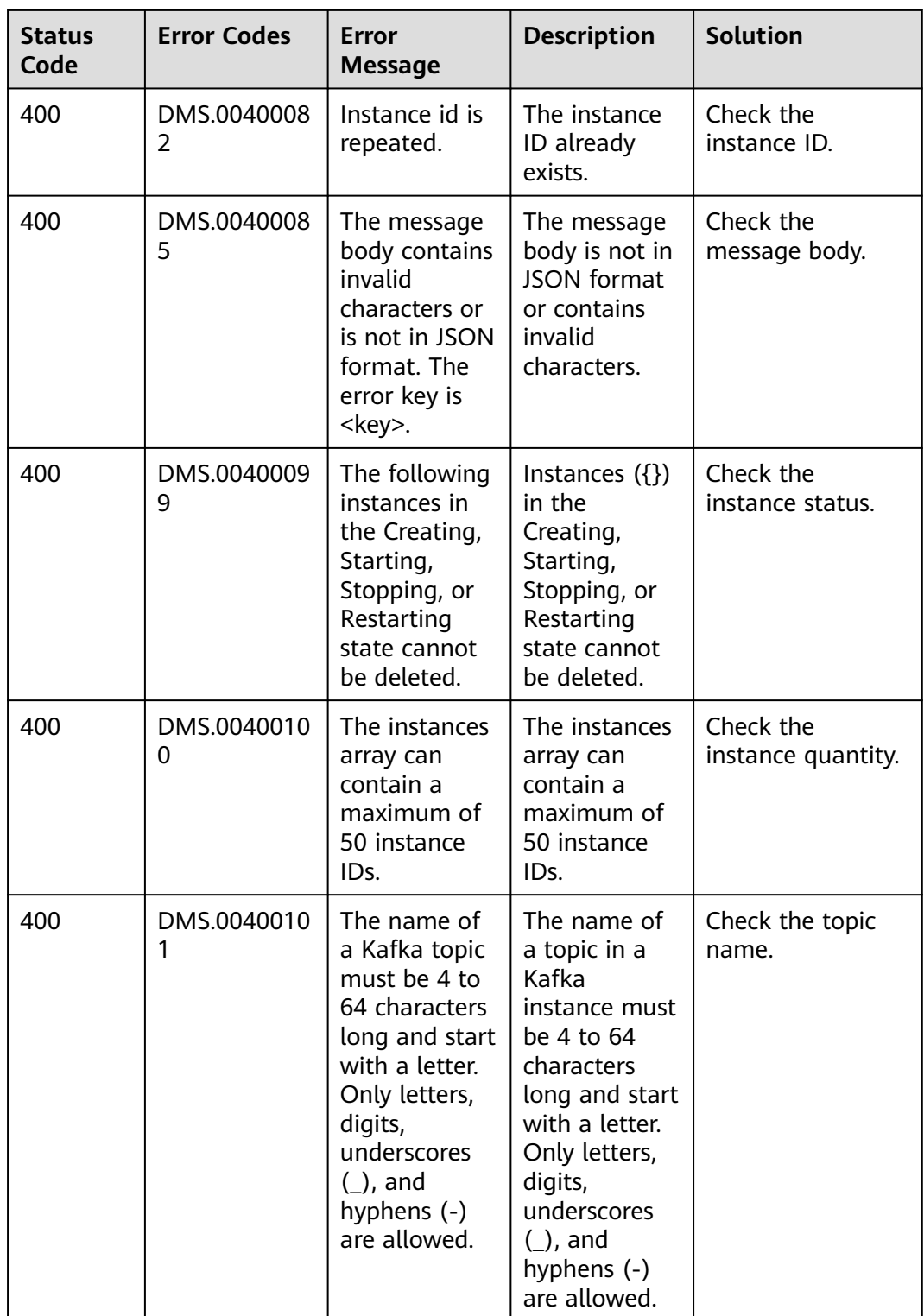

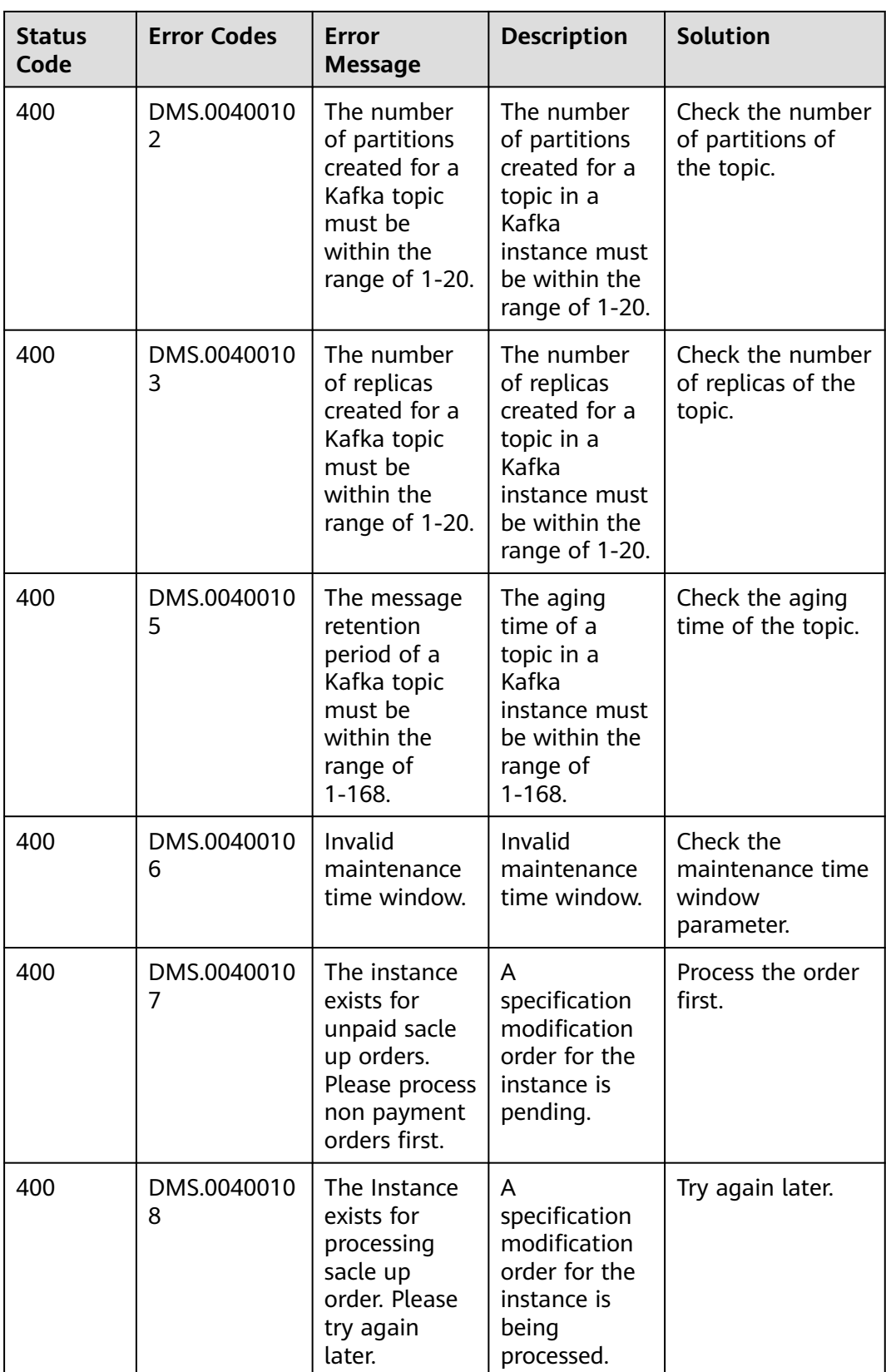

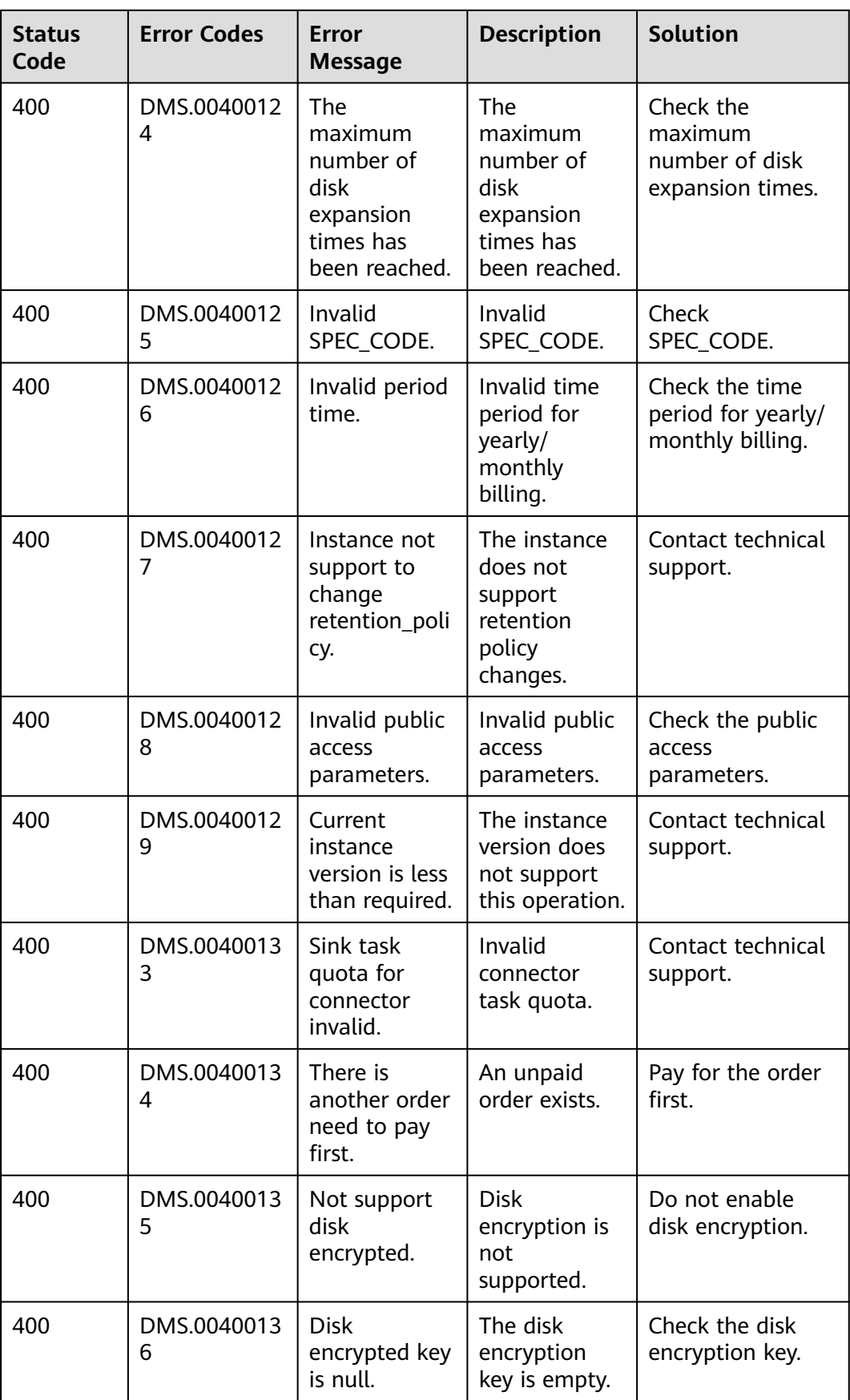

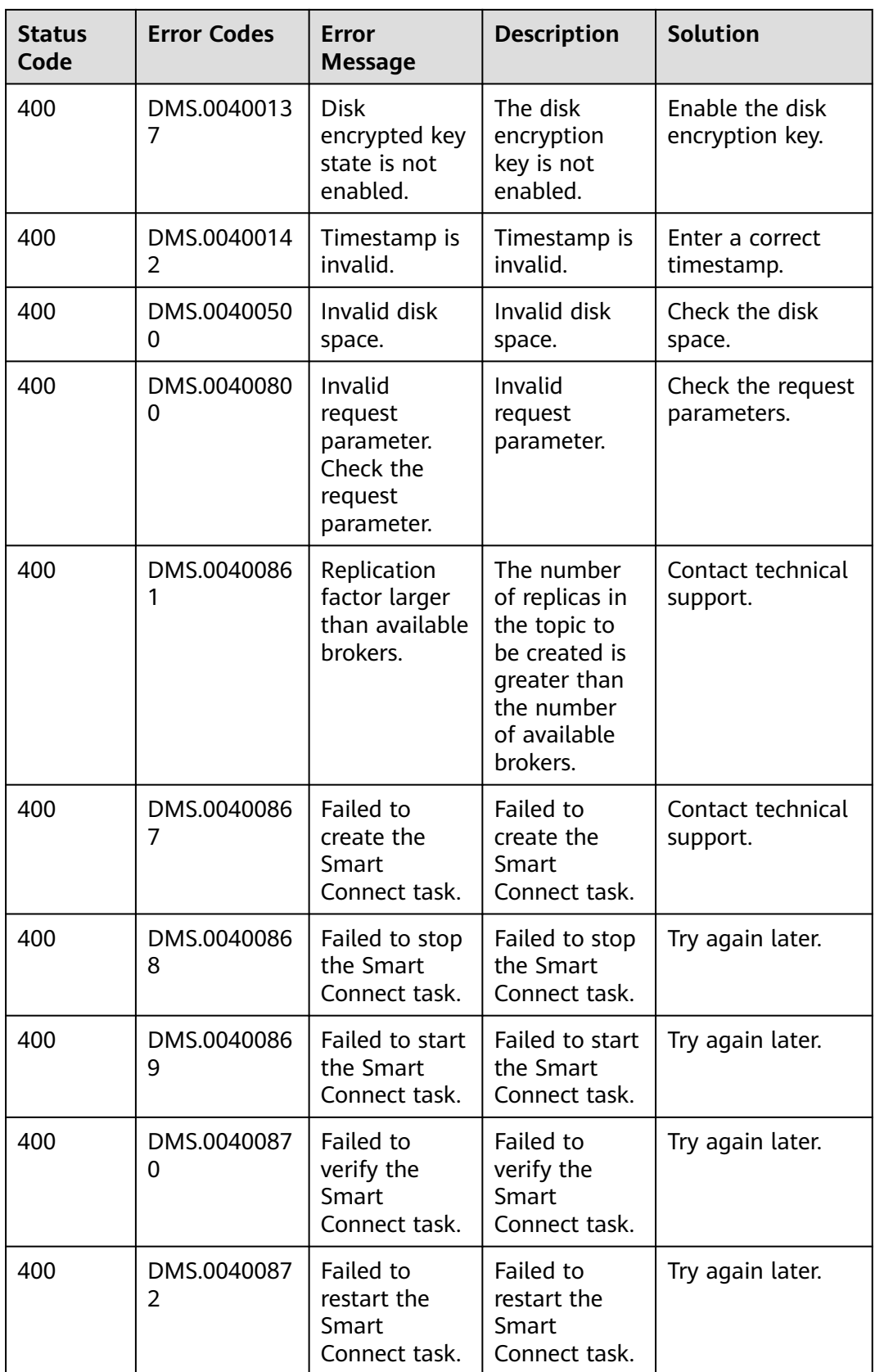

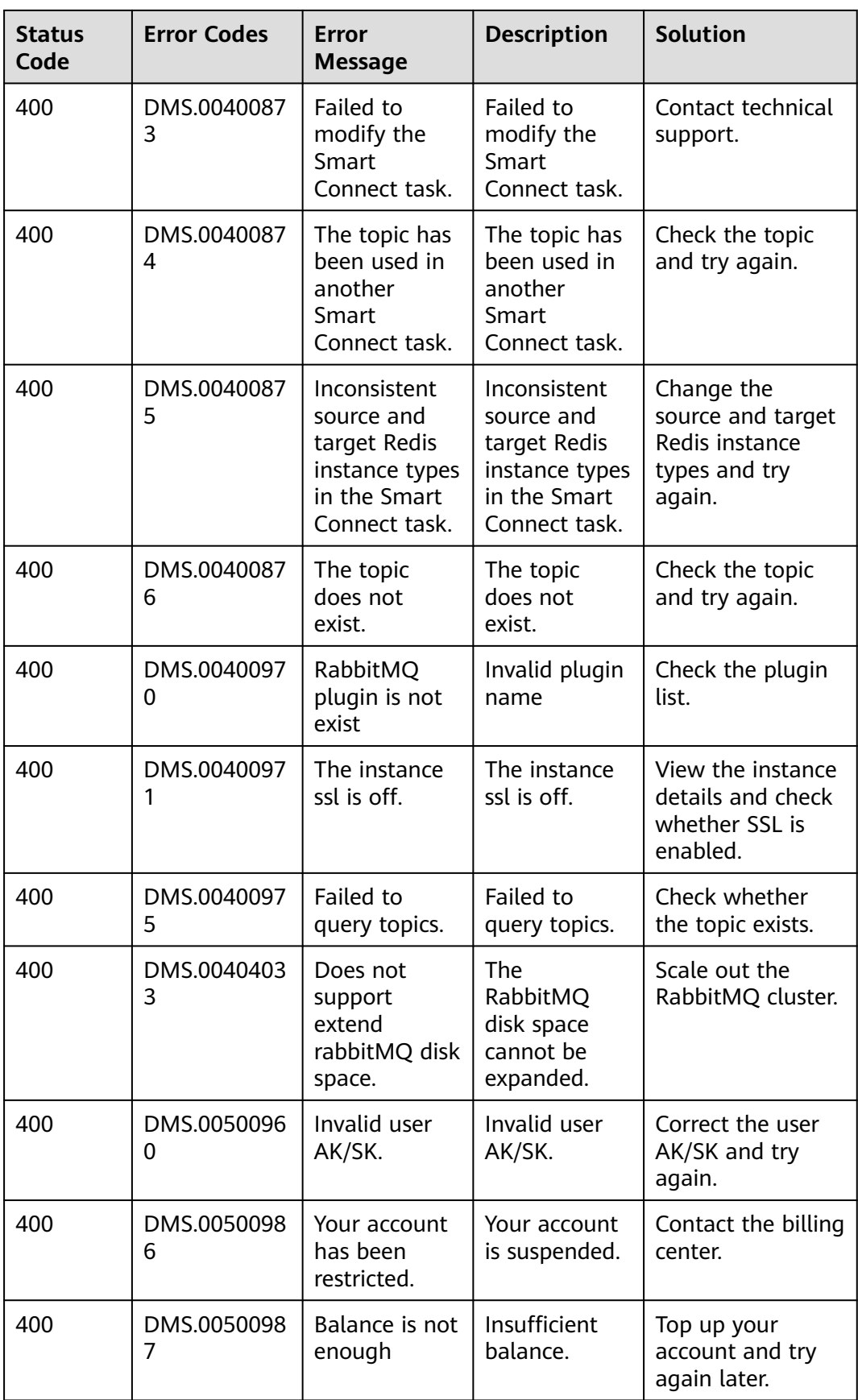

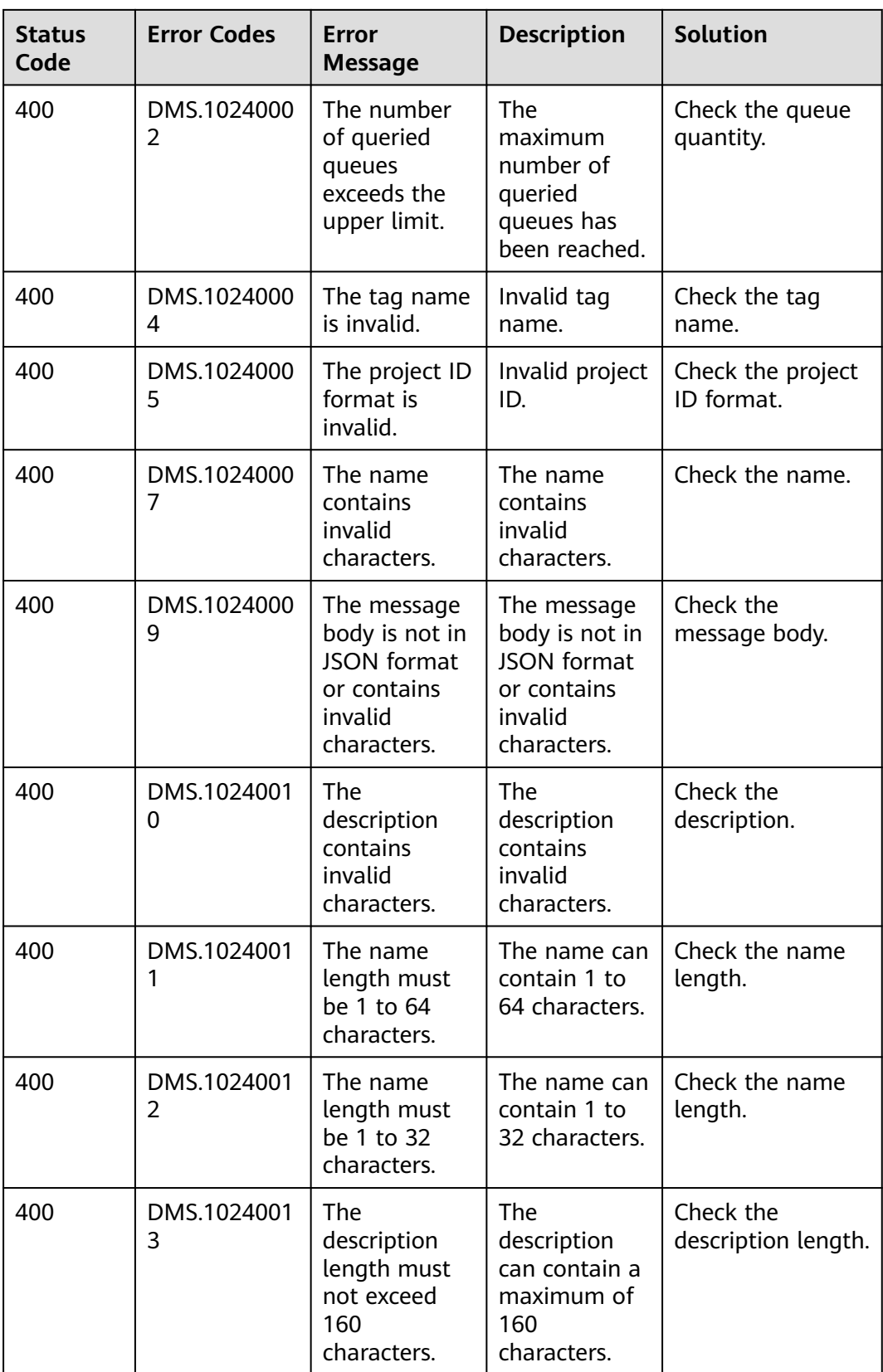

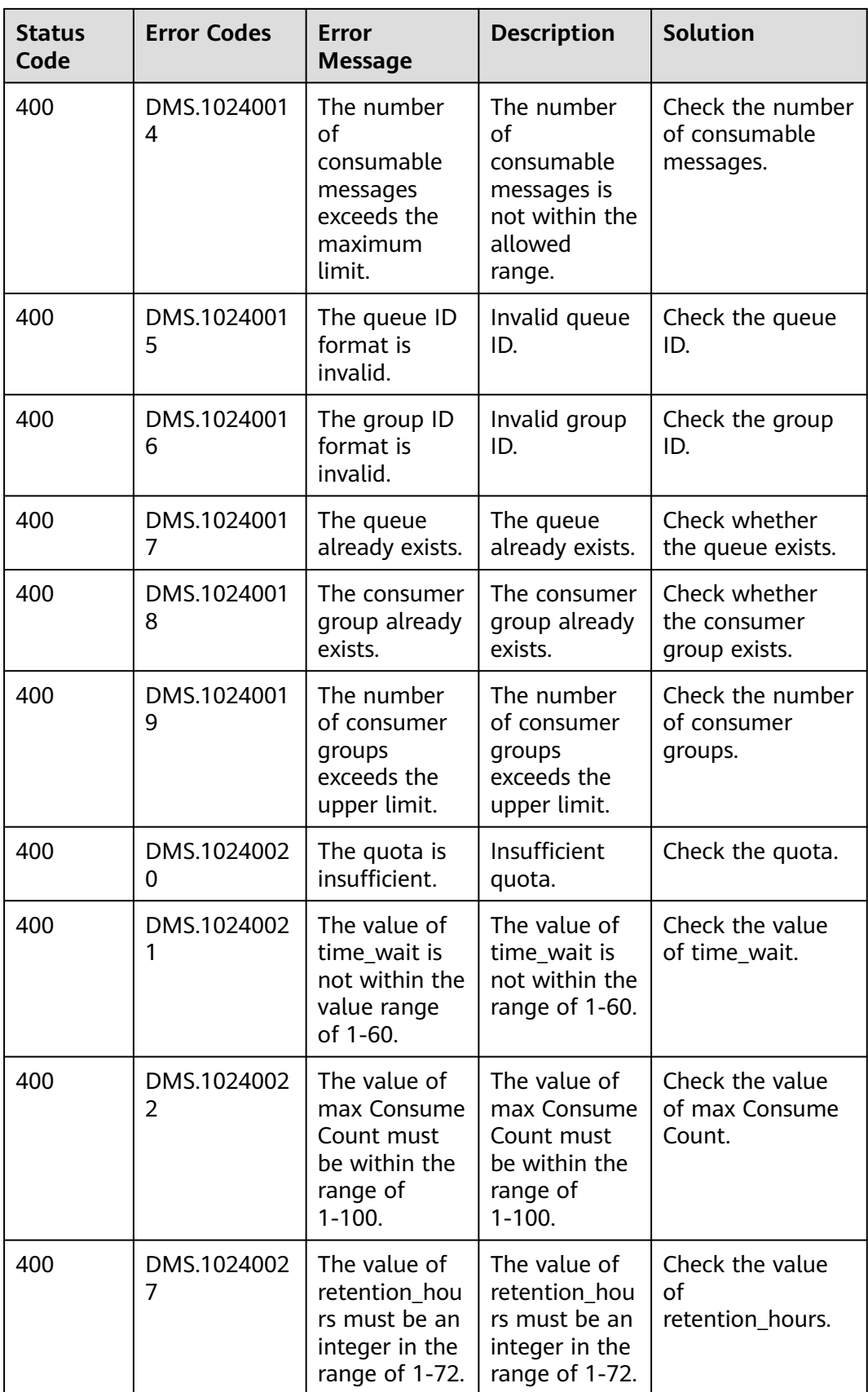

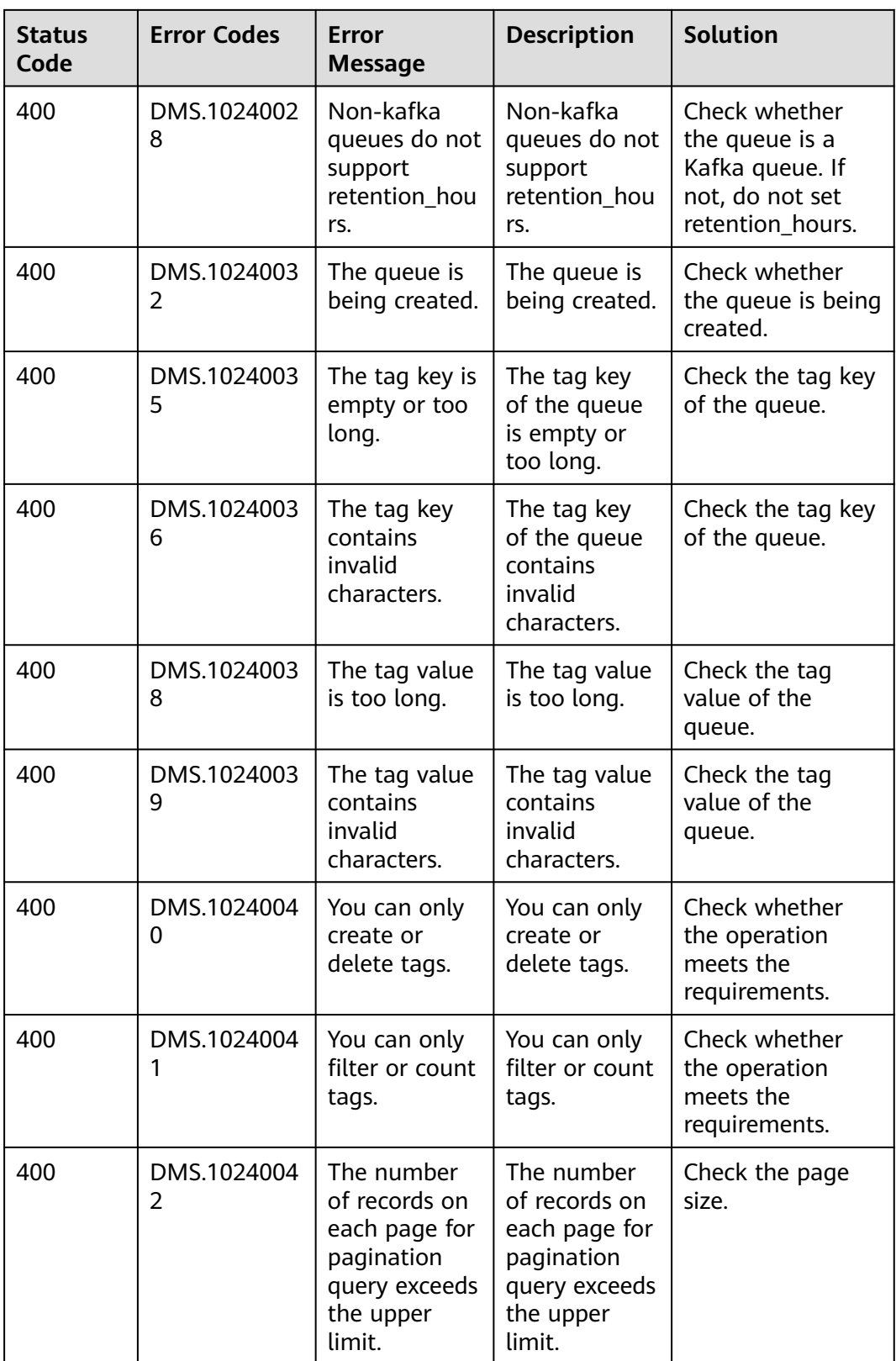

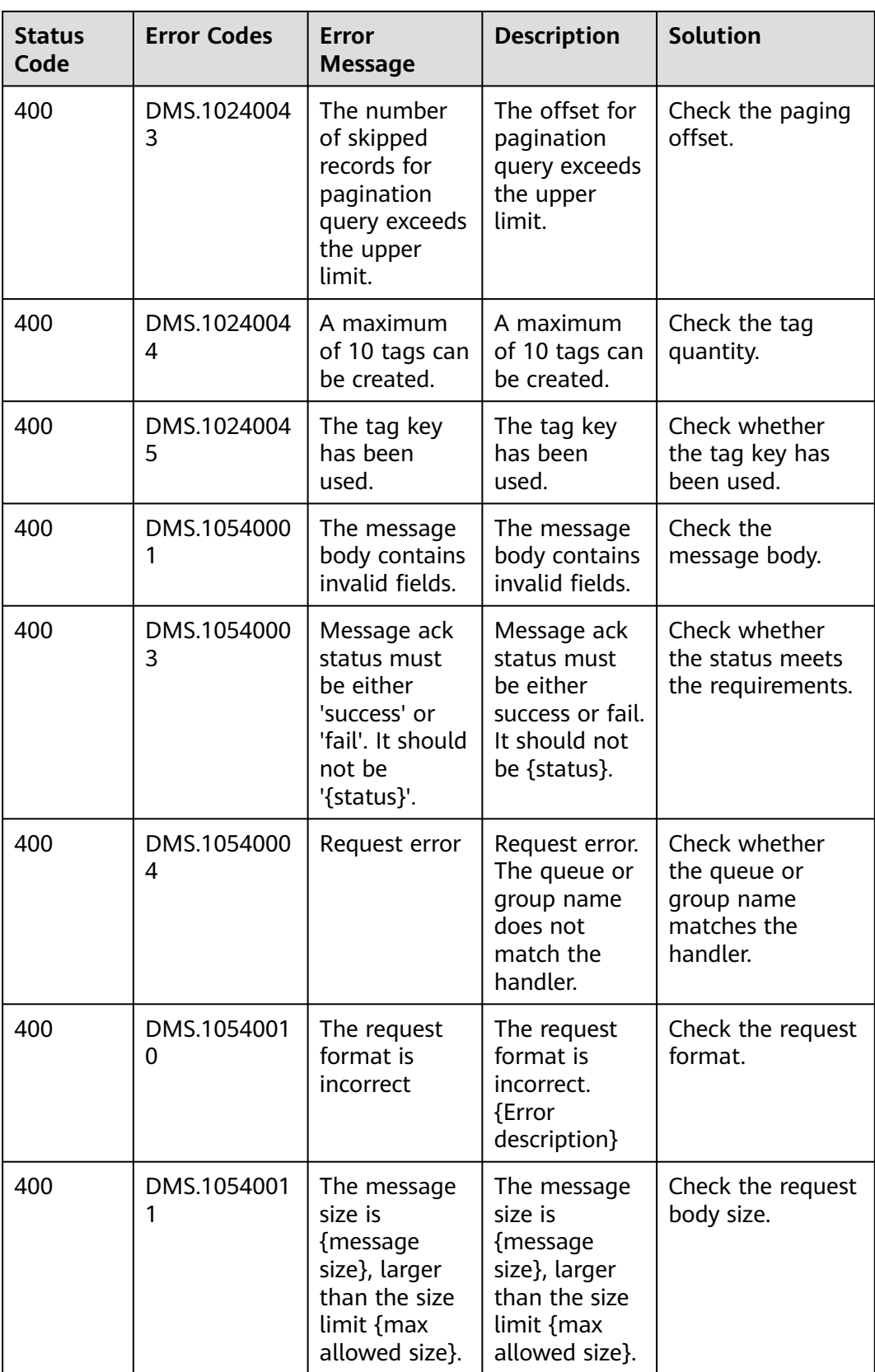

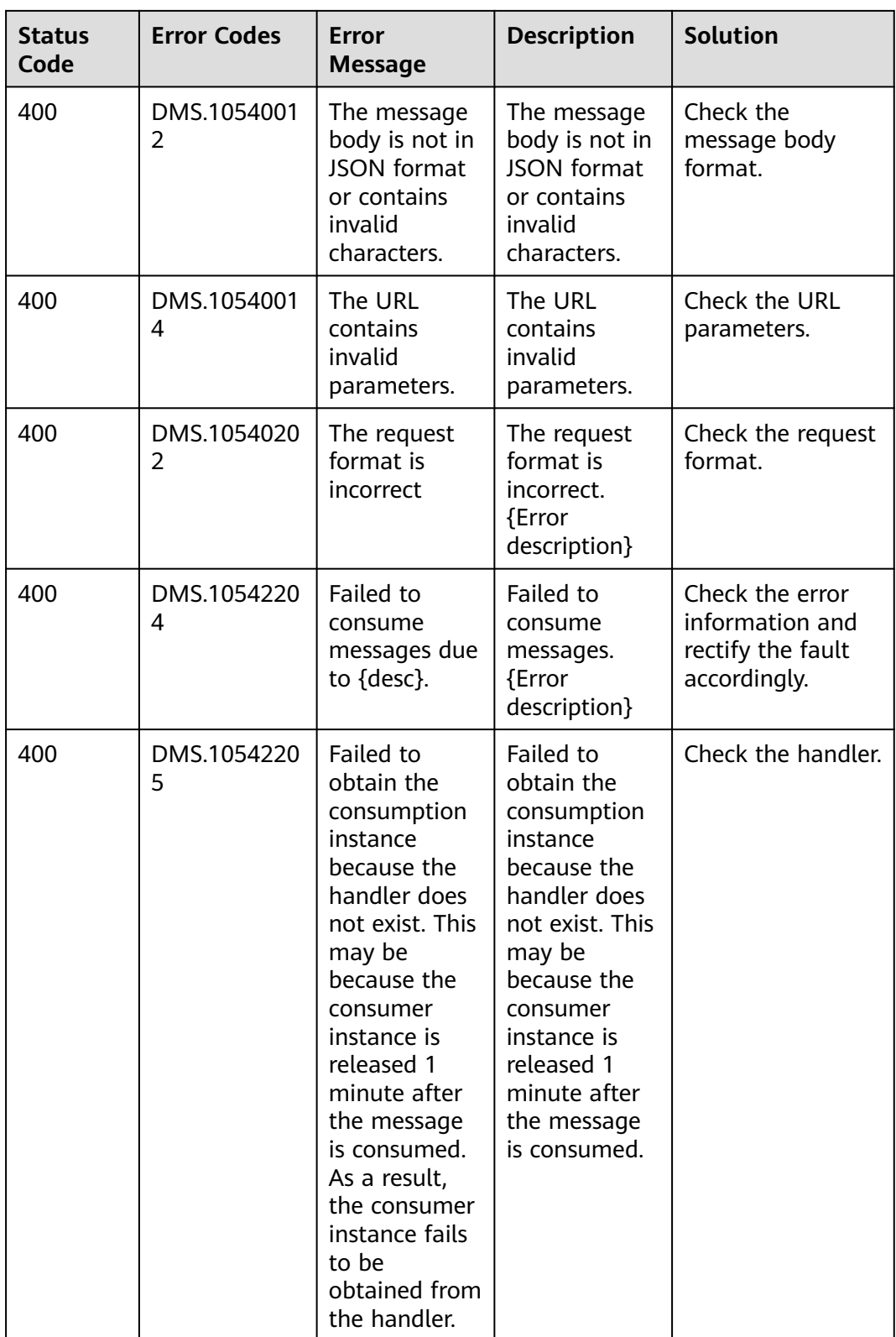

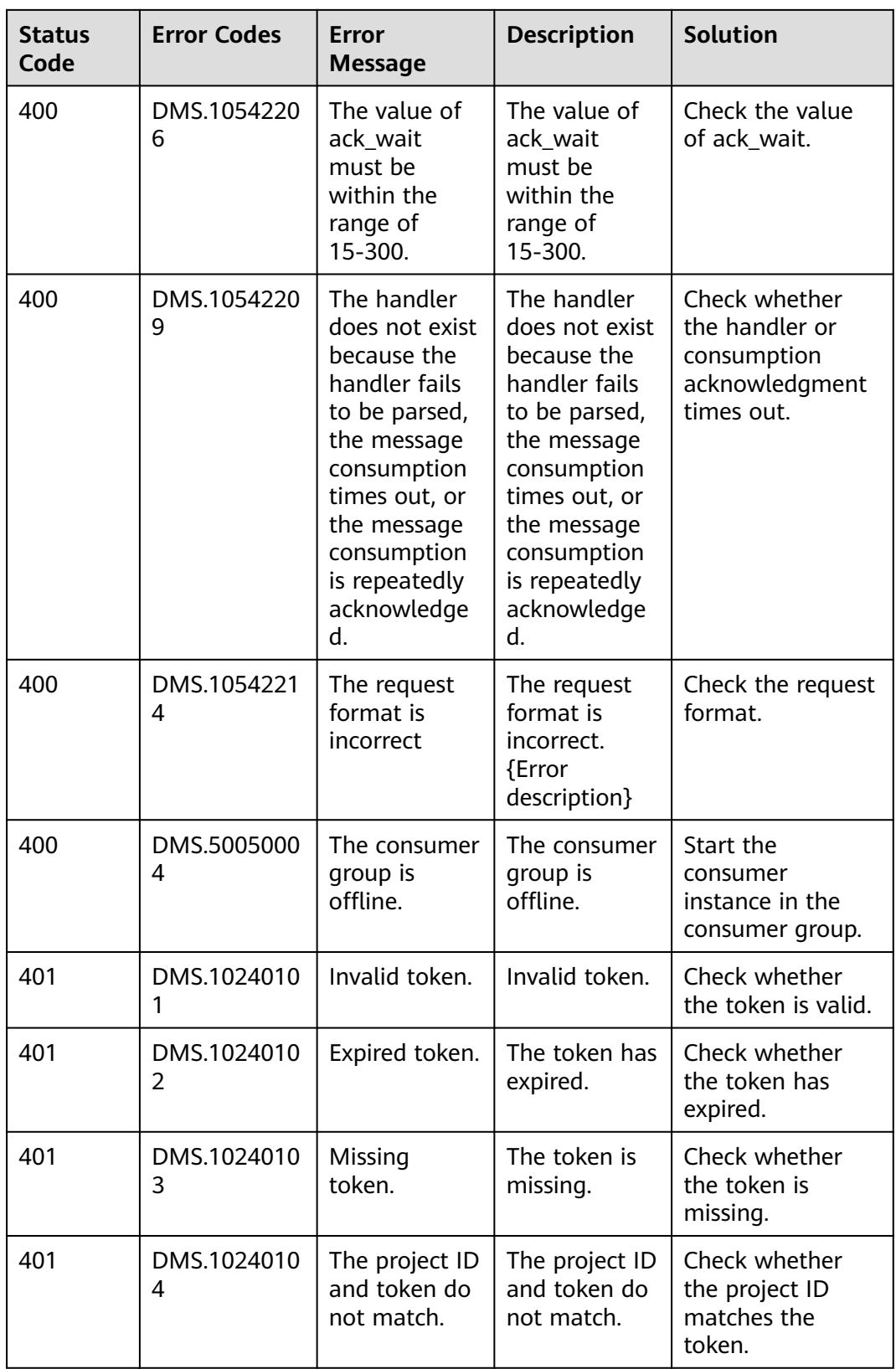
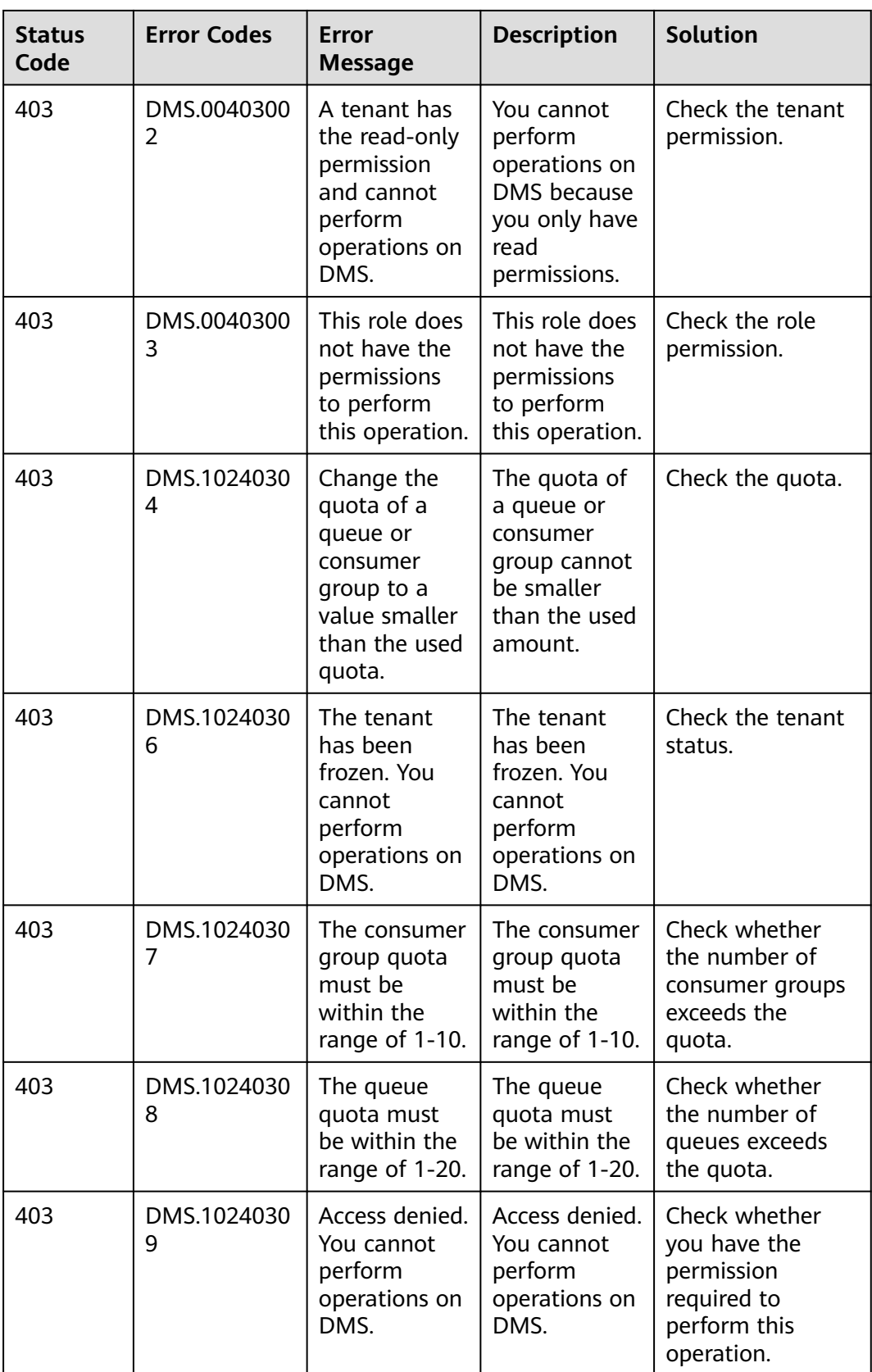

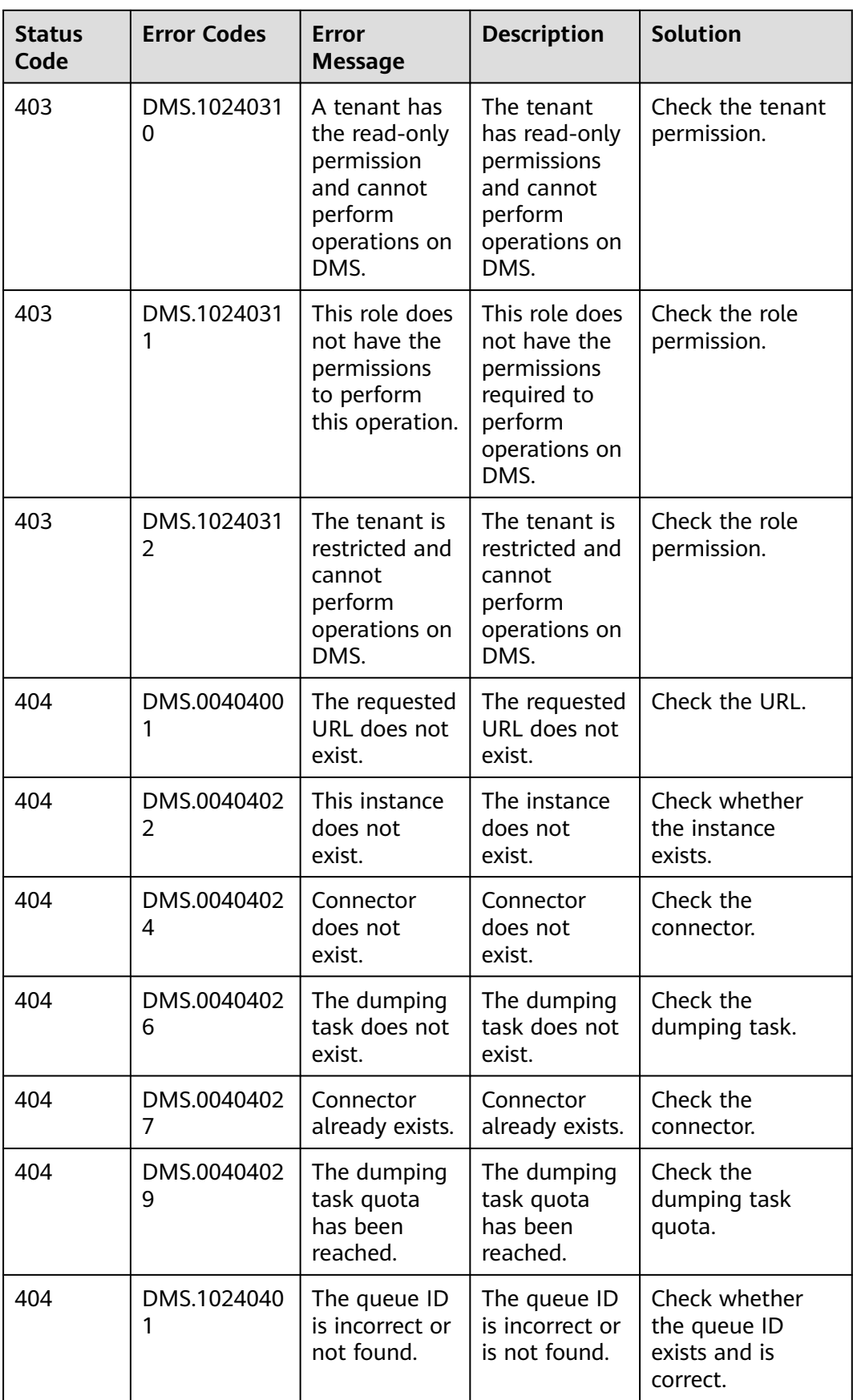

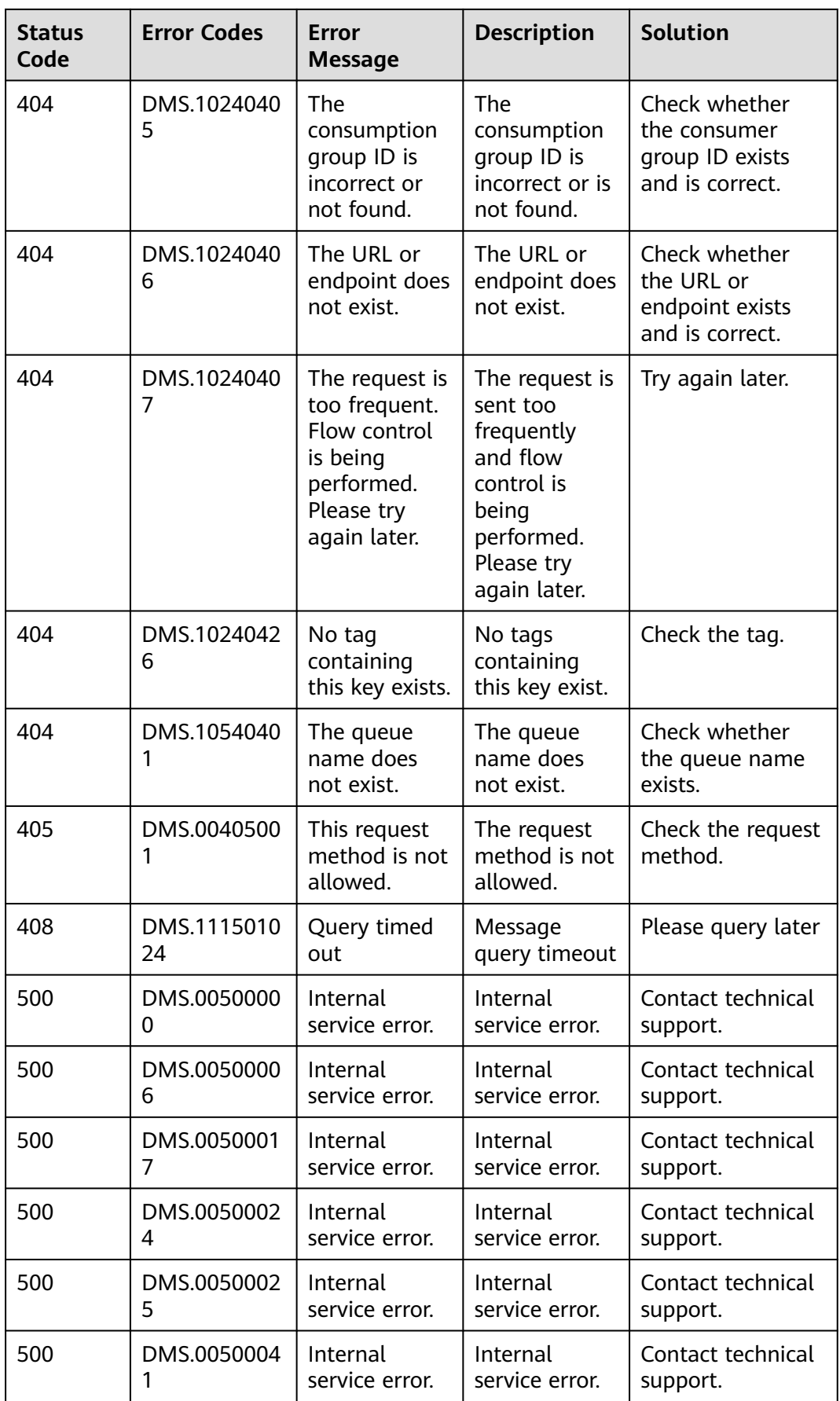

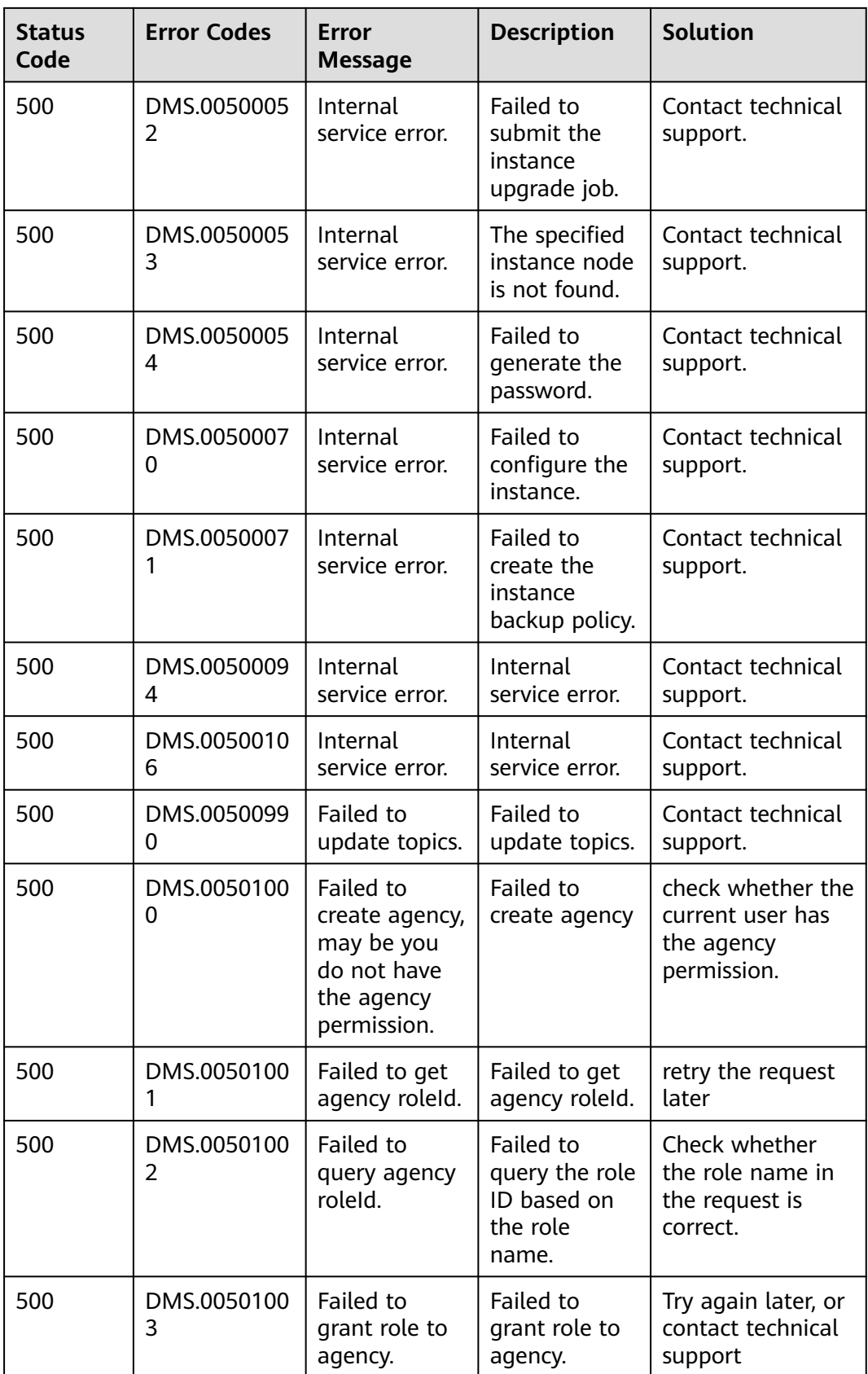

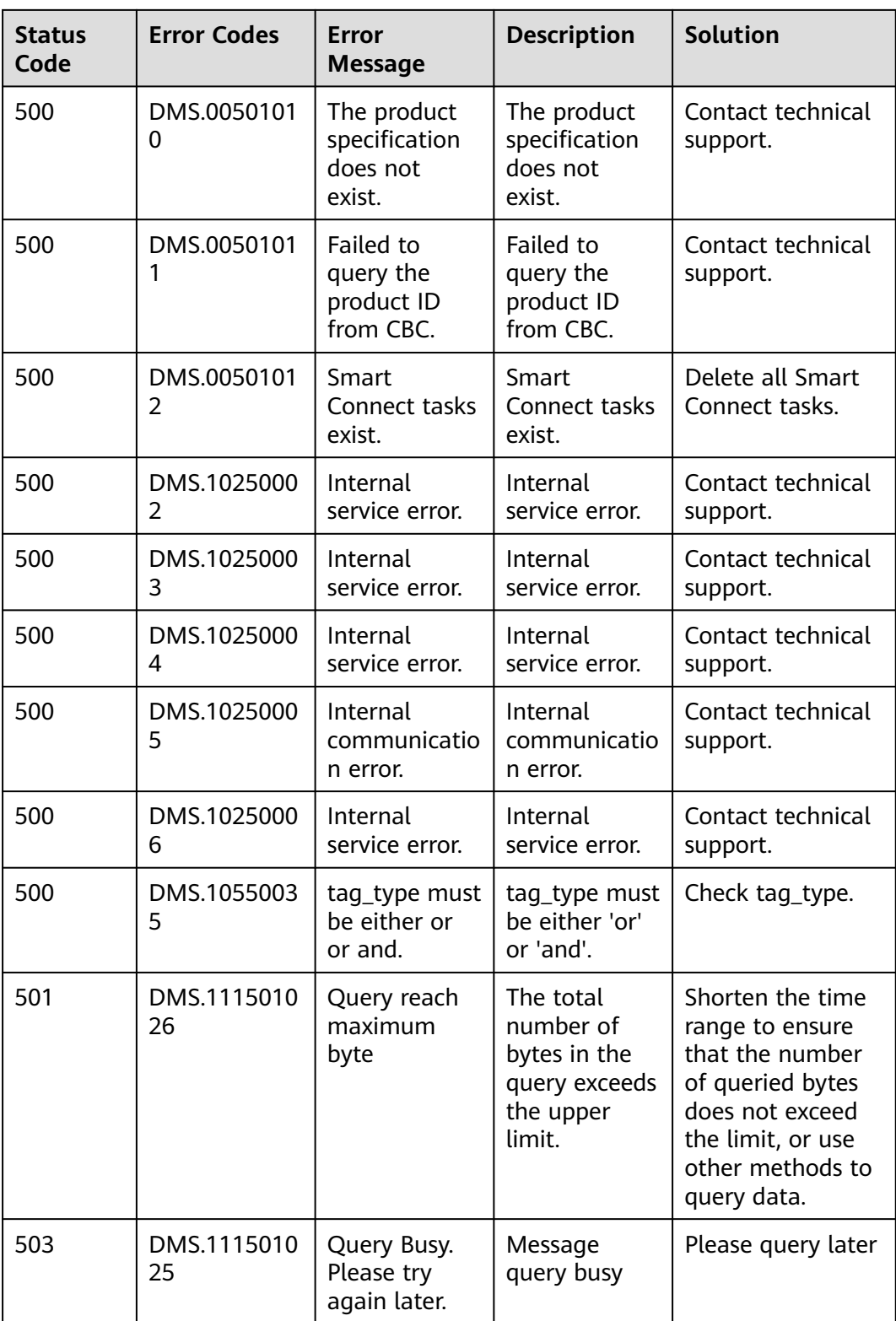

## **7.3 Instance Statuses**

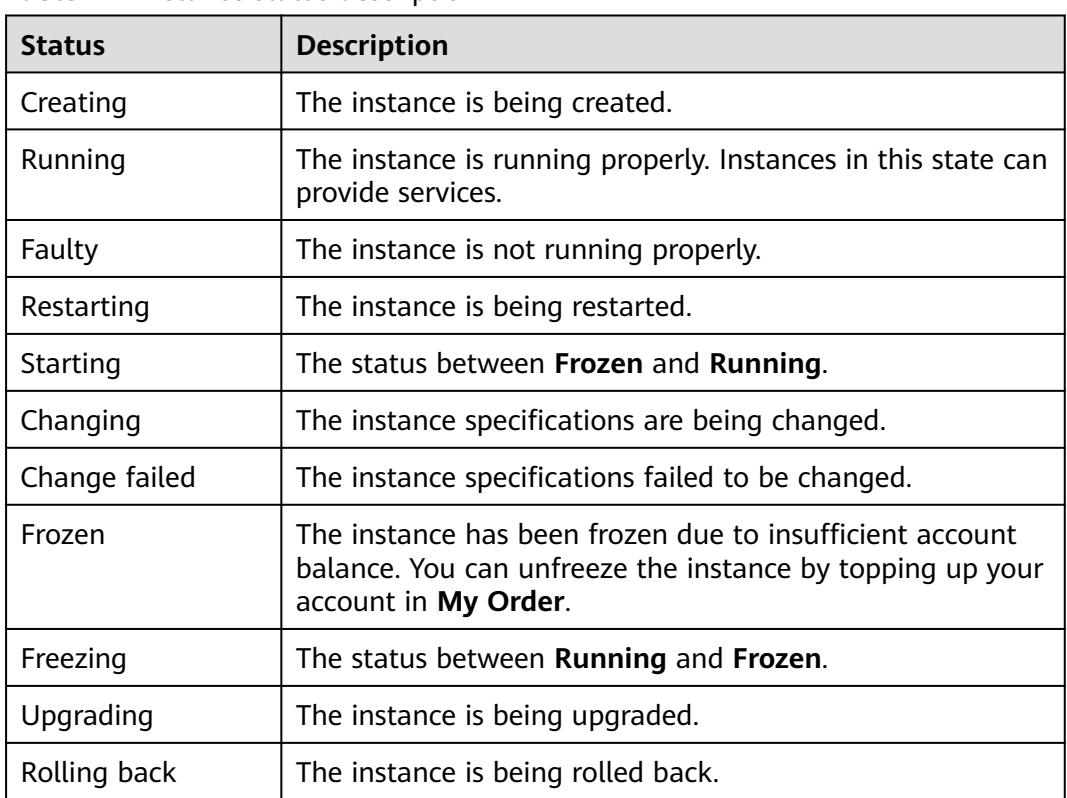

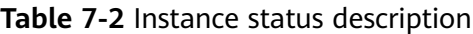

# **7.4 Obtaining a Project ID**

#### **Scenario**

A project ID is required for some URLs when an API is called. Obtain a project ID using either of the following methods:

- **Obtaining a Project ID by Calling an API**
- **[Obtaining a Project ID on the Console](#page-294-0)**

#### **Obtaining a Project ID by Calling an API**

You can obtain a project ID by calling the API used to **[query projects based on](https://support.huaweicloud.com/intl/en-us/api-iam/iam_06_0001.html) [specified criteria](https://support.huaweicloud.com/intl/en-us/api-iam/iam_06_0001.html)**.

The API used to obtain a project ID is **GET https://**{Endpoint}**/v3/projects**, where {Endpoint} indicates the IAM endpoint. You can obtain the IAM endpoint from **[Regions and Endpoints](https://developer.huaweicloud.com/intl/en-us/endpoint)**. For details on API calling authentication, see **[Authentication](#page-13-0)**.

The following is an example response. The value of **id** in the **projects** section is the project ID:

<span id="page-294-0"></span>{

```
 "projects": [
      {
        "domain_id": "65382450e8f64ac0870cd180d14e684b",
        "is_domain": false,
        "parent_id": "65382450e8f64ac0870cd180d14e684b",
        "name": "xxx-xxx-xxx",
         "description": "",
        "links": {
           "next": null,
           "previous": null,
           "self": "https://www.example.com/v3/projects/a4a5d4098fb4474fa22cd05f897d6b99"
\qquad \qquad \} "id": "a4a5d4098fb4474fa22cd05f897d6b99",
         "enabled": true
     }
   ],
 "links": {
 "next": null,
      "previous": null,
      "self": "https://www.example.com/v3/projects"
   }
```
### **Obtaining a Project ID on the Console**

}

A project ID is required for some URLs when an API is called. You can obtain a project ID on the console.

The following procedure describes how to obtain a project ID:

- **Step 1** Log in to the management console.
- **Step 2** Hover the mouse pointer over the username in the upper right corner and choose **My Credentials** from the drop-down list.

On the **API Credentials** page, view the project ID in the project list.

**Figure 7-1** Viewing a project ID

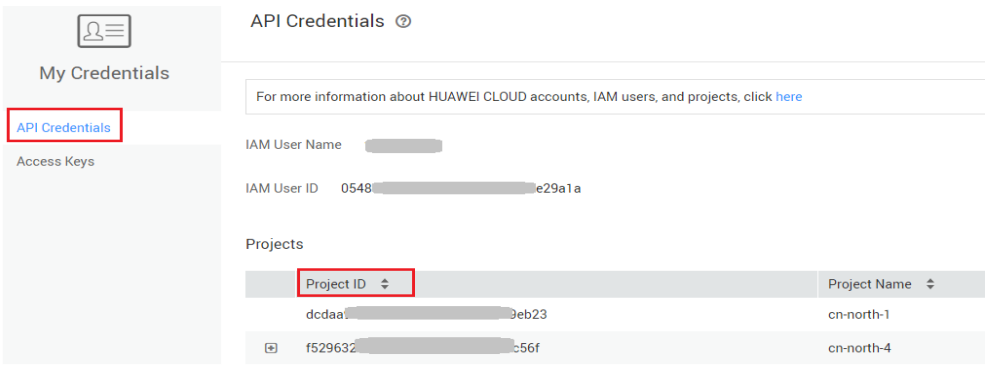

**----End**

### **7.5 Obtaining the Account Name and Account ID**

The account name and account ID are required for some URLs when an API is called. The following procedure describes how to obtain the domain and domain ID:

- 1. Log in to the management console.
- 2. Hover the mouse pointer over the username in the upper right corner and choose **My Credentials** from the drop-down list. View the account name and account ID.

#### **Figure 7-2** Viewing the account name and account ID

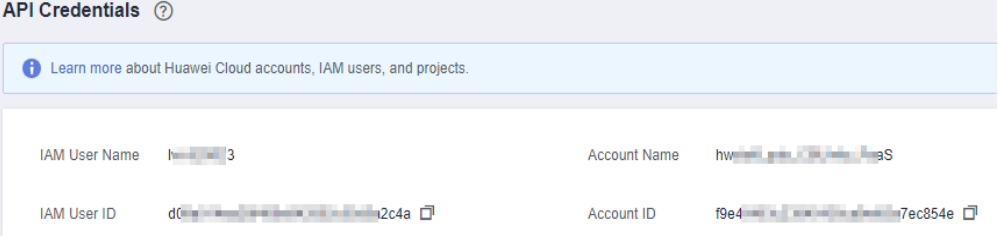

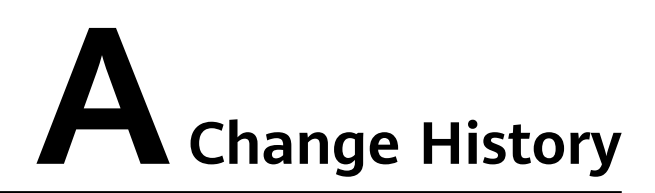

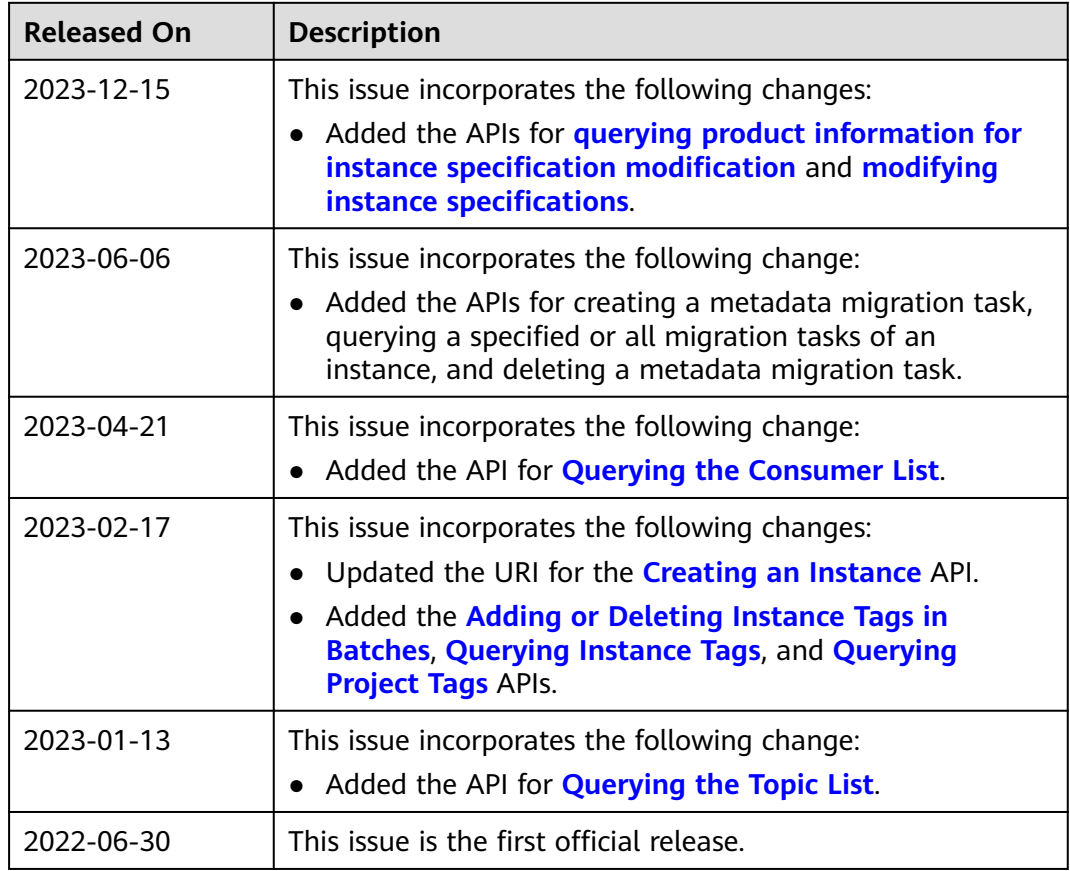